## **POLITECNICO DI MILANO Facoltà di Ingegneria dei Processi Industriali**

**Corso di Laurea Specialistica in Ingegneria Elettrica**

**Dipartimento di Elettrotecnica**

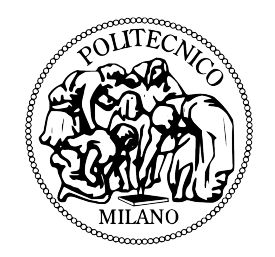

### **I SISTEMI DI PUNTEGGIO NELLE UNITÀ DI TERAPIA INTENSIVA OSPEDALIERE: UTILIZZO DEI SISTEMI DI INFERENZA FUZZY E CARATTERIZZAZIONE METROLOGICA**

Relatore: Prof. Simona Salicone

Tesi di Laurea Specialistica di: Marco Benaglia Matr. 739696

Anno Accademico 2010–2011

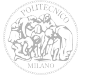

### **Ringraziamenti**

Alla Prof. Simona Salicone, relatore di questa tesi, il mio grazie più sincero per la sua competenza, i preziosi consigli, la cortesia e la disponibilità.

All'Ing. Marco Prioli un ringraziamento particolare per l'aiuto fornitomi e per i suggerimenti ricevuti in fase di progettazione dei sistemi.

Un grazie di cuore ai miei genitori Piergiorgio e Renata e alla nonna Mariangela per avermi supportato (e sopportato) durante tutto il percorso universitario.

Desidero ringraziare l'Ing. Riccardo Minauro che mi ha permesso di comprendere a fondo la sintassi del linguaggio di programmazione utilizzato per la realizzazione dell'interfaccia web.

Ringrazio Alice, Davide e tutte le persone che hanno contribuito, in modo più o meno significativo, a rendere sopportabili i momenti difficili incontrati durante questo percorso.

Infine, colgo l'occasione per ringraziare i medici del Policlinico Tor Vergata di Roma, i quali hanno messo a disposizione il database dei pazienti utilizzati per la realizzazione di questa tesi, nonché le informazioni relative agli strumenti da loro utilizzati nella terapia intensiva.

Grazie a tutti.

Marco

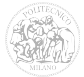

### **Indice generale**

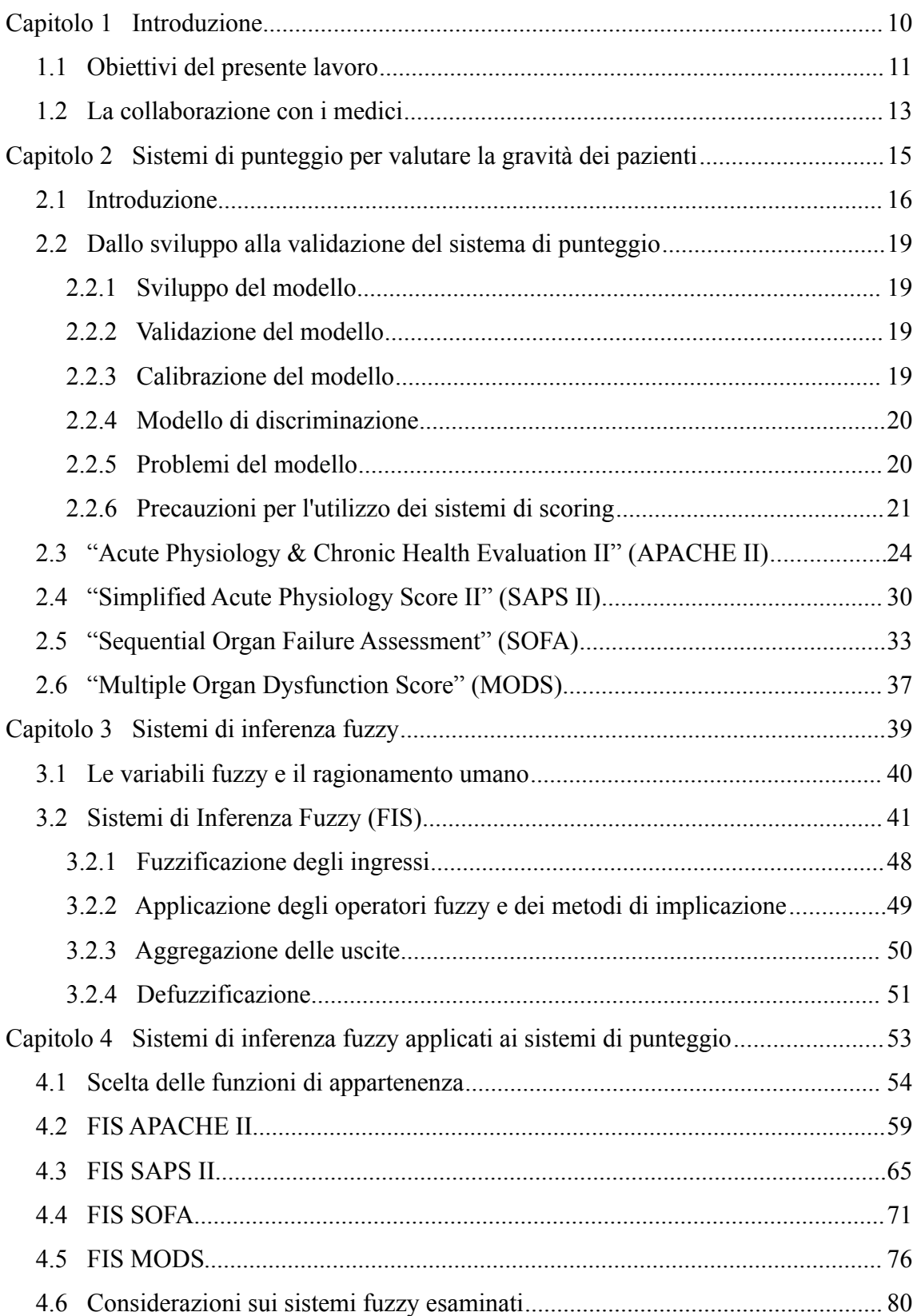

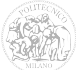

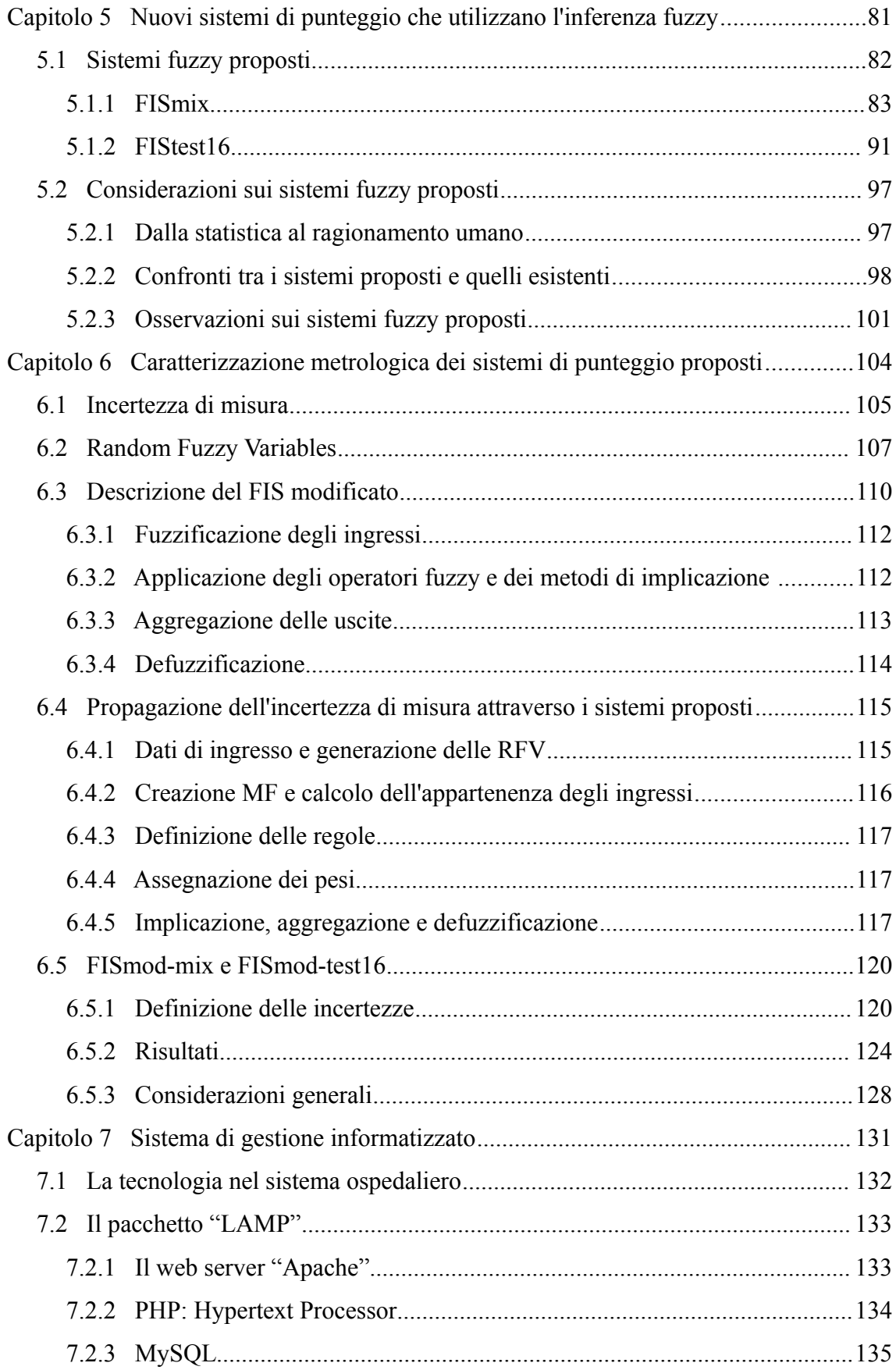

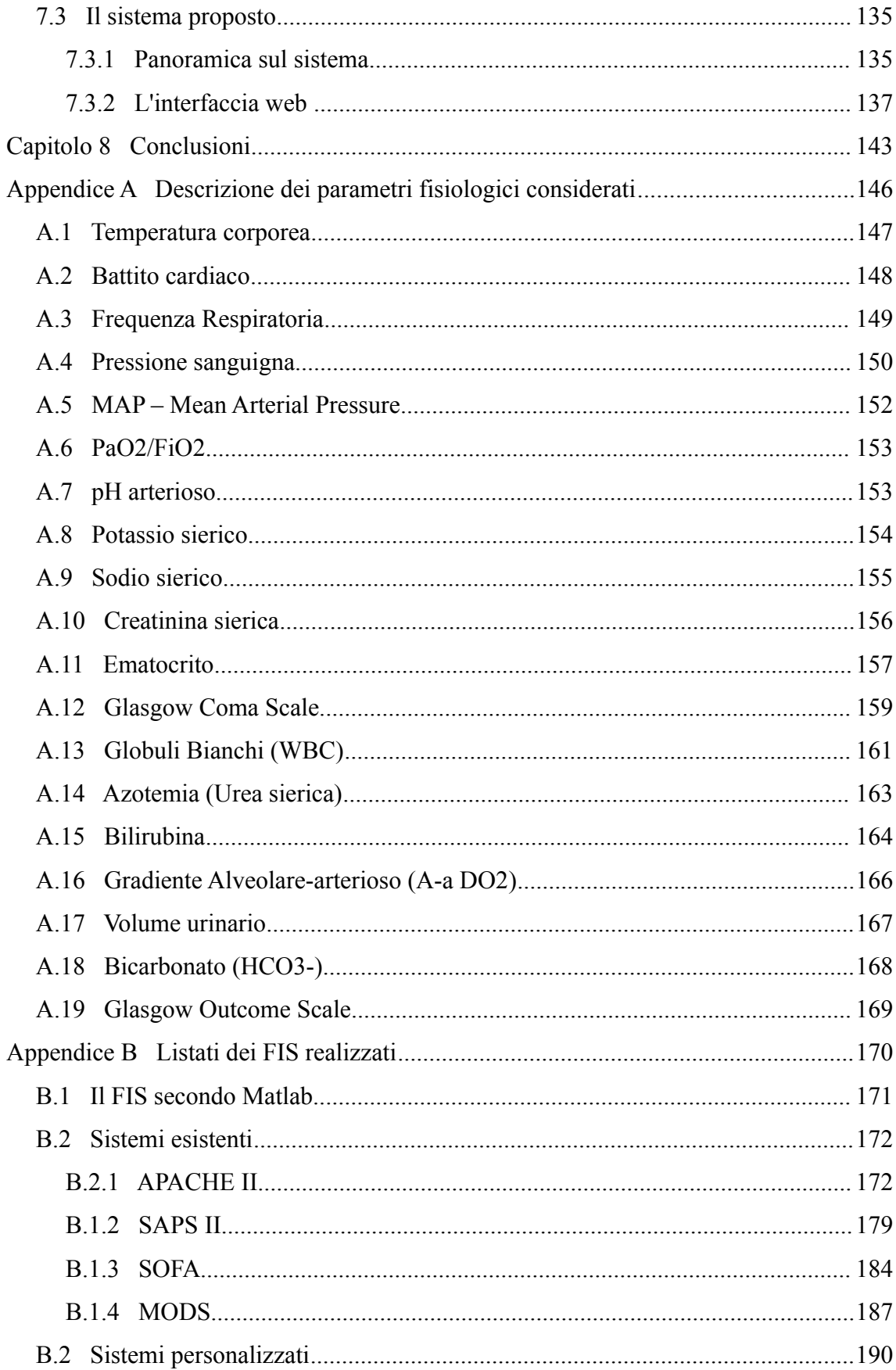

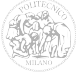

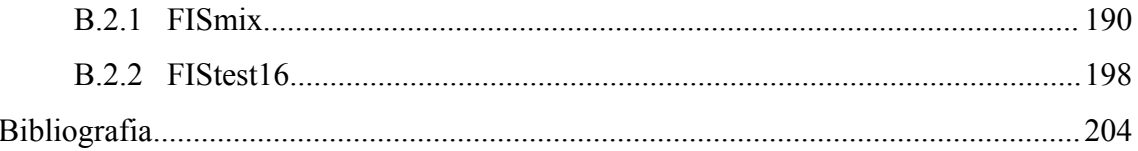

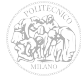

### **Indice delle figure**

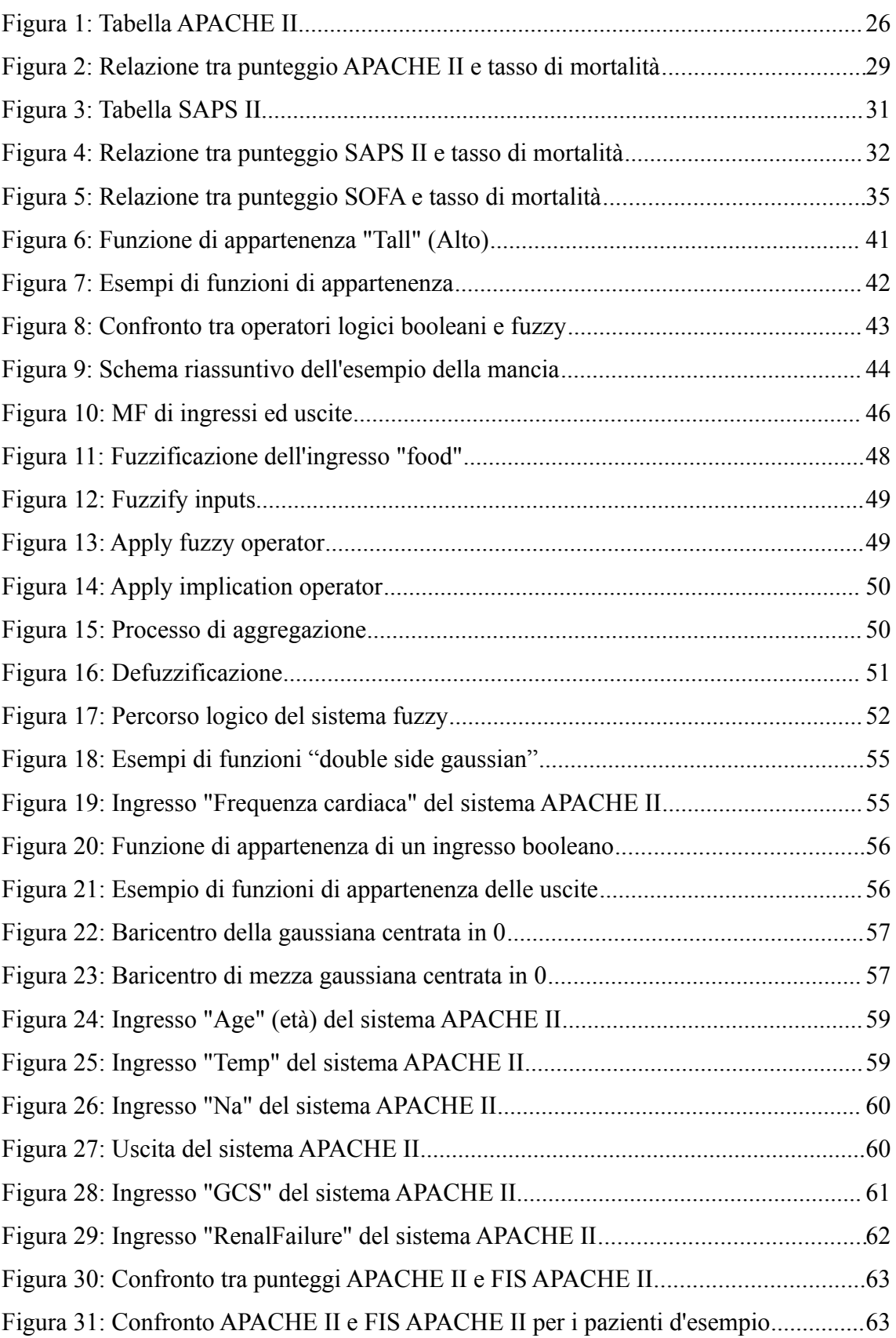

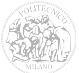

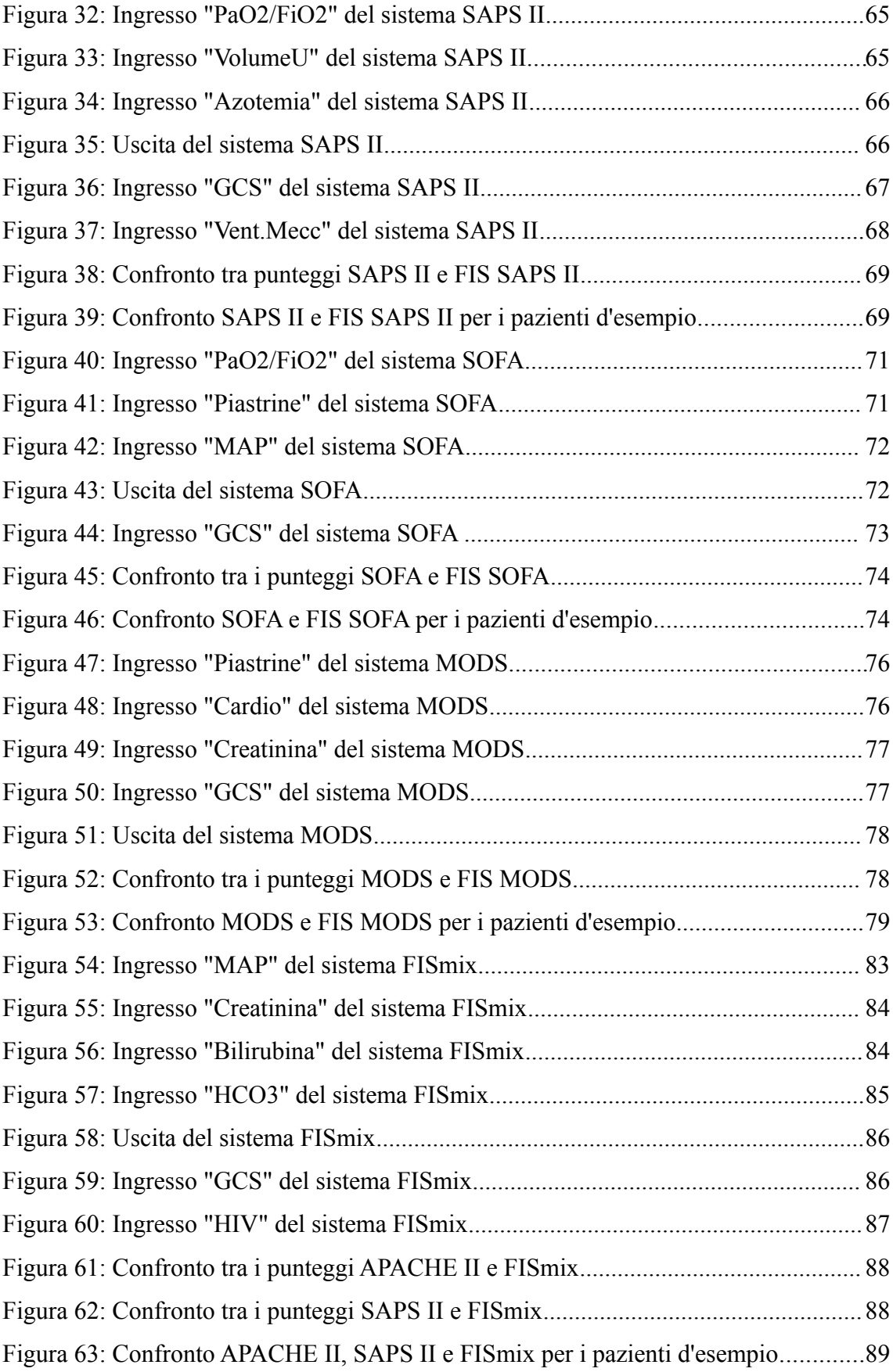

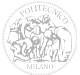

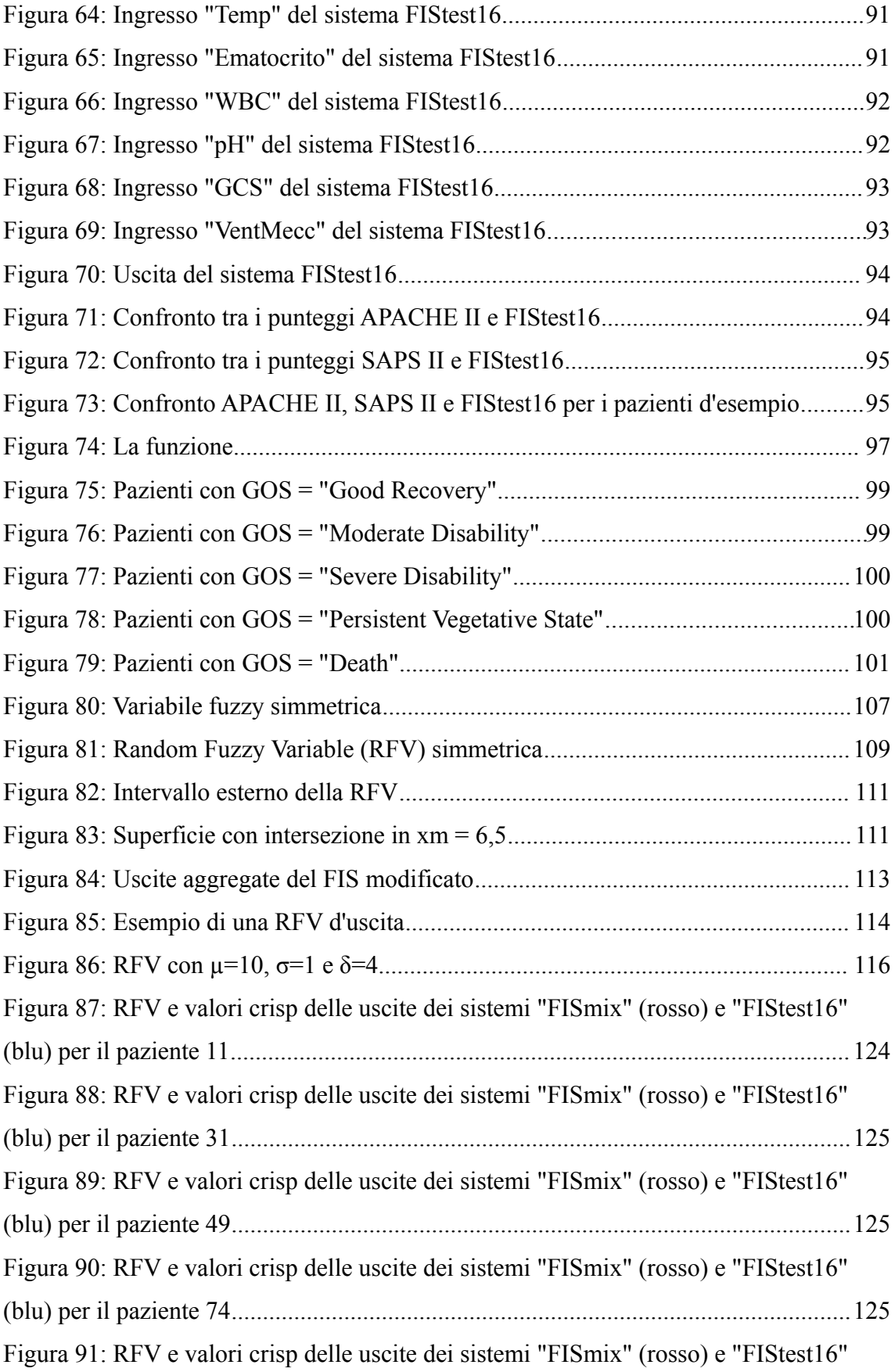

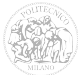

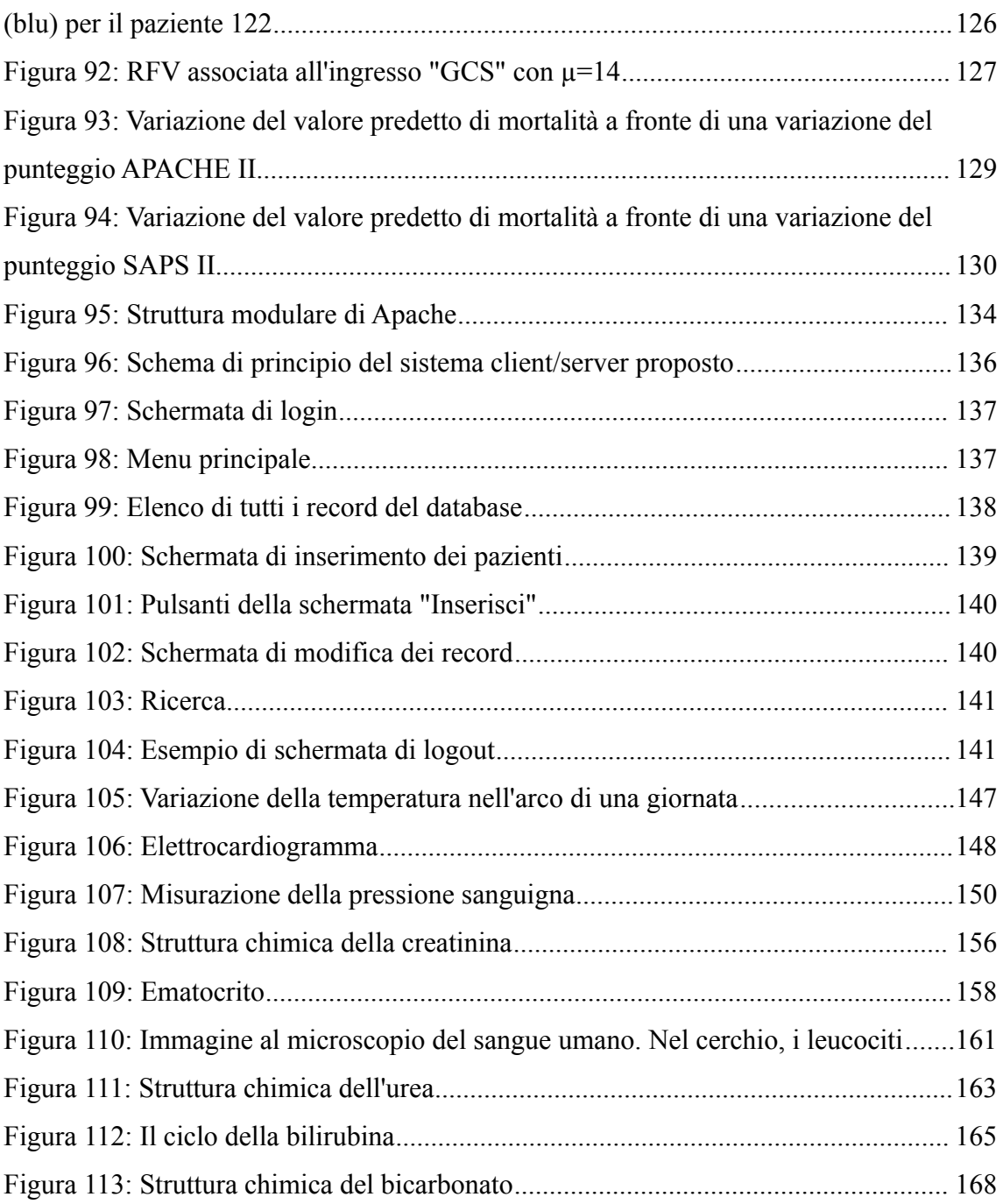

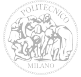

### **Indice delle tabelle**

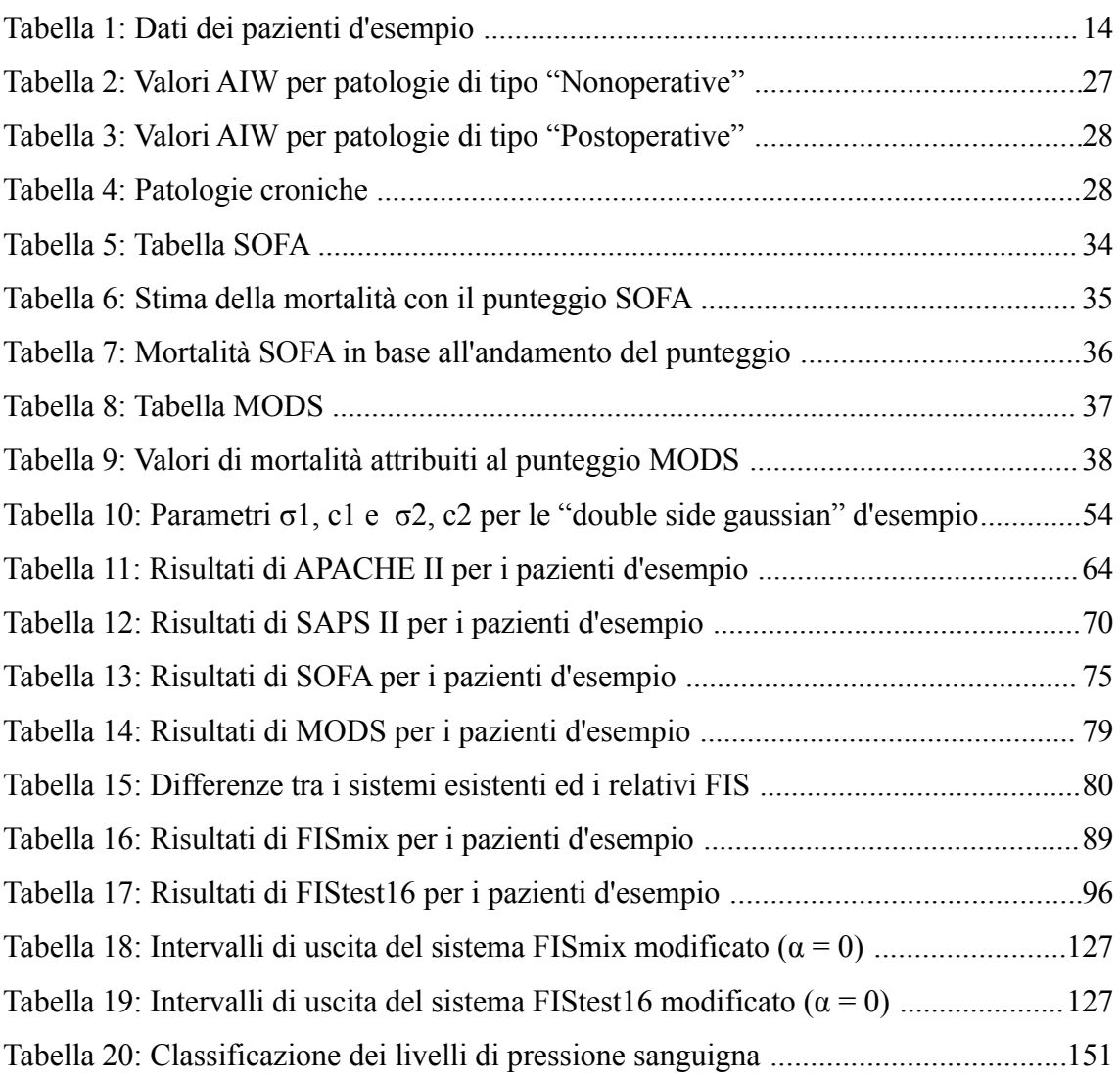

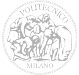

# **Capitolo 1**

## **Introduzione**

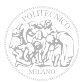

#### *1.1 Obiettivi del presente lavoro*

Nei reparti di terapia intensiva (Intensive Care Unit, ICU) degli ospedali, vengono ricoverate giornalmente numerose persone in gravi condizioni di salute.

I medici che lavorano in ICU devono a volte valutare, nel più breve tempo possibile, la gravità di più pazienti per poter decidere, in caso di insufficienza di personale, su quale intervenire per primo [\[1\].](#page-206-0)

Nel corso degli anni sono stati messi a punto alcuni sistemi di punteggio (Scoring System), allo scopo di assegnare un valore numerico alla gravità dei pazienti ricoverati in Terapia Intensiva e di prevederne l'aspettativa di vita dopo la dimissione.

Tali sistemi, attualmente, non vengono utilizzati dai medici per decidere immediatamente su quali pazienti intervenire e quali tipologie di interventi utilizzare ma vengono valutati a posteriori, ed il loro utilizzo mira principalmente a:

- una valutazione significativa delle prestazioni di una terapia intensiva per il confronto con altre simili, o con se stessa al variare del tempo, in termini di morbidità, mortalità, variazione dei costi, durata del ricovero nel reparto stesso;
- un utilizzo della previsione dell'esito che aiuta i medici a comunicare la prognosi al paziente o ai suoi familiari;
- una previsione e una pianificazione dell'utilizzo delle risorse nella terapia intensiva, stimando il carico di lavoro infermieristico e correlandolo alla gravità della malattia;

La valutazione dei sistemi di punteggio si basa sulla misurazione di alcuni parametri da parte del medico.

Tali misure possono essere esami da laboratorio (in seguito ad un prelievo di un campione di sangue), rilevazioni sul paziente (tramite ad esempio la misurazione della temperatura corporea con il termometro o la misura della pressione arteriosa con lo sfigmomanometro), oppure misure dirette sul paziente in cui, in questo caso, lo

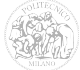

strumento di misura è il medico stesso (ad esempio la valutazione della capacità di attenzione del paziente o della sua reattività ad uno stimolo).

A seguito di tali misure, ed in base ai risultati ottenuti, il medico dovrà compilare una tabella prestampata assegnando al paziente, per ogni misura, un punteggio diverso a seconda dell'intervallo in cui il valore si trova. La somma dei singoli punteggi risultanti dalle diverse misure fornisce l'esito del sistema.

Negli ultimi trent'anni sono stati definiti diversi sistemi di punteggio. Questi hanno lo scopo di valutare la condizione di salute generale del paziente in esame, o quello di valutare la condizione di un suo organo malato o compromesso.

Alcuni sono stati ritenuti migliori di altri. In ogni caso, il livello di attendibilità non è ancora sufficientemente elevato.

Il primo obiettivo di questa tesi è quello di facilitare il lavoro del medico sostituendo alla tabella, un sistema di inferenza fuzzy (Fuzzy Inference System – FIS), il quale, sulla base dei dati inseriti, restituisca immediatamente in uscita un risultato.

Considerando le potenzialità dei sistemi ad inferenza fuzzy, che permettono di scrivere regole anche complesse e di modellare ad hoc le funzioni di appartenenza delle variabili in ingresso e in uscita, il secondo obiettivo della tesi è quello di proporre un nuovo sistema di punteggio, che abbia un comportamento migliore rispetto alla semplice traduzione in termini fuzzy di quelli già esistenti.

Nell'applicazione dei sistemi di punteggio già esistenti, come pure in quelli ad inferenza fuzzy classici, i risultati di misura vengono considerati come numeri "crisp", e non viene presa in considerazione in alcun modo l'incertezza di misura ad essi associata. In un ambito così delicato come quello medico, e soprattutto in terapia intensiva, la valutazione dell'incertezza di misura sarebbe molto importante, in quanto permetterebbe in molti casi di evitare conclusioni errate, oppure di prendere seriamente un risultato la cui attendibilità è molto scarsa.

Terzo obiettivo della tesi è quindi quello di valutare le incertezze di misura associate alle diverse misure effettuate e di tenerne conto all'interno del sistema di inferenza fuzzy

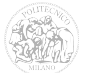

definito, in modo tale che questo restituisca in uscita un valore numerico con la sua incertezza associata.

Di seguito si anticipa brevemente che tali valutazioni non sono sempre immediate e di tipo "classico", come potrebbero esserlo, ad esempio, le incertezze legate alle misure da laboratorio effettuate con determinati strumenti, per la valutazione delle quali sono disponibili le informazioni ricavabili dai "data sheet".

Viceversa vi sono misure effettuate dal medico sul paziente, che possono variare, sia se rilevate da medici diversi ma anche da uno stesso medico in vari momenti della giornata.

Infine, ultimo obiettivo della tesi, è quello di rendere il nuovo sistema proposto fruibile nel modo più semplice possibile ai medici dell'ospedale.

E' stato pertanto predisposto un server da utilizzare all'interno della struttura ospedaliera mediante un sistema di gestione dei pazienti informatizzato, inizialmente solo per la trattazione dei dati relativi a quelli della terapia intensiva ed al calcolo dei punteggi di gravità, ma aperto ad un'integrazione più ampia, in modo da facilitare l'operato del personale medico e paramedico.

#### *1.2 La collaborazione con i medici*

Il presente lavoro nasce a seguito di un'interazione con alcuni medici che prestano servizio nella terapia intensiva del Policlinico Tor Vergata di Roma.

Essi infatti si trovano tutti i giorni a dover compilare tabelle per i vari pazienti e si scontrano quindi con le difficoltà che questo comporta, anche solo in termini di tempo.

Grazie a loro, ed al loro scrupoloso lavoro di raccolta dati, è stato reso disponibile il database contenente i dati di 146 pazienti ricoverati tra il 2010 e il 2011 nella suddetta terapia.

Per ogni singolo paziente, al momento del ricovero in terapia intensiva, sono stati registrati i dati anagrafici, i valori fisiologici al momento dell'ammissione, le informazioni sulla diagnosi, sull'esito alla dimissione e al successivo controllo

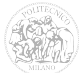

(quest'ultimo indicato mediante la Glasgow Outcome Scale).

| ID                           | 11               | 31                  | 49                      | 74                  | 122              |
|------------------------------|------------------|---------------------|-------------------------|---------------------|------------------|
| Età                          | 87               | 18                  | 62                      | 52                  | 24               |
| Sesso                        | F                | M                   | M                       | F                   | M                |
| Diagnosi Principale          | Ins. Resp. Acuta | Politrauma          | Post Chirurgia          | Emorragia Cereb.    | Ins. Resp. Acuta |
| Temperatura (°C)             | 36,2             | 36                  | 35,8                    | 36                  | 38               |
| FC (bpm)                     | 66               | 104                 | 47                      | 83                  | 140              |
| FR (atti/min)                | 12               | 12                  | 13                      | 12                  | 14               |
| Vol. Urinario (I/24h)        | 1,9              | 2,09                | 2,1                     | 1,6                 | 1,9              |
| PAS (mmHg)                   | 110              | 90                  | 140                     | 95                  | 110              |
| PAD (mmHg)                   | 50               | 48                  | 67                      | 50                  | 40               |
| MAP (mmHg)                   | 70               | 62                  | 91                      | 65                  | 63               |
| Vent. Mecc.                  | Sì               | Sì                  | $\overline{\mathsf{S}}$ | Sì                  | Sì               |
| Hct (%)                      | 29,5             | 25                  | 21,2                    | 29,9                | 33,1             |
| Piastrine (mila/ul)          | 123              | 174                 | 121                     | 104                 | 59               |
| WBC (mila/mm^3)              | 3,1              | 13,53               | 7,88                    | 17,9                | 1,25             |
| Creat. (mg/dl)               | 1,5              | $\mathbf{1}$        | 1,9                     | 0,6                 | 2,3              |
| Azotemia (mg/dl)             | 57               | 26                  | 114                     | 20                  | 113              |
| Bilirub. (mg/dl)             | 0,9              | 1,47                | 0,44                    | 0,49                | 2,03             |
| pH arterioso                 | 7,6              | 7,35                | 7,49                    | 7,38                | 7,32             |
| PaO2/FiO2                    | 365,0            | 228,0               | 365,0                   | 266,0               | 45,0             |
| Na (meq/l)                   | 140              | 144                 | 146                     | 152                 | 140              |
| $K$ (meg/l)                  | 4,1              | 5,2                 | 4,5                     | 3,3                 | 4                |
| GCS                          | $\overline{3}$   | 3                   | 15                      | $\overline{3}$      | 14               |
| <b>APACHE II</b>             | 29               | 16                  | 13                      | 24                  | 17               |
| Mortalità Apache             | 67,2%            | 23,5%               | 16,5%                   | 49,7%               | 26,2%            |
| <b>SAPS II</b>               | 58               | 48                  | 33                      | 51                  | 37               |
| <b>Mortlità SAPS</b>         | 64,04%           | 41,46%              | 14,01%                  | 48,39%              | 19,64%           |
| <b>SOFA</b>                  | 14               | 12                  | 6                       | 12                  | 17               |
| <b>MODS</b>                  | 5                | $\overline{7}$      | 1                       | 6                   | 9                |
| <b>Tipo Dimissione</b>       | Trasferimento    | Trasferimento       | Trasferimento           | Trasferimento       | Decesso          |
| <b>Glasgow Outcome Scale</b> | Death            | Moderate Disability | Good Recovery           | Moderate Disability | Death            |

<span id="page-16-0"></span>*Tabella 1: Dati dei pazienti d'esempio* 

In particolare, è emerso che 91 pazienti sono deceduti in seguito alla dimissione o risultavano tali alla visita di controllo, dopo alcuni mesi.

Negli esempi riportati in questa tesi, per semplicità, ci si riferirà a cinque pazienti estratti in maniera casuale dalla popolazione totale, i cui dati più significativi (al fine del calcolo dei punteggi di gravità) sono indicati nella [Tabella 1.](#page-16-0) I cinque pazienti sono identificati con il loro ID di riferimento, così come riportato all'interno del database.

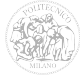

# **Capitolo 2**

# **Sistemi di punteggio per valutare la gravità dei pazienti**

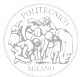

#### *2.1 Introduzione*

Nel corso degli ultimi trent'anni sono stati introdotti e sviluppati sistemi di punteggio, per l'uso in terapia intensiva, che consentono una valutazione della gravità della malattia e forniscono una stima della mortalità intraospedaliera [\[2\]](#page-206-5)[\[3\]](#page-206-4)[\[4\].](#page-206-3)

Questa stima è ottenuta confrontando dati "di routine" specifici, misurati per un paziente ricoverato, con le soglie prestabilite.

In Appendice A viene riportato un elenco dei dati utilizzati dai vari sistemi, con una breve spiegazione.

In tutti questi sistemi, a ciascun valore delle variabili di ingresso viene applicato un "peso", che ne determina l'influenza sull'uscita e quindi sul punteggio di gravità.

Vari fattori hanno dimostrato di contribuire ad aumentare il rischio di mortalità in ospedale dopo il ricovero in terapia intensiva [\[6\],](#page-206-2) tra i quali l'età, la gravità della malattia, alcune condizioni mediche preesistenti (ad esempio neoplasie maligne, immunosoppressione, ed insufficienze renali acute) ed il ricovero di emergenza.

Prima del 1980, non c'erano sistemi di punteggio applicabili alle popolazioni di pazienti provenienti da diversi reparti di terapia intensiva per poterne eseguire un confronto. Da allora, sono stati sviluppati diversi sistemi di valutazione, ma solo una piccola parte di essi viene normalmente utilizzata.

Nonostante non sia mai stata definita una classificazione ufficiale dei metodi di "scoring", possono essere suddivisi nelle seguenti categorie [\[7\]:](#page-206-1)

- Anatomical Scoring (Sistemi di Punteggio Anatomici): questi sistemi dipendono dalla zona anatomica coinvolta e sono utilizzati principalmente per pazienti con trauma. In questa categoria rientrano, per esempio, "Abbreviated Injuty Score" (AIS) e "Injury Severity Score" (ISS).
- Therapeutic Weighted Scores (Sistemi di Punteggio Terapeutici Pesati): si basano sul presupposto che pazienti molto gravi richiedono un maggior numero di interventi e procedure più complessi rispetto a pazienti meno malati. Esempi includono il sistema di punteggio di intervento terapeutico (TISS).

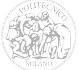

– Organ-specific Scoring (Sistemi di Punteggio Specifici d'Organo): questa tipologia è simile a quella di Punteggio Terapeutico Pesato.

Il presupposto su cui si basa è che più il paziente è malato, maggiore sarà il numero di organi compromessi (semplici disfunzioni o completo collasso dell'organo).

Appartiengono a questa categoria sistemi di punteggio come "Sequential Organ Failure Assessment" (SOFA) e "Multiple Organ Dysfunction Score" (MODS).

– Physiological Assessment (Sistemi di Punteggio a Valutazione Fisiologica): sono sistemi largamente utilizzati, basati sul grado di squilibrio delle variabili fisiologiche misurate di routine.

In questa categoria troviamo per esempio "Acute Physiology and Chronic Health Evaluation" (APACHE) e "Simplified Acute Physiology Score" (SAPS).

- Simple Scales (Scale Semplificate): sono sistemi basati sul semplice giudizio clinico (ad esempio "paziente vivo" o "paziente deceduto").
- Disease Specific (Sistemi Specifici per Malattia): rientrano in questa categoria tutti i sistemi che riguardano una specifica malattia, come ad esempio il "Ranson's criteria" per la pancreatite acuta, la "Child-Pugh" per l'insufficienza epatica o il "Model for End-stage Liver Disease" per malattie terminali epatiche.

Normalmente vengono utilizzati punteggi basati su parametri fisiologici (e quindi riferiti a misurazioni effettuate sul paziente) poiché presentano numerosi vantaggi rispetto a quelli basati su diagnosi (cioè su considerazioni fatte dal medico a posteriori). Ogni paziente ricoverato in terapia intensiva, infatti, può avere insufficienza d'organo "singola" o "multipla"; in quest'ultimo caso, quindi, non è possibile definire l'appartenenza del soggetto ad uno specifico gruppo di diagnosi.

Inoltre, in alcuni casi, non è possibile eseguire una diagnosi precisa né al momento del ricovero né retrospettivamente, quindi non possono essere utilizzati sistemi basati su punteggi diagnostici.

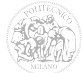

Molti di questi punteggi di gravità sono di "ammissione", calcolati cioè sulla base dei dati ottenuti durante il primo giorno di ricovero in terapia intensiva, come per esempio APACHE, SAPS, e il Modello di Predizione della Mortalità (MPM).

Altri sono invece ripetitivi e raccolgono dati in modo sequenziale per tutta la durata della degenza o nei primi giorni di ricovero. Esempi di sistemi ripetitivi sono SOFA e MODS.

Sia i punteggi di ammissione che quelli sequenziali possono essere ulteriormente suddivisi in punteggi "soggettivi" ed "oggettivi".

I punteggi "soggettivi" sono prodotti prendendo le variabili che sono state approvate da una giuria di esperti, e, applicando un coefficiente numerico a ciascuna variabile (anch'esso deciso sulla base delle opinioni degli esperti), viene assegnato un punteggio soggettivo.

I punteggi "oggettivi" sono sviluppati da un ampio database di dati clinici presi da molte unità di terapia intensiva. A tale proposito vengono utilizzati algoritmi di calcolo per decidere quali variabili utilizzare (quelle più significative ai fini del sistema di punteggio) ed i pesi da assegnare a ciascuna di esse.

Un sistema di punteggio "ideale" dovrebbe avere le seguenti caratteristiche:

- Utilizzo di variabili di routine o facilmente misurabili;
- Buona calibrazione;
- Un elevato livello di discriminazione;
- Essere applicabile a diverse popolazioni di pazienti;
- Utilizzabile a prescindere dalla zona geografica considerata;
- Capacità di predire la qualità della vita dopo la dimissione dalla ICU (**Outcome**).

Nessun sistema di punteggio comprende attualmente tutte queste caratteristiche.

I sistemi di valutazione si compongono essenzialmente di due parti: un **punteggio di gravità**, che è un numero (in genere maggiore è tale punteggio, più grave è la

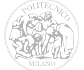

condizione) e una **probabilità calcolata di mortalità**. Altri sistemi possono essere modellizzati prendendo in considerazione altre misure di **outcome** [\[5\],](#page-206-6) come, ad esempio, la sopravvivenza a 28 giorni post-dimissione ospedaliera.

#### *2.2 Dallo sviluppo alla validazione del sistema di punteggio*

#### **2.2.1 Sviluppo del modello**

Al fine di sviluppare un sistema di punteggio, è necessario un database che incorpori una grande quantità di dati dei pazienti da molte unità di terapia intensiva e, idealmente, da tanti paesi diversi. Le variabili applicate possono essere raggruppate in cinque categorie: età, co-morbilità, anomalie fisiologiche, diagnosi acuta e interventi chirurgici.

#### **2.2.2 Validazione del modello**

Una volta che un sistema di punteggio è stato progettato si passa alla valutazione delle sue prestazioni e alla sua validazione.

Questo procedimento consiste nel verificare la capacità del punteggio di predire la mortalità, e deve essere effettuata su una popolazione di pazienti diversa da quella utilizzata per la sua creazione.

Ciò può avvenire in modo casuale dividendo la popolazione iniziale in due gruppi (il primo per la modellizzazione del punteggio e l'altra per la validazione) oppure utilizzando due popolazioni completamente diverse.

#### **2.2.3 Calibrazione del modello**

Con la calibrazione si valuta il grado di corrispondenza tra la probabilità stimata di mortalità e quella effettivamente osservata. Questo può essere ottenuto utilizzando strumenti statistici come la "Hosmer-Lemeshow C Goodness-of-Fit test". La calibrazione viene considerata positiva se la mortalità prevista è vicina a quella osservata.

Se un modello di scoring prevede che un paziente abbia una probabilità di mortalità intra-ospedaliera di 0,25 significa che, in una popolazione campione di 100 pazienti, ci

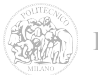

si aspetta che ne muoiano 25 e ne sopravvivano 75. Quando il numero di decessi nella popolazione reale è vicino a quella prevista dal sistema di punteggio, il modello è considerato ben calibrato.

#### **2.2.4 Modello di discriminazione**

Il modello di discriminazione esamina la capacità del modello di scoring di discriminare tra i pazienti che muoiono da coloro che sopravvivono, in base ai tassi di mortalità previsti. I metodi comprendono il calcolo del'area sotto la curva caratteristica (ROC) o l'utilizzo di una matrice di classificazione. Le due caratteristiche più importanti della matrice di classificazione sono la specificità e la sensibilità.

Una coppia di valori di sensibilità-specificità produce la curva ROC per tutta la gamma dei punteggi di predizione della mortalità. L'area sotto la curva risultante (AUC) rappresenta il numero di pazienti che sono morti. La curva viene analizzata utilizzando complessi processi statistici per valutarne la discriminazione.

Se, per esempio, questo AUC è di circa 0,5 le prestazioni del sistema di punteggio non sono migliori del lancio di una moneta. In generale, infatti, gli sviluppatori richiedono un modello che abbia una AUC della ROC maggiore di 0,7.

#### **2.2.5 Problemi del modello**

Nonostante i metodi di convalida di un sistema di punteggio, rimangono un certo numero di questioni relative alla progettazione e alla valutazione dei modelli che potrebbero pregiudicarne l'affidabilità.

Per esempio, le popolazioni in cui si suddivide quella totale per lo sviluppo del modello e per la sua convalida, vengono scelte in modo casuale. Tuttavia, data la notevole quantità di tempo necessario per la raccolta e l'elaborazione di tutti i dati, è possibile che molti fattori possano essere cambiati durante questo periodo. Pertanto, se si ottengono scarsi risultati dalla calibrazione, può essere difficile stabilire con certezza se le cause siano problemi relativi ai campioni o al modello.

Il numero dei campioni considerati ha anche una grande influenza sulla validità del sistema di punteggio. Infatti, con una popolazione ristretta si rischierebbe che il sistema di punteggio non sia in grado di distinguere e di valutare in maniera affidabile differenti

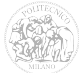

gruppi di pazienti. È evidente, quindi, la necessità di avere una vasta popolazione nonostante non esista una regola che la quantifichi in maniera esatta. Un sistema di punteggio, inoltre, deve essere modellato e convalidato basandosi su un insieme di pazienti (coorte) in una terapia intensiva vera e propria, senza essere sicuri di come questa coorte sia rappresentativa di una popolazione più ampia di pazienti. In pratica si assume che utilizzando un'ampia coorte sia più probabile che rifletta una tipica popolazione di pazienti ICU.

#### **2.2.6 Precauzioni per l'utilizzo dei sistemi di scoring**

L'obiettivo principale dei sistemi di punteggio è quello di stabilire la gravità dei pazienti ricoverati in terapia intensiva, in modo da poterli confrontare tra loro e stabilirne la percentuale di mortalità.

È inoltre possibile fare delle deduzioni sulla risposta dei pazienti agli interventi ed alle terapie utilizzando sistemi di valutazione sequenziali (come ad esempio SOFA e MODS), i quali vengono calcolati ripetutamente durante il ricovero in ICU.

Un altro utilizzo dei sistemi di valutazione in terapia intensiva è come strumento di controllo, in quanto possono aiutare le singole unità per confrontare le loro prestazioni nel tempo.

Questo tipo di confronto deve però essere interpretato con cautela, in particolare quello tra unità diverse che può dare luogo a risultati non corretti.

Infatti, se vengono calcolate le probabilità di morte per diverse unità di terapia intensiva si possono ottenere risultati molto dissimili; ciò non significa che una ICU sia migliore dell'altra, poiché tale risultato è influenzato anche da altri fattori (per esempio, ICU che ammettono pazienti più gravi otterranno un punteggio di mortalità più elevato).

A parte una o due eccezioni (in particolare la Glasgow Coma Scale), un punteggio più alto indica una malattia più grave. Determinate patologie o condizioni possono però generare punteggi di gravità molto elevati ma non causare elevata mortalità.

Queste sono solitamente condizioni associate ad un alto grado di squilibrio fisiologico che possono però ritornare in tempi relativamente brevi entro valori normali.

Per esempio, un paziente ricoverato in ICU in seguito ad una operazione chirurgica e

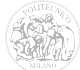

ancora sotto l'effetto dell'anestesia generale può dare lo stesso livello di gravità di un malato cronico, ma non avere la stessa probabilità di morte.

Un ulteriore problema dei sistemi di valutazione è che non hanno una scala lineare: un punteggio di 20 non significa che un paziente è due volte più malato di un altro con punteggio 10, e allo stesso modo non ha il doppio del rischio di morire.

I sistemi di punteggio sono spesso usati anche per classificare i pazienti in condizioni critiche per un eventuale inserimento in studi clinici.

È importante rendersi conto che i punteggi sono stati convalidati per un utilizzo normalmente entro le prime 24 ore di ricovero in ICU o, nel caso di punteggi sequenziali, ad orari prestabiliti. Se il sistema di punteggio viene utilizzato al di fuori di questi limiti, potrebbe dare risultati non più affidabili.

È evidente che l'uso di variabili fisiologiche in sistemi di valutazione può portare al calcolo di un punteggio di gravità impreciso. Infatti, questi valori si possono modificare spontaneamente o in seguito a terapia di rianimazione prima del ricovero del paziente in terapia intensiva. Questo fenomeno viene chiamato "Lead Time Bias" e può rendere il sistema di punteggio impreciso. In uno studio effettuato è stato dimostrato che i fattori fisiologici che maggiormente influenzano il Lead Time Bias sono la frequenza cardiaca, la pressione arteriosa, la frequenza respiratoria, l'ossigenazione, il pH e la glicemia.

La limitazione più importante dei sistemi di valutazione è l'errata interpretazione del punteggio stesso. I medici devono essere consapevoli che la probabilità di mortalità in ospedale, in base ad un determinato punteggio, si riferisce ad un gruppo simile di pazienti e non al singolo individuo.

Così, anche se può essere utile conoscere la predizione di mortalità di un gruppo di pazienti con un punteggio simile, non si può essere sicuri che essi moriranno o sopravviveranno. Di conseguenza, i sistemi di valutazione non devono essere utilizzati per fare previsioni di casi singoli.

Al contrario, possono essere utilizzati per assistere le decisioni cliniche in quanto consentono una valutazione oggettiva della gravità di un paziente e riflettono quindi la probabilità di mortalità in una coorte di pazienti simili.

Tutti i sistemi presi in esame stimano la gravità della malattia e la probabilità di

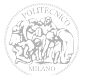

mortalità intraospedaliera. Sarebbe di importanza più rilevante poter predire le aspettative di vita dopo la dimissione dalla terapia intensiva.

Nel paragrafo seguente verranno brevemente descritti i sistemi presi in considerazione in questo elaborato:

- "Acute Physiology & Chronic Health Evaluation II" (APACHE II);
- "Simplified Acute Physiology Score II" (SAPS II);
- "Sequential Organ Failure Assessment" (SOFA);
- "Multiple Organ Dysfunction Score" (MODS).

Attualmente sono state progettate delle versioni più aggiornate di questi sistemi (ad esempio APACHE III e IV, SAPS III), ma la loro documentazione non è di dominio pubblico. Per questa ragione i sistemi APACHE II e SAPS II sono quelli che vengono utilizzati maggiormente nelle terapie intensive (APACHE II soprattutto in Nord America e SAPS II in Europa).

Inoltre, i sistemi APACHE II, SAPS II e SOFA sono quelli che sono stati utilizzati dai medici con i quali si è collaborato per la realizzazione di questo progetto.

Infine, il sistema MODS è stato considerato come alternativa a SOFA e come ulteriore metodo di confronto, in quanto molto semplice da realizzare e per il quale erano disponibili tutti i valori delle variabili d'ingresso.

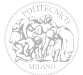

#### *2.3 "Acute Physiology & Chronic Health Evaluation II" (APACHE II)*

L'Acute Physiology and Chronic Health Evaluation II (APACHE II) [\[8\]](#page-206-10)[\[9\]](#page-206-9)[\[10\]](#page-206-8)[\[11\]](#page-206-7) è uno dei sistemi progettati per misurare la gravità della malattia per i pazienti adulti ammessi alle unità di terapia intensiva, diffuso soprattutto negli Stati Uniti. L'età limite inferiore non è specificata nella documentazione originale, ma normalmente si utilizza solo per i pazienti di età superiore ai 15 anni.

Lo studio del sistema aveva inizialmente considerato una popolazione di 5.815 pazienti ricoverati in 13 unità di terapia intensiva negli Stati Uniti dal 1979 al 1982.

In principio, il sistema APACHE II prendeva in esame tutti i 5815 pazienti. Successivamente, sono stati esclusi 785 pazienti ricoverati per innesto di bypass coronarico, in quanto l'intervento subito ed il tipo di anestesia alla quale erano stati sottoposti, forniva un punteggio APACHE II troppo elevato rispetto all'effettivo tasso di mortalità (circa 1,5%).

Il totale dei pazienti presi in esame è stato ridotto quindi a 5030.

Il punteggio APACHE II è costituito da 12 variabili fisiologiche e 2 correlate a disfunzioni organiche o immunocompromissioni. Durante il periodo di studio, l'87% di tutti i pazienti in terapia intensiva aveva disponibili tutti e dodici i parametri fisiologici.

Le misure dei parametri di ingresso vengono effettuate entro 24 ore dal ricovero di un paziente nel reparto di terapia intensiva e vengono registrati i valori "peggiori". Con il termine "valore peggiore", si intende la misura alla quale corrisponde il maggior numero di punti attribuiti.

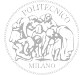

I dodici parametri fisiologici sono:

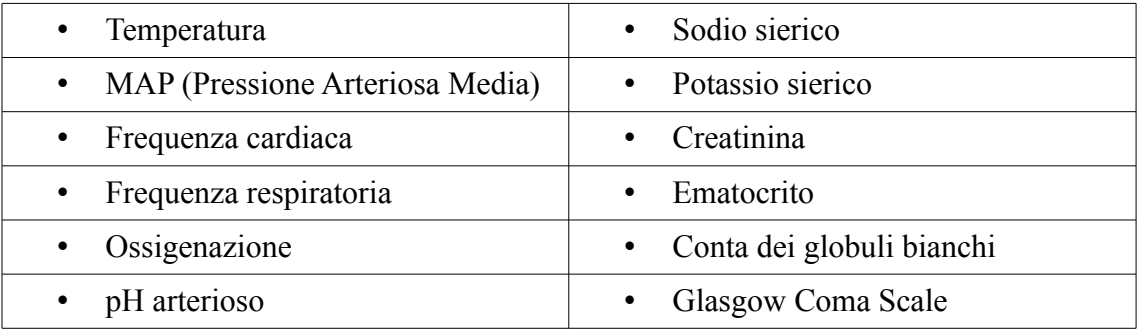

Il punteggio APACHE II va da 0 a 71 punti. Tuttavia, è raro per qualsiasi paziente accumulare più di 55 punti.

Punteggi più alti corrispondono alle malattie più gravi e ad un più alto rischio di morte. Il punteggio non viene ricalcolato durante il soggiorno, ma è per definizione un punteggio di "ammissione". Se un paziente viene dimesso dalla terapia intensiva e riammesso, APACHE II deve essere calcolato nuovamente.

La [Figura 1](#page-28-0) riassume i passaggi da effettuare per il calcolo di APACHE II, nonché il valore da attribuire ai singoli punteggi per ciascuna caratteristica fisiologica:

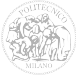

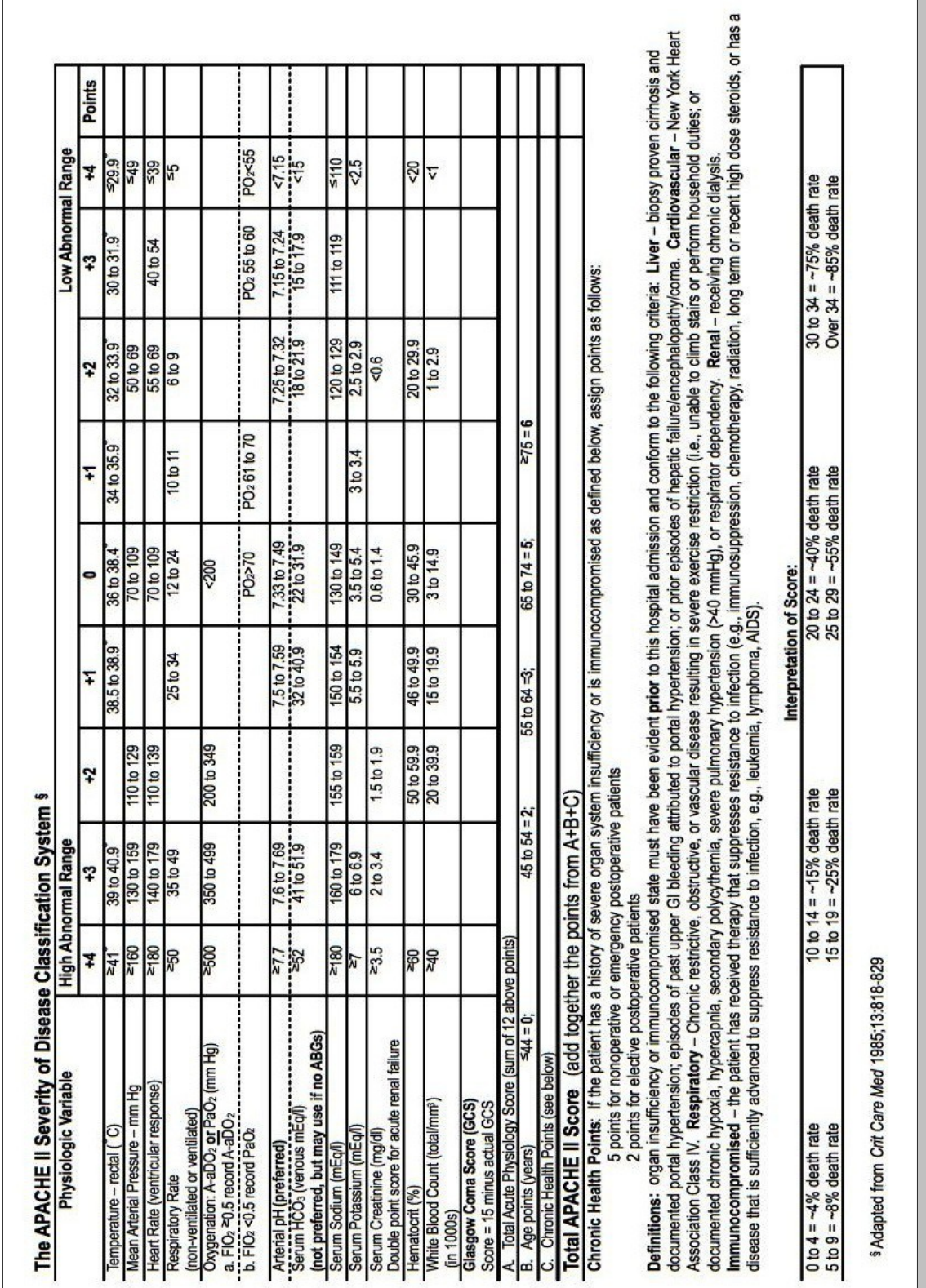

Capitolo 2 Sistemi di punteggio per valutare la gravità dei pazienti

<span id="page-28-0"></span>*Figura 1: Tabella APACHE II*

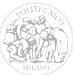

Il tasso di mortalità ospedaliera associato ad APACHE II, può essere calcolato con la seguente equazione:

$$
R\% = \frac{e^x}{1 - e^x} \cdot 100
$$

nella quale la variabile x è ottenuta attraverso la formula di regressione logistica:

*x*=−3,517+ (0,146⋅*APACHE II*)+ 0,603(in caso di chirurgia d'emergenza)+ AIW

Il termine "AIW" è l'Admission Indication Weight, ovvero un coefficiente che tiene in considerazione il motivo dell'ammissione del paziente alla terapia intensiva.

Tale coefficiente viene attribuito secondo i criteri descritti nelle Tabelle [2](#page-29-0) e [3,](#page-30-0) rispettivamente per pazienti con patologie non operative e pazienti già operati.

| <b>Nonoperative</b>                            | y        |  |  |  |  |
|------------------------------------------------|----------|--|--|--|--|
| Respiratory failure or insufficiency from:     |          |  |  |  |  |
| Asthma / allergy                               | $-2.108$ |  |  |  |  |
| COPD                                           | $-0.367$ |  |  |  |  |
| Pulmonary edema (noncardiogenic)               | $-0.251$ |  |  |  |  |
| Postrespiratory arrest                         | $-0.168$ |  |  |  |  |
| Aspiration / poisoning / Toxic                 | $-0.142$ |  |  |  |  |
| Pulmonary embolus                              | $-0.128$ |  |  |  |  |
| Infection                                      | $\Omega$ |  |  |  |  |
| Neoplasm                                       | 0.891    |  |  |  |  |
| Cardiovascular failure or insufficiency from : |          |  |  |  |  |
| Hypertension                                   | $-1.798$ |  |  |  |  |
| Rythm disturbance                              | $-1.368$ |  |  |  |  |
| Congestive heart failure.                      | $-0.424$ |  |  |  |  |
| Hemorrhagic shock / hypovolemia                | 0.493    |  |  |  |  |
| Coronary artery disease                        | $-0.191$ |  |  |  |  |
| Sepsis                                         | 0.113    |  |  |  |  |
| Post cardiac arrest                            | 0.393    |  |  |  |  |
| Cardiogenic shock                              | $-0.259$ |  |  |  |  |
| Dissecting thoracic / abdomina aneurysm        | 0.731    |  |  |  |  |
| Trauma:                                        |          |  |  |  |  |
| Multiple trauma                                | $-1.228$ |  |  |  |  |
| Head injury                                    | $-0.517$ |  |  |  |  |
| Neurologic:                                    |          |  |  |  |  |
| Seizure disorder                               | $-0.584$ |  |  |  |  |
| ICH/SDH/SAH                                    | 0.723    |  |  |  |  |
| Other:                                         |          |  |  |  |  |

<span id="page-29-0"></span>*Tabella 2: Valori AIW per patologie di tipo "Nonoperative"* 

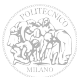

Capitolo 2 Sistemi di punteggio per valutare la gravità dei pazienti

| Drug overdose                                                                                         | $-3.353$ |  |  |  |
|----------------------------------------------------------------------------------------------------|----------|--|--|--|
| Diabetic ketoacidosis                                                                                 | $-1.507$ |  |  |  |
| GI Bleeding                                                                                           | 0.334    |  |  |  |
| If not in one of the groups above, wich major organ system was the principal reason for<br>admission: |          |  |  |  |
|                                                                                                    |          |  |  |  |
| Metabolic / renal                                                                                     | $-0.885$ |  |  |  |
| Respiratory                                                                                           | $-0.890$ |  |  |  |
| Neurologic                                                                                            | $-0.759$ |  |  |  |
| Cardiovascular                                                                                        | 0.470    |  |  |  |

<span id="page-30-0"></span>*Tabella 3: Valori AIW per patologie di tipo "Postoperative"* 

| <b>Postoperative patients</b>                                                                | y        | y (emergency) |  |  |  |
|----------------------------------------------------------------------------------------------|----------|---------------|--|--|--|
| Multiple trauma                                                                              | $-1.684$ | $-1.081$      |  |  |  |
| Admission due to chronic cardiovascular disease                                              | $-1.376$ | $-0.773$      |  |  |  |
| Peripheral vascular surgery                                                                  | $-1.315$ | $-0.712$      |  |  |  |
| Heart valve surgery                                                                          | $-1.261$ | $-0.658$      |  |  |  |
| Craniotomy for neoplasm                                                                      | $-1.245$ | $-0.642$      |  |  |  |
| Renal surgery for neoplasm                                                                   | $-1.204$ | $-0.601$      |  |  |  |
| Renal Transplant                                                                             | $-1.042$ | $-0.439$      |  |  |  |
| Head trauma                                                                                  | $-0.955$ | $-0.352$      |  |  |  |
| Thoracic surgery for neoplasm                                                                | $-0.802$ | $-0.199$      |  |  |  |
| Craniotomy for ICH/ SDH/ SAH                                                                 | $-0.788$ | $-0.185$      |  |  |  |
| Laminectomy and other spinal cord surgery                                                    | $-0.699$ | $-0.096$      |  |  |  |
| Hemorrhagic shock                                                                            | $-0.682$ | $-0.079$      |  |  |  |
| GI Bleeding                                                                                  | $-0.617$ | $-0.014$      |  |  |  |
| GI surgery for neoplasm                                                                      | $-0.248$ | 0.355         |  |  |  |
| Respiratory insufficiency                                                                    | $-0.140$ | 0.463         |  |  |  |
| GI perforation / obstruction                                                                 | 0.060    | 0.663         |  |  |  |
| If not in one of the above, wich major vital organ system led to ICU admission post surgery: |          |               |  |  |  |
| Neurologic                                                                                   | $-1.150$ | $-0.574$      |  |  |  |
| Cardiovascular                                                                               | $-0.797$ | $-0.194$      |  |  |  |
| Respiratory                                                                                  | $-0.610$ | $-0.007$      |  |  |  |
| Gastro-intestinal                                                                            | $-0.613$ | $-0.01$       |  |  |  |
| Metabolic / renal                                                                            | $-0.196$ | 0.407         |  |  |  |

<span id="page-30-1"></span>*Tabella 4: Patologie croniche* 

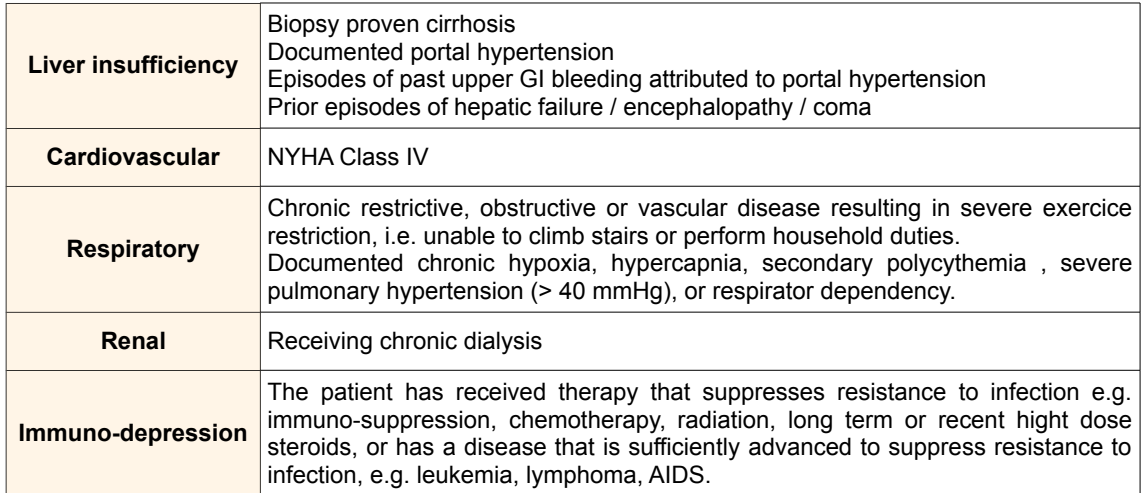

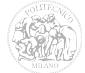

La [Tabella 4](#page-30-1) definisce i criteri necessari per l'attribuzione del punteggio in base alle patologie croniche.

In caso di grave disfunzione d'organo o di immunocompromissione, vengono aggiunti:

- 5 punti per pazienti non operabili oppure ricoverati in terapia intensiva in seguito ad un intervento chirurgico d'urgenza;
- 2 punti per pazienti ricoverati in terapia intensiva in seguito ad un intervento chirurgico programmato.

In [Figura 2](#page-31-0) è rappresentato il legame tra il tasso di mortalità ed il punteggio APACHE  $II$ .

La linea rossa più marcata indica la mortalità calcolata senza le correzioni dei coefficienti AIW, mentre il gradiente circostante è riferito ai limiti di tali elementi (il valore più basso è associato all'overdose di droga, quello più alto alla neoplasia respiratoria).

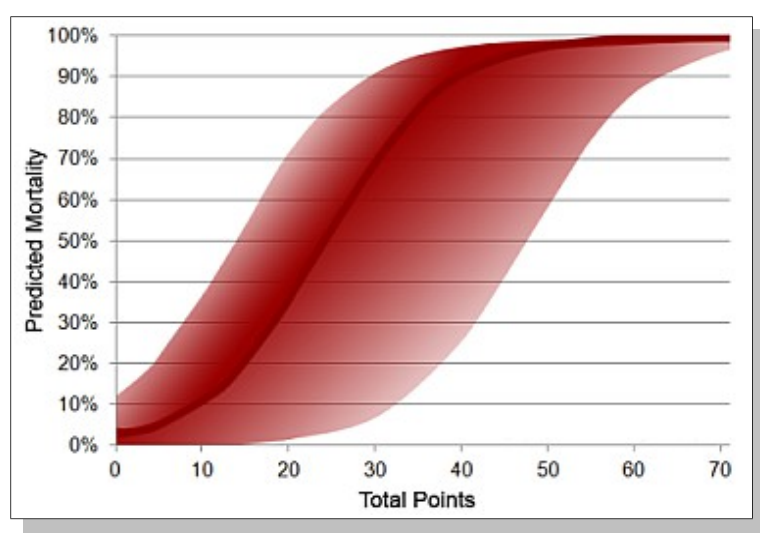

<span id="page-31-0"></span>*Figura 2: Relazione tra punteggio APACHE II e tasso di mortalità*

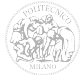

#### *2.4 "Simplified Acute Physiology Score II" (SAPS II)*

Un altro dei sistemi progettati per misurare la gravità della malattia per i pazienti adulti ammessi alle unità di terapia intensiva, è il Simplified Acute Physiology Score II (SAPS II) [\[12\]](#page-207-3)[\[13\]](#page-207-2)[\[14\]](#page-207-1)[\[15\],](#page-207-0) utilizzato principalmente nel continente europeo.

Come per APACHE II, anche SAPS II è un sistema di punteggio indicato per pazienti di età superiore ai 15 anni.

Lo studio iniziale su tale sistema ha analizzato un totale di 12997 pazienti provenienti da 137 unità mediche, chirurgiche, o miste di terapia intensiva in 12 paesi dal nel periodo tra il 30 settembre 1991 al 27 dicembre 1991.

Sono stati esclusi da questa analisi tutti i pazienti con ustioni, quelli provenienti dalle unità di cura coronarica e i pazienti sottoposti a chirurgia cardiaca.

Il punteggio SAPS II viene calcolato in base al valore di 12 variabili fisiologiche e 3 variabili correlate a malattie diagnosticate.

Come nel caso di APACHE II, le variabili fisiologiche devono essere raccolte nelle prime 24 ore dal ricovero in terapia intensiva e la misura "peggiore" è stata definita come quella che assegna il maggior numero di punti. Inoltre, viene calcolato un solo punteggio SAPS II e si ripetono tutte le misurazioni solo nel caso in cui il paziente venga dimesso e successivamente riammesso alla terapia intensiva.

I dodici parametri fisiologici misurati sono:

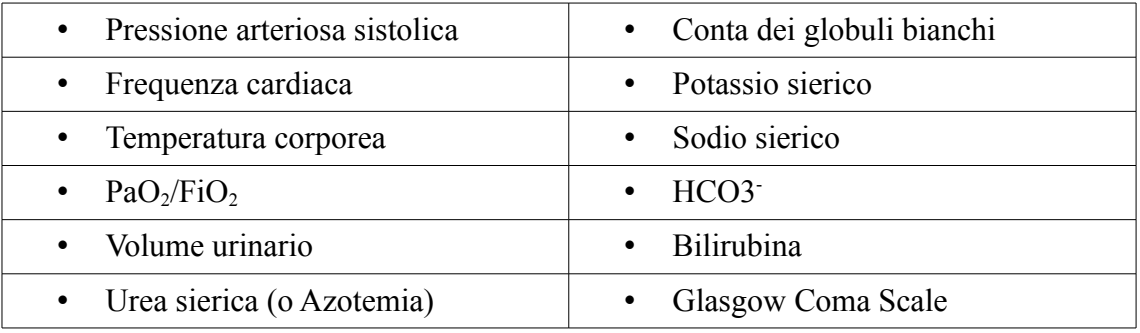

Il range del punteggio di SAPS II va da 0 a 163 punti.

La [Figura 3](#page-33-0) riassume i punteggi da assegnare alle singole variabili fisiologiche:

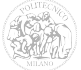

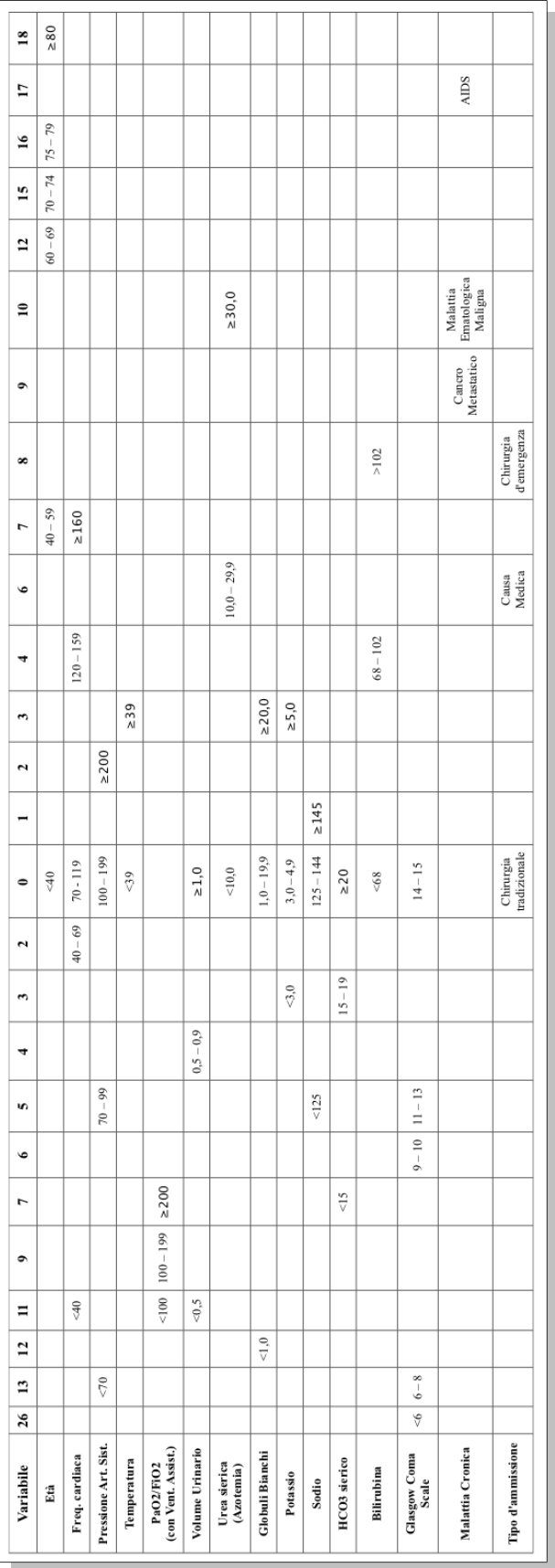

<span id="page-33-0"></span>*Figura 3: Tabella SAPS II*

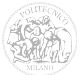

Lo studio sul tasso di mortalità ospedaliera ha definito che quest'ultimo può essere calcolato a partire dal punteggio SAPS II mediante una regressione logistica. Nel caso di SAPS II, l'equazione del modello è la seguente:

$$
logit = -7,7631 + 0,0737 \cdot [SAPSH] + 0,9971 \cdot ln ([SAPSH] + 1)
$$

dove il termine [SAPSII] è il punteggio ottenuto dal sistema.

Per calcolare la probabilità di morte ospedaliera (*p*), si utilizza la seguente formula:

$$
p = \frac{e^{logit}}{1 + e^{logit}}
$$

Per lo studio del sistema e la definizione dei coefficienti del polinomio della regressione logistica è stato utilizzato circa il 65% dei pazienti totali presi in considerazione dallo studio, mentre per la validazione è stato utilizzato il restante 35%.

La [Figura 4](#page-34-0) rappresenta la percentuale di mortalità ospedaliera in relazione al punteggio SAPSII:

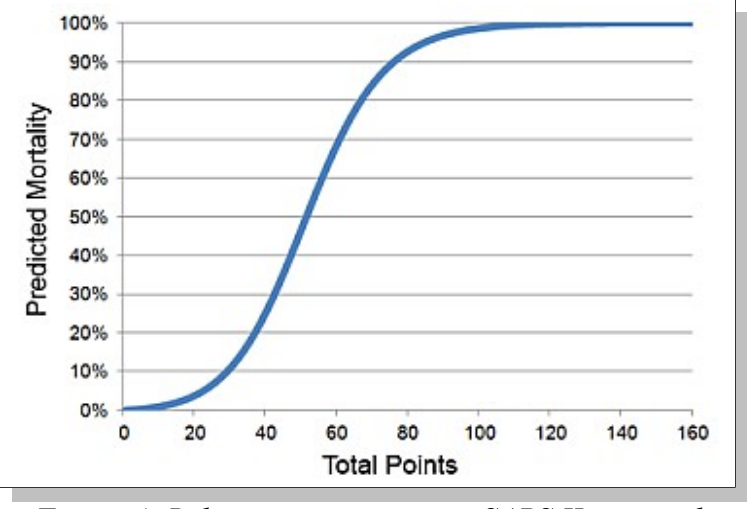

<span id="page-34-0"></span>*Figura 4: Relazione tra punteggio SAPS II e tasso di mortalità*

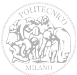

#### *2.5 "Sequential Organ Failure Assessment" (SOFA)*

Il Sequential Organ Failure Assessment (SOFA) [\[16\]](#page-207-6)[\[17\]](#page-207-5)[\[18\]](#page-207-4) è un punteggio di morbilità e, in seguito, di stima di mortalità ospedaliera dovuta alla disfunzione organica sviluppato a partire da un ampio campione di pazienti in terapia intensiva provenienti da tutto il mondo.

A differenza di altri sistemi di punteggio (come SAPS II ed APACHE II), SOFA è stato progettato per concentrarsi sulla disfunzione d'organo e sulla morbilità dei pazienti, concentrandosi meno sulla previsione della mortalità.

Lo scopo degli autori di questo sistema è stato quello di progettarlo concentrandosi sulla semplicità di utilizzo, considerando variabili d'ingresso ampiamente disponibili per i pazienti in terapia intensiva.

Lo studio iniziale ha considerato 1449 pazienti provenienti da 40 unità di terapia intensiva di tutto il mondo nel mese di maggio del 1995. Sono stati esclusi tutti i pazienti di età inferiore ai 13 anni e tutti quelli che sono stati ricoverati per meno di 48 ore, tenuti in osservazione in seguito ad un intervento chirurgico semplice.

Il punteggio SOFA viene calcolato sulla base di 6 valori fisiologici, ognuno dei quali è legato al funzionamento di un determinato organo (sistema respiratorio, sistema nervoso, sistema cardiovascolare, fegato, coagulazione sanguigna e reni).

Ad ogni variabile d'ingresso viene assegnato un punteggio da 0 (normale) a 4 (grave disfunzione organica), per un totale di 24 punti, in base ai criteri descritti nella [Tabella](#page-36-0) [5:](#page-36-0)

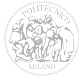
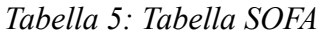

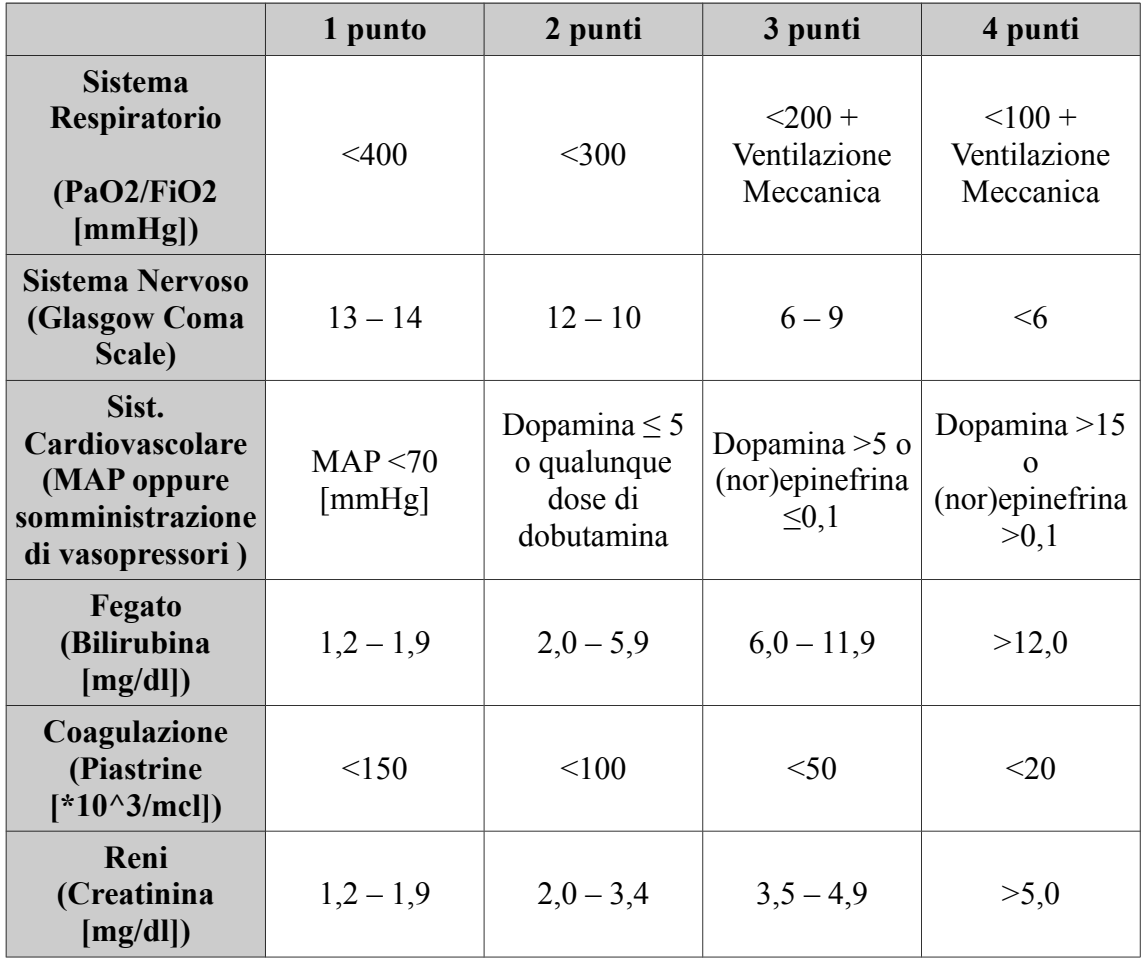

Se un parametro non rientra in nessuno dei casi previsti dalla tabella, viene assegnato un punteggio pari a 0, mentre se un parametro soddisfa più requisiti, viene attribuito il punteggio più elevato.

A differenza dei sistemi APACHE II e SAPS II, il punteggio SOFA viene calcolato ogni 24 ore con i valori peggiori registrati nell'arco di una giornata, dove per "valori peggiori" si intendono quelli che attribuiscono il maggior numero di punti.

Inoltre, SOFA non è stato progettato per stabilire con precisione la percentuale di mortalità.

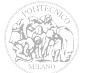

Nonostante non esista un procedimento per stabilire una correlazione tra punteggio e percentuale di mortalità [\(Figura 5\)](#page-37-1), è possibile comunque stimare tale percentuale in base ai criteri contenuti in due pubblicazioni indipendenti, che si basano su considerazioni fatte sull'esito della terapia e dei peggiori punteggi calcolati durante l'intero soggiorno dei pazienti in terapia intensiva ([Tabella 6\)](#page-37-0).

| <b>MAX SOFA SCORE</b> | <b>MORTALITY</b> |
|-----------------------|------------------|
| $0 - 6$               | $<10\%$          |
| $7 - 9$               | $15\% - 20\%$    |
| $10 - 12$             | $40\% - 50\%$    |
| $13 - 14$             | $50\% - 60\%$    |
| 15                    | $>80\%$          |
| $16 - 24$             | $>90\%$          |

<span id="page-37-0"></span>*Tabella 6: Stima della mortalità con il punteggio SOFA* 

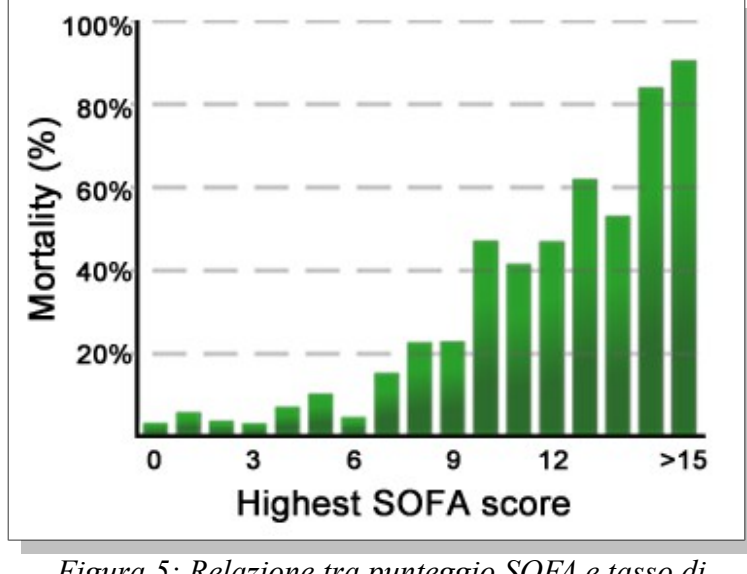

<span id="page-37-1"></span>*Figura 5: Relazione tra punteggio SOFA e tasso di mortalità*

Uno studio belga sui punteggi SOFA, ottenuti nelle prime 48 – 96 ore dal ricovero dei pazienti, ha dimostrato che esiste una correlazione tra l'andamento del punteggio stesso

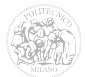

e la mortalità.

In particolare, per i pazienti il cui punteggio aumenta nell'arco delle prime 48 ore dal ricovero, la percentuale di mortalità è maggiore di quella dei pazienti con un punteggio in diminuzione[\(Tabella 7\)](#page-38-0).

<span id="page-38-0"></span>*Tabella 7: Mortalità SOFA in base all'andamento del punteggio* 

| <b>SCORE TREND</b> (prime 48 ore) | Mortalità     |  |
|-----------------------------------|---------------|--|
| Incremento                        | $>50\%$       |  |
| Invariato                         | $27\% - 35\%$ |  |
| Decremento                        | $< 27\%$      |  |

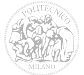

#### *2.6 "Multiple Organ Dysfunction Score" (MODS)*

Il Multiple Organ Dysfunction Score (MODS) [\[19\]](#page-207-2)[\[20\]](#page-207-1)[\[21\]](#page-207-0) è un altro sistema di punteggio che si basa sulla disfunzione organica per la previsione della mortalità ospedaliera e della terapia intensiva.

Proprio come il sistema SOFA, MODS utilizza 6 ingressi fisiologici correlati ciascuno ad un determinato organo.

Gli ingressi sono gli stessi del punteggio SOFA: sistema respiratorio, coagulazione sanguigna, fegato, sistema cardiovascolare, sistema nervoso e reni.

La [Tabella 8](#page-39-0) riassume i punteggi da attribuire ai vari parametri d'ingresso:

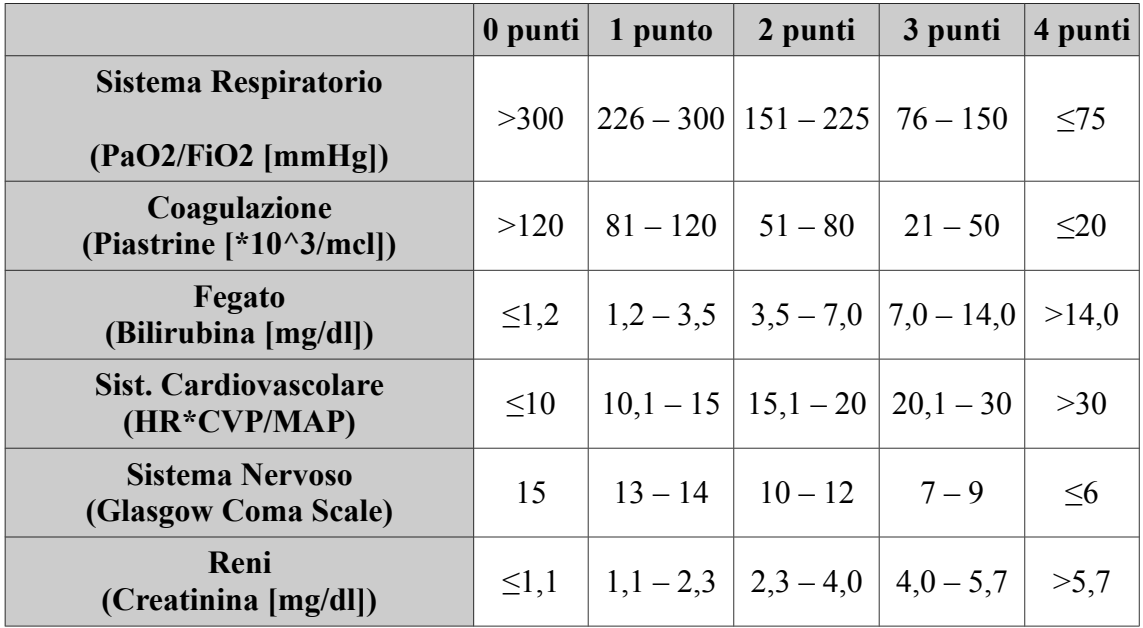

<span id="page-39-0"></span>*Tabella 8: Tabella MODS* 

Per il calcolo della percentuale di mortalità ospedaliera, della percentuale di mortalità in terapia intensiva e per una stima sui giorni di permanenza del paziente in terapia intensiva, si fa riferimento alla [Tabella 9:](#page-40-0)

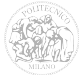

| <b>Punteggio MODS</b> | Mortalità ICU | Mortalità Ospedaliera | Permanenza in ICU |
|-----------------------|---------------|-----------------------|-------------------|
| $\theta$              | $0\%$         | $0\%$                 | 2 giorni          |
| $1 - 4$               | $1 - 2\%$     | $7\%$                 | 3 giorni          |
| $5 - 8$               | $3 - 5\%$     | 16%                   | 6 giorni          |
| $9-12$                | 25%           | 50%                   | 10 giorni         |
| $13 - 16$             | 50%           | 70%                   | 17 giorni         |
| $17 - 20$             | 75%           | 82%                   | 21 giorni         |
| $21 - 24$             | 100%          | 100%                  |                   |

<span id="page-40-0"></span>*Tabella 9: Valori di mortalità attribuiti al punteggio MODS* 

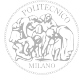

# **Capitolo 3**

### **Sistemi di inferenza fuzzy**

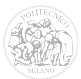

#### *3.1 Le variabili fuzzy e il ragionamento umano*

Le variabili fuzzy sono un modo corretto di descrivere il ragionamento umano? A tale proposito si espresse Eubulo di Mileto, un filosofo greco del IV secolo, che propose un paradosso denominato "Paradosso del mucchio di grano" [\[22\],](#page-207-3) nel quale si provava il seguente teorema:

*"Tutti i mucchi di grano sono piccoli"*

Se considerassimo un mucchio di grano composto da un solo chicco, potremmo considerarlo "piccolo". Se aggiungessimo un chicco a tale mucchio, rimarrebbe comunque un mucchio piccolo.

Matematicamente ciò significherebbe che, partendo da un mucchio "piccolo", aggiungendo un chicco ad ogni passaggio, otterremmo sempre un mucchio "piccolo".

È evidente che, utilizzando un ragionamento "sensato", ciò non sia assolutamente vero. Infatti se considerassimo un mucchio di dieci milioni di chicchi di grano lo potremmo ragionevolmente ritenere "grande".

Utilizzando la classica algebra booleana (che prevede solamente due gradi di verità di un'affermazione, vero o falso), dovremmo definire una soglia oltre la quale un mucchio di grano passa dallo stato "piccolo" allo stato "grande", in modo da poter assegnare alla variabile "mucchio piccolo" il valore 0 (falso) oppure 1(vero).

Bisogna quindi ammettere che variabili di questo tipo possano assumere un insieme di valori più ampio, in modo da tenere conto del ragionamento "approssimato", tipico della mente umana, che si compie normalmente nel definirne lo stato.

In un articolo del 1965, Lotfi Zadeh formalizzò la teoria degli insiemi "fuzzy" (cioè "sfumati"), secondo la quale ogni variabile viene descritta da una caratteristica "linguistica" con un certo grado di verità, che può assumere tutti i valori reali compresi tra 0 ed 1.

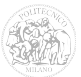

#### *3.2 Sistemi di Inferenza Fuzzy (FIS)*

L'inferenza fuzzy è il processo di elaborazione che permette di mappare le grandezze di ingresso considerate su quelle di uscita, usando la logica fuzzy [\[23\]](#page-208-2)[\[24\]](#page-208-1)[\[25\].](#page-208-0) Gli strumenti logico-matematici utilizzati sono le funzioni di appartenenza, le operazioni logiche e le regole linguistiche.

La descrizione degli ingressi fuzzy avviene per mezzo di funzioni di appartenenza (dall'inglese membership function, indicate con μ), che associano ad ogni punto dello spazio un valore, compreso tra 0 ed 1, ad uno o più insiemi fuzzy.

Dalla teoria degli insiemi, lo spazio in cui giacciono tutti i possibili valori di ingresso viene definito "universo del discorso", all'interno del quale vengono definiti gli insiemi dei possibili valori attribuibili ad una determinata proprietà.

Ad esempio, considerando come universo del discorso tutte le persone, possiamo definire delle proprietà di quest'ultime che riguardano l'altezza oppure l'età e per ciascuna di esse definire degli insiemi fuzzy, con relative funzioni di appartenenza.

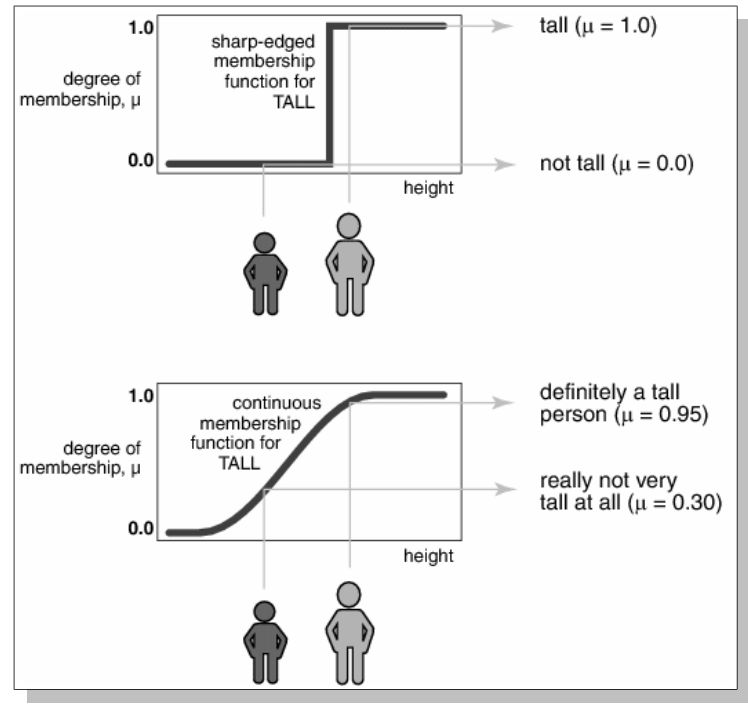

<span id="page-43-0"></span>*Figura 6: Funzione di appartenenza "Tall" (Alto)*

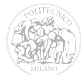

In [Figura 6](#page-43-0) è rappresentata la funzione di appartenenza "alto" relativa all'altezza delle persone. Allo stesso modo è possibile definire altre funzioni di appartenenza per "media statura" e "basso", così come per la proprietà "età" è possibile definire funzioni di appartenenza quali "bambino", "adolescente", "giovane", "mezza età", "anziano", ecc... Per quanto riguarda l'andamento delle funzioni di appartenenza, esse possono assumere ogni tipo di forma, in base alle esigenze del sistema ed alla complessità computazionale.

Le forme più utilizzate [\(Figura 7\)](#page-44-0) sono il triangolo, il trapezio (facili da costruire) e la curva gaussiana (più complessa computazionalmente ma con una migliore continuità ai bordi).

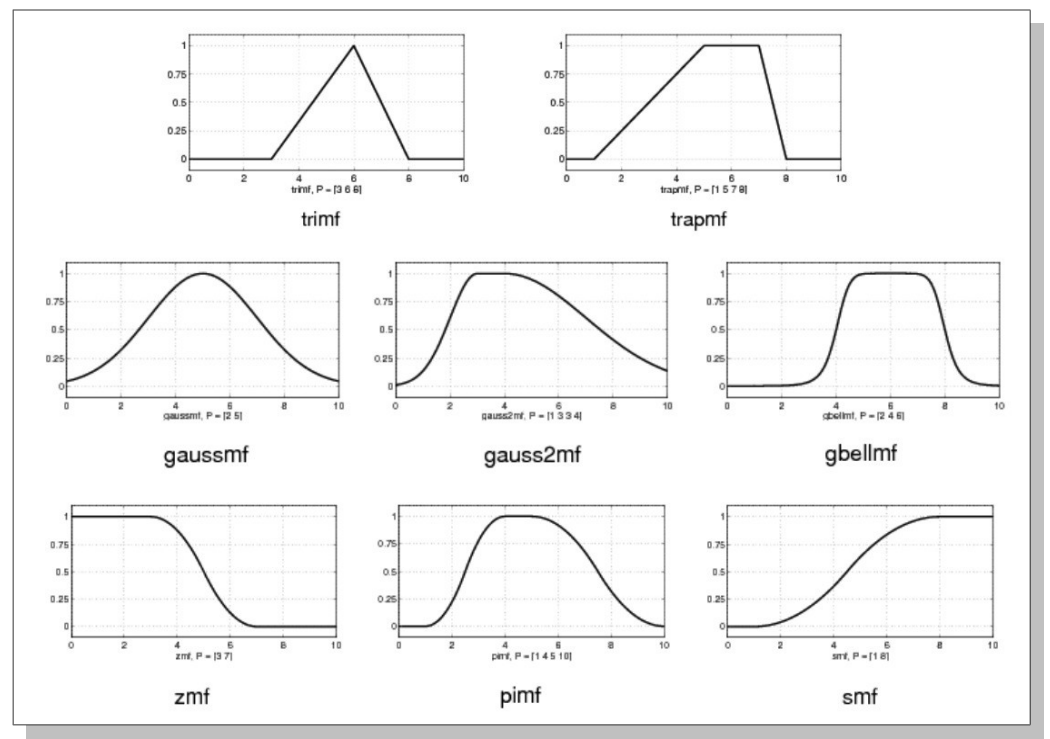

<span id="page-44-0"></span>*Figura 7: Esempi di funzioni di appartenenza*

Per combinare più elementi in ingresso all'interno di una regola, si utilizzano gli operatori logici AND, OR e NOT tipici dell'algebra booleana, ma a differenza di quest'ultima nella logica fuzzy bisogna considerare ogni possibile valore delle variabili comparate, in quanto ciascuna funzione di appartenenza può assumere tutti i valori compresi tra 0 ed 1.

A tale proposito, gli operatori assumono significati diversi da quelli classici booleani [\(Figura 8\)](#page-45-0) ed in particolare:

- l'operatore AND assume il significato di "Minimo";
- l'operatore OR assume il significato di "Massimo";
- l'operatore NOT assume il significato di "Complemento ad uno".

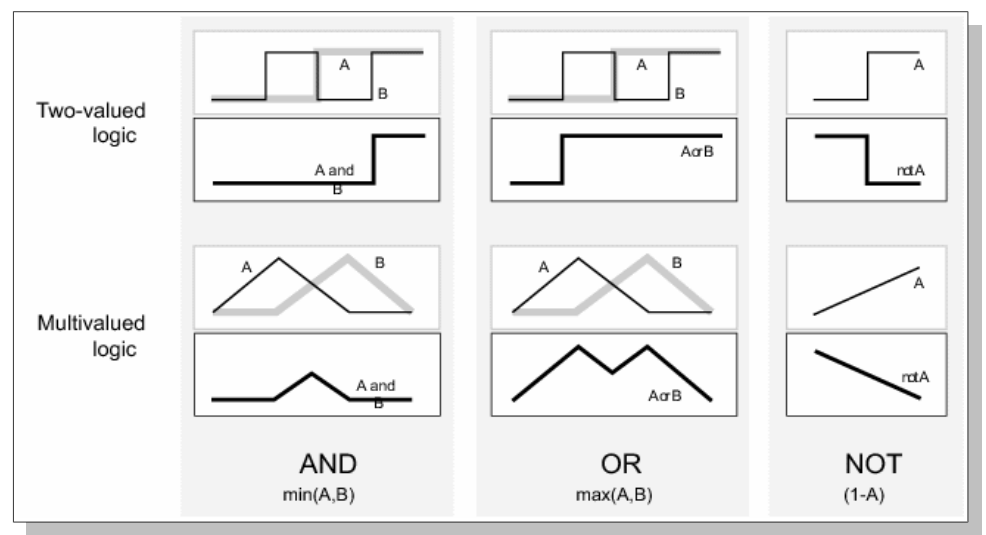

<span id="page-45-0"></span>*Figura 8: Confronto tra operatori logici booleani e fuzzy*

Le regole che determinano l'uscita del sistema sono costruite mediante strutture di controllo di tipo "SE... ALLORA" (in inglese IF... THEN), tipiche dei più comuni linguaggi di programmazione.

La sintassi di tali regole è la seguente:

*IF (ingressoA = caratteristicaA1) AND/OR (ingressoB = caratteristicaB1) … ALLORA (uscitaY = caratteristicaY1)*

È possibile raggruppare in qualunque modo gli ingressi utilizzando gli operatori booleani visti in precedenza.

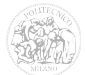

Ad ogni regola è inoltre possibile applicare un "peso", che indicherà quanto quella specifica regola influenzerà l'uscita del sistema.

Esistono vari metodi per tenere conto del peso delle regole. Il più comune, nonché semplice da realizzare, consiste nella moltiplicazione del valore ottenuto dall'inferenza fuzzy per il peso della regola.

Per chiarire il concetto possiamo considerare un esempio [\[27\]](#page-208-3) nel quale si calcolerà l'importo della mancia al ristorante [\(Figura 9\)](#page-46-0).

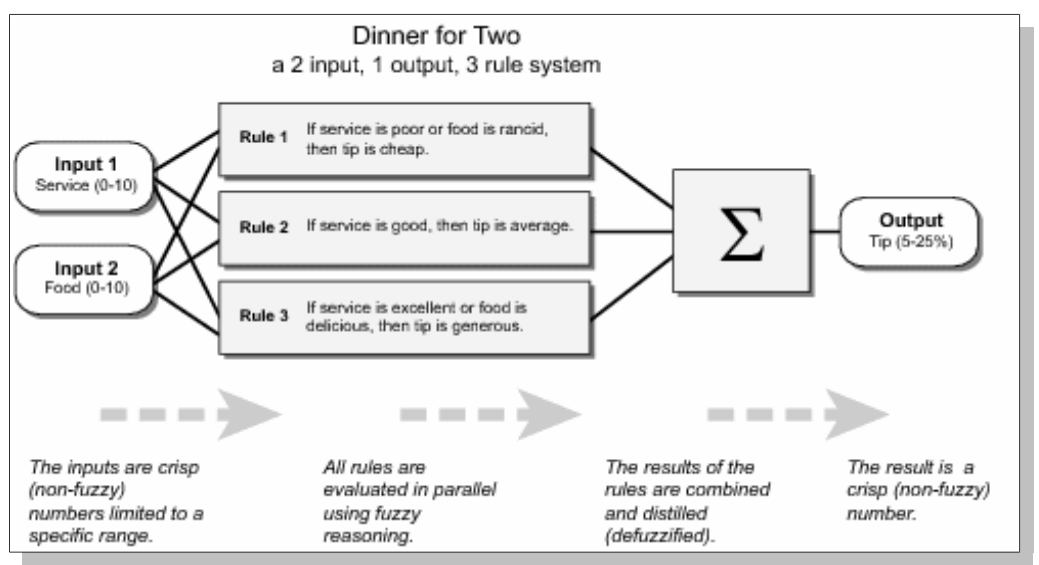

<span id="page-46-0"></span>*Figura 9: Schema riassuntivo dell'esempio della mancia*

Per prima cosa si definiscono gli ingressi del sistema fuzzy. A tale proposito è bene considerare solamente le variabili che hanno un influenza maggiore sull'uscita. Aggiungendo troppi ingressi al sistema, infatti, si rischierebbe di comprometterne la semplicità di progettazione e l'efficienza computazionale.

Aumenterebbe inoltre il numero di regole necessarie per legare all'uscita le numerose combinazioni possibili degli ingressi.

Per il nostro esempio, consideriamo come ingressi il "servizio" offerto dal ristorante e la "qualità del cibo".

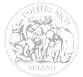

L'unica variabile di uscita è invece "l'importo" della mancia (in sistemi più complessi, nulla vieta l'utilizzo di più variabili di uscita).

Per entrambi i tipi di variabili (ingressi e uscite) devono essere definite le funzioni di appartenenza (Membership Function - MF) di tutte le caratteristiche con le quali si vuole mappare ciascuna di esse.

Il tipo di funzione di appartenenza dipende dalle esigenze del progettista. Ad esempio, se si vuole ottenere la massima continuità ai bordi si deve ricorrere alle MF di tipo "gaussian" (curve gaussiane), mentre se si predilige la semplicità di progetto e computazionale si possono utilizzare MF di tipo "linear" (con forme trapezoidali o triangolari).

Anche in questo caso, il numero di funzioni di appartenenza associate a ciascuna variabile influisce sulla complessità del sistema, sulla progettazione e sulla sua efficienza computazionale. Infatti, ad ogni caratteristica che si aggiunge ad una variabile, bisogna inserire le relative regole che ne determinano il legame con l'uscita.

Nel nostro esempio, identificheremo per la variabile di ingresso "Servizio" tre diverse funzioni di appartenenza:

- Scarso (Poor)
- Buono (Good)
- Eccellente (Exellent)

Per l'ingresso "Cibo" definiremo solamente due funzioni di appartenenza (ricordiamo che questo è solo un esempio e non si vuole complicare inutilmente, inserendo troppe MF o regole):

- Scadente (Rancid)
- Delizioso (Delicious)

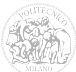

Per la variabile d'uscita, l'importo in percentuale della mancia, utilizzeremo tre funzioni di appartenenza:

- Modesta (Cheap)
- Media (Average)
- Generosa (Generous)

Come si può notare dalla [Figura 10,](#page-48-0) per la definizione delle varie funzioni di appartenenza sono state utilizzate diverse tipologie di curve: per l'ingresso "Servizio" sono state utilizzate curve gaussiane, per l'ingresso "Cibo" sono stati utilizzati i trapezi mentre per l'uscita "Mancia" sono stati considerati dei triangoli.

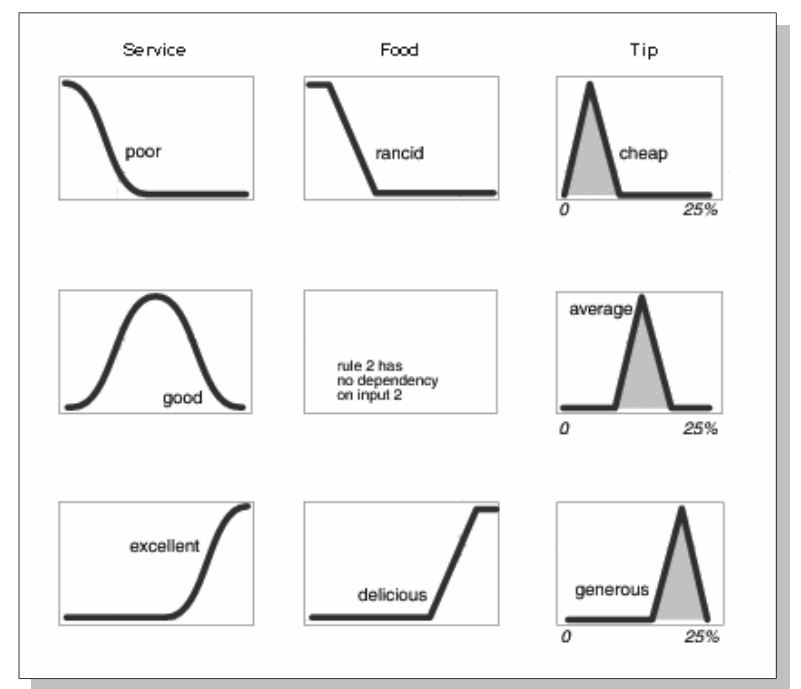

<span id="page-48-0"></span>*Figura 10: MF di ingressi ed uscite*

A questo punto, una volta definite le funzioni di appartenenza di tutte le variabili, si creano le regole fuzzy che fungono da "connettore logico" tra ingressi ed uscite.

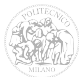

Nel nostro esempio le regole che utilizzeremo sono solamente tre:

*IF servizio è scarso OR cibo è scadente, THEN mancia è modesta*

*IF servizio è buono, THEN mancia è media*

*IF servizio è eccellente OR cibo è delizioso, THEN mancia è generosa*

Come risulta evidente osservando le variabili e le regole utilizzate per questo esempio, sono state effettuate delle enormi semplificazioni nella costruzione del sistema.

Infatti, oltre ad aver utilizzato un numero ridotto di funzioni di appartenenza per ciascuna variabile (ad esempio, per descrivere la qualità del cibo si sarebbero potute introdurre molte MF all'interno del range Scadente-Delizioso), sono state definite solamente tre regole, le quali non prendono in considerazione tutte le combinazioni possibili tra gli ingressi e l'uscita, ma solamente quelle più "ragionevoli" secondo i criteri stabiliti dal progettista. Una volta definito il sistema fuzzy in ognuna delle sue caratteristiche, si passa alla sua valutazione.

Di seguito vengono riassunti i punti fondamentali di questa procedura:

- Fuzzify Inputs (Fuzzificazione degli ingressi): Questo passo consiste nella valutazione degli ingressi mediante le relative funzioni di appartenenza;
- Apply Fuzzy Operators & Apply Implication Method (Applicazione degli operatori fuzzy e dei metodi di implicazione): Questo passo consiste nella valutazione in parallelo delle regole, con i relativi collegamenti logici tra gli ingressi;
- Aggregate Outputs (Aggregazione delle uscite): In questo passo si provvede all'aggregazione dei risultati dell'elaborazione delle regole;
- Defuzzify (Defuzzificazione): Consiste nella valutazione di un singolo valore di uscita secondo regole prestabilite.

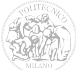

Esamineremo di seguito ciascuno dei precedenti passaggi.

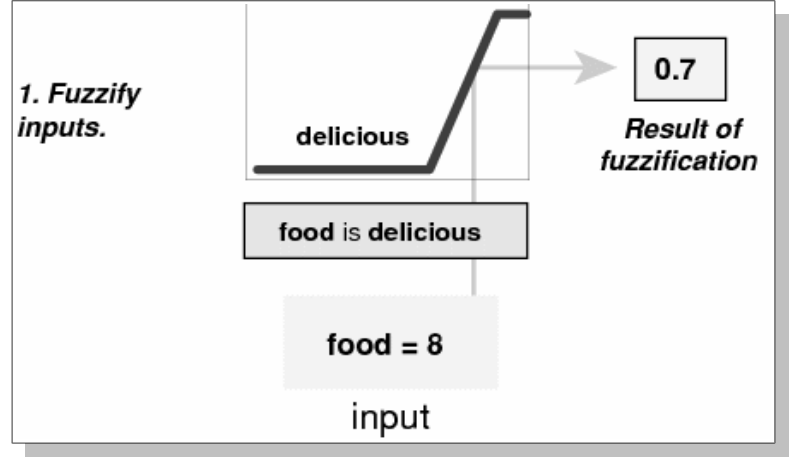

#### **3.2.1 Fuzzificazione degli ingressi**

<span id="page-50-0"></span>*Figura 11: Fuzzificazione dell'ingresso "food"*

Si comincia con la determinazione del grado di appartenenza di un ingresso ad una determinata caratteristica (indicato con la lettera greca μ).

Nel nostro esempio avremo due valori di ingresso, uno per la variabile "Cibo" e l'altro per la variabile "Servizio".

Consideriamo il caso in cui la qualità del cibo risulti soddisfacente, mentre la cortesia del cameriere risulti discutibile. Valutiamo nel modo seguente i nostri ingressi:

- Cibo =  $8/10$
- Servizio =  $3/10$

A questo punto dovremo valutare tutti e tre i gradi di appartenenza per l'ingresso "Servizio" con un valore di 3 ed i due gradi di appartenenza dell'ingresso "Cibo" con un valore di 8 [\(Figura 11\)](#page-50-0).

La conseguenza di tali valutazioni sono rappresentate nello schema seguente. Possiamo notare come, all'ingresso 8 della caratteristica "Eccellente" dell'ingresso "Cibo", corrisponda un grado di appartenenza di 0,7 [\(Figura 12\)](#page-51-0).

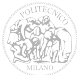

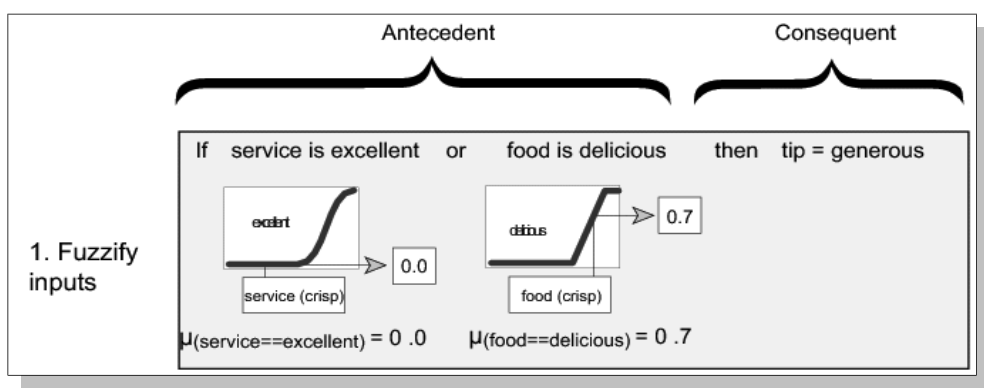

<span id="page-51-0"></span>*Figura 12: Fuzzify inputs*

#### **3.2.2 Applicazione degli operatori fuzzy e dei metodi di implicazione**

Una volta ottenuti tutti i gradi di appartenenza di tutte le variabili di ingresso si devono considerare i legami logici introdotti nelle regole.

Nell'esempio, la prima e la terza regola presentano un legame tra i loro antecedenti, rappresentato dalla funzione logica OR [\(Figura 13\)](#page-51-1).

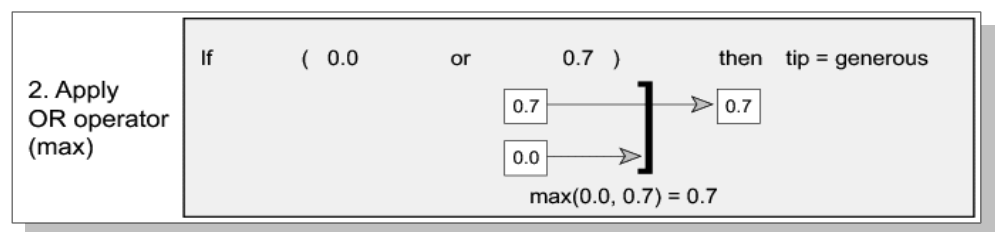

<span id="page-51-1"></span>*Figura 13: Apply fuzzy operator*

Come già esposto in precedenza, i legami logici assumono nella teoria dei sistemi fuzzy un significato profondamente diverso rispetto alla classica algebra booleana.

Infatti, l'operatore logico OR assume il significato di "MAX", ovvero, applicandolo a due funzioni di appartenenza fuzzy, si ottiene l'inviluppo dei loro massimi valori.

Nello schema si può notare come l'uscita prodotta dalla terza regola sia la somma del valore 0,7 (corrispondente alla valutazione "Delizioso" del cibo) e di 0,0 (derivato dalla valutazione "Eccellente" del servizio).

A questo punto si procede con l'applicazione del metodo di implicazione delle regole fuzzy [\(Figura 14\)](#page-52-0).

Nel nostro esempio è stato utilizzato il metodo "Min", il quale tronca il valore dell'uscita a quello ottenuto dalla regola corrispondente nel passo precedente.

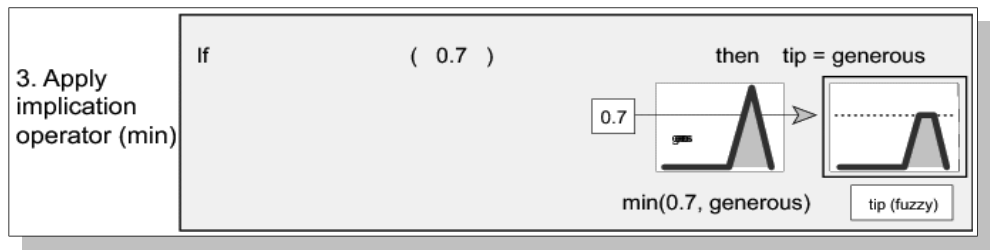

<span id="page-52-0"></span>*Figura 14: Apply implication operator*

#### **3.2.3 Aggregazione delle uscite**

In questa fase si considerano tutte le uscite prodotte al passo precedente e le si aggregano a formare un unica "figura" di uscita.

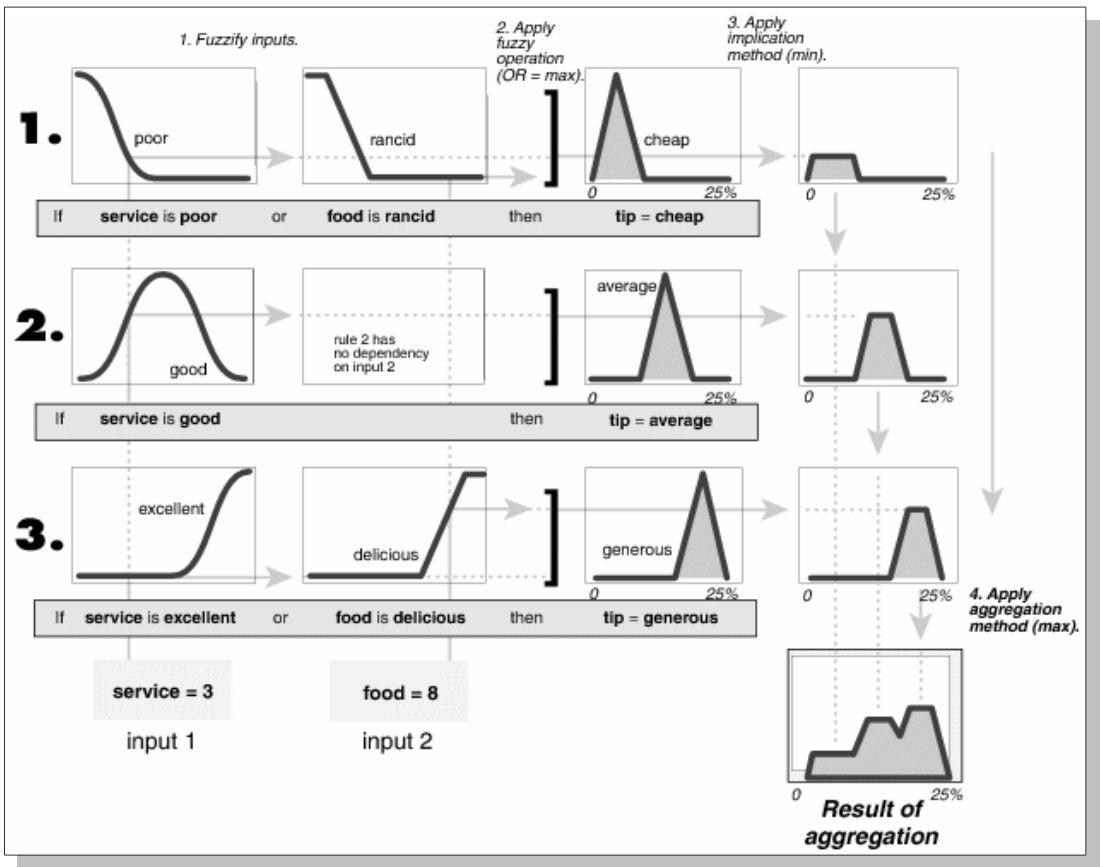

<span id="page-52-1"></span>*Figura 15: Processo di aggregazione*

A tale proposito, possono essere utilizzati diversi metodi, tra i quali i più utilizzati risultano essere "SUM" e "MAX", che considerano rispettivamente la somma ed il massimo di tutte le uscite.

Nel nostro esempio, è stato utilizzato il metodo MAX, ottenendo un risultato come quello di [Figura 15.](#page-52-1)

#### **3.2.4 Defuzzificazione**

L'ultima operazione da eseguire (non sempre necessaria) è la cosiddetta Defuzzificazione, che consiste nell'ottenere un unico valore numerico dell'uscita, derivato dalla figura prodotta dal processo di aggregazione del passo precedente.

Il metodo più diffuso per la valutazione del valore dell'uscita è quello del centroide, che consiste semplicemente nel calcolare il baricentro della figura ottenuta dall'aggregazione e valutarne il valore dell'ascissa.

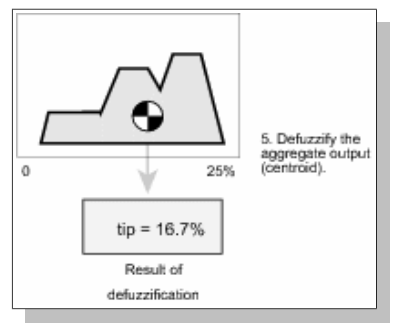

<span id="page-53-0"></span>*Figura 16: Defuzzificazione*

Nell'esempio considerato, è stato utilizzato proprio il metodo del centroide. La [Figura](#page-53-0) [16](#page-53-0) mostra il baricentro degli output ed il rispettivo valore dell'uscita (la mancia) del 16,7%.

Il percorso logico per il calcolo dell'uscita dell'inferenza fuzzy è riassunto nello schema di [Figura 17.](#page-54-0)

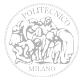

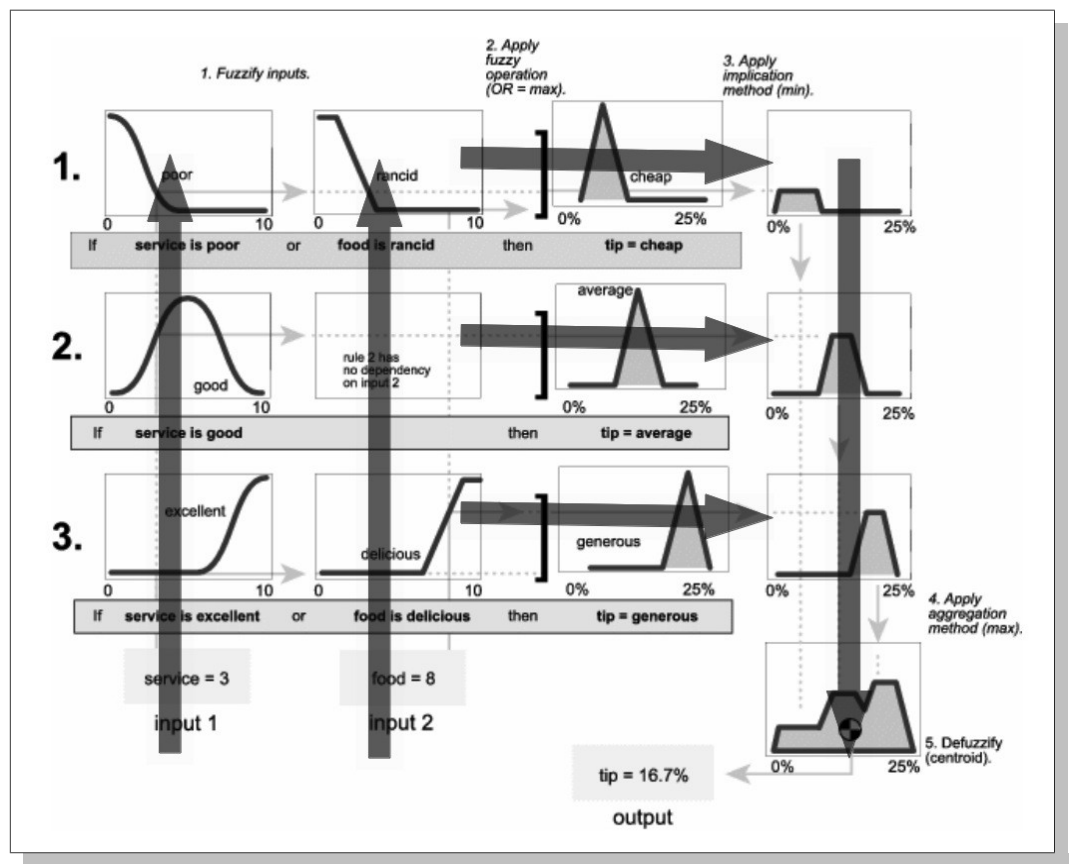

<span id="page-54-0"></span>*Figura 17: Percorso logico del sistema fuzzy*

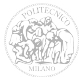

## **Capitolo 4**

### **Sistemi di inferenza fuzzy applicati ai sistemi di punteggio**

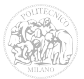

#### *4.1 Scelta delle funzioni di appartenenza*

Nel presente capitolo vengono esaminati i sistemi di inferenza fuzzy che traducono gli scoring system esistenti.

Per la costruzione delle funzioni di appartenenza delle variabili fisiologiche è stata utilizzata la funzione "gauss2mf" di Matlab®, che realizza quella che, nel seguito chiameremo funzione di appartenenza "double side gaussian".

Una gaussiana può essere espressa, in funzione dei parametri *σ* e *c,* come:

$$
f(x, \sigma, c) = e^{\frac{-(x-c)^2}{2\sigma^2}}
$$

dove *c* e *σ* rappresentano, rispettivamente, media e scarto tipo.

La funzione di appartenenza "double side gaussian" combina due di queste funzioni, prendendo in ingresso le due coppie di valori  $\sigma_l$ ,  $c_l$  e  $\sigma_2$ ,  $c_2$ .

La prima gaussiana, di parametri  $(\sigma_l, c_l)$ , concorre alla costruzione del ramo sinistro della funzione risultante, mentre la seconda gaussiana, di parametri ( $\sigma_2$ ,  $c_2$ ), concorre alla costruzione del ramo destro.

Se  $c_1 < c_2$ , la funzione di appartenenza che si ottiene raggiunge come valore massimo 1, viceversa il valore massimo raggiunto risulta minore di 1.

La [Figura 18](#page-57-0) rappresenta alcuni esempi di funzioni "double side gaussian". I valori di *σ* e *c* per tali funzioni sono riassunti nella [Tabella 10.](#page-56-0)

| Curva   | $\sigma_l$ | C <sub>l</sub> | $\sigma_2$ | c <sub>2</sub> |
|---------|------------|----------------|------------|----------------|
| Blu     |            |                |            |                |
| Verde   |            |                |            |                |
| Rossa   |            |                |            |                |
| Azzurra |            |                |            |                |
| Magenta |            |                |            |                |

<span id="page-56-0"></span>*Tabella 10: Parametri σ1*, *c1 e σ2*, *c2 per le "double side gaussian" d'esempio*

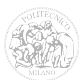

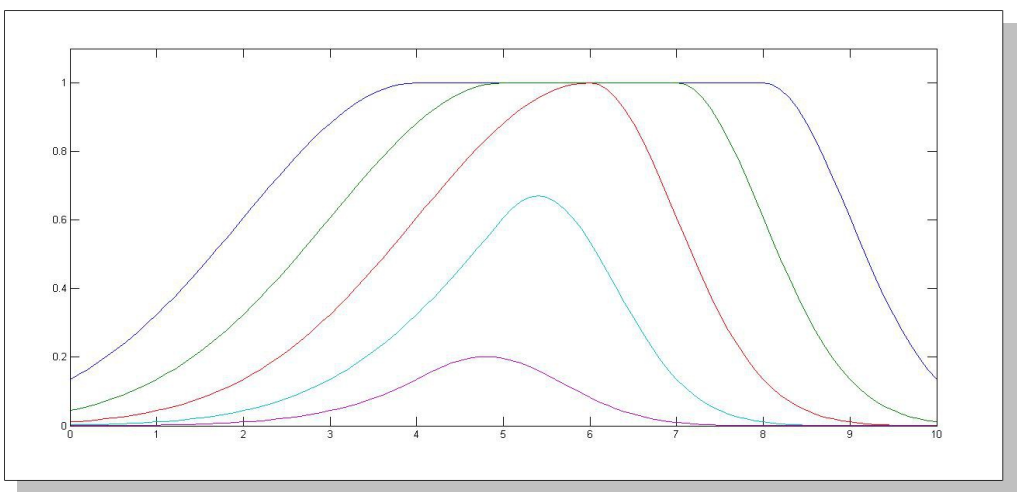

<span id="page-57-0"></span>*Figura 18: Esempi di funzioni "double side gaussian"*

La funzione di appartenenza "double side gaussian" è stata preferita, rispetto alla semplice gaussiana, in quanto meglio si adatta alle necessità di progettazione, che richiedevano una suddivisione della scala delle variabili di ingresso in intervalli di ampiezza diversa.

La [Figura 19](#page-57-1) rappresenta, a titolo di esempio, le funzioni di appartenenza dell'ingresso "Frequenza cardiaca" del sistema APACHE II, per le quali sono state utilizzate funzioni di appartenenza "double side gaussian".

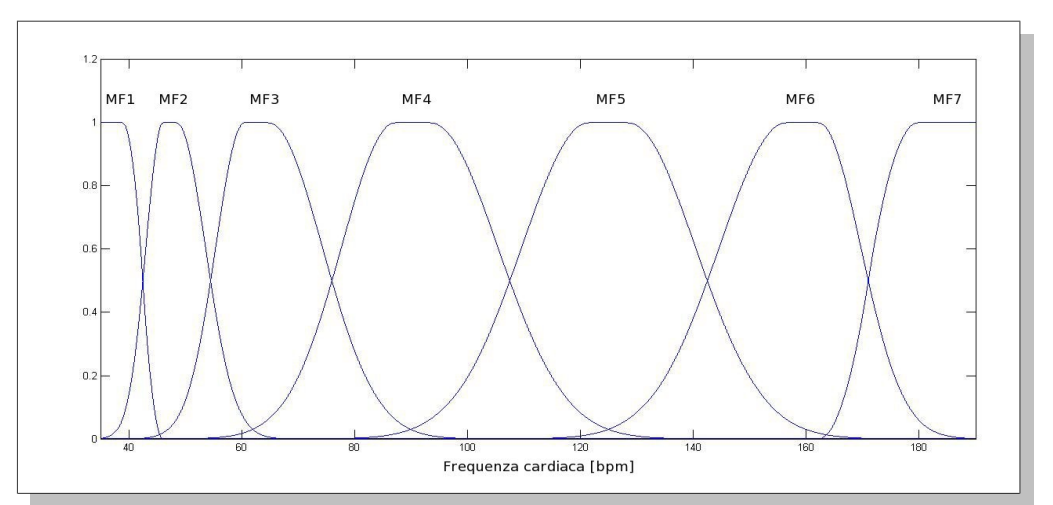

<span id="page-57-1"></span>*Figura 19: Ingresso "Frequenza cardiaca" del sistema APACHE II*

Lo stesso tipo di funzioni di appartenenza sono state utilizzate per quasi tutte le variabili di ingresso ad eccezione di quelle di tipo booleano. Per queste ultime è stata considerata una sola funzione di appartenenza "a gradino" [\(Figura 20\)](#page-58-1).

Per fare in modo che i valori di tali variabili venissero correttamente considerati, i valori booleani "VERO" e "FALSO" contenuti nel database sono stati convertiti rispettivamente nei numeri interi 1 e 0.

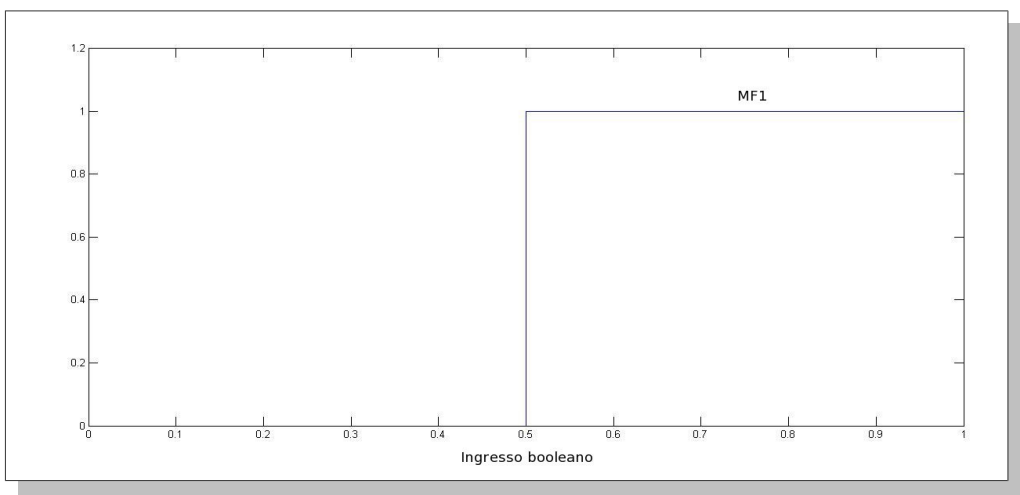

<span id="page-58-1"></span>*Figura 20: Funzione di appartenenza di un ingresso booleano*

Per quanto riguarda le variabili di uscita, sono state considerate funzioni di appartenenza gaussiane, come mostrato in [Figura 21.](#page-58-0)

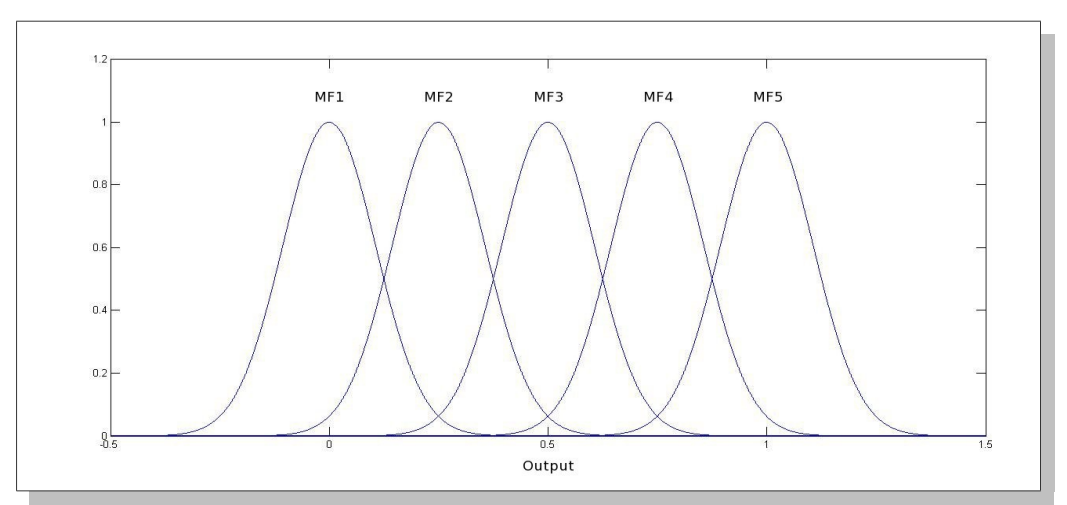

<span id="page-58-0"></span>*Figura 21: Esempio di funzioni di appartenenza delle uscite*

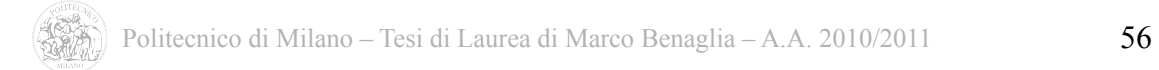

Dovendo l'uscita del sistema restituire una percentuale rappresentante lo stato di salute del paziente, si è scelto di considerarla nel range [0; 1].

Per ottenere questo, le funzioni gaussiane delle variabili di uscita vengono definite nel range [-0,5; 1,5].

Questo è necessario per fare in modo che, in fase di defuzzificazione con il metodo del centroide, venga valutata effettivamente un'uscita nel range [0; 1] ([Figura 22\)](#page-59-1).

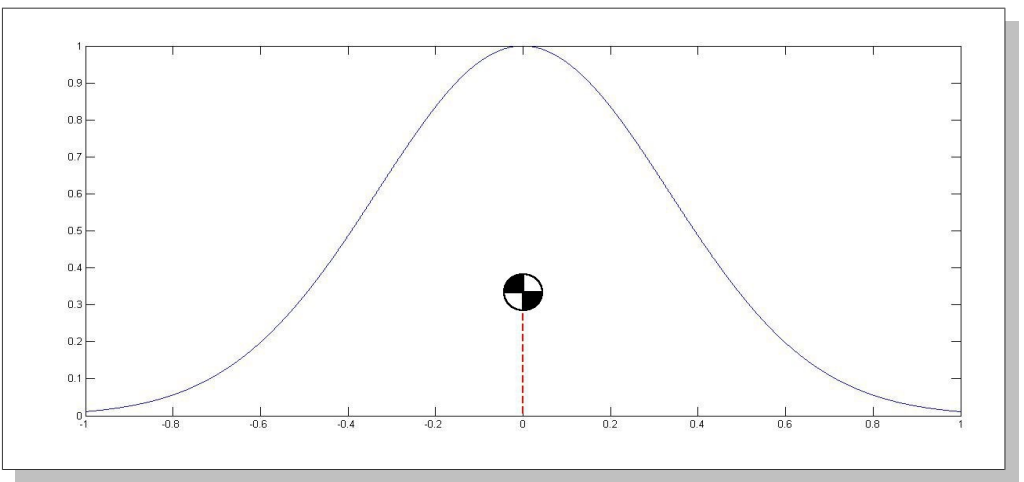

<span id="page-59-1"></span>*Figura 22: Baricentro della gaussiana centrata in 0*

Infatti, se troncassimo l'intervallo a 0 e 1, le gaussiane centrate in tali valori verrebbero valutate solamente a metà [\(Figura 23\)](#page-59-0).

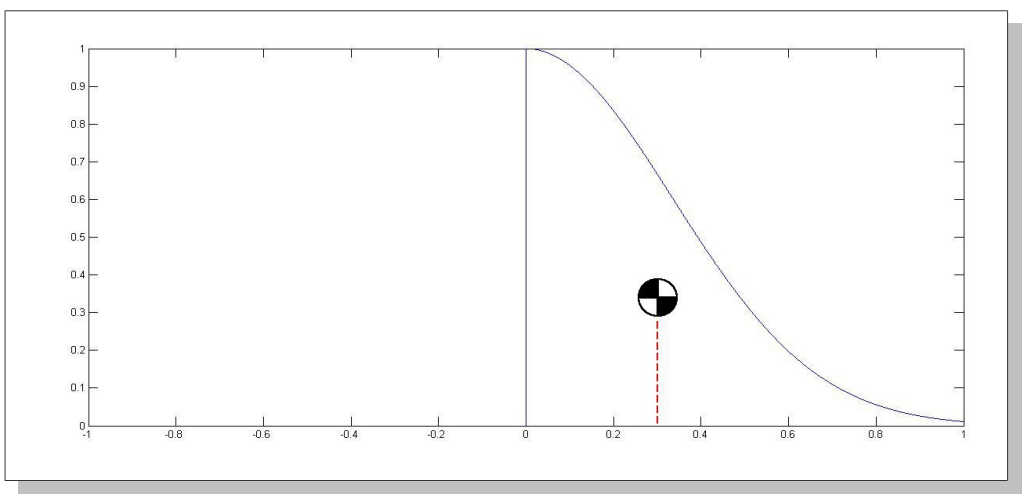

<span id="page-59-0"></span>*Figura 23: Baricentro di mezza gaussiana centrata in 0*

Quindi, nel caso in cui una regola facesse riferimento ad una di queste funzione di appartenenza, il relativo baricentro non verrebbe calcolato correttamente.

Infine, per la comparazione tra i punteggi ottenuti dai FIS e quelli dei sistemi originali, questi untimi sono stati "normalizzati", riportati cioè ad un valore relativo (p.u.) compreso nell'intervallo [0;1].

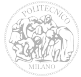

#### *4.2 FIS APACHE II*

Il sistema APACHE II implementato con logica fuzzy, considera i 12 ingressi del sistema originale, più altri 7 "ausiliari", esprimendo in uscita la gravità del paziente basandosi su una scala che va da 0 a 1, dove i valori più elevati indicano una situazione clinica più grave.

Alle variabili di ingresso fisiologiche sono associate funzioni di appartenenza "double side gaussian", i cui valori di *σ* e *c* sono riportati in appendice B al paragrafo 2.

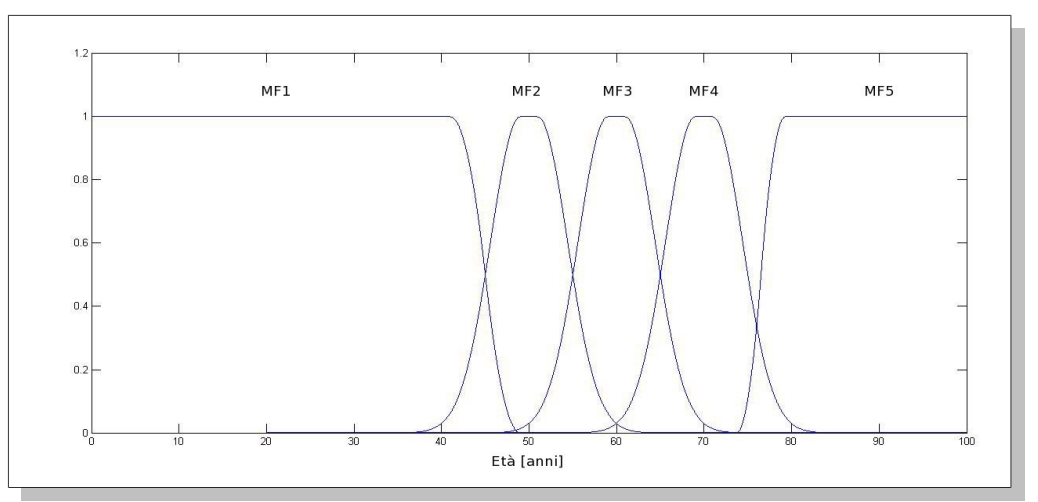

<span id="page-61-1"></span>*Figura 24: Ingresso "Age" (età) del sistema APACHE II*

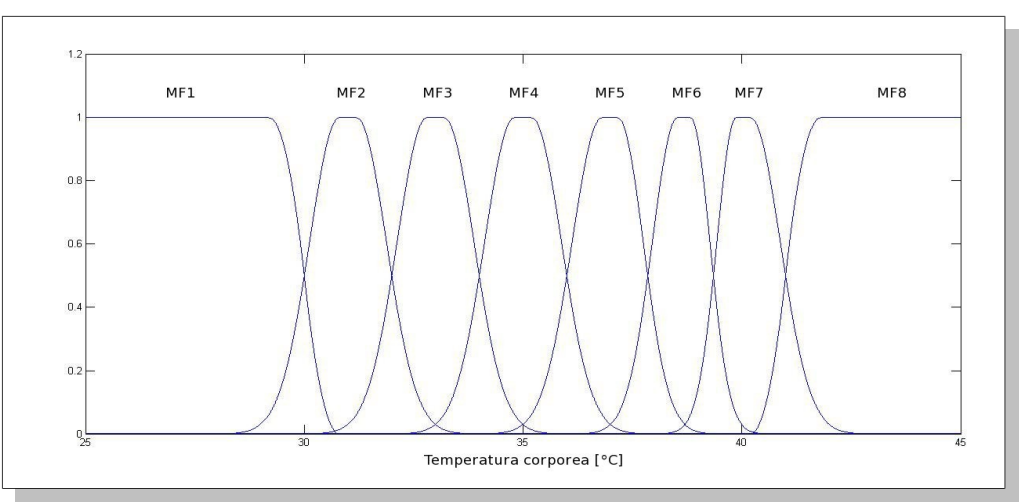

<span id="page-61-0"></span>*Figura 25: Ingresso "Temp" del sistema APACHE II*

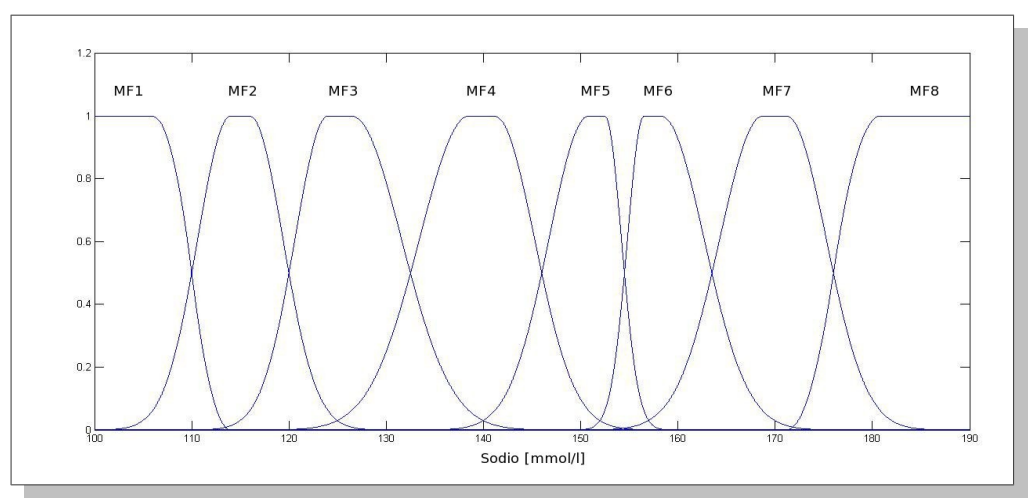

<span id="page-62-1"></span>*Figura 26: Ingresso "Na" del sistema APACHE II*

Le Figure [24,](#page-61-1) [25](#page-61-0) e [26](#page-62-1) mostrano alcuni esempi di tali ingressi e rappresentano le variabili "Age" (età del paziente), "Temp" (Temperatura corporea) e "Na" (Sodio sierico). Le stesse considerazioni sono state fatte per gli ingressi "MAP" (Mean Arterial Pressure), "HR" (frequenza cardiaca), "RR" (frequenza respiratoria), "AaO2" (differenza di concentrazione di ossigeno Alveolo-arteria), "PaO2" (pressione parziale di ossigeno nelle arterie), "pH" (pH arterioso), "K" (potassio sierico), "Creatinina", "Ematocrito" e "WBC" (conta dei globuli bianchi).

L'uscita del sistema è composta dalle cinque funzioni di appartenenza gaussiane rappresentate in [Figura 27](#page-62-0) e centrate nei valori [0 0.25 0.5 0.75 1].

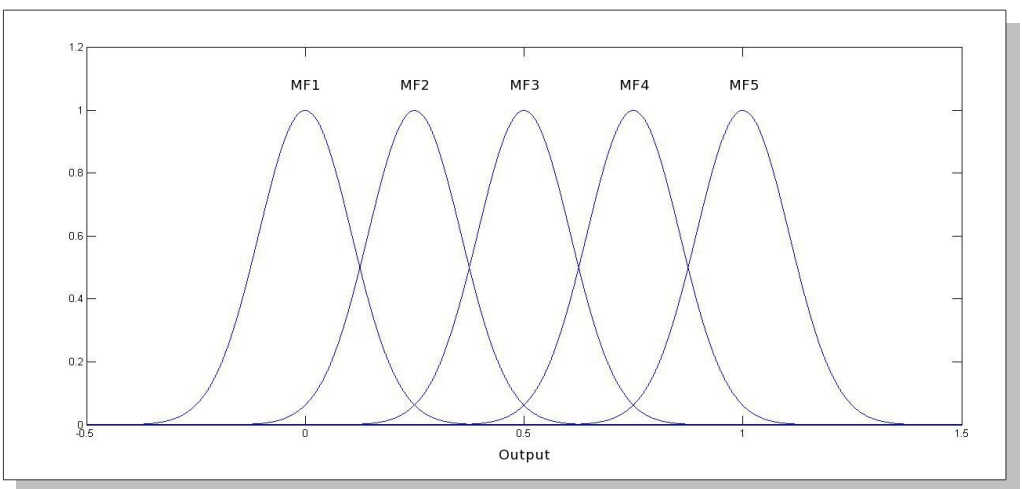

<span id="page-62-0"></span>*Figura 27: Uscita del sistema APACHE II*

La [Figura 28](#page-63-0) rappresenta la funzione di appartenenza associata alla variabile "GCS" (Glasgow Coma Scale). Essa è sostanzialmente una rampa di valore decrescente nell'intervallo di ingresso [3, 15], che viene mappata attraverso un'unica regola sulla MF5 dell'uscita.

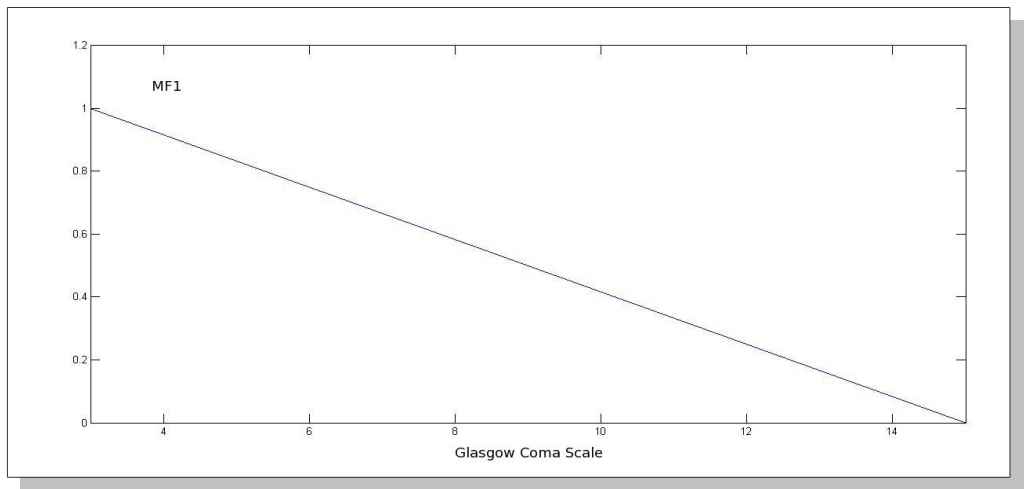

<span id="page-63-0"></span>*Figura 28: Ingresso "GCS" del sistema APACHE II*

In questo modo, per un paziente con un punteggio GCS di 15 (paziente cosciente e reattivo) tale ingresso non influirà sull'uscita. Avrà invece "peso" massimo in corrispondenza del punteggio 3 (paziente in coma profondo).

Per ulteriori informazioni riguardo al punteggio GCS, si faccia riferimento al paragrafo 12 dell'appendice A.

Gli ingressi booleani di questo sistema sono:

- "NonOperative": vero in caso di immunocompromissione o insufficienza d'organo cronica con patologia non operabile;
- "Emergency": vero in caso di immunocompromissione o insufficienza d'organo cronica con chirurgia d'emergenza;
- "Elective": vero in caso di immunocompromissione o insufficienza d'organo cronica con chirurgia elettiva;
- "RenalFailure": vero se il paziente ha una insufficienza renale acuta, parametro utilizzato per valutare il peso dell'ingresso "Creatinina".

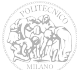

A titolo d'esempio, la [Figura 29](#page-64-0) rappresenta la funzione di appartenenza dell'ingresso booleano "RenalFailure" (insufficienza renale acuta).

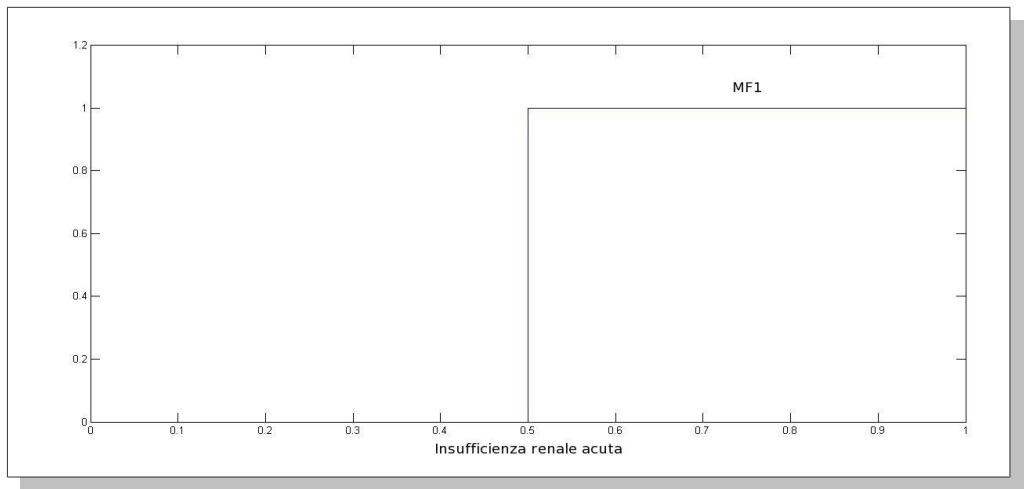

<span id="page-64-0"></span>*Figura 29: Ingresso "RenalFailure" del sistema APACHE II*

Il sistema APACHE II (Fuzzy) utilizza 89 regole, i cui pesi dipendono dal tipo di parametro:

- peso 0,8 per le regole dell'ingresso "Age" (l'età del paziente);
- peso 1 per le regole dell'ingresso "GCS" (Glasgow Coma Scale);
- peso 0,3 per le regole di tutti gli altri ingressi.

In [Figura 30](#page-65-0) sono messi a confronto graficamente i valori dei punteggi ottenuti con il sistema APACHE II esistente (in blu) e con FIS APACHE II (in rosso).

Questo grafico riguarda il confronto effettuato sull'intera popolazione di pazienti presa in considerazione.

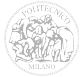

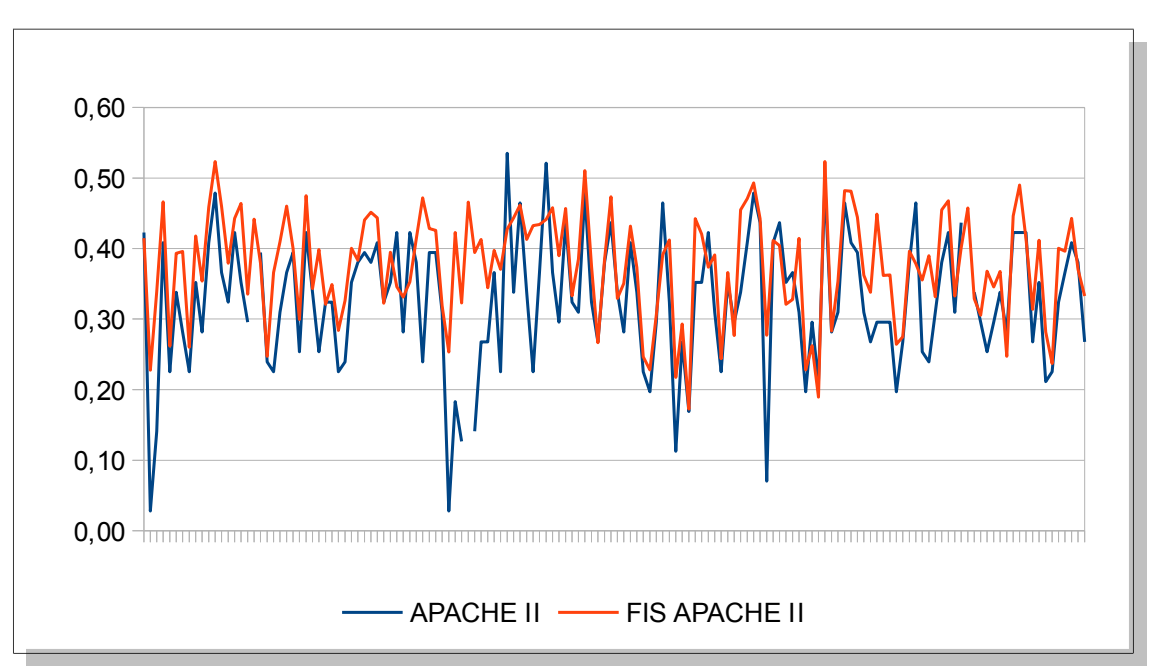

Capitolo 4 Sistemi di inferenza fuzzy applicati ai sistemi di punteggio

<span id="page-65-0"></span>*Figura 30: Confronto tra punteggi APACHE II e FIS APACHE II*

Quello di [Figura 31,](#page-65-1) invece, si riferisce solamente ai 5 pazienti d'esempio descritti nella [Tabella 1,](#page-16-0) capitolo 1.

La [Tabella 11](#page-66-0) riassume i risultati per tali pazienti.

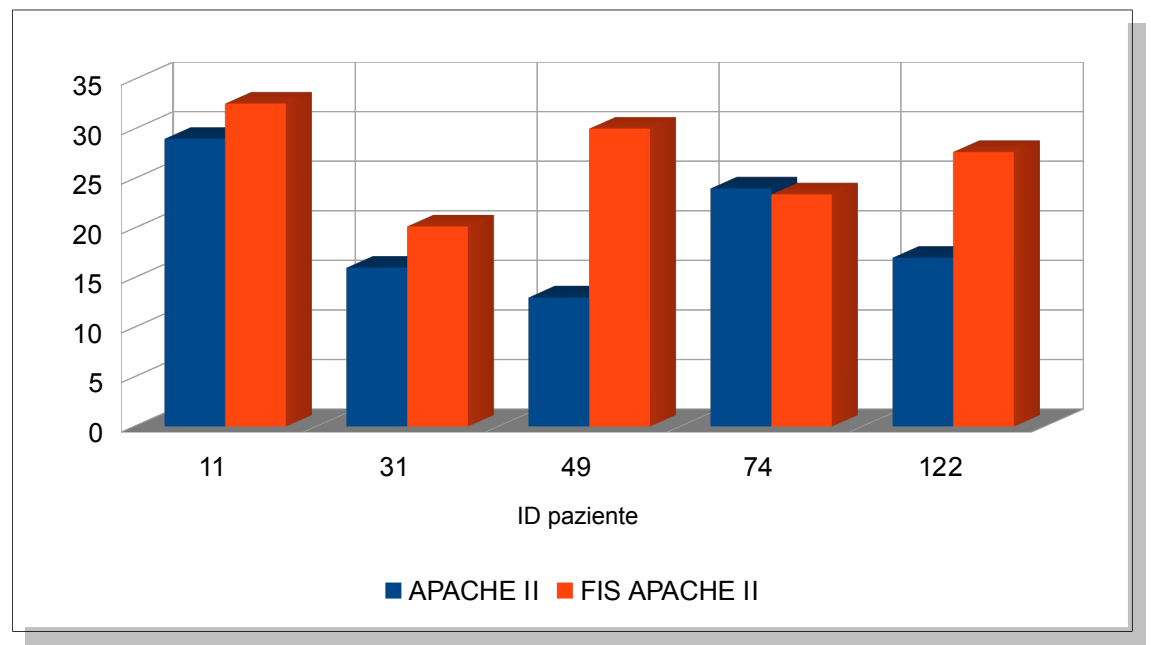

<span id="page-65-1"></span>*Figura 31: Confronto APACHE II e FIS APACHE II per i pazienti d'esempio*

| ID  | <b>APACHE II</b> | APACHE II (p.u.) | <b>FIS APACHE II</b> | FIS APACHE II $(p.u.)$ |
|-----|------------------|------------------|----------------------|------------------------|
| 11  | 29               | 0,4085           | 32,5496              | 0,4585                 |
| 31  | 16               | 0,2254           | 20,1622              | 0,2840                 |
| 49  | 13               | 0,1831           | 30,0176              | 0,4228                 |
| 74  | 24               | 0,3380           | 23,3873              | 0,3294                 |
| 122 | 17               | 0,2394           | 27,6651              | 0,3897                 |

<span id="page-66-0"></span>*Tabella 11: Risultati di APACHE II per i pazienti d'esempio* 

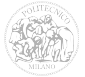

#### *4.3 FIS SAPS II*

Il sistema SAPS II implementato con logica fuzzy considera 19 ingressi, 6 dei quali sono di tipo booleano (Carcinoma, Sangue, HIV, Vent.Mecc. e Causa\_Medica).

Anche in questo caso, agli ingressi fisiologici sono associate funzioni di appartenenza "double side gaussian", i cui valori di *σ* e *c* sono riportati in appendice B al paragrafo 3.

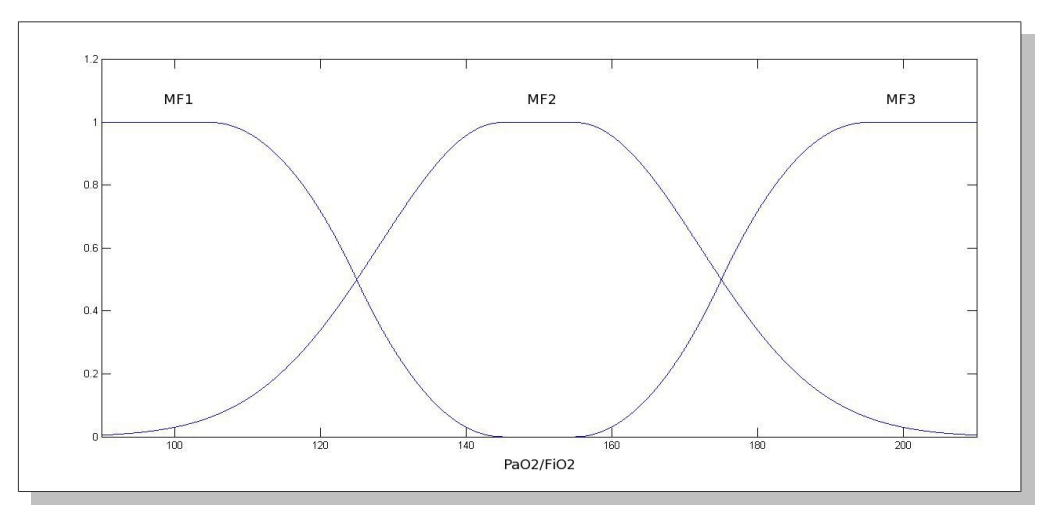

<span id="page-67-1"></span>*Figura 32: Ingresso "PaO2/FiO2" del sistema SAPS II*

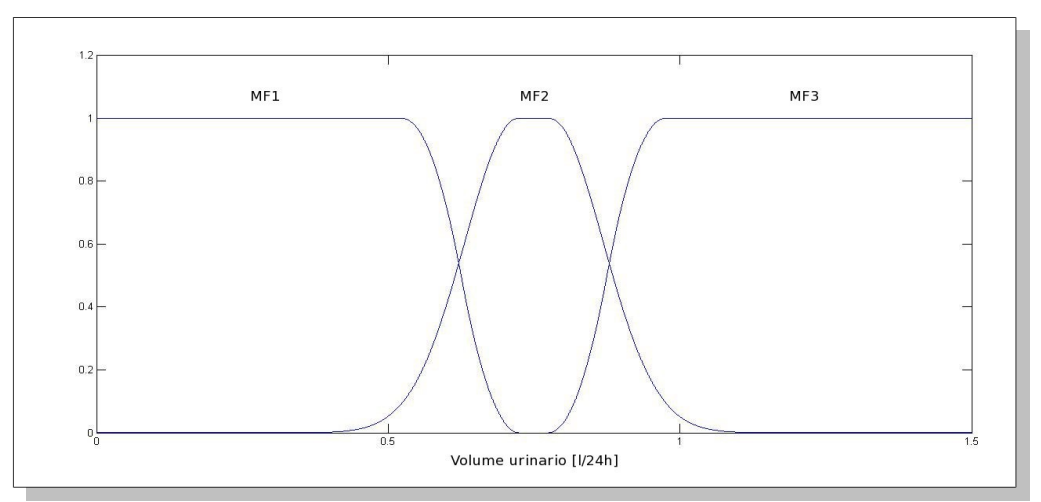

<span id="page-67-0"></span>*Figura 33: Ingresso "VolumeU" del sistema SAPS II*

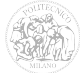

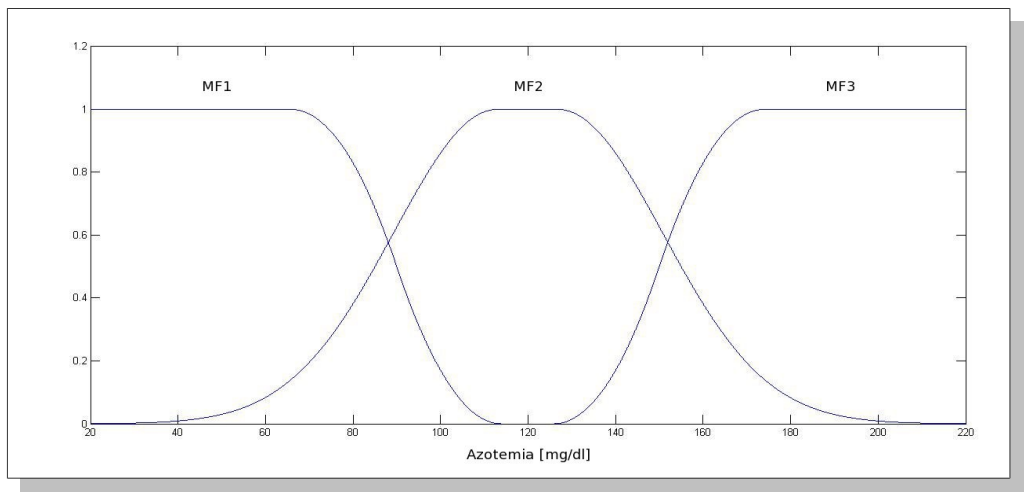

<span id="page-68-1"></span>*Figura 34: Ingresso "Azotemia" del sistema SAPS II*

Le Figure [32,](#page-67-1) [33](#page-67-0) e [34](#page-68-1) sono alcuni esempi di tali ingressi e rappresentano le variabili "PaO2/FiO2" (rapporto tra pressione parziale di ossigeno nel sangue e la frazione inspirata di ossigeno), "VolumeU" (volume urinario) e "Azotemia".

Allo stesso modo sono stati implementati gli ingressi "Age" (età del paziente), "Pressione" (pressione arteriosa sistolica), "HR" (frequenza cardiaca), "Temp" (temperatura corporea), "WBC" (conta dei globuli bianchi), "Na" (sodio sierico), "K" (potassio sierico), "HCO3" (livello del bicarbonato nel sangue) e "Bilirubina".

L'uscita del sistema è composta dalle sei funzioni di appartenenza gaussiane rappresentate in [Figura 35](#page-68-0) e centrate nei valori [0 0.2 0.4 0.6 0.8 1].

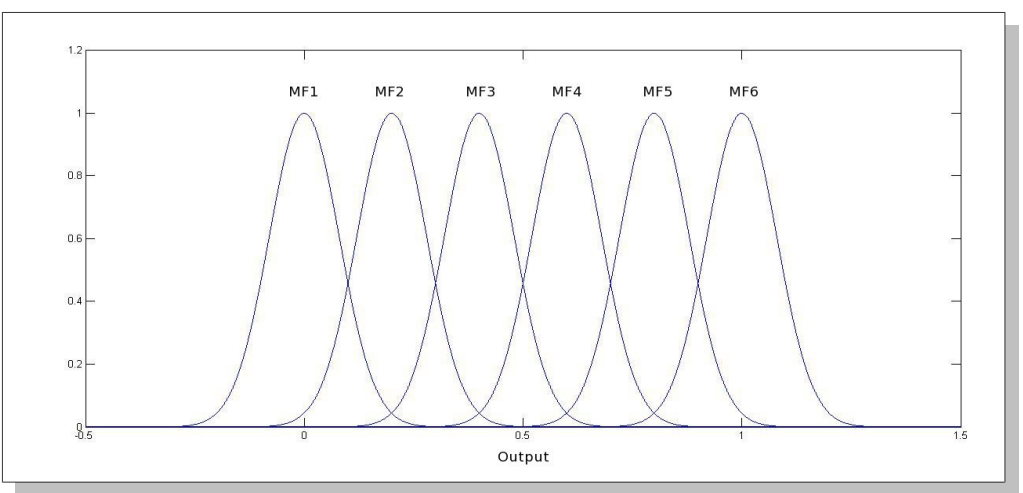

<span id="page-68-0"></span>*Figura 35: Uscita del sistema SAPS II*

Come per APACHE II, l'ingresso "GCS" (Glasgow Coma Scale) è formato da una sola funzione di appartenenza, mappata sulla MF6 dell'uscita ([Figura 36\)](#page-69-0).

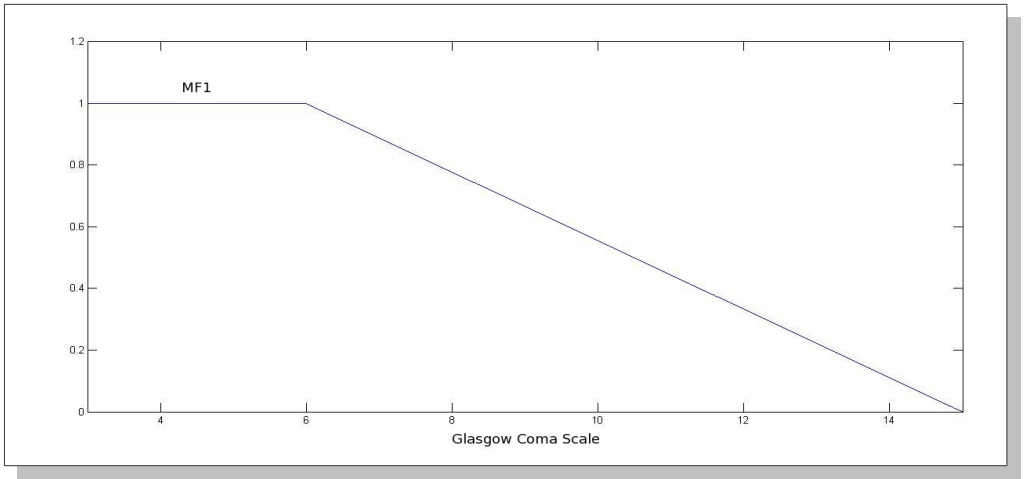

<span id="page-69-0"></span>*Figura 36: Ingresso "GCS" del sistema SAPS II*

In questo caso, però, la funzione è un trapezio con un tratto costante che si prolunga fino al valore 6 dell'ingresso (in accordo con la [Tabella 3,](#page-30-0) Cap. 2.3).

Gli ingressi booleani considerati in questo sistema sono:

- "Carcinoma": vero se il paziente è affetto da carcinoma;
- "Sangue": vero se il paziente è affetto da una malattia ematologica grave;
- "HIV": vero se il paziente ha contratto il virus dell'HIV;
- "Vent.Mecc.": vero se il paziente è collegato ad un sistema di ventilazione automatico;
- "CausaMedica": vero se il paziente è stato ammesso all'unità di terapia intensiva per causa medica;
- "Chirurg.Emerg": vero se il paziente è stato ammesso all'unità di terapia intensiva a causa di un intervento di chirurgia d'emergenza.

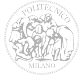

La [Figura 37](#page-70-0) rappresenta la funzione di appartenenza dell'ingresso booleano "Vent.Mecc." (ventilazione meccanica).

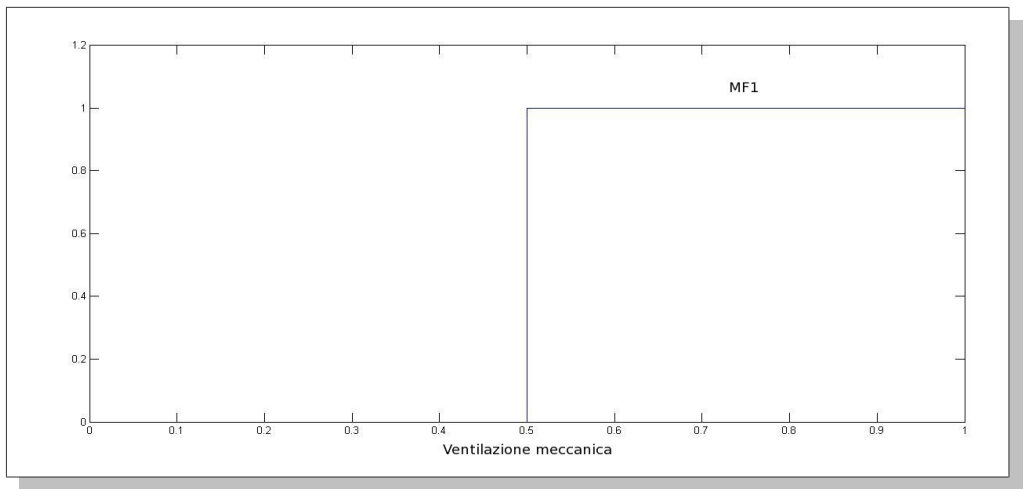

<span id="page-70-0"></span>*Figura 37: Ingresso "Vent.Mecc" del sistema SAPS II*

Per l'attribuzione dei pesi delle 47 regole utilizzate, sono stati seguiti i seguenti criteri:

- Peso 1 per l'ingresso "GCS" (Glasgow Coma Scale).
- Peso 0,2 per tutte le regole riguardanti gli ingressi del sistema originale con punteggio 1, 4, 7, 10, 13 e 16.
- Peso 0,4 per tutte le regole riguardanti gli ingressi del sistema originale con punteggio 2, 5, 8, 11, 14 e 17.
- Peso 0,6 per tutte le regole riguardanti gli ingressi del sistema originale con punteggio 3, 6, 9, 12, 15 e 18.

In [Figura 38](#page-71-0) sono messi a confronto graficamente i valori dei punteggi ottenuti con il sistema SAPS II esistente (in blu) e con FIS SAPS II (in rosso).

Questo grafico riguarda il confronto effettuato sull'intera popolazione di pazienti presa in considerazione.

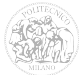

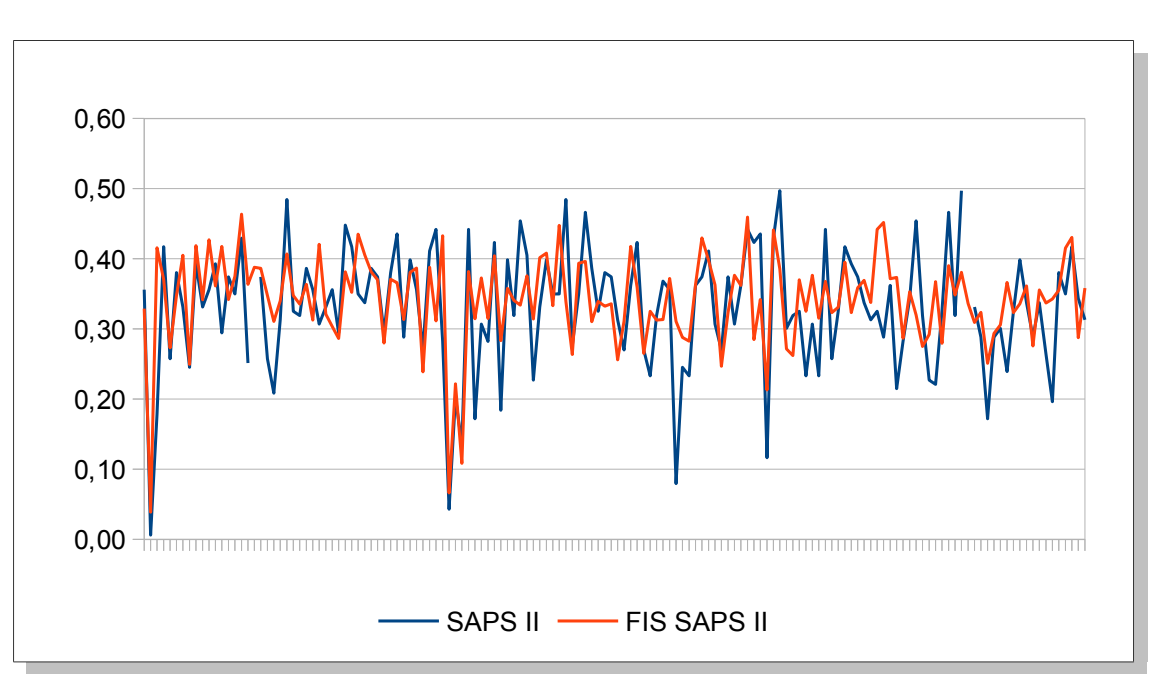

Capitolo 4 Sistemi di inferenza fuzzy applicati ai sistemi di punteggio

<span id="page-71-0"></span>*Figura 38: Confronto tra punteggi SAPS II e FIS SAPS II*

Quello di [Figura 39,](#page-71-1) invece, si riferisce solamente ai 5 pazienti d'esempio descritti nella [Tabella 1,](#page-16-0) capitolo 1.

La [Tabella 12](#page-72-0) riassume i risultati per tali pazienti.

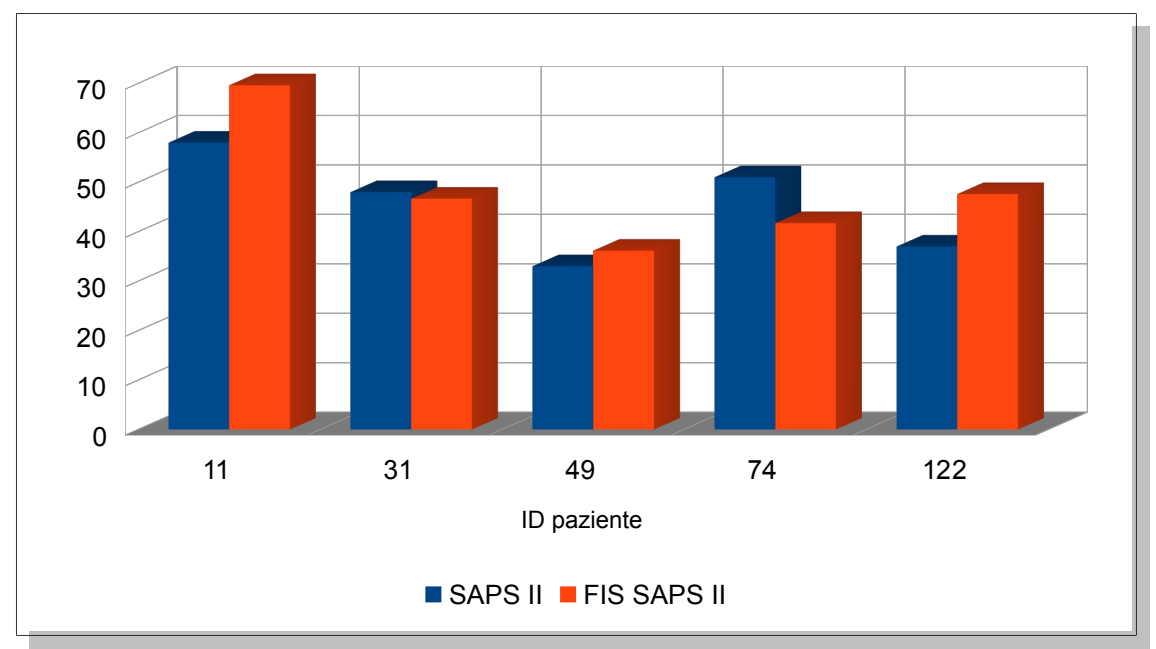

<span id="page-71-1"></span>*Figura 39: Confronto SAPS II e FIS SAPS II per i pazienti d'esempio*
| ID  | <b>SAPS II</b> | SAPS II $(p.u.)$ | <b>FIS SAPS II</b> | FIS SAPS II $(p.u.)$ |
|-----|----------------|------------------|--------------------|----------------------|
| 11  | 58             | 0,3558           | 69,5906            | 0,4269               |
| 31  | 48             | 0,2945           | 46,6671            | 0,2863               |
| 49  | 33             | 0,2025           | 36,1440            | 0,2217               |
| 74  | 51             | 0,3129           | 41,7420            | 0,2561               |
| 122 | 37             | 0,2270           | 47,5833            | 0,2919               |

*Tabella 12: Risultati di SAPS II per i pazienti d'esempio* 

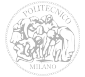

#### *4.4 FIS SOFA*

Per ricreare al meglio il sistema SOFA implementato con logica fuzzy, i 6 ingressi di quello originale sono stati integrati con altri 5, che tengono conto dei vari sotto-casi presi in esame per ogni organo. La gravità del paziente (e quindi la condizione di deterioramento dei suoi organi interni) viene espressa con una scala che va da 0 a 1, dove i valori più elevati indicano una situazione più grave.

Agli ingressi fisiologici sono associate funzioni di appartenenza "double side gaussian", come definite nell'Appendice B al paragrafo 4.

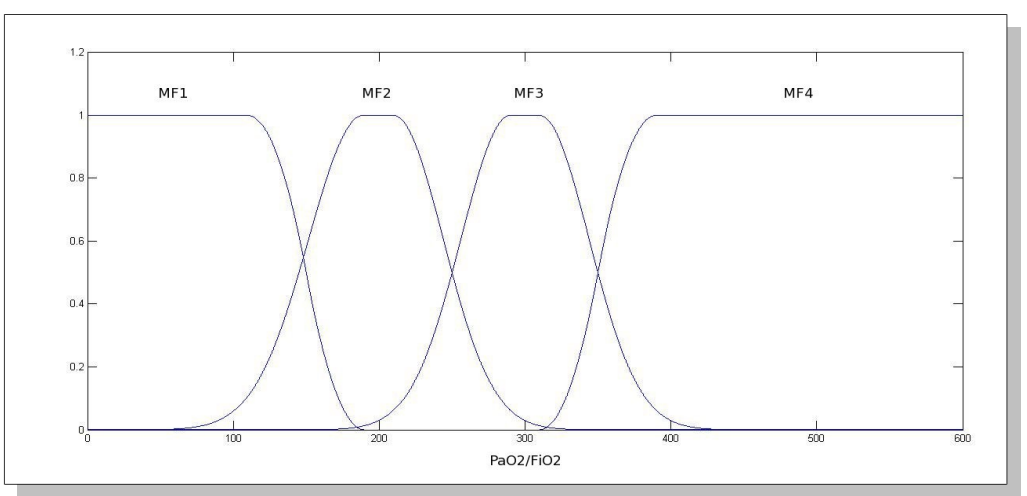

<span id="page-73-1"></span>*Figura 40: Ingresso "PaO2/FiO2" del sistema SOFA*

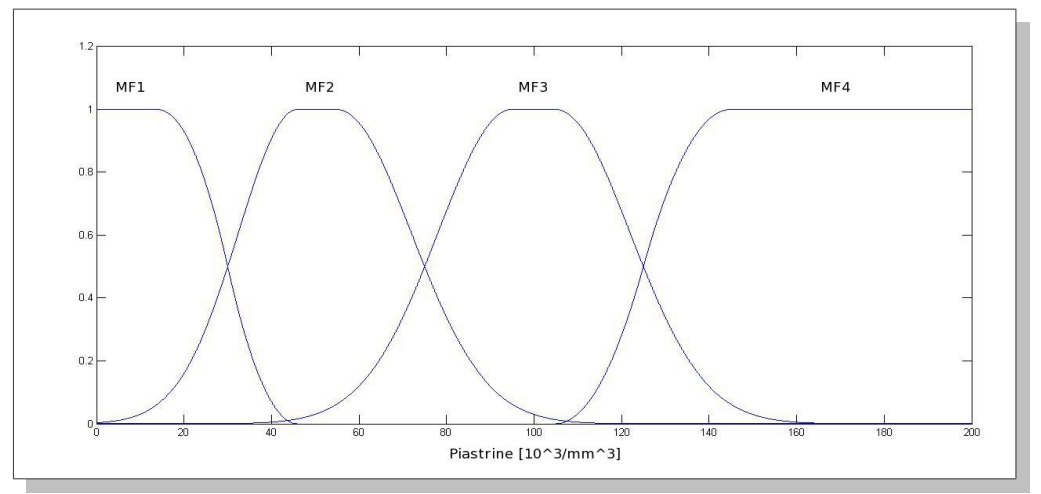

<span id="page-73-0"></span>*Figura 41: Ingresso "Piastrine" del sistema SOFA*

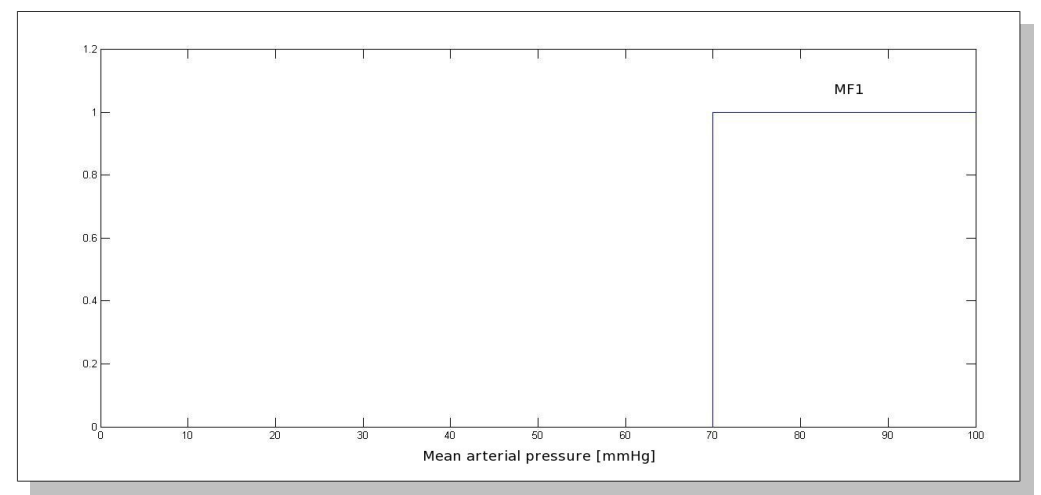

<span id="page-74-0"></span>*Figura 42: Ingresso "MAP" del sistema SOFA*

Le Figure [40](#page-73-1) e [41](#page-73-0) sono due esempi di questi ingressi e rappresentano le variabili "PaO2/FiO2" (rapporto tra pressione parziale di ossigeno nel sangue e la frazione inspirata di ossigeno) e "Piastrine". Allo stesso modo sono stati costruiti gli ingressi "Bilirubina" e "Creatinina".

Gli ingressi "MAP" (Mean Arterial Pressure), "Dopamina", "Dobutamina", "Adrenalina" e "Noradrenalina" hanno una struttura simile a quella delle variabili booleane e vengono presi in considerazione solamente quando la variabile corrispondente supera una determinata soglia.

La [Figura 42,](#page-74-0) ad esempio, mostra la funzione di appartenenza dell'ingresso "MAP", la quale produce effetti sull'uscita solo quando il valore della variabile è superiore a 70.

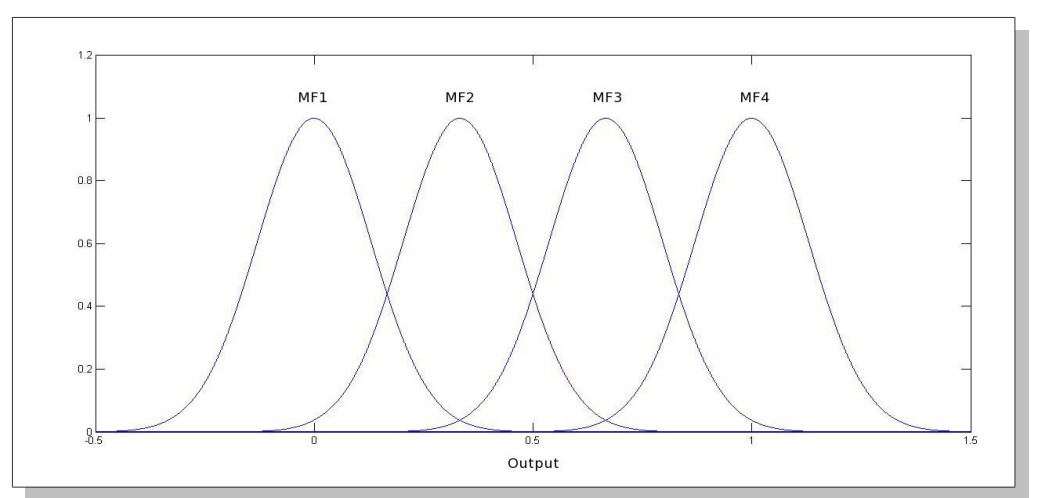

<span id="page-74-1"></span>*Figura 43: Uscita del sistema SOFA*

L'uscita del sistema è composta dalle quattro funzioni di appartenenza gaussiane rappresentate in [Figura 43](#page-74-1) e centrate nei valori [0 0.33 0.66 1].

A differenza dei sistemi esaminati in precedenza, l'ingresso "GCS" di SOFA è stato implementato con quattro funzioni di appartenenza, ciascuna delle quali è associata ad una di quelle dell'uscita.

La [Figura 44](#page-75-0) mostra come tale ingresso è stato realizzato.

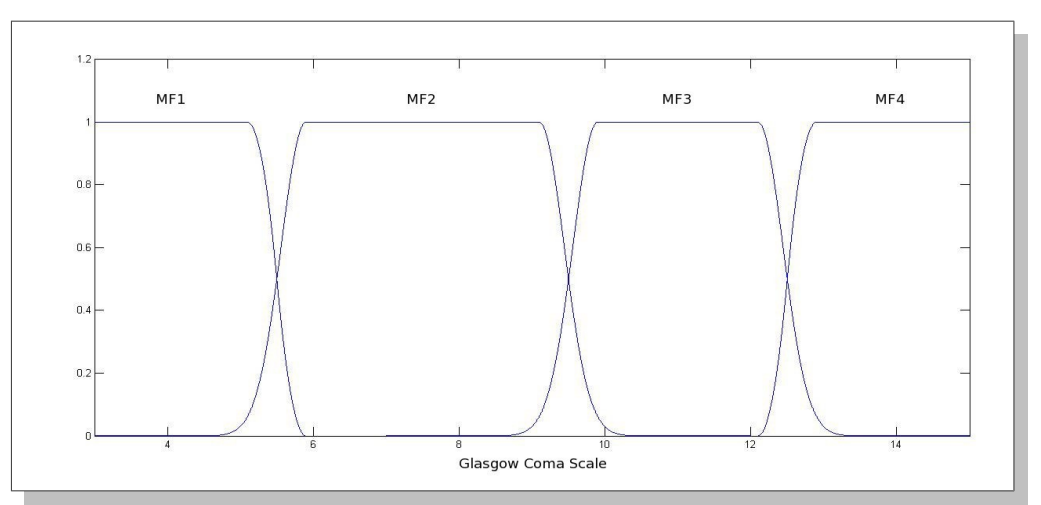

<span id="page-75-0"></span>*Figura 44: Ingresso "GCS" del sistema SOFA* 

L'ingresso "Ventilazione" (ventilazione meccanica) è una variabile booleana che si comporta nello stesso modo di "Vent.Mecc" del sistema SAPS II.

Questo sistema utilizza 30 regole, tutte con peso pari ad 1 (infatti non è possibile, a partire dal sistema originale, stabilire pesi diversi da attribuire ai parametri in ingresso).

In [Figura 45](#page-76-0) sono messi a confronto graficamente i valori dei punteggi ottenuti con il sistema SOFA esistente (in blu) e con FIS SOFA (in rosso).

Questo grafico riguarda il confronto effettuato sull'intera popolazione di pazienti presa in considerazione.

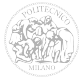

0,20 0,30 0,40 0,50 0,60 0,70 0,80 0,90

Capitolo 4 Sistemi di inferenza fuzzy applicati ai sistemi di punteggio

<span id="page-76-0"></span>*Figura 45: Confronto tra i punteggi SOFA e FIS SOFA*

SOFA - FIS SOFA

0,00

0,10

Quello di [Figura 46,](#page-76-1) invece, si riferisce solamente ai 5 pazienti d'esempio descritti nella [Tabella 1,](#page-16-0) capitolo 1. La [Tabella 13](#page-77-0) riassume i risultati per tali pazienti.

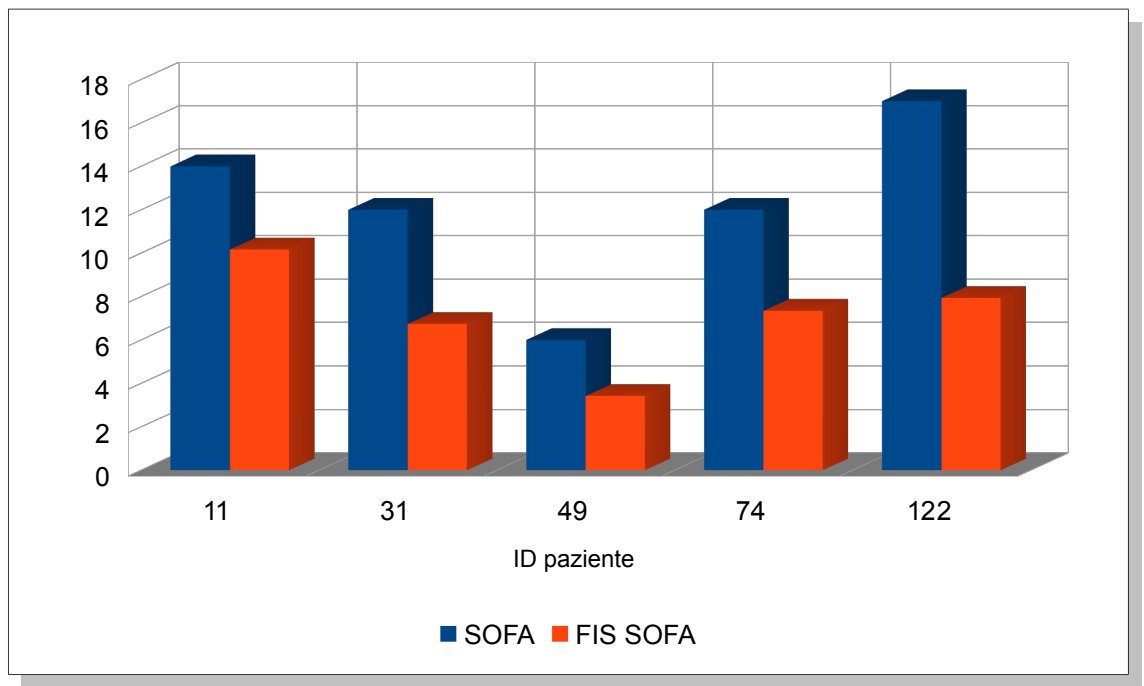

<span id="page-76-1"></span>*Figura 46: Confronto SOFA e FIS SOFA per i pazienti d'esempio*

| ID  | <b>SOFA</b> | SOFA(p.u.) | <b>FIS SOFA</b> | FIS SOFA (p.u.) |
|-----|-------------|------------|-----------------|-----------------|
| 11  | 14          | 0,5833     | 10,1707         | 0,4238          |
| 31  | 12          | 0,5000     | 6,7399          | 0,2808          |
| 49  | 6           | 0,2500     | 3,4252          | 0,1427          |
| 74  | 12          | 0,5000     | 7,3494          | 0,3062          |
| 122 | 17          | 0,7083     | 7,9400          | 0,3308          |

<span id="page-77-0"></span>*Tabella 13: Risultati di SOFA per i pazienti d'esempio* 

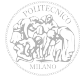

#### *4.5 FIS MODS*

Anche il sistema MODS implementato con logica fuzzy utilizza i 6 ingressi di quello originale, che in questo caso, però, non sono stati integrati con altri, in quanto ciascun punteggio parziale di organo viene calcolato prendendo in considerazione solamente un parametro fisiologico.

Come per SOFA, l'uscita che rappresenta la gravità del paziente e la condizione dei suoi organi interni, è stata espressa con una scala che va da 0 (situazione normale) a 1 (organi compromessi).

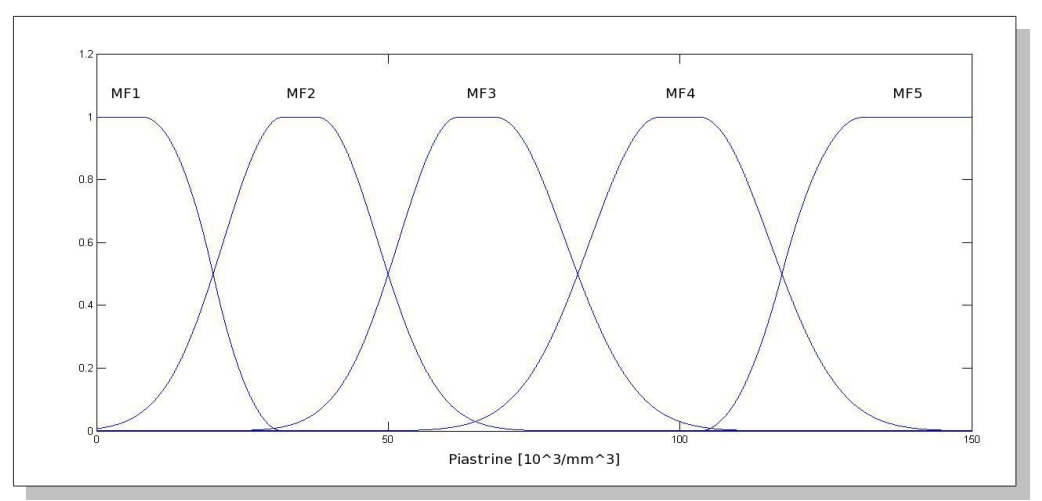

<span id="page-78-1"></span>*Figura 47: Ingresso "Piastrine" del sistema MODS*

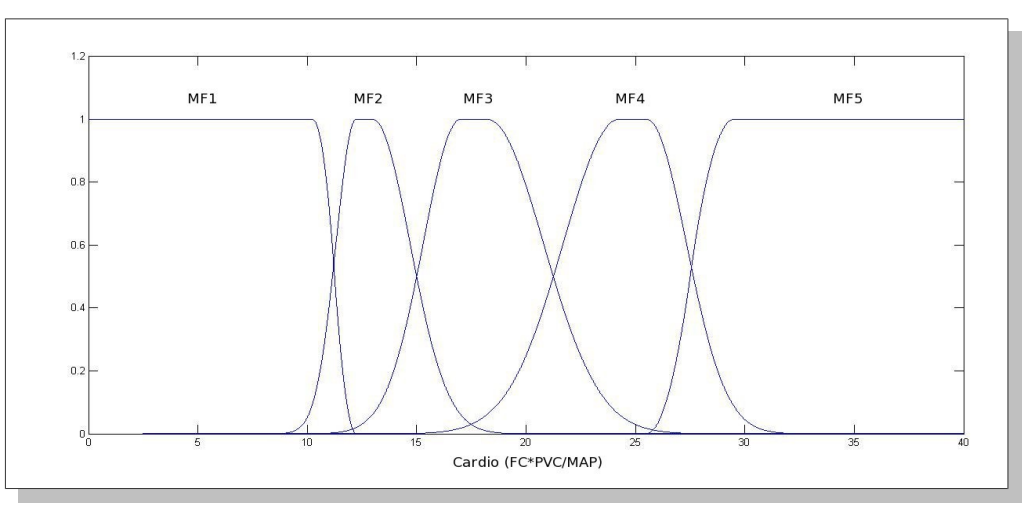

<span id="page-78-0"></span>*Figura 48: Ingresso "Cardio" del sistema MODS*

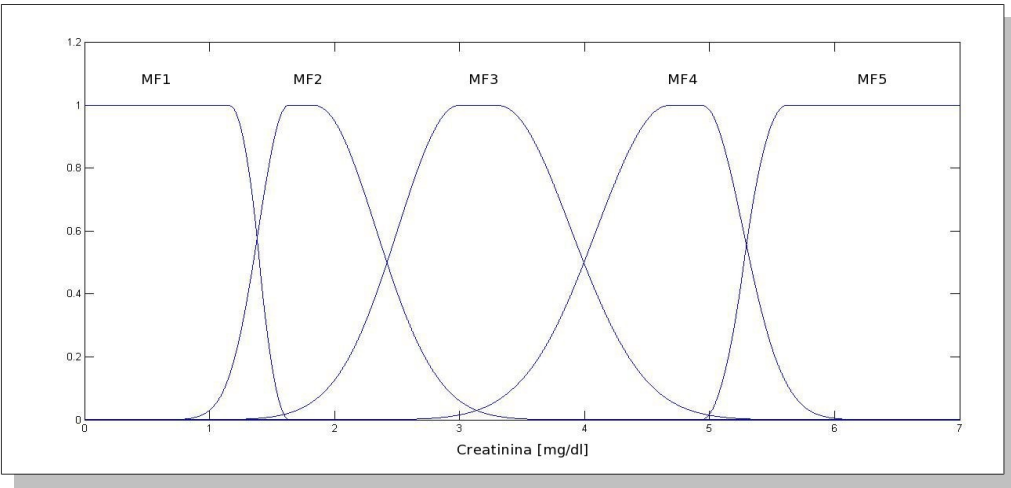

<span id="page-79-1"></span>*Figura 49: Ingresso "Creatinina" del sistema MODS*

Il sistema MODS modificato utilizza solamente ingressi fisiologici, con funzioni di appartenenza "double side gaussian", i cui valori di *σ* e *c* sono riportati in appendice B al paragrafo 5.

Le figure [47,](#page-78-1) [48](#page-78-0) e [49](#page-79-1) sono alcuni esempi di tali ingressi e rappresentano rispettivamente le variabili "Piastrine", "Cardio" (calcolato come HR\*CVP/MAP) e "Creatinina".

Come per il sistema SOFA, l'ingresso "GCS" di MODS è realizzato con funzioni di appartenenza "double side gaussian", rappresentate in [Figura 50.](#page-79-0)

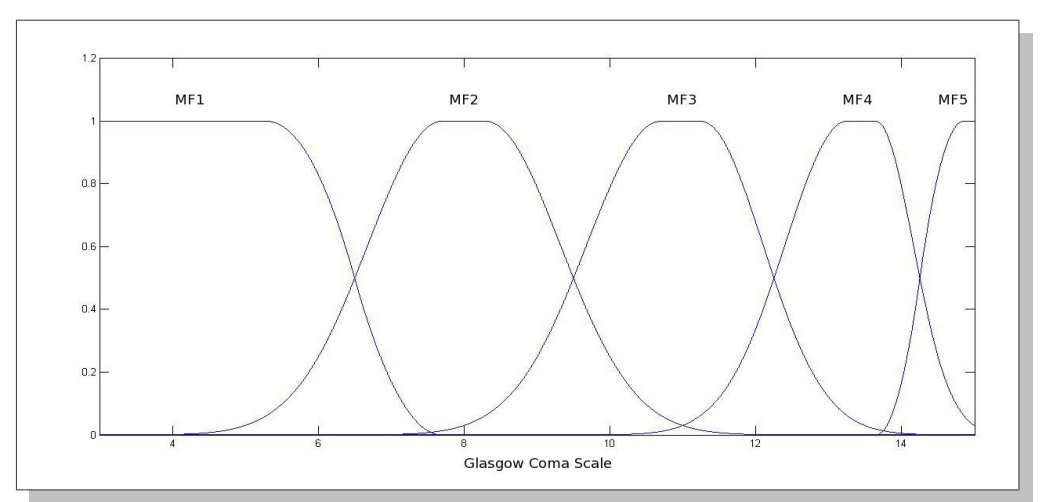

<span id="page-79-0"></span>*Figura 50: Ingresso "GCS" del sistema MODS*

Il sistema MODS utilizza 30 regole tutte con peso pari ad 1. Infatti come per il sistema SOFA, non è possibile dedurre pesi diversi da attribuire agli ingressi.

L'uscita del sistema è composta dalle quattro funzioni di appartenenza gaussiane rappresentate in [Figura 51](#page-80-1) e centrate nei valori [0 0.33 0.66 1].

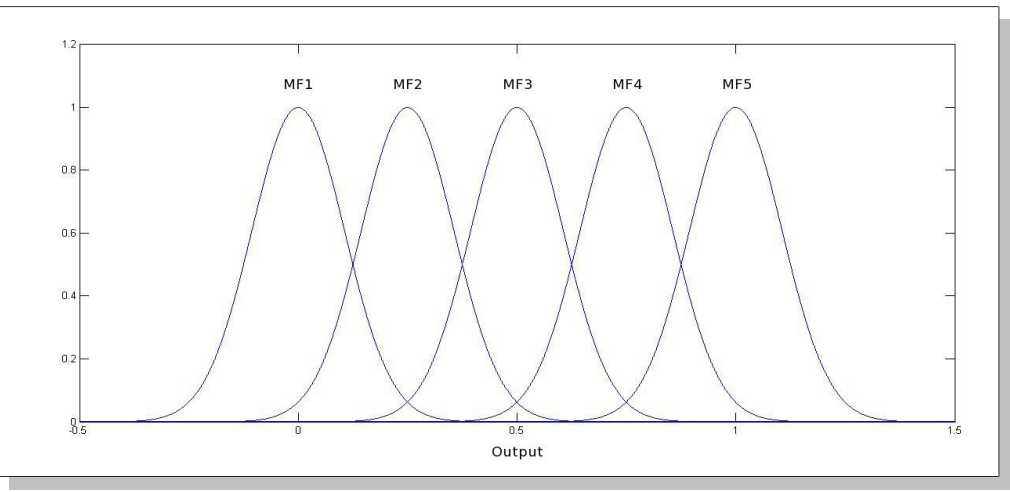

<span id="page-80-1"></span>*Figura 51: Uscita del sistema MODS*

Nella [Figura 52](#page-80-0) sono messi a confronto graficamente i valori dei punteggi ottenuti con il sistema MODS esistente (in blu) e con FIS MODS (in rosso).

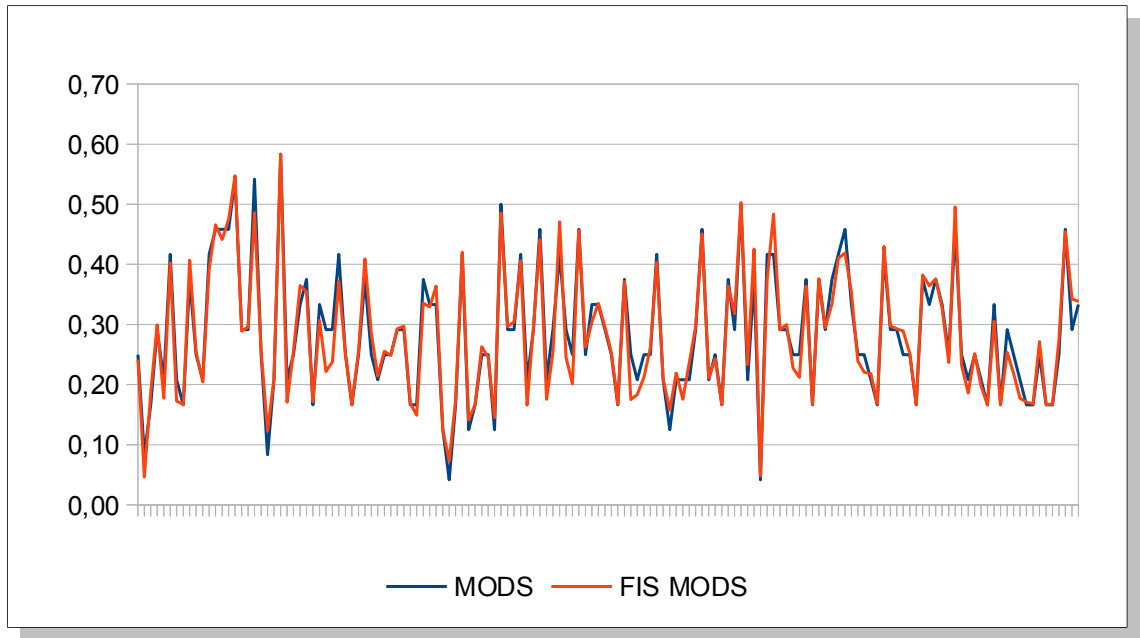

<span id="page-80-0"></span>*Figura 52: Confronto tra i punteggi MODS e FIS MODS*

Questo grafico riguarda il confronto effettuato sull'intera popolazione di pazienti presa in considerazione.

Quello di [Figura 53,](#page-81-1) invece, si riferisce solamente ai 5 pazienti d'esempio descritti nella [Tabella 1,](#page-16-0) capitolo 1. La [Tabella 14](#page-81-0) riassume i risultati per tali pazienti.

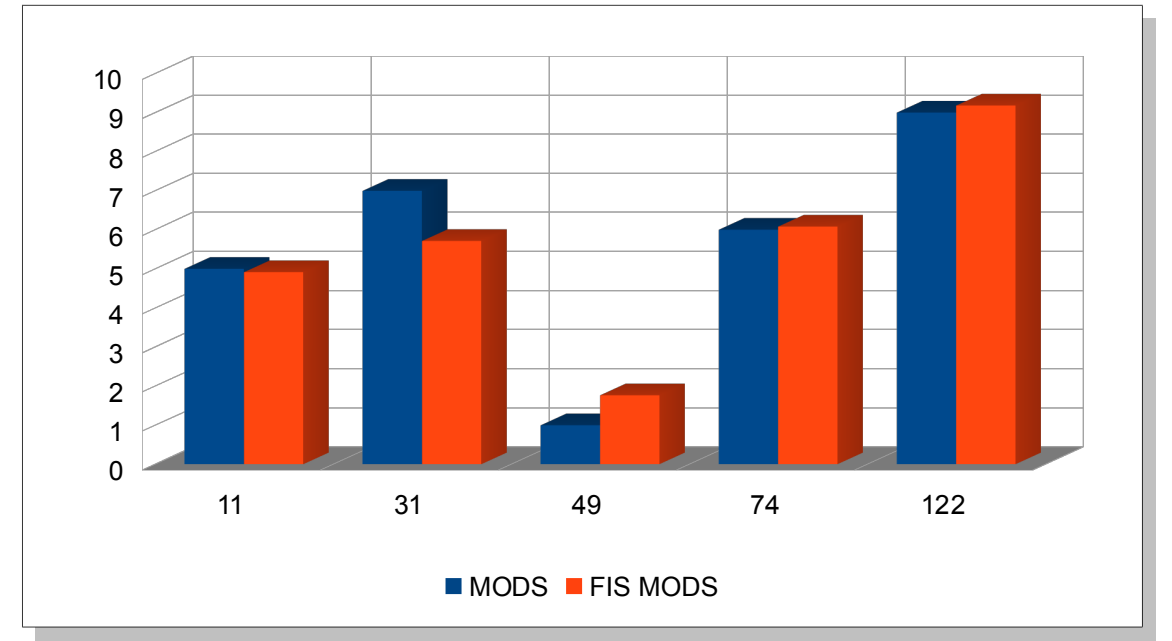

<span id="page-81-1"></span>*Figura 53: Confronto MODS e FIS MODS per i pazienti d'esempio*

| ID  | <b>MODS</b> | MODS(p.u.) | <b>FIS MODS</b> | FIS MODS (p.u.) |
|-----|-------------|------------|-----------------|-----------------|
| 11  | 5           | 0,2083     | 4,9138          | 0,2047          |
| 31  | 7           | 0,2917     | 5,7134          | 0,2381          |
| 49  |             | 0,0417     | 1,7629          | 0,0735          |
| 74  | 6           | 0,2500     | 6,0814          | 0,2534          |
| 122 | 9           | 0,3750     | 9,1808          | 0,3825          |

<span id="page-81-0"></span>*Tabella 14: Risultati di MODS per i pazienti d'esempio* 

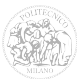

#### *4.6 Considerazioni sui sistemi fuzzy esaminati*

Esaminando i sistemi fuzzy che traducono quelli esistenti, si può notare come i valori delle uscite siano simili tra loro.

Le differenze percentuali tra i valori calcolati con il sistema tradizionale ed il relativo FIS sono riassunte nella [Tabella 15:](#page-82-0)

|                  | $\Delta y_{\rm max}$ | $\Delta y < 10\%$ |
|------------------|----------------------|-------------------|
| <b>APACHE II</b> | 25,37 %              | 83,22 %           |
| <b>SAPS II</b>   | 23,78 %              | 85,42 %           |
| <b>SOFA</b>      | $40,26\%$            | $16,44\%$         |
| <b>MODS</b>      | $7,45\%$             | $100\%$           |

<span id="page-82-0"></span>*Tabella 15: Differenze tra i sistemi esistenti ed i relativi FIS* 

La colonna " $\Delta y_{\text{max}}$ " rappresenta il massimo valore della differenza tra le uscite riscontrato per un paziente in ciascun sistema. La colonna " $\Delta y \le 10\%$ " rappresenta il valore in percentuale (rispetto al totale dei punteggi calcolati) della quantità di tali uscite per le quali risulti una differenza inferiore al 10%.

Il sistema fuzzy per il quale il valore delle uscite risulta più simile alla propria versione tradizionale è MODS, con valori di differenza molto bassi (mai superiori al 7,45%). Ciò è dovuto alla semplicità con la quale il sistema originale assegna i punteggi alle variabili di ingresso.

I sistemi APACHE II e SAPS II riproposti con la logica fuzzy, hanno prestazioni simili tra loro. Le differenze con le loro versioni tradizionali sono confrontabili.

I risultati peggiori, con differenze molto grandi tra le uscite del sistema tradizionale e quello ricostruito, si ottengono infine con SOFA.

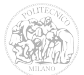

## **Capitolo 5**

## **Nuovi sistemi di punteggio che**

### **utilizzano l'inferenza fuzzy**

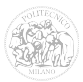

#### *5.1 Sistemi fuzzy proposti*

Nel presente capitolo vengono presentati due sistemi di punteggio fuzzy.

Il primo, denominato "FISmix", è stato ottenuto dalla fusione degli ingressi dei sistemi APACHE II e SAPS II.

Questo sistema nasce dall'idea che se vengono considerati il maggior numero di ingressi, la previsione sarà più precisa.

Il secondo, denominato "FIStest16" è stato realizzato ex novo, ipotizzando gli intervalli delle funzioni di appartenenza, basandosi su considerazioni dettate dal buon senso e prendendo in esame i valori considerati "normali" delle variabili d'ingresso.

Questo sistema nasce invece da un'idea completamente diversa, ovvero si suppone che i parametri più importanti necessari alla previsione siano quelli in comune al maggior numero di sistemi esistenti.

Si fa sin da ora presente che queste due proposte hanno lo scopo di mostrare come, grazie all'uso dei sistemi ad inferenza fuzzy, sia possibile, in maniera relativamente semplice, inserire un nuovo ingresso, definire una nuova regola o modificarne una già esistente.

In questo modo è possibile migliorare le prestazioni del sistema, ma questo tipo di valutazione deve essere effettuata con l'ausilio dei medici.

Quelli che qui vengono proposti sono solo dei primi, semplici tentativi. I sistemi ottenuti hanno prestazioni più o meno analoghe a quelli già esistenti, proprio per il fatto che è mancata, in questa fase, quella collaborazione così importante da parte dei medici.

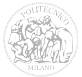

#### **5.1.1 FISmix**

Il primo dei sistemi proposti, FISmix, utilizza 25 ingressi provenienti da entrambi i sistemi APACHE II e SAPS II.

Per la realizzazione di questo sistema non sono stati considerati i sistemi di punteggio SOFA e MODS, poiché questi ultimi valutano la disfunzione multipla d'organo, mentre i sistemi di punteggio APACHE II e SAPS II sono utilizzati per stimare la mortalità basandosi sulla gravità della malattia.

Un paziente potrebbe ad esempio ottenere punteggi APACHE II e SAPS II elevati in quanto gravemente malato e, nonostante ciò, non avere disfunzioni multiple d'organo.

Per quegli ingressi presenti in uno solo dei sistemi di partenza, sono state utilizzate le stesse funzioni di appartenenza precedentemente definite per il sistema corrispondente. Viceversa, per gli ingressi presenti in entrambi i sistemi, in fase di ottimizzazione, sono state scelte le funzioni di appartenenza di uno dei due sistemi di partenza che fornivano i risultati migliori.

Le Figure [54](#page-85-0) e [55](#page-86-0) sono due esempi di ingressi di questo sistema, che rappresentano rispettivamente le variabili "MAP" (Mean Arterial Pressure) e "Creatinina", ereditate dal sistema APACHE II.

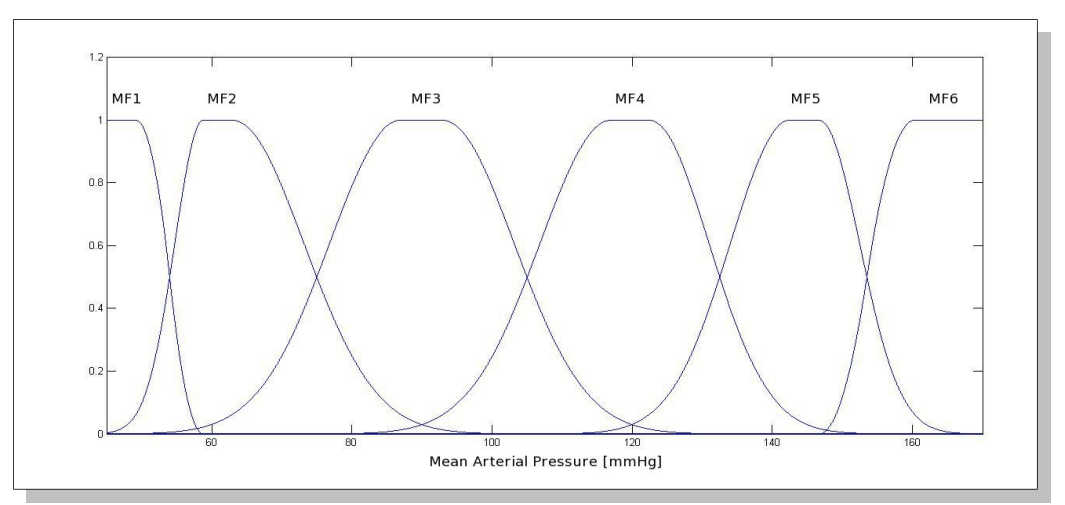

<span id="page-85-0"></span>*Figura 54: Ingresso "MAP" del sistema FISmix*

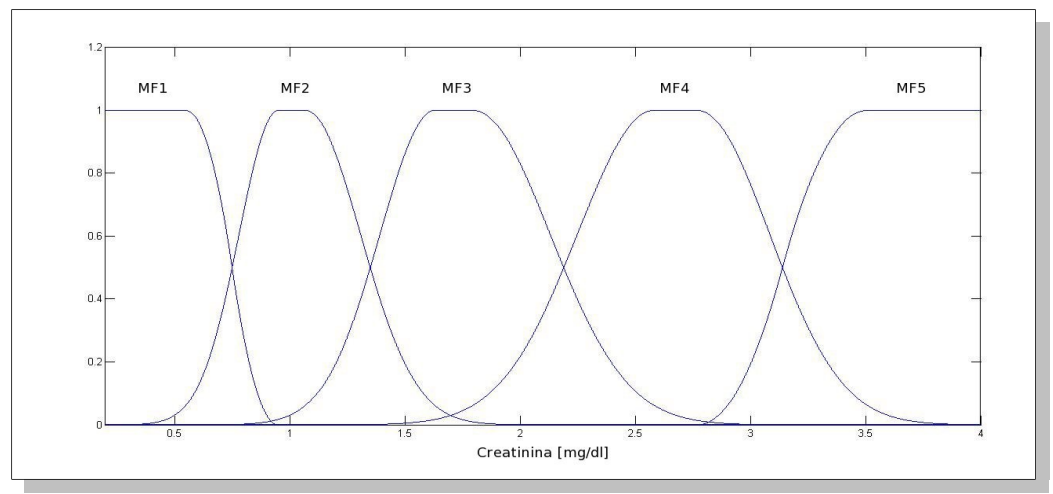

<span id="page-86-0"></span>*Figura 55: Ingresso "Creatinina" del sistema FISmix*

Le Figure [56](#page-86-1) e [57,](#page-87-0) invece, mostrano le funzioni di appartenenza delle variabili "Bilirubina" e "HCO3" (pressione di HCO<sub>3</sub> nel sangue) due esempi di ingressi ricavati dal sistema SAPS II.

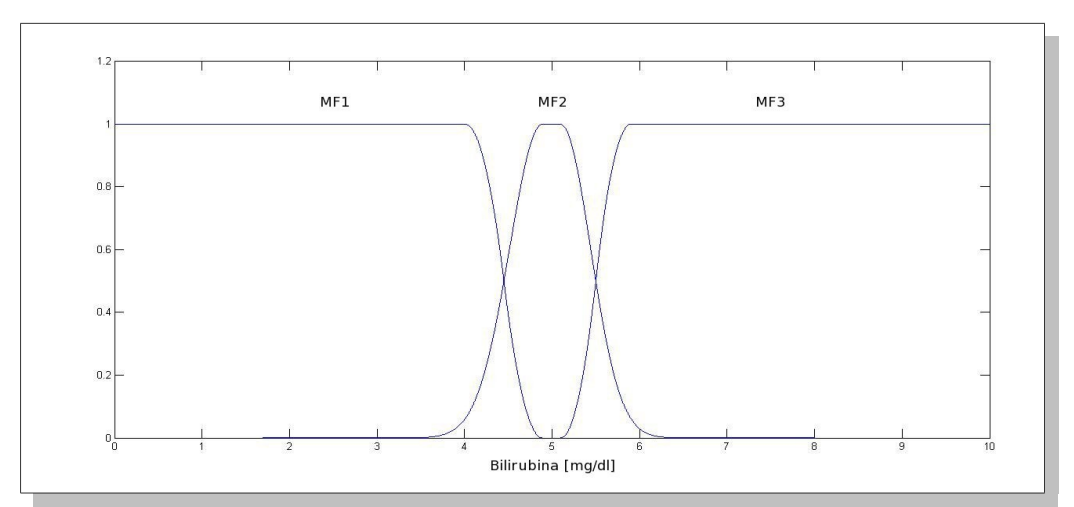

<span id="page-86-1"></span>*Figura 56: Ingresso "Bilirubina" del sistema FISmix*

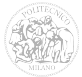

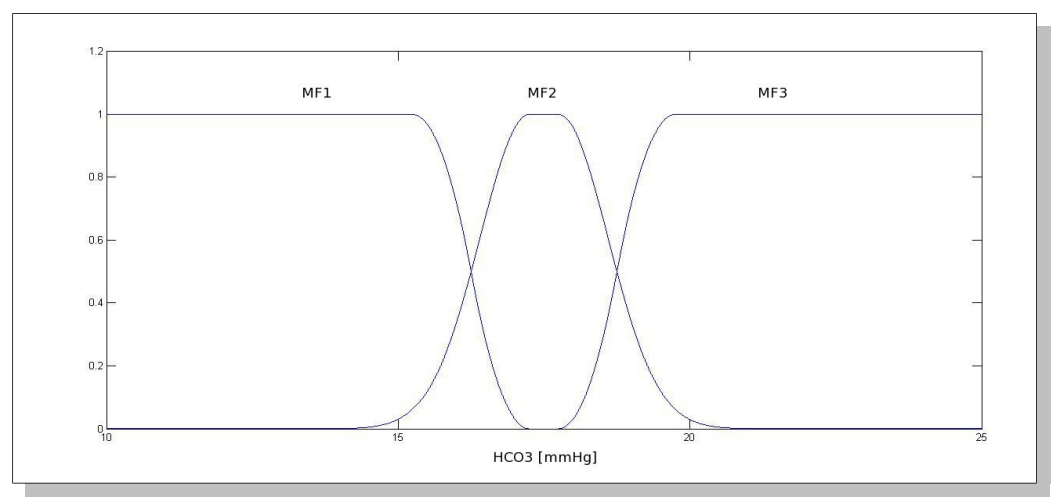

<span id="page-87-0"></span>*Figura 57: Ingresso "HCO3" del sistema FISmix*

Gli altri ingressi fisiologici utilizzati sono: "Age" (età del paziente), "Temp" (temperatua corporea), "HR" (frequenza cardiaca), "RR" (frequenza respiratoria), "VolumeU" (Volume urinario nelle 24 ore), "Ematocrito", "WBC" (conta dei globuli bianchi), "Azotemia", "pH" (pH arterioso), "PaO2/FiO2", "Na" (sodio sierico) e "K" (potassio sierico).

Per il sistema sono state definite 99 regole, mentre l'uscita è stata rimappata su cinque funzioni di appartenenza gaussiane.

In una fase preliminare del progetto, per le funzioni di appartenenza dell'uscita sono state utilizzate gaussiane equidistanti. Queste ultime, successivamente, sono state traslate in modo tale da risultare centrate nei valori:

- 0 per lo stato "basso"
- 0,33 per lo stato "medio-basso"
- 0,65 per lo stato "medio"
- 0,88 per lo stato "medio-alto"
- 1 per lo stato "alto"

#### Questa correzione è stata necessaria per migliorare la qualità dei risultati in uscita.

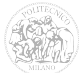

La [Figura 58](#page-88-1) rappresenta le funzioni di appartenenza gaussiane traslate dell'uscita del sistema.

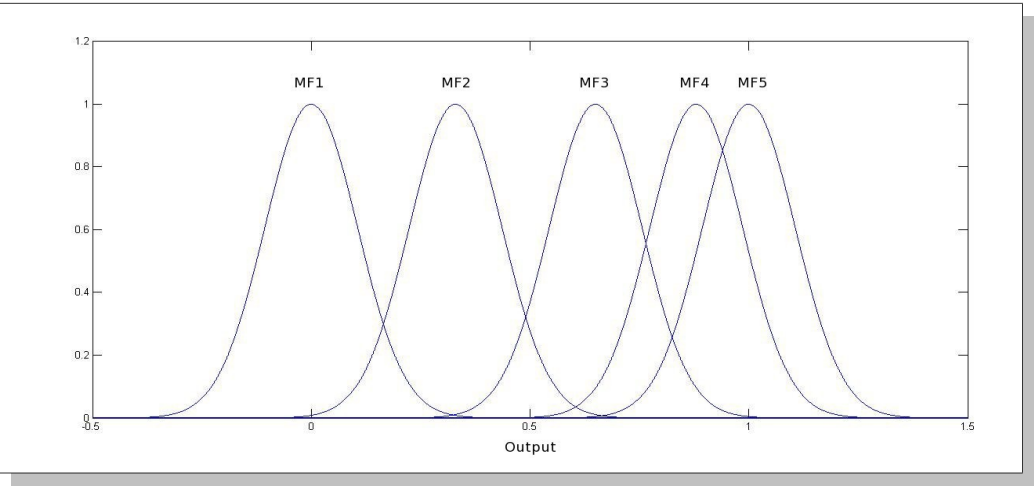

<span id="page-88-1"></span>*Figura 58: Uscita del sistema FISmix*

L'ingresso "GCS" di questo sistema è identico a quello di APACHE II e viene mappato sulla funzione di appartenenza dell'uscita MF5 [\(Figura 59\)](#page-88-0).

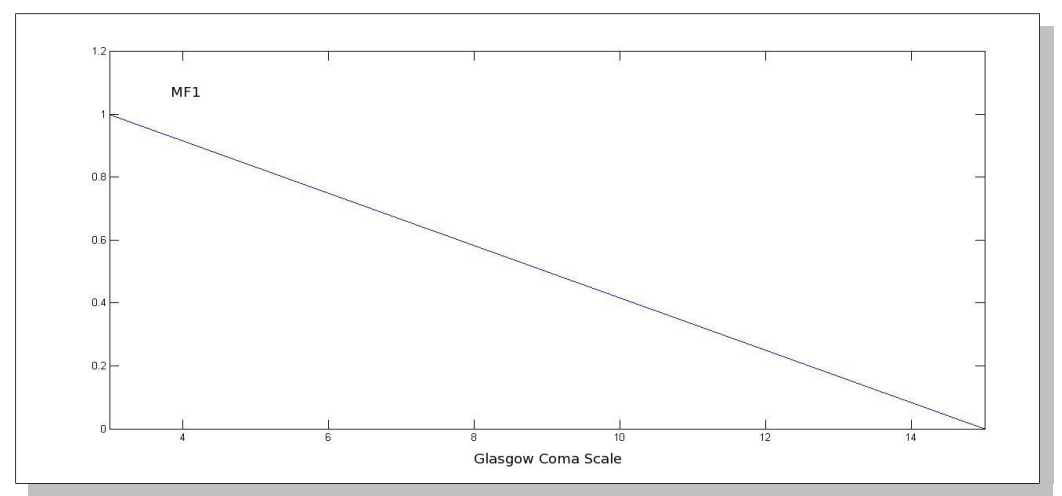

<span id="page-88-0"></span>*Figura 59: Ingresso "GCS" del sistema FISmix*

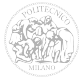

#### Gli ingressi booleani di FISmix sono:

- "CausaMedica", vero se il paziente è stato ammesso all'unità di terapia intensiva per causa medica;
- "Chirurg.emerg.", vero in caso di immunocompromissione o insufficienza d'organo cronica con chirurgia d'emergenza;
- "Elective", vero in caso di immunocompromissione o insufficienza d'organo cronica con chirurgia elettiva;
- "RenalFailure", vero se il paziente ha una insufficienza renale acuta, parametro utilizzato per valutare il peso dell'ingresso "Creatinina".
- "HIV", vero se il paziente ha contratto il virus dell'HIV;
- "Carcinoma", vero se il paziente è affetto da carcinoma;
- "Sangue", vero se il paziente è affetto da una malattia ematologica grave;

La [Figura 60](#page-89-0) rappresenta la funzione di appartenenza dell'ingresso booleano "HIV".

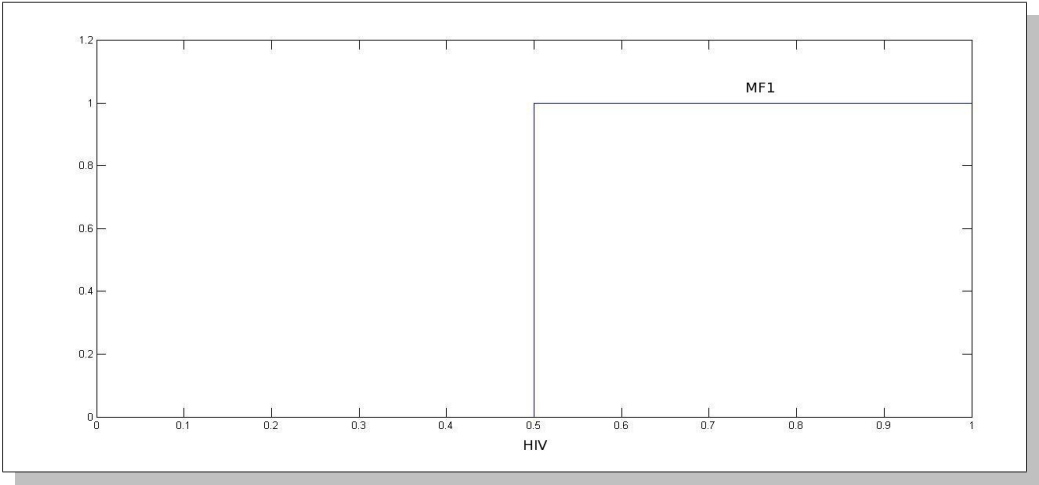

<span id="page-89-0"></span>*Figura 60: Ingresso "HIV" del sistema FISmix*

I grafici rappresentati nelle Figure [61](#page-90-1) e [62](#page-90-0) mostrano, per l'intera popolazione di pazienti presa in considerazione, i confronti tra i punteggi percentuali ottenuti con i sistemi APACHE II, SAPS II e FISmix.

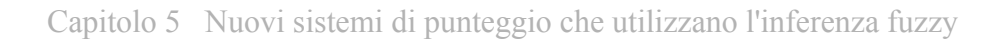

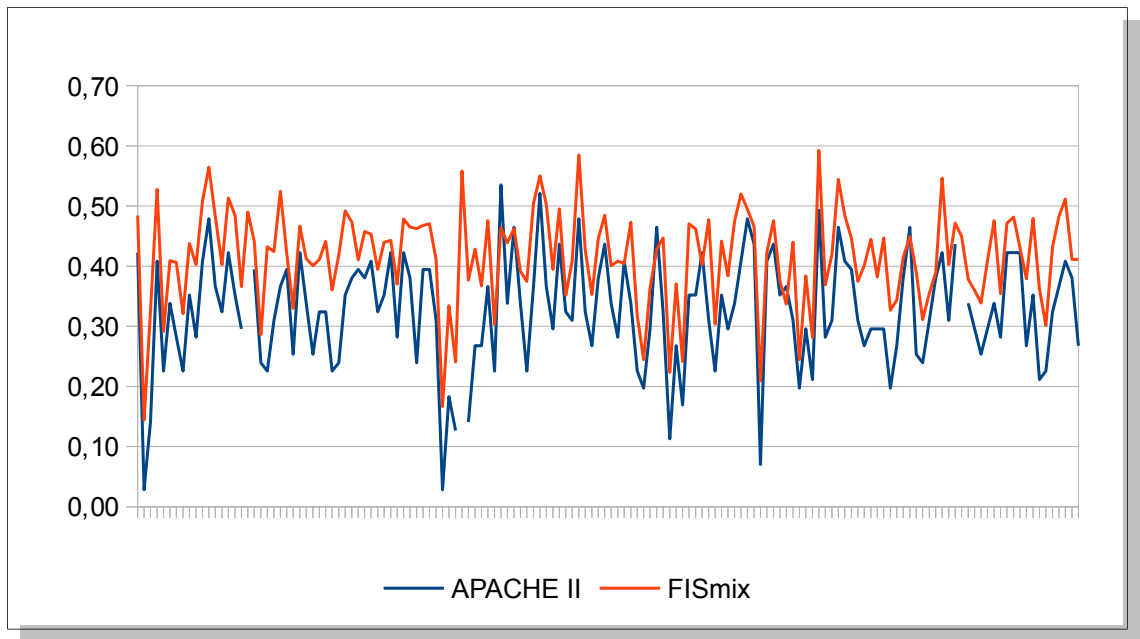

<span id="page-90-1"></span>*Figura 61: Confronto tra i punteggi APACHE II e FISmix*

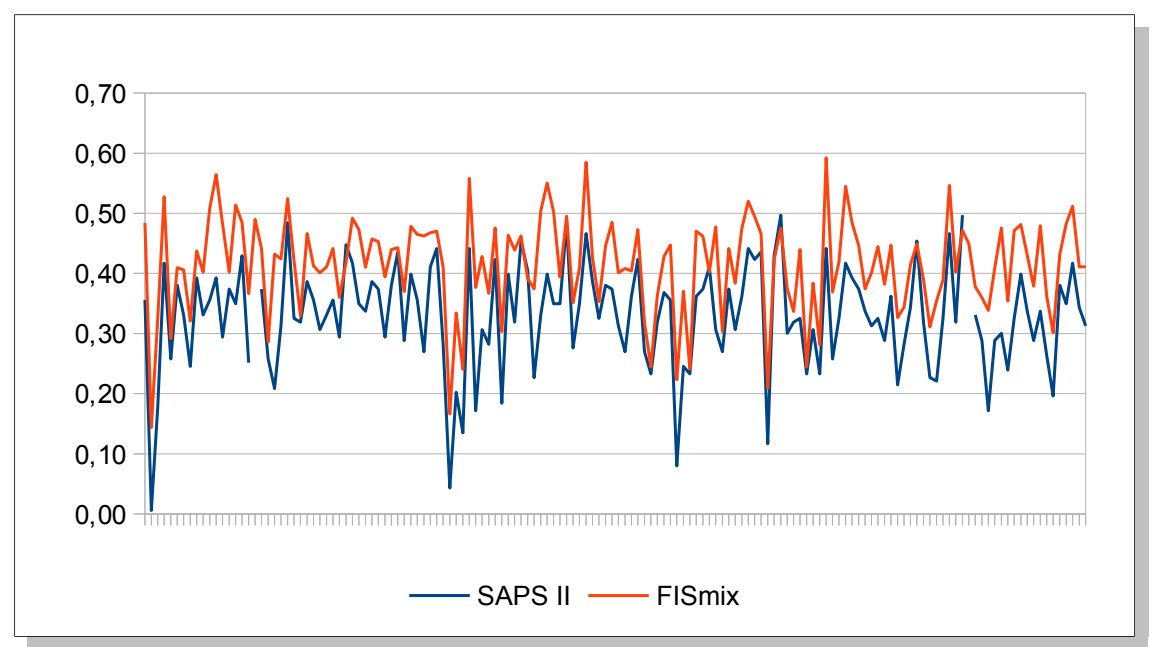

<span id="page-90-0"></span>*Figura 62: Confronto tra i punteggi SAPS II e FISmix*

La [Figura 63](#page-91-0) evidenzia gli stessi confronti effettuati per i 5 pazienti d'esempio.

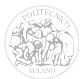

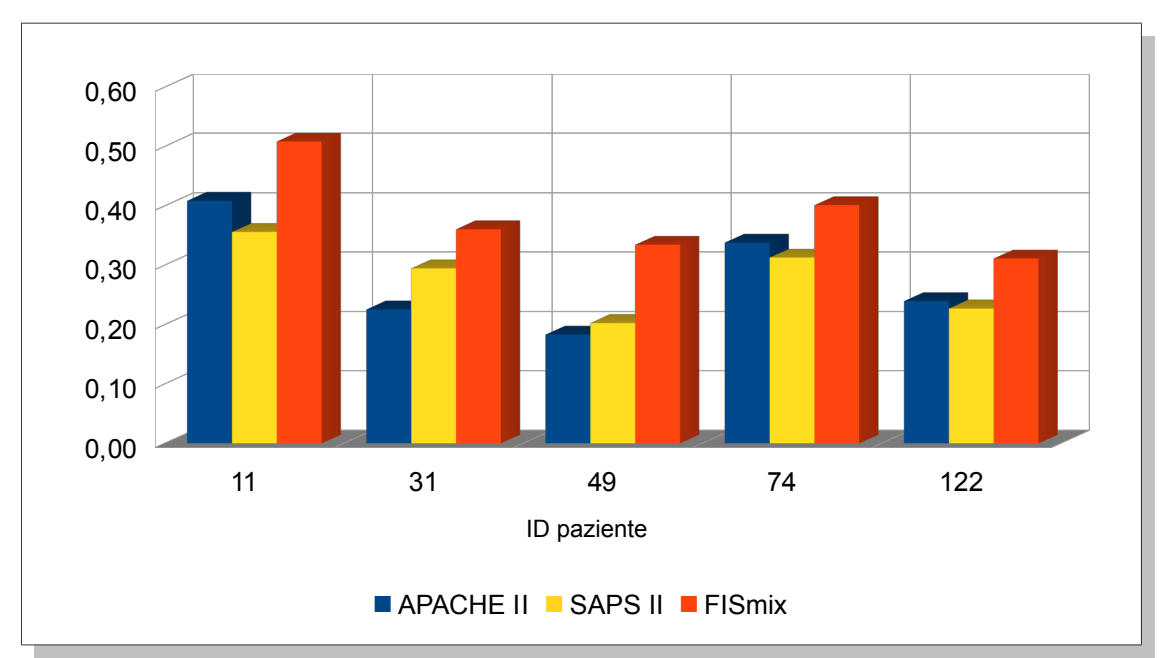

Capitolo 5 Nuovi sistemi di punteggio che utilizzano l'inferenza fuzzy

<span id="page-91-0"></span>*Figura 63: Confronto APACHE II, SAPS II e FISmix per i pazienti d'esempio*

La [Tabella 16](#page-91-1) riassume i valori delle uscite dei sistemi APACHE II, SAPS II e FISmix ottenute per i cinque pazienti d'esempio.

| ID  | APACHE II (p.u.) | SAPS II $(p.u.)$ | FISmix(p.u.) |
|-----|------------------|------------------|--------------|
| 11  | 0,4085           | 0,3558           | 0,5083       |
| 31  | 0,2254           | 0,2945           | 0,3604       |
| 49  | 0,1831           | 0,2025           | 0,3342       |
| 74  | 0,3380           | 0,3129           | 0,4009       |
| 122 | 0,2394           | 0,2270           | 0,3112       |

<span id="page-91-1"></span>*Tabella 16: Risultati di FISmix per i pazienti d'esempio* 

Come già precedentemente anticipato, le prestazioni risultano più o meno analoghe a quelle dei sistemi esistenti.

Più in dettaglio, esaminando i risultati ottenuti per i cinque pazienti d'esempio e confrontandoli con l'esito effettivo, si nota quanto segue:

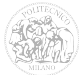

• i pazienti 11 e 122, i quali risultano entrambi deceduti (il primo in seguito alla dimissione dalla terapia intensiva, mentre il secondo durante il ricovero), dovrebbero ottenere i punteggi più elevati. Il sistema FISmix assegna a questi ultimi punteggi maggiori rispetto ad

APACHE II e SAPS II. Tutti e tre i sistemi presi in considerazione per questo confronto sottostimano la gravità del paziente 122;

- il paziente 49 è stato dimesso con una diagnosi favorevole e risultava, al momento del controllo a 12 mesi, in buone condizioni di salute. Per quest'ultimo sono stati ottenuti i punteggi più bassi con i sistemi APACHE II e SAPS II, mentre il sistema FISmix ha attribuito un punteggio più elevato, superiore solamente a quello attribuito al paziente 122;
- i pazienti 31 e 74 sono stati dimessi dalla terapia intensiva con una diagnosi favorevole ma risultavano, al controllo dei 12 mesi, portatori di una moderata disabilità.

A questi pazienti, tutti i sistemi hanno attribuito dei punteggi intermedi a quelli esaminati in precedenza.

Da questi risultati si evince che il sistema FISmix attribuisce quasi sempre dei punteggi più alti rispetto ad APACHE II e SAPS II, ma rimangono comunque coerenti con la reale situazione clinica del paziente.

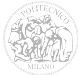

#### **5.1.2 FIStest16**

Per la creazione del secondo sistema proposto, sono stati presi in considerazione tutti e quattro i sistemi di punteggio APACHE II, SAPS II, SOFA e MODS e, per la definizione degli ingressi, sono stati utilizzati quelli considerati dal maggior numero di essi.

Gli ingressi utilizzati sono 16 e le regole che descrivono il sistema sono 89.

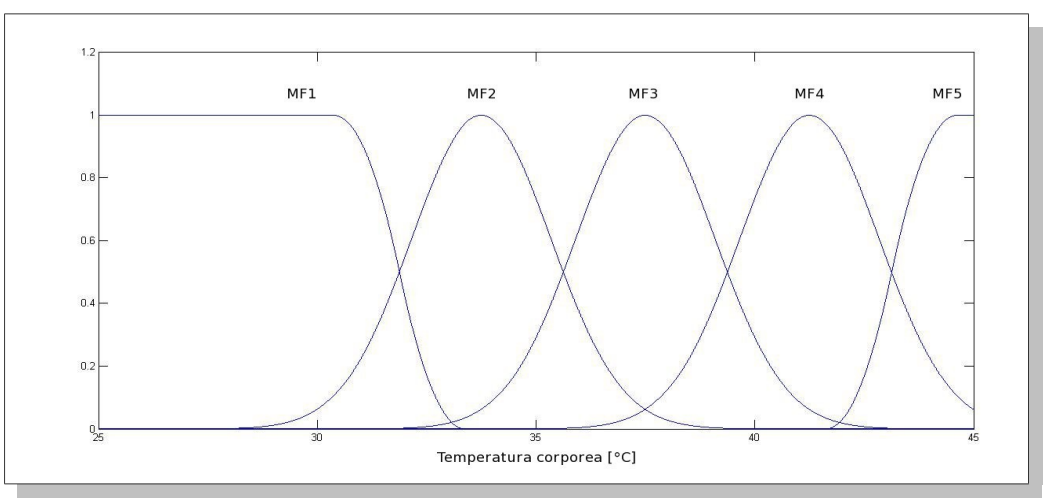

<span id="page-93-1"></span>*Figura 64: Ingresso "Temp" del sistema FIStest16*

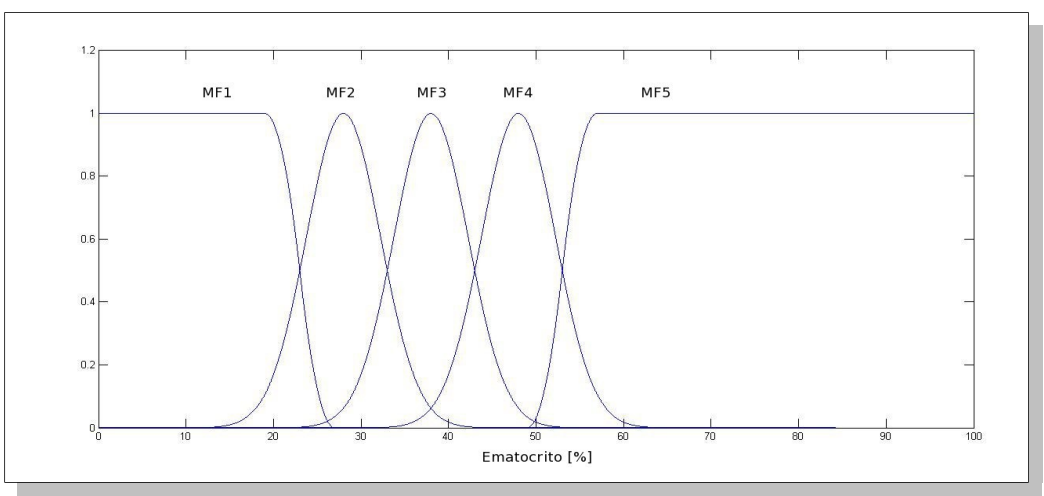

<span id="page-93-0"></span>*Figura 65: Ingresso "Ematocrito" del sistema FIStest16*

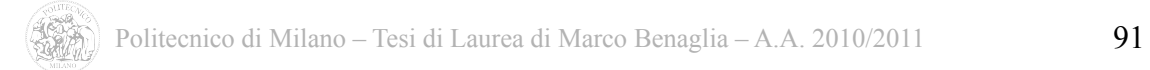

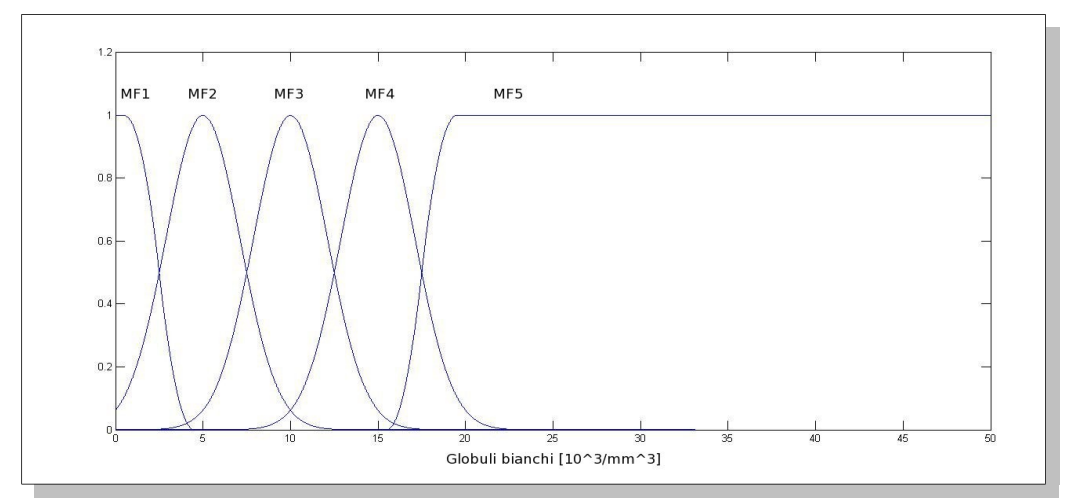

<span id="page-94-1"></span>*Figura 66: Ingresso "WBC" del sistema FIStest16*

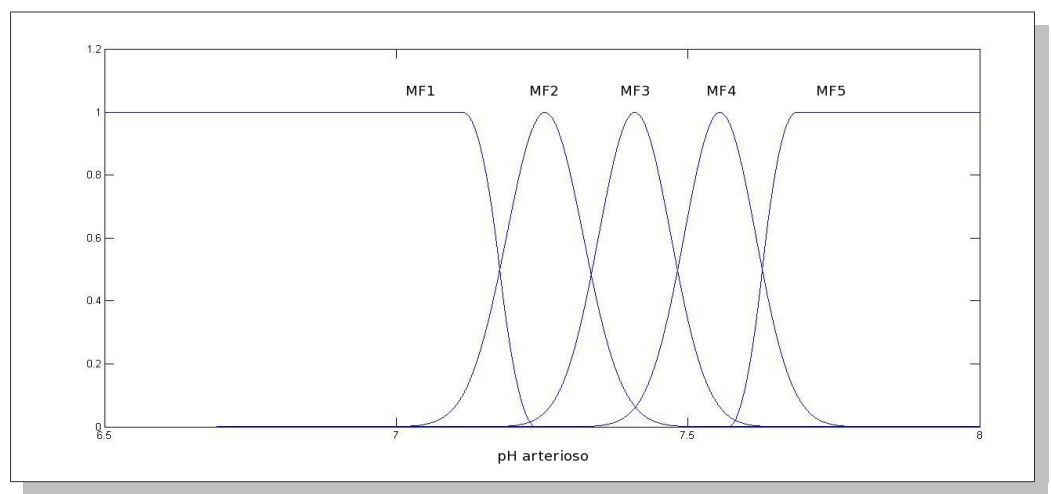

<span id="page-94-0"></span>*Figura 67: Ingresso "pH" del sistema FIStest16*

Le Figure [64,](#page-93-1) [65,](#page-93-0) [66](#page-94-1) e [67](#page-94-0) mostrano alcuni esempi di come sono state costruite le varie funzioni di appartenenza degli ingressi fisiologici del sistema FIStest16 e rappresentano rispettivamente le variabili "Temperatura" (temperatura corporea), "Ematocrito", "WBC" (conta dei globuli bianchi) e "pH" (pH arterioso).

Gli altri ingressi fisiologici considerati sono: "HR" (frequenza cardiaca), "VolumeU" (volume urinario in 24 ore), "MAP" (Mean Arterial Pressure), "Piastrine", "Creatinina", "Azotemia", "Bilirubina", "PaO2/FiO2", "Sodio" e "Potassio".

La [Figura 68](#page-95-1) rappresenta le funzioni di appartenenza dell'ingresso "GCS" (Glasgow Coma Scale).

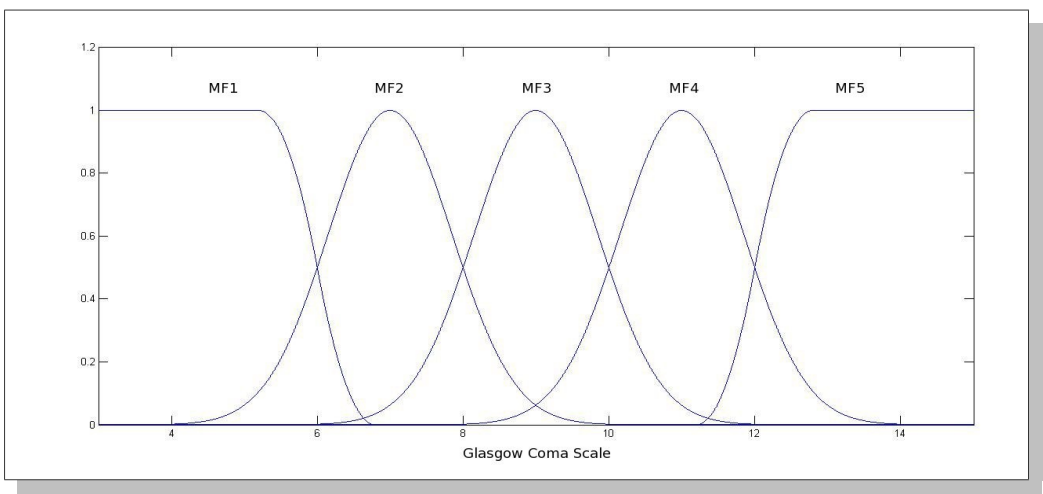

<span id="page-95-1"></span>*Figura 68: Ingresso "GCS" del sistema FIStest16*

In questo sistema è presente il solo ingresso booleano "VentMecc", vero nel caso in cui il paziente sia collegato ad un sistema di ventilazione meccanico ([Figura 69\)](#page-95-0).

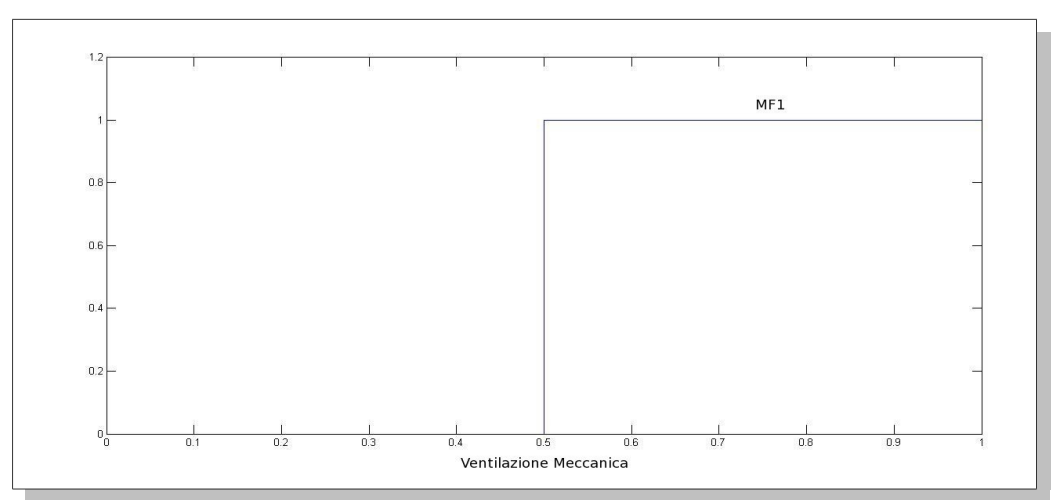

<span id="page-95-0"></span>*Figura 69: Ingresso "VentMecc" del sistema FIStest16*

Un sistema costruito in questo modo è in grado di considerare intrinsecamente, con un'opportuna ottimizzazione, le disfunzioni d'organo. Infatti, sono presenti praticamente tutti gli ingressi impiegati da entrambi i sistemi SOFA e MODS.

L'uscita di questo sistema è rappresentata da tre funzioni di appartenenza gaussiane equidistanti, centrate nei valori  $[0 - 0.5 - 1]$  [\(Figura 70\)](#page-96-1).

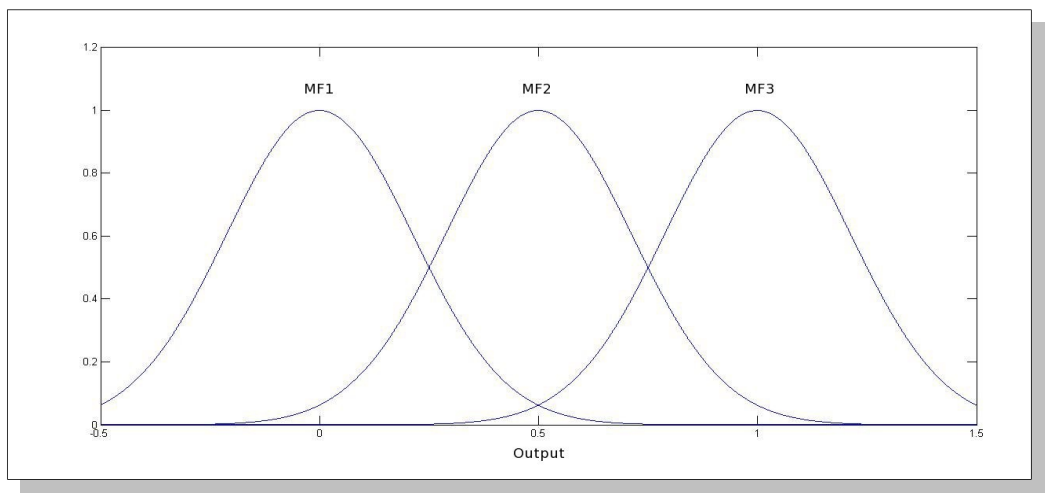

<span id="page-96-1"></span>*Figura 70: Uscita del sistema FIStest16*

I grafici rappresentati nelle Figure [71](#page-96-0) e [72](#page-97-0) mostrano, per l'intera popolazione di pazienti presa in considerazione, i confronti tra i punteggi percentuali ottenuti con i sistemi APACHE II, SAPS II e FIStest16.

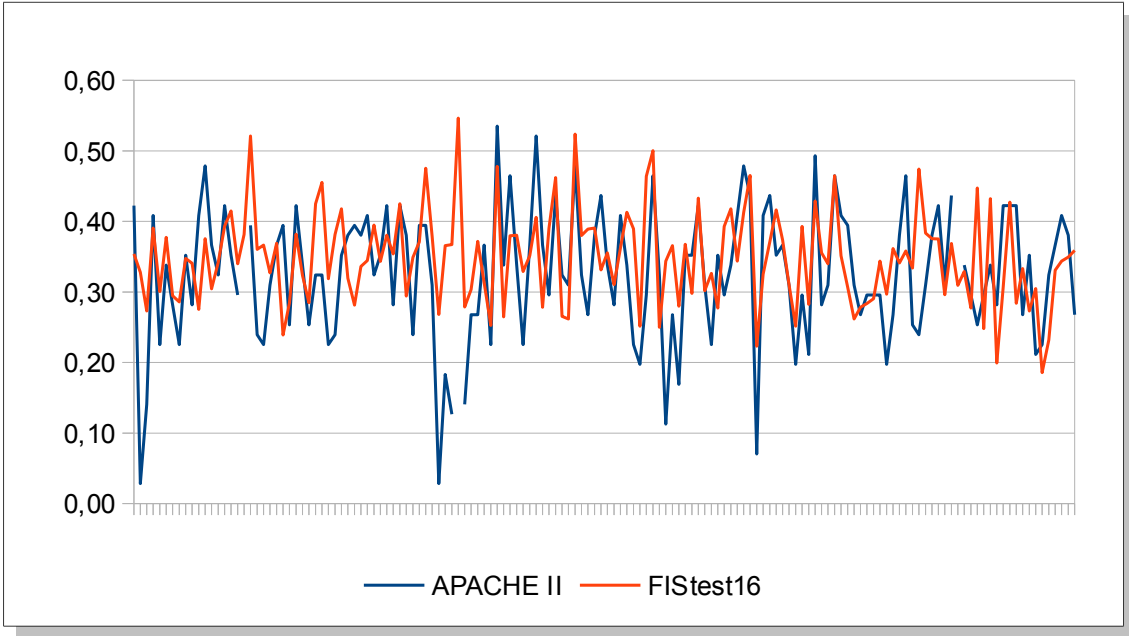

<span id="page-96-0"></span>*Figura 71: Confronto tra i punteggi APACHE II e FIStest16*

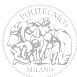

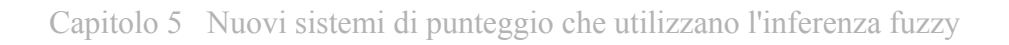

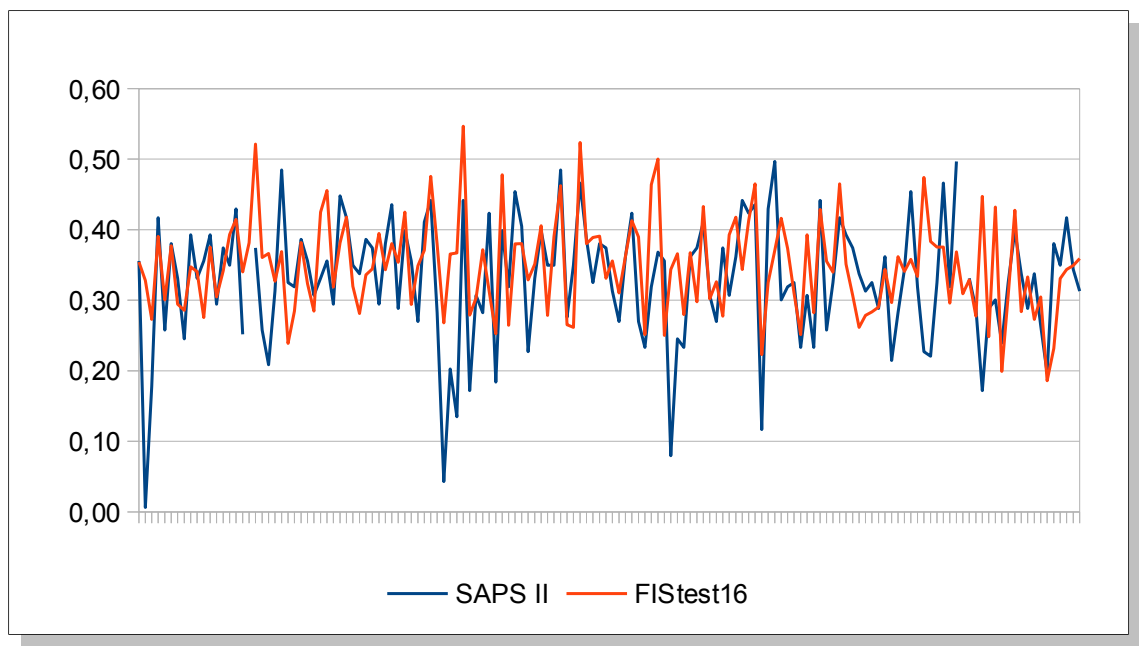

<span id="page-97-0"></span>*Figura 72: Confronto tra i punteggi SAPS II e FIStest16*

La [Figura 73](#page-97-1) evidenzia gli stessi confronti effettuati per i 5 pazienti d'esempio.

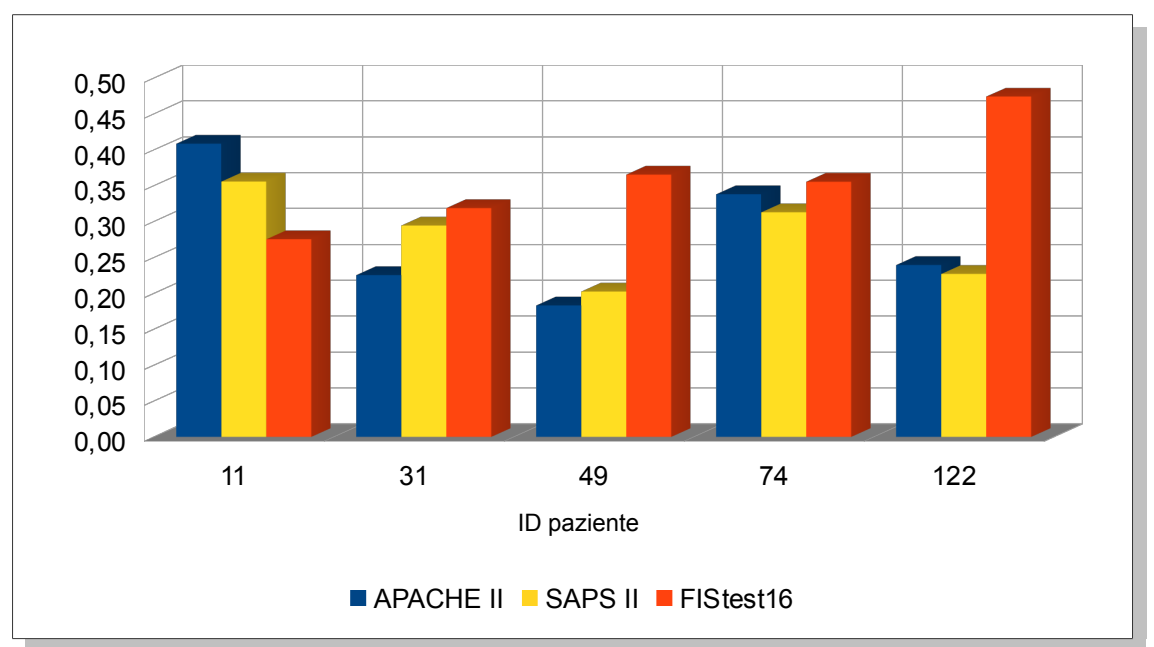

<span id="page-97-1"></span>*Figura 73: Confronto APACHE II, SAPS II e FIStest16 per i pazienti d'esempio*

La [Tabella 17](#page-98-0) riassume i valori delle uscite dei sistemi APACHE II, SAPS II e FIStest16 ottenute per i cinque pazienti d'esempio.

| ID  | APACHE II (p.u.) | SAPS II $(p.u.)$ | FIStest16(p.u.) |
|-----|------------------|------------------|-----------------|
| 11  | 0,4085           | 0,3558           | 0,2754          |
| 31  | 0,2254           | 0,2945           | 0,3188          |
| 49  | 0,1831           | 0,2025           | 0,3655          |
| 74  | 0,3380           | 0,3129           | 0,3556          |
| 122 | 0,2394           | 0,2270           | 0,4741          |

<span id="page-98-0"></span>*Tabella 17: Risultati di FIStest16 per i pazienti d'esempio* 

Anche in questo caso, esaminando il valore dei punteggi ottenuti con il sistema FIStest16 si nota quanto segue:

- il paziente 11, deceduto in seguito alla dimissione dalla terapia intensiva, è stato valutato con un punteggio più basso rispetto ai sistemi APACHE II e SAPS II. Al contrario, il paziente 122, deceduto durante il ricovero in terapia intensiva, ha ottenuto un punteggio più elevato;
- il paziente 49, dimesso con una diagnosi favorevole e in buone condizioni di salute, è stato valutato dal sistema FIStest16 con un punteggio più elevato rispetto ad APACHE II e SAPS II;
- i pazienti 31 e 74, dimessi con diagnosi favorevole ma portatori di una moderata disabilità, hanno ottenuto con FIStest16 dei punteggi simili a quelli calcolati da APACHE II e SAPS II.

Questo sistema va quindi ottimizzato, soprattutto per quanto riguarda il tipo di variabili di ingresso prese in considerazione e il peso da attribuire alle varie regole, in modo da ottenere una corretta valutazione della salute del paziente.

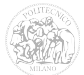

#### *5.2 Considerazioni sui sistemi fuzzy proposti*

#### **5.2.1 Dalla statistica al ragionamento umano**

La maggior parte dei sistemi di punteggio esistenti calcolano la mortalità attraverso un procedimento matematico che prevede l'utilizzo della regressione logistica, considerata ancora oggi un caposaldo della medicina [\[28\].](#page-208-1)

La regressione logistica [\[29\]](#page-208-0) è un particolare modello lineare che si può applicare nel caso in cui la variabile dipendente sia di tipo "dicotomico", cioè possa assumere solamente due valori, ad esempio "maschio o femmina" oppure "0 o 1" (nel nostro caso, "morto o vivo"). Il modello viene descritto con un equazione del tipo:

$$
logit(p) = \beta_0 + \beta_1 x_1 + \beta_2 x_2 + ... + \beta_n x_n = X\beta
$$

essendo logit(p) la funzione *logit* [\(Figura 74\)](#page-99-0) e *p* la probabilità che l'evento si verifichi.

$$
logit(p)=ln(\frac{p}{1-p})
$$

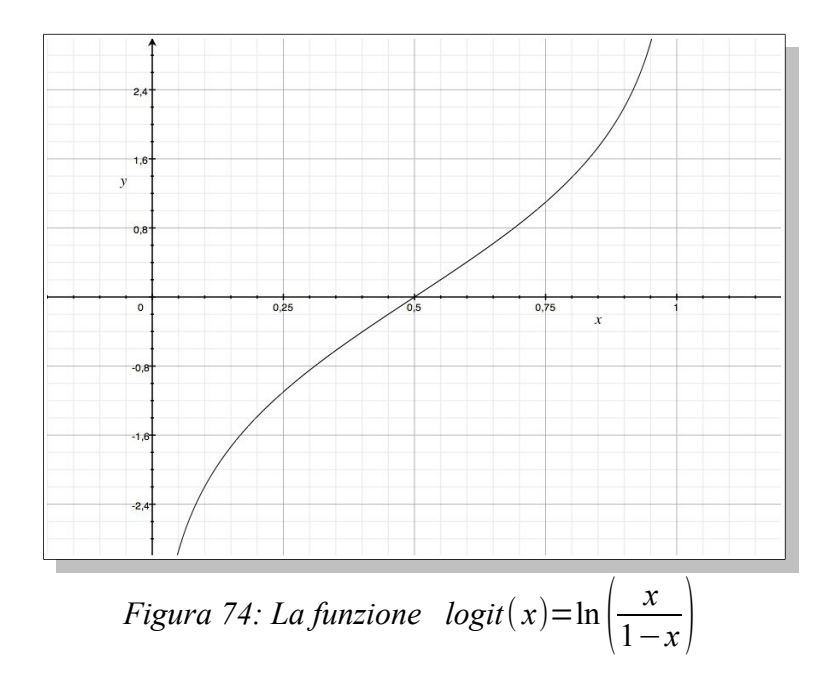

<span id="page-99-0"></span>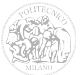

#### Capitolo 5 Nuovi sistemi di punteggio che utilizzano l'inferenza fuzzy

I sistemi esistenti forniscono, in un passaggio intermedio, un valore intero che rappresenta il "punteggio" attribuito al paziente. Esso viene calcolato a partire da considerazioni sullo stato di salute del paziente e sulle misurazioni dei suoi parametri fisiologici.

Questo punteggio viene poi elaborato con una formula di regressione, tarata su una particolare popolazione di soggetti (ad esempio, quelli di una determinata area geografica).

Un procedimento di questo tipo è quindi fondamentalmente basato sulla **statistica**.

Con un sistema di inferenza fuzzy, invece, è possibile definire in modo più generale un'uscita (o più uscite), in modo che venga fornito direttamente un valore significativo per la predizione dell'esito clinico.

Può essere utilizzato quindi dal medico come uno strumento in grado di assisterlo durante le prognosi, ad esempio per la comunicazione dello stato del paziente ai familiari.

Basandosi sulla definizione di "regole", un sistema fuzzy, opportunamente tarato, può approssimare molto bene i **ragionamenti umani** che stanno alla base dell'analisi dei parametri fisiologici e ne stabiliscono l'influenza sull'uscita.

#### **5.2.2 Confronti tra i sistemi proposti e quelli esistenti**

Le uscite dei sistemi proposti sono dei punteggi attribuiti ai pazienti in base alla loro situazione clinica. Punteggi più alti rappresentano condizioni di salute peggiori.

Per valutarne la qualità, tali sistemi sono stati confrontati tra loro e con quelli esistenti imponendo una soglia oltre la quale è ragionevole supporre che il paziente sia a rischio di morte, confrontando poi questo risultato con l'esito effettivo (come riportato nel database nei campi "Tipo di dimissione", ovvero lo stato del paziente subito dopo la dimissione dalla terapia intensiva, e "Glasgow Outcome Scale", in seguito al controllo GOS effettuato a 12 mesi dalla dimissione).

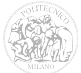

La [Figura 75](#page-101-0) mostra i risultati ottenuti utilizzando i quattro sistemi di punteggio già esistenti (APACHE II, SAPS II, SOFA e MODS) ed i due sistemi di punteggio basati sull'infernza fuzzy proposti (FISmix e FIStest16) per tutti quei pazienti nel database che, a 12 mesi dalla dimissione, erano in buone condizioni di salute.

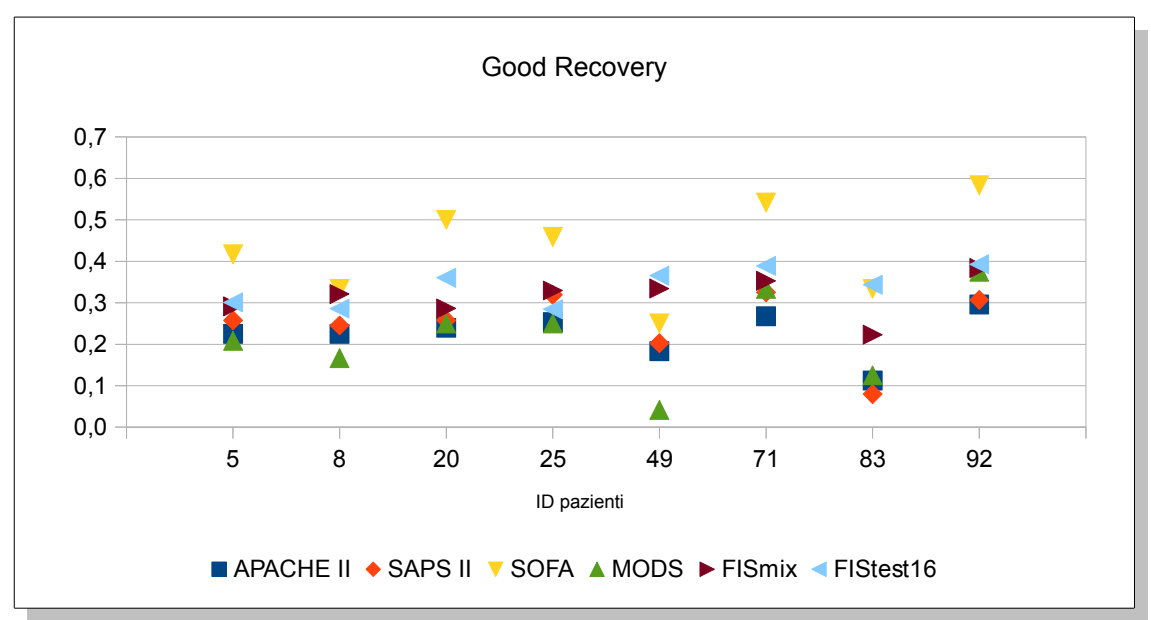

<span id="page-101-0"></span>*Figura 75: Pazienti con GOS = "Good Recovery"*

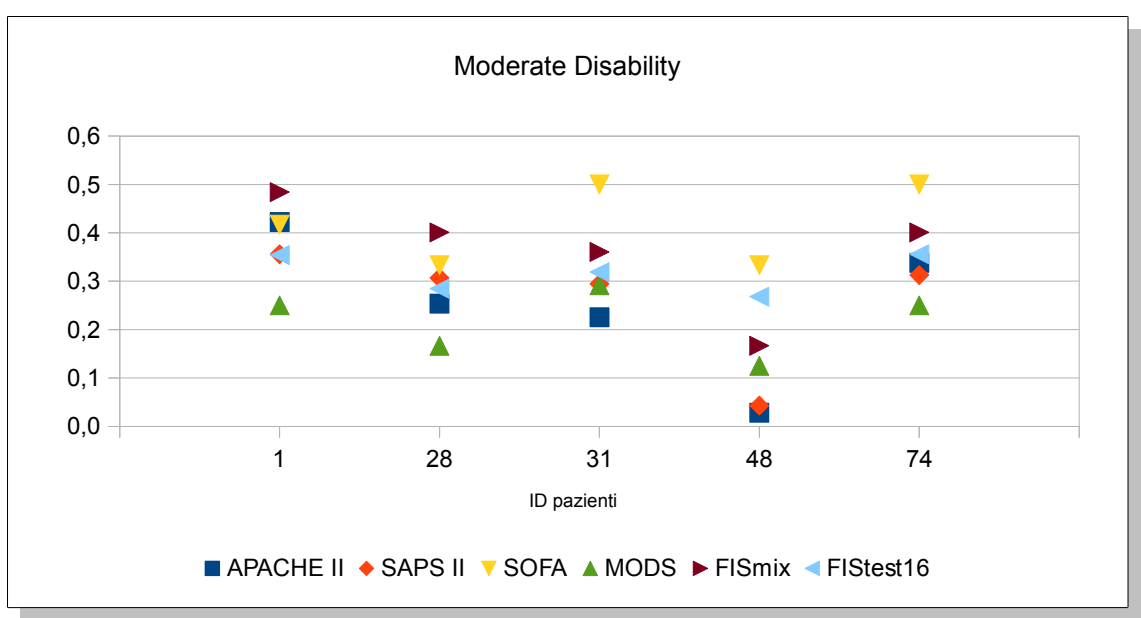

<span id="page-101-1"></span>*Figura 76: Pazienti con GOS = "Moderate Disability"*

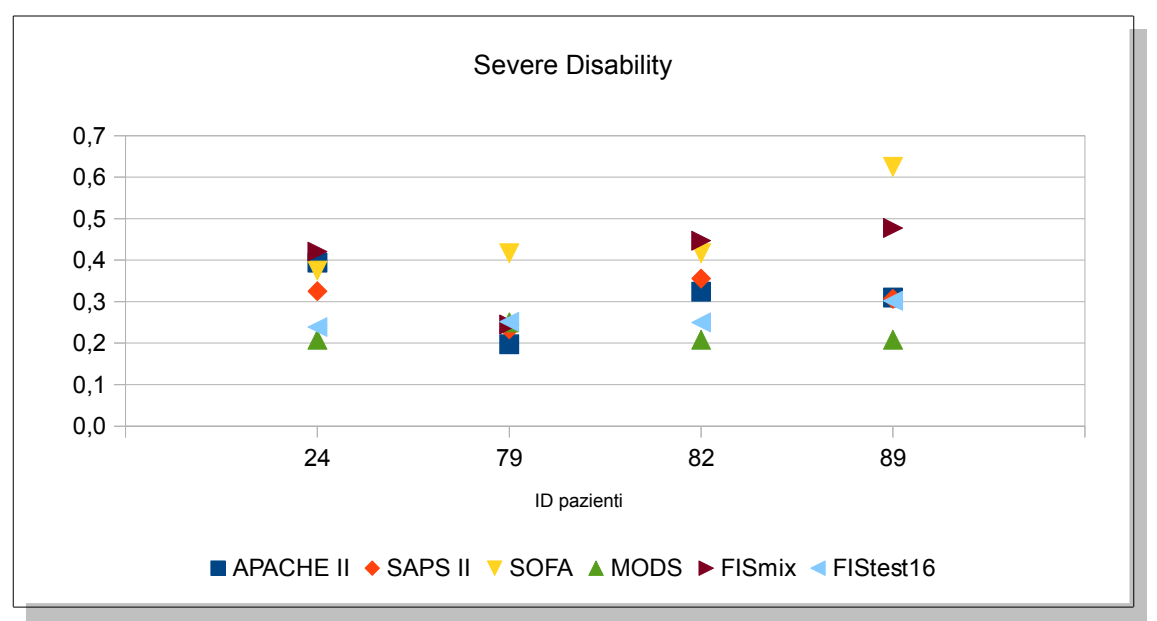

Capitolo 5 Nuovi sistemi di punteggio che utilizzano l'inferenza fuzzy

<span id="page-102-1"></span>*Figura 77: Pazienti con GOS = "Severe Disability"*

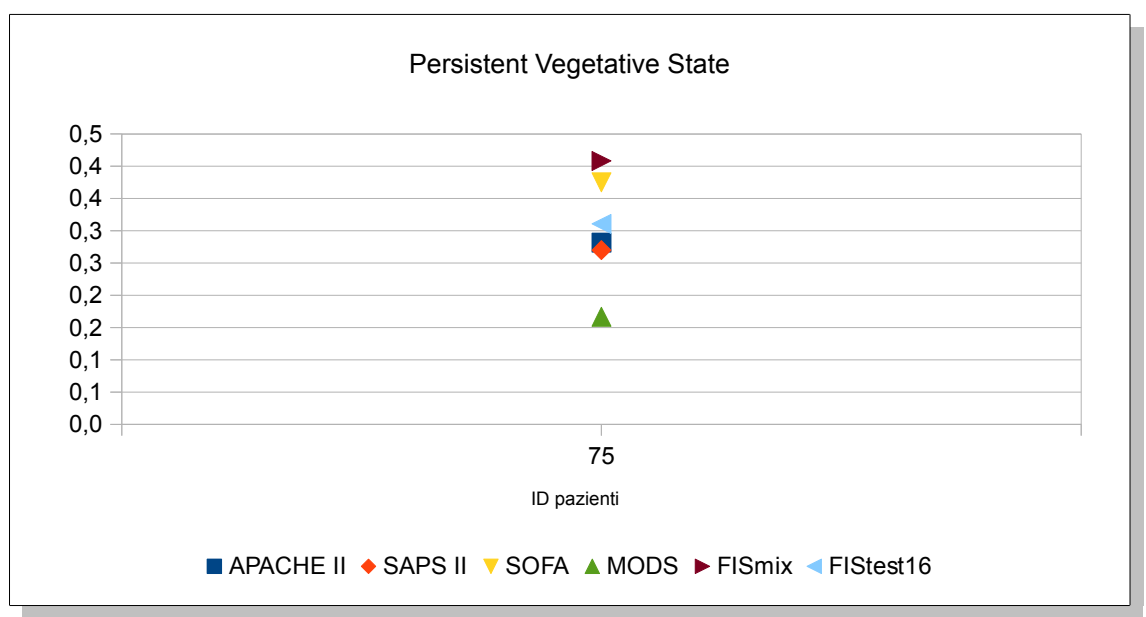

<span id="page-102-0"></span>*Figura 78: Pazienti con GOS = "Persistent Vegetative State"*

Le figure [76,](#page-101-1) [77](#page-102-1) e [78](#page-102-0) mostrano i risultati degli stessi sistemi per quei pazienti presenti nel database che, a 12 mesi dalla dimissione, erano rispettivamente nelle condizioni di disabilità moderata ("Moderate Disability"), disabilità grave ("Severe Disability") e stato vegetativo permanente ("Persistent Vegetative State").

La [Figura 79](#page-103-0) mostra gli stessi risultati per alcuni dei pazienti deceduti, scelti in maniera casuale, presenti nel database.

Death

La figura sarebbe incomprensibile se venissero considerati tutti i 91 pazienti deceduti.

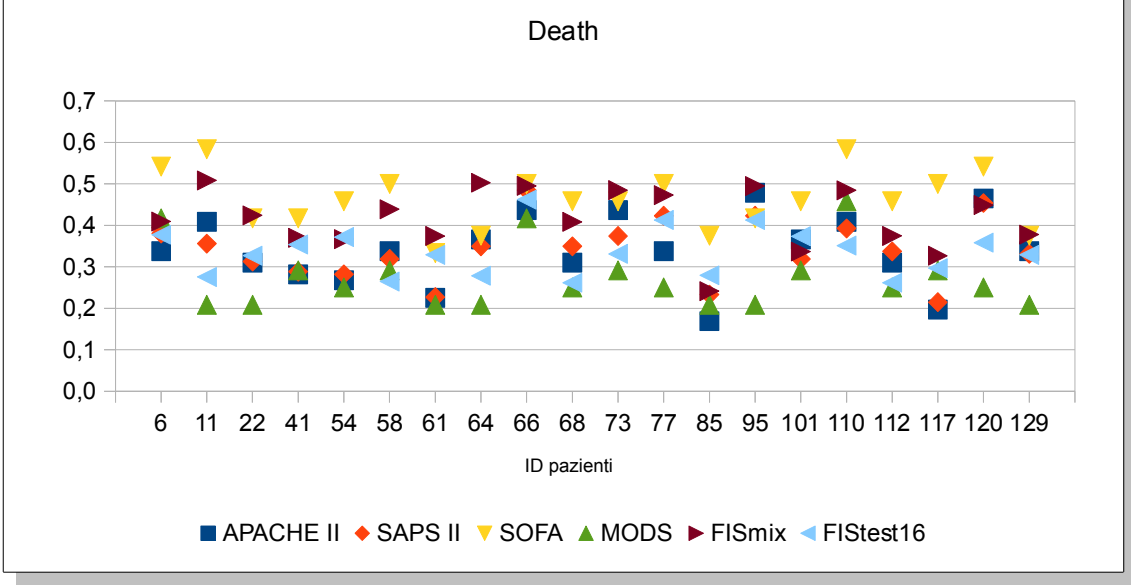

<span id="page-103-0"></span>*Figura 79: Pazienti con GOS = "Death"*

Dai grafici è possibile dedurre che i sistemi proposti si comportano in maniera simile a quelli originali, indicando per ciascun paziente un punteggio adeguato al suo stato di salute. Si può notare inoltre quello che attualmente è il grande problema dei sistemi di punteggio: i range dei risultati ottenuti per i pazienti in buone condizioni di salute, per quelli che hanno delle disabilità più o meno gravi e per quelli deceduti sono sovrapposti tra loro (attorno ai valori  $0.3 \div 0.4$ ). L'affidabilità di tali risultati non risulta quindi ottima.

#### **5.2.3 Osservazioni sui sistemi fuzzy proposti**

Esaminando il comportamento del sistema FISmix, si osserva quanto segue:

• L'uscita indica un valore che, per come è stato calcolato, è assimilabile al "punteggio" ottenuto dai sistemi esistenti. Con ciò è possibile stabilire se un paziente sia in buone o cattive condizioni di salute, a seconda del punteggio

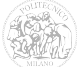

ottenuto (infatti, come accade per APACHE II o SAPS II, valori maggiori del punteggio sono attribuiti ai pazienti più gravi).

Bisogna però considerare che i sistemi esistenti stimano la mortalità dei pazienti elaborando tali punteggi con metodi statistici (regressione logistica), tarati con opportuni coefficienti per adattarli all'esito reale della popolazione considerata in fase di progettazione.

FISmix invece, fornisce in uscita un valore della stessa natura del "punteggio parziale" ottenuto dai sistemi originali e quindi non è una buona stima della mortalità.

• Le funzioni di appartenenza degli ingressi derivati da entrambi i sistemi APACHE II e SAPS II sono state rimappate su quelle dell'uscita in modo che si potessero adattare alla nuova configurazione del sistema.

Nel fare ciò, sono stati ricalcolati i pesi delle regole in modo tale che avessero sulle uscite la stessa influenza che possedevano nei sistemi originali.

Sarebbe opportuno, quindi, un nuovo intervento di ottimizzazione, effettuato con la supervisione di esperti che, attraverso considerazioni basate sulla loro esperienza, migliorerebbe la qualità del sistema.

• Come accadeva per ciascun sistema originale, la maggior parte delle regole prende in considerazione **contemporaneamente** una sola funzione di appartenenza di un singolo ingresso (fatta eccezione per alcuni ingressi booleani, come ad esempio "VentMecc" che interagisce con l'ingresso "PaO2/FiO2"). Un punto di forza dei sistemi fuzzy consiste nella possibilità di intrecciare più antecedenti tra loro mediante l'utilizzo delle funzioni logiche AND e OR. In fase di progettazione, con l'aiuto di medici ed esperti nell'ambito sanitario, è possibile definire quali variabili d'ingresso sono correlate tra loro e quindi scrivere delle regole opportune.

Allo stesso modo, per il sistema FIStest16 è possibile osservare che:

• L'identificazione degli ingressi da utilizzare è avvenuta considerando quelli

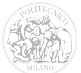

utilizzati maggiormente dai sistemi esistenti, presumendo che fossero quelli di maggiore influenza per la determinazione dello stato di salute del paziente. Potrebbero però esistere altri parametri non presi finora in esame che, se aggiunti, sostituiti o associati a quelli utilizzati, possano migliorare il risultato del sistema.

• I pesi delle regole sono stati assegnati in modo tale che ogni ingresso avesse la stessa influenza sull'uscita.

A tale proposito, un'ipotetica ottimizzazione del sistema, da effettuare con la supervisione dei medici e basata sulle loro esperienze dirette, potrebbe considerare una diversa attribuzione dei pesi a seconda dei pareri espressi dagli esperti.

• Come accadeva per FISmix, le regole che legano ciascun ingresso all'uscita, prendono in considerazione un solo ingresso alla volta, non considerando di fatto i legami che potrebbero esistere tra loro e l'influenza di questi ultimi sul valore dell'uscita.

Come è facile dedurre, quindi, la realizzazione di un sistema di punteggio in grado di valutare la mortalità dei pazienti non può basarsi solamente su considerazioni effettuate sui parametri fisiologici.

Sarebbe necessario considerare, ad esempio, altri fattori quali le malattie preesistenti, le cure alle quali i pazienti sono stati sottoposti, nonché la variazione nel tempo dei parametri misurati.

Tutte queste considerazioni dovrebbero essere valutate con l'intervento dei medici e tradotte poi in regole di tipo fuzzy, sfruttando appieno le potenzialità di un sistema di questo tipo.

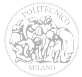

# **Capitolo 6**

# **Caratterizzazione metrologica dei**

## **sistemi di punteggio proposti**

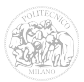

#### *6.1 Incertezza di misura*

Il Vocabolario Internazionale di Metrologia ("*International Vocabulary of Metrology"* – VIM [\[30\]\)](#page-208-4) al paragrafo 2.26 fornisce la seguente definizione dell'incertezza di misura:

*"Non-negative parameter characterizing the dispersion of the quantity values being attributed to a measurand, based on the information used.* [\[31\]"](#page-208-3)

cioè "il parametro non negativo che caratterizza la dispersione dei valori attribuiti ad un misurando".

In altre parole, rappresenta un intervallo (indicato con il segno  $\pm$ ) entro il quale è ragionevole supporre si trovi il valore del misurando.

Il capitolo 4 della *"Guide to the expression of uncertainty in measurement"* (Guida alla rappresentazione dell'Incertezza di Misura – GUM) descrive le procedure pratiche per la determinazione dell'incertezza di misura associata al valore di un misurando, che trova fondamento nella teoria della probabilità [\[32\].](#page-208-2)

In particolare, uno dei presupposti dell'approccio probabilistico è che:

*"il risultato di una misurazione sia stato corretto per tutti gli effetti sistematici identificati e significativi, e che si sia effettuato ogni sforzo rivolto all'identificazione di tali effetti".* 

Quindi è possibile utilizzare variabili casuali per esprimere il risultato di una misurazione, a patto di individuare e correggere tutti i contributi sistematici dell'incertezza.

Questo tipo di approccio probabilistico è adeguato nel caso in cui i contributi aleatori dell'incertezza siano prevalenti rispetto a quelli sistematici.

L'approccio della GUM trova i suoi limiti qualora risulti difficile stimare in maniera corretta il contributo sistematico dell'incertezza, specialmente nelle applicazioni

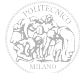
pratiche nelle quali tale contributo risulta preponderante nei confronti di quello casuale. Inoltre, non è sempre immediato identificare le relazioni funzionali che ci permettano di propagare l'incertezza attraverso tutta la procedura di misura, dalle variabili d'ingresso a quelle d'uscita.

Negli ultimi anni, diversi autori hanno proposto metodi alternativi per la rappresentazione e propagazione del'incertezza di misura, basati sulla teoria matematica della possibilità e sulla *teoria dell'evidenza* (introdotta da Shafer [\[26\]\)](#page-208-1).

Nell'ambito di tali teorie, un risultato di misura con la sua relativa incertezza può essere rappresentato da una "Random Fuzzy Variables" (RFV) , brevemente richiamata nel paragrafo seguente [\[33\]](#page-208-0) - [\[50\].](#page-210-0)

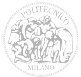

#### *6.2 Random Fuzzy Variables*

Nel capitolo 3 sono stati esaminati i concetti di variabili fuzzy (FV) e fuzzy set introdotti da Zadeh, il quale ha esteso il concetto di "grado di appartenenza" di una variabile x ad un set X, che in precedenza poteva assumere solamente i valori 1 ( $x \in X$ ) e 0 (x  $\notin$  X), mediante una funzione di appartenenza  $\mu A(\alpha)$ , con  $0 \leq \mu A(\alpha) \leq 1$ .

Consideriamo ora un valore  $\alpha$  ( $0 \leq \alpha \leq 1$ ), si definisce  $\alpha$ -cut di una variabile fuzzy:

$$
X_{\alpha} = \{a | \mu_X(x) \ge \alpha\}
$$

ovvero l'intervallo  $[x_1^a, x_2^a]$  entro il quale si ha che  $x_1^a \le x_1^a$ .

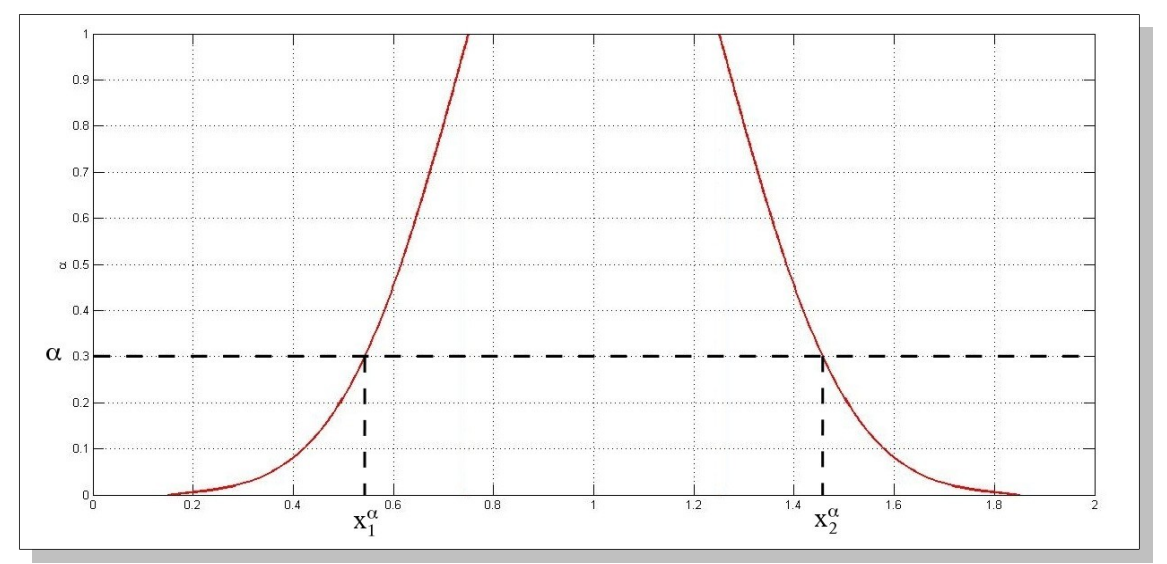

<span id="page-109-0"></span>*Figura 80: Variabile fuzzy simmetrica*

Una FV può essere vista come un insieme di *α*-cut ordinatamente inclusi l'uno nell'altro. Infatti, come si può verificare dalla [Figura 80,](#page-109-0) risulta evidente che:

$$
X_{\alpha l} \subset X_{\alpha 2} \quad , \quad \forall \alpha_1 > \alpha_2
$$

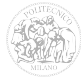

Una RFV è definita da *α*-cut di tipo 2 nidificati, identificati da quattro valori:

$$
X_{\alpha} = \{x_1^{\alpha}, x_2^{\alpha}, x_3^{\alpha}, x_4^{\alpha}\}
$$

che devono soddisfare i seguenti vincoli:

• 
$$
x_1^a \le x_2^a \le x_3^a \le x_4^a
$$
,  $\forall a$ 

- dall'insieme dei vari intervalli di confidenza  $[x_1^{\alpha}, x_4^{\alpha}]$  e  $[x_2^{\alpha}, x_3^{\alpha}]$  vengono generate due funzioni di appartenenza convesse e normalizzate.
- $\forall \alpha, \alpha'$  Nell'intervallo [0,1] vale che:

$$
\alpha>\alpha' \Rightarrow \begin{cases} [x_1^{\alpha'},x_3^{\alpha'}]\subset [x_1^{\alpha},x_3^{\alpha}] \\ [x_2^{\alpha'},x_4^{\alpha'}]\subset [x_2^{\alpha},x_4^{\alpha}] \end{cases}
$$

• 
$$
[x_2^{\alpha=1}, x_3^{\alpha=1}] \equiv [x_1^{\alpha=1}, x_4^{\alpha=1}]
$$

In [Figura 81](#page-111-0) è rappresentato un esempio di RFV simmetrica. Come è facilmente intuibile, l'intervallo di valori centrale  $[x_2^a, x_3^a]$  è rappresentativo del contributo sistematico dell'incertezza mentre i due intervalli esterni,  $[x_1^a, x_2^a]$  e  $[x_3^a, x_4^a]$ , tengono conto dei contributi casuali.

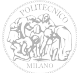

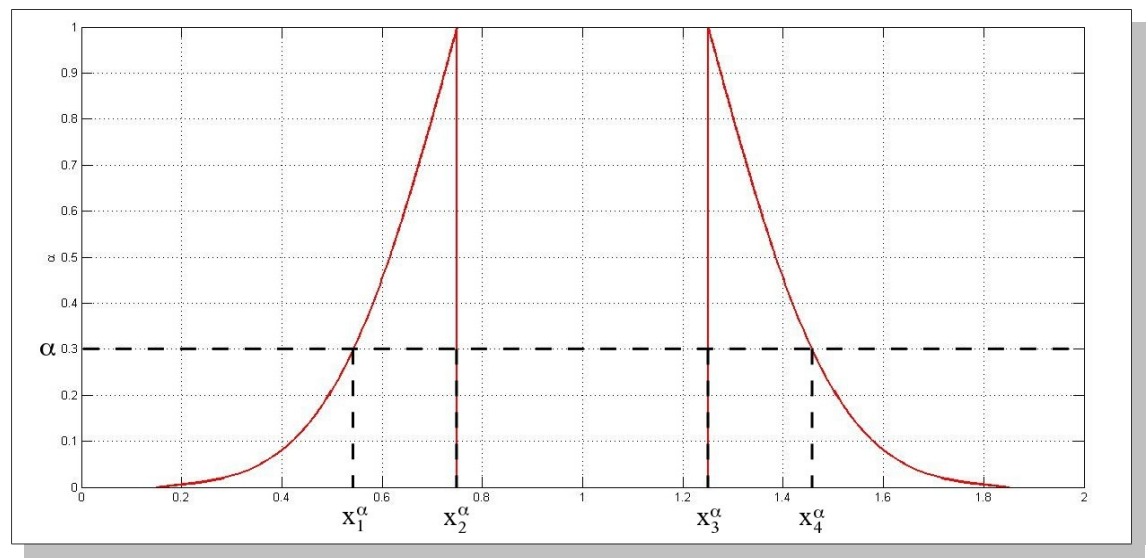

<span id="page-111-0"></span>*Figura 81: Random Fuzzy Variable (RFV) simmetrica*

Quindi una RFV è in grado di rappresentare in maniera corretta il risultato di una misurazione e della sua incertezza, a patto di riuscire a convertire le informazioni metrologiche che si possiedono in informazioni utili alla costruzione della RFV stessa.

A questo punto si possiede un ottimo strumento di rappresentazione di un misurando e della sua incertezza, ma non è possibile utilizzarlo direttamente in un sistema fuzzy tradizionale, che prevede invece variabili di ingresso e di uscita di tipo numerico.

Quindi è necessario un nuovo tipo di matematica in grado di comporre le RFV in modo tale che l'incertezza si propaghi lungo tutto il processo di elaborazione del sistema fuzzy, dalle RFV di ingresso a quelle d'uscita. Si parlerà di "FIS modificato", come presentato nel paragrafo seguente.

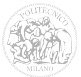

# *6.3 Descrizione del FIS modificato*

Come mostrato nel capitolo 3, in un FIS tradizionale il grado di appartenenza *µ(x)* ad una membership function viene ottenuto dall'intersezione di ciascun valore delle variabili di ingresso con ogni MF riferita a quell'ingresso. Queste intersezioni sono sempre dei singoli valori compresi nell'intervallo [0,1].

Dal momento che ora viene considerata anche l'incertezza di misura, l'ingresso non è più rappresentato da un singolo valore numerico, ma da una RFV e quindi la sua intersezione con le varie MF non è più di immediata realizzazione.

Il risultato di tale intersezione risulterà essere una superficie, costruita utilizzando la seguente procedura:

- Si considerino gli *α*-cuts della RFV rappresentante gli ingressi e i rispettivi intervalli esterno  $[x_1^a, x_4^a]$  ed interno  $[x_2^a, x_3^a]$ . Si definisca inoltre  $x_m$  il valore medio dell' *α*-cut della RFV nel caso *α* = 1.
- Per tutti i valori di *α*, si definiscano le seguenti coppie di intervalli:

$$
we_{l}^{\alpha} = x_{m} - x_{1}^{\alpha} \quad \text{e} \quad wi_{l}^{\alpha} = x_{m} - x_{2}^{\alpha} \quad \text{we}_{r}^{\alpha} = x_{4}^{\alpha} - x_{m} \quad \text{wii}_{r}^{\alpha} = x_{3}^{\alpha} - x_{m}
$$

- Si consideri un sistema di riferimento ortogonale *x, y, z*.
- Si ponga *x* come il generico valore della variabile di ingresso del sistema fuzzy considerato.
- Sia y definito come  $y = \mu(x)$ , con  $\mu(x)$  funzione di appartenenza calcolata per l'ingresso *x*.
- Si definisca z come generica variabile nell'intervallo [0,1].
- Per tutti i livelli *z*, ogni punto  $y_i = \mu(x_i)$  viene convertito in un intervallo in *x* di estremi *x<sup>i</sup> '* ed *x<sup>i</sup> ''* così calcolati:

$$
x_1' = x_i - w_i^{\alpha}
$$
,  $x_i' = x_i + w_i^{\alpha}$ 

nei quali si pone  $\alpha = z$ .

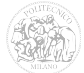

Se la funzione di appartenenza è convessa, ad ogni valore y vengono associati due intervalli(  $we_i^a$  e  $we_i^a$ , intervalli esterni, [Figura 82\)](#page-113-1); nel caso in cui tali intervalli si sovrappongano, verrà considerato un unico intervallo con gli estremi minore e maggiore.

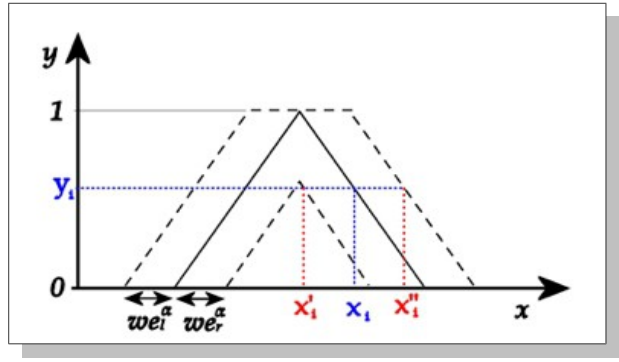

<span id="page-113-1"></span>*Figura 82: Intervallo esterno della RFV*

Quando tutti i livelli z sono stati calcolati, questa procedura restituisce, per ogni fuzzy set associato all'ingresso, una superficie come quella raffigurata in [Figura 83.](#page-113-0)

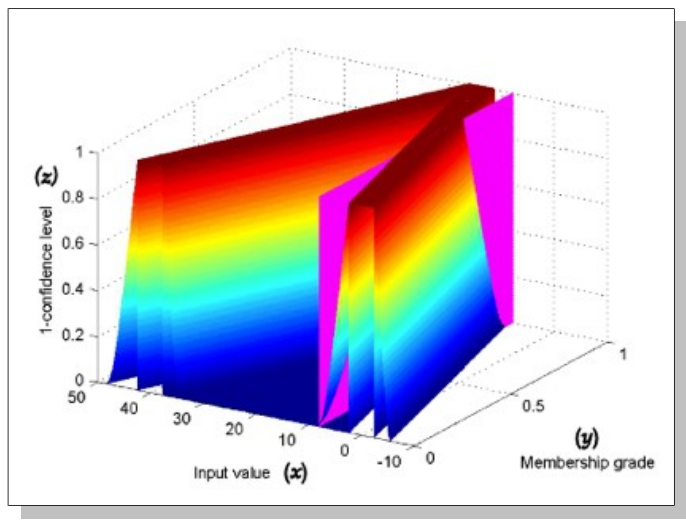

<span id="page-113-0"></span>*Figura 83: Superficie con intersezione in xm = 6,5*

Se si immagina di tagliare la superficie ottenuta con un piano *x = xm* (rappresentato per *xm =* 6,5 in [Figura 83\)](#page-113-0), si ottiene una Membership Function che rappresenta il grado di appartenenza dell'ingresso al fuzzy set considerato (invece di un singolo valore come accadeva per il sistema fuzzy tradizionale).

Questo procedimento va eseguito per ciascuna funzione di appartenenza di ciascun ingresso.

A questo punto è possibile ripercorrere gli stessi passi eseguiti per il sistema fuzzy tradizionale.

#### **6.3.1 Fuzzificazione degli ingressi**

In questo passo, come avveniva per FIS tradizionale, si considera ancora un singolo valore di ingresso  $x = x_m$  che rappresenta, come esposto in precedenza, il valore medio della RFV.

L'uscita di questo passo restituisce una MF o zero a seconda che il piano  $x = x_m$ intersechi o meno la superficie ottenuta nella procedura preliminare.

#### **6.3.2 Applicazione degli operatori fuzzy e dei metodi di implicazione**

Come accadeva nel FIS tradizionale, in questo passo vengono applicati gli operatori fuzzy AND, OR e NOT che restituiranno rispettivamente il massimo, il minimo e il complemento a 1 della RFV in ingresso.

Inoltre, come accadeva in precedenza, viene applicato un "peso" a ciascuna regola, in modo da variarne l'influenza sulla superficie d'uscita.

Nel caso di inferenza fuzzy tradizionale, l'applicazione del metodo di implicazione prevedeva, per esempio nel caso MIN, di troncare la MF d'uscita al valore ottenuto al passo precedente. Con le RFV ciò si traduce in una serie di *α*-cut, cioè una serie di intervalli chiusi.

Consideriamo un generico *α*-cut  $Y^{\alpha}$  ed i suoi estremi  $y_1^{\alpha}$  e  $y_4^{\alpha}$  definiti entrambi nell'intervallo [0,1].

Essi non definiscono un singolo taglio sulla membership function della variabile d'uscita, ma un area che include tutti i possibili valori dell'uscita dovuti all'incertezza associata all'ingresso. Essendo *Y α* ottenuto da un singolo valore di *α*, all'area così ottenuta sarà associato un livello di confidenza pari a 1- *α*.

Per poter ottenere tutte le possibili aree associate ad un ingresso, con tutti i possibili intervalli e tutti i livelli di confidenza associati, bisogna ripetere la procedura per tutti i valori di *α* (nella realizzazione pratica, ovviamente, tali valori saranno discretizzati a seconda del livello di precisione che si vuole raggiungere).

A causa della convessità della MF, il risultato finale sarà una serie di intervalli nidificati, il più largo dei quali sarà ottenuto per un valore di *α* = 0, mentre il più stretto corrisponderà ad un valore di *α* = 1.

#### **6.3.3 Aggregazione delle uscite**

A questo punto, l'inferenza tradizionale aggrega tutte le uscite del passo precedente in un unica figura, utilizzando il metodo "MAX" o quello "SUM".

Con il FIS modificato, tale procedimento va ripetuto per ciascuna funzione d'uscita e per tutti i valori di *α*.

Si otterranno anche in questo caso delle "zone" dovute all'incertezza, come mostrato nella [Figura 84.](#page-115-0)

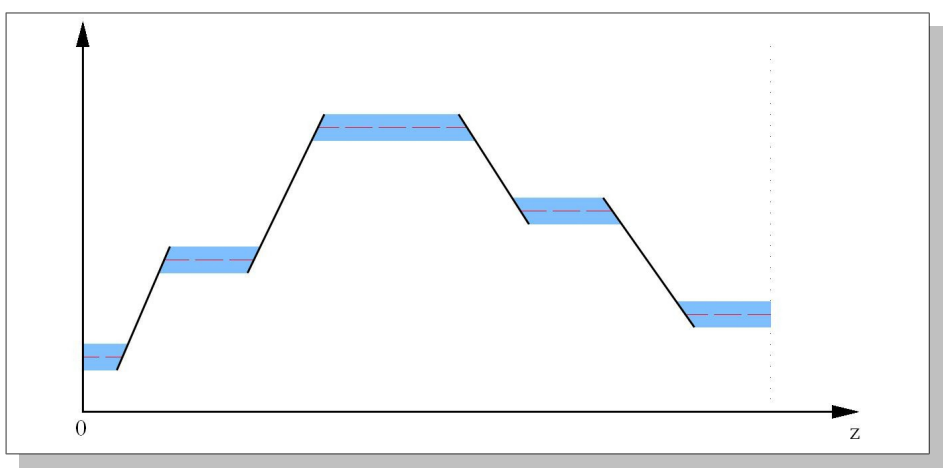

<span id="page-115-0"></span>*Figura 84: Uscite aggregate del FIS modificato*

A seconda del numero di ingressi e di membership function del sistema, questo procedimento potrebbe richiedere un notevole sforzo dal punto di vista computazionale; pertanto è utile introdurre un passo intermedio, che preveda una sorta di "preaggregazione", che consiste nell'applicare l'operatore del passo di aggregazione vero e proprio a tutti i risultati che fanno riferimento alla stessa Membership Function.

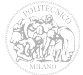

#### **6.3.4 Defuzzificazione**

L'ultimo passo consiste nella defuzzificazione a partire dalla figura ottenuta alla fine dei passi precedenti.

Nel FIS tradizionale, uno dei metodi più utilizzati per la defuzzificazione è il cosiddetto "metodo del centroide", che consiste nel calcolare geometricamente il baricentro della figura ottenuta, restituendo come uscita l'ascissa di tale punto.

Con l'inferenza fuzzy modificata, è necessario applicare lo stesso metodo del centroide per ciascuna figura ottenuta per tutti i livelli *α*, ottenendo ogni volta un intervallo di possibili valori dell'uscita.

Tutti i passi descritti per ogni intervallo esterno  $[y_1^a, y_4^a]$ , possono essere ripetuti per gli intervalli interni  $[y_2^a, y_3^a]$  (nei nostri esempi, essendo gli intervalli interni riferiti al contributo sistematico dell'incertezza, tutti i valori ottenuti per ciascun *α*-cut saranno uguali).

Il risultato finale sarà una RFV come quella mostrata in [Figura 85.](#page-116-0)

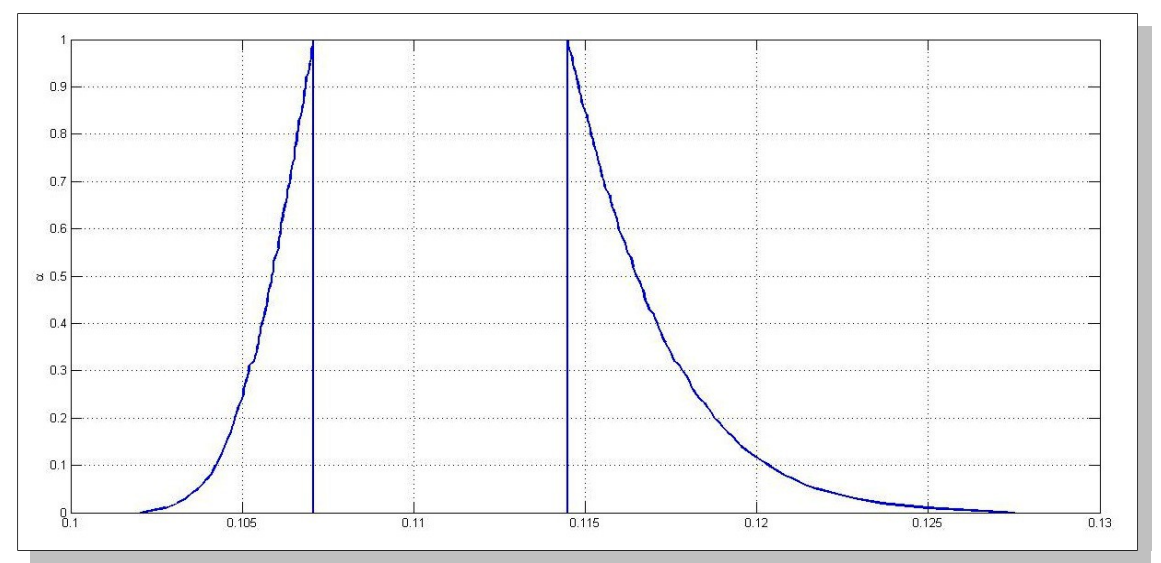

<span id="page-116-0"></span>*Figura 85: Esempio di una RFV d'uscita*

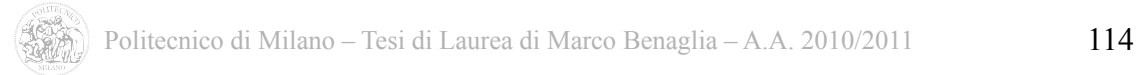

# *6.4 Propagazione dell'incertezza di misura attraverso i sistemi proposti*

Grazie ai nuovi strumenti matematici introdotti nel paragrafo 6.3 è possibile valutare la propagazione dell'incertezza delle variabili d'ingresso lungo tutto il sistema fuzzy.

#### **6.4.1 Dati di ingresso e generazione delle RFV**

Una funzione, all'inizio dello script, provvede alla lettura delle variabili di ingresso direttamente dal database, previo passaggio da parte dell'utente del valore "ID" del paziente considerato.

Per ciascuno degli ingressi considerati, sono stati definiti tre valori (µ, σ e δ) necessari per la costruzione delle relative RFV:

- µ: misurazione della variabile considerata, registrata all'interno del database;
- σ: variazione standard della distribuzione di probabilità gaussiana, rappresentativa dei contributi aleatori all'incertezza, la quale viene utilizzata per ricostruire gli intervalli esterni della RFV, applicando una adeguata trasformazione probabilità/possibilità [\[51\]](#page-210-2)[\[52\];](#page-210-1)
- δ: vuole rappresentare il contributo sistematico all'incertezza e viene utilizzato per la costruzione dell'intervallo interno della RFV.

La [Figura 86](#page-118-0) mostra un esempio di RFV nella quale sono indicate le dimensioni dei due intervalli, interno ed esterno, in funzione dei valori di *µ*, *σ* e *δ*.

Il valore  $\mu$  è indicato con una linea tratteggiata e corrisponde al valore "crisp" della misura. Nell'esempio della figura,  $\mu = 10$ .

L'ampiezza dell'intervallo interno (relativo al contributo sistematico all'incertezza) è di ampiezza totale *δ*. Nell'esempio, *δ* = 4.

Gli estremi dell'intervallo esterno (relativo al contributo aleatorio all'incertezza) sono di ampiezza pari a 3*σ*. Nell'esempio, *σ* = 1.

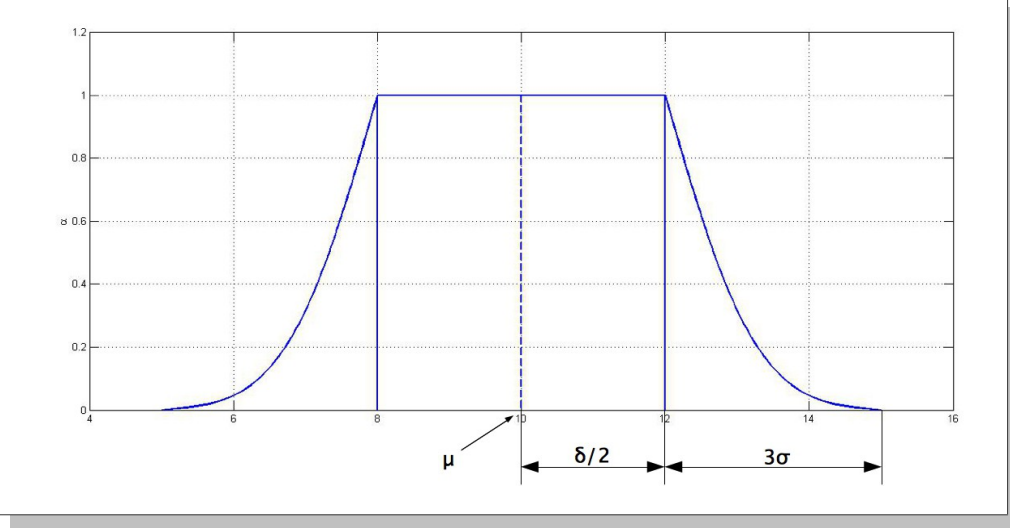

<span id="page-118-0"></span>*Figura 86: RFV con µ=10, σ=1 e δ=4*

Una volta definiti questi valori, come verrà mostrato nel paragrafo 6.5, un'apposita funzione genera le RFV di tutti gli ingressi.

Ciascuna RFV così ottenuta viene memorizzata dal calcolatore come una matrice di 101x4 elementi, ovvero 101 *α*-cut per ognuno dei 4 estremi degli intervalli interno ed esterno  $(x_1^a, x_2^a, x_3^a, x_4^a)$ .

Nel nostro caso, si potrebbe ottenere un'ottimizzazione del programma riducendo la dimensione della matrice ad una 101x2, registrando solamente i 101 *α*-cut dell'intervallo esterno, poiché gli estremi dell'intervallo interno (contributo sistematico dell'incertezza) sono sempre costanti.

Sarebbe possibile ricostruire tale intervallo a partire dal valore degli estremi esterni nel caso di *α*=1, infatti:

$$
x_1^a = x_2^a \quad ; \quad x_3^a = x_4^a \quad con \quad a = 1
$$

#### **6.4.2 Creazione MF e calcolo dell'appartenenza degli ingressi**

In questo passo vengono generate le MF di ciascun ingresso e viene calcolata l'appartenenza ad esse delle RFV generate in precedenza.

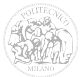

#### **6.4.3 Definizione delle regole**

Per la definizione delle regole vengono utilizzate tre matrici:

- "RFV": questa matrice tridimensionale, di dimensioni 101 x 4 x n° di regole, conterrà i valori di ciascuna RFV in relazione alla regola che la prende in considerazione. Le regole sono identificate con un numero crescente.
- "Pesi": è un vettore colonna (n° di regole x 1) contenente il valore del peso di ciascuna regola (compreso tra 0 ed 1).
- "Rif": vettore colonna (n<sup>o</sup> di regole x 1) che contiene un valore rappresentativo della MF di uscita alla quale ciascuna regola si riferisce. Per esempio, un valore 3 fa corrispondere la regola considerata alla MF di uscita 3.

#### **6.4.4 Assegnazione dei pesi**

In questo passo si genera la matrice "RFV\_pesate" (che avrà le stesse dimensioni della matrice "RFV") e si verifica che all'interno del vettore Pesi ci siano solamente valori compresi tra 0 ed 1.

Se tutto è stato costruito in maniera corretta, è possibile effettuare la moltiplicazione dei valori dei pesi per le RFV ottenute nei passi precedenti.

#### **6.4.5 Implicazione, aggregazione e defuzzificazione**

A questo punto bisognerebbe calcolare le MF dell'uscita, eseguire lo step di implicazione (con i metodi "MIN" o "PROD"), l'aggregazione delle uscite (con i metodi "SUM" o "MAX", eventualmente con preaggregazione) ed infine la defuzzificazione (solitamente con il metodo del "centroide").

Per motivi di praticità e di efficienza del programma, si è scelto di procedere in maniera diversa.

Si consideri, ad esempio, un sistema fuzzy con tre membership function per l'uscita

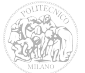

(indicate con  $f(x)$ ,  $g(x)$  e  $h(x)$ ), nel quale si utilizzi come metodo di implicazione "PROD", un'aggregazione di tipo "SUM" e per la defuzzificazione la regola del "centroide".

In uscita dal passo di applicazione degli operatori fuzzy, si otterranno i valori di *a*, *b* e *c* riferiti rispettivamente alle membership function *f(x)*, *g(x)* e *h(x)*. Tali coefficienti non saranno dei numeri, ma degli intervalli (per ciascun *α*-cut), derivanti dal fatto che si stanno considerando delle RFV invece di ingressi numerici tradizionali.

Con l'implicazione di tipo "PROD", i valori di *a*, *b* e *c* andranno moltiplicati per le rispettive membership function e tali risultati dovranno essere sommati tra loro, in accordo con l'aggregazione di tipo "SUM".

Come esposto nel capitolo 3, il metodo del centroide si basa sul calcolo della coordinata *x* del baricentro della figura ottenuta dall'aggregazione delle MF dell'uscita. Tale coordinata può essere calcolata come:

$$
b_x = \frac{\int [a \cdot f(x) \cdot x + b \cdot g(x) \cdot x + c \cdot h(x) \cdot x] dx}{\int [a \cdot f(x) + b \cdot g(x) + c \cdot h(x)] dx} =
$$
  

$$
= \frac{a \cdot \int [f(x) \cdot x] dx + b \cdot \int [g(x) \cdot x] dx + c \cdot \int [h(x) \cdot x] dx}{a \cdot \int [f(x)] dx + b \cdot \int [g(x)] dx + c \cdot \int [h(x)] dx} =
$$
  

$$
= \frac{a \cdot I'_{f} + b \cdot I'_{g} + c \cdot I'_{h}}{a \cdot I_{f} + b \cdot I_{g} + c \cdot I_{h}}
$$

Dove *If*, *Ig* ed *Ih* sono gli integrali delle MF d'uscita e *I'f*, *I'g* ed *I'h* sono gli integrali delle stesse MF moltiplicate per il valore di *x*.

È quindi possibile calcolare gli integrali delle MF d'uscita prima dei passi di implicazione ed aggregazione, in quanto indipendenti dai valori *a*, *b* e *c*, semplificando quindi tutta la procedura.

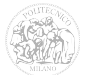

Questa semplificazione è possibile a patto che gli operatori utilizzati per implicazione ed aggregazione siano "PROD" e "SUM".

Infatti, nel caso di "MIN" e "MAX", il calcolo dei baricentri risulterebbe:

$$
b_x = \frac{\int [max(min[a, f(x)], min[b, g(x)], min[c, h(x)]) \cdot x] dx}{\int [max(min[a, f(x)], min[b, g(x)], min[c, h(x)])] dx}
$$

Non sarebbe quindi possibile calcolare il valore degli integrali delle sole MF a priori.

A questo punto, utilizzando un'apposita funzione di ottimizzazione si possono calcolare il valore massimo e minimo dei baricentri per entrambi gli intervalli interno ed esterno, registrandone i risultati in un'apposita variabile d'uscita per ogni valore di *α*.

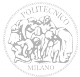

## *6.5 FISmod-mix e FISmod-test16*

#### **6.5.1 Definizione delle incertezze**

I due sistemi esaminati in questo paragrafo sono la versione modificata di FISmix e FIStest16, in modo tale che possano essere considerati e valutati i contributi di incertezza degli ingressi.

Per alcune misure è disponibile il data-sheet dello strumento, il quale fornisce un intervallo intorno al valore misurato, rappresentante la possibile variazione delle misure considerando diversi strumenti dello stesso tipo.

Siccome lo stesso strumento, a meno di piccole variazioni casuali, restituirà sempre il medesimo valore all'interno di quell'intervallo, questa incertezza è stata considerata di tipo sistematico.

Per altre misure, non avendo a disposizione alcun dato riguardante le caratteristiche degli strumenti, sono stati ipotizzati come valori del contributo sistematico all'incertezza degli intervalli pari a  $\pm 1\%$  del valore misurato.

Allo stesso modo, non avendo a disposizione informazioni riguardanti i possibili contributi aleatori all'incertezza, anche questi ultimi sono stati ipotizzati come indicato successivamente.

Di seguito, per ciascun ingresso, saranno riportati i valori delle incertezze considerate, come fornite dai costruttori delle apparecchiature oppure ipotizzate nel caso non disponibili:

• Età: il parametro età, come è logico supporre, dipende esclusivamente dalla data di nascita del paziente. Essendo tale valore espresso in anni, il sistema considererebbe in maniera differente due pazienti nati lo stesso giorno ma ricoverati in due giorni diversi, a ridosso del proprio compleanno. Per contemplare questa eventualità è stato aggiunto un contributo di incertezza al

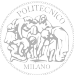

valore dell'età di ±1 anno. I valori dei parametri *σ* e *δ* saranno quindi:

$$
\sigma = 0, 1 \quad e \quad \delta = 2
$$

• Frequenza cardiaca (Monitor modello Datex-Ohmeda Light Solo): Valore misurato  $\pm 5\%$  oppure  $\pm 5$ bpm.

$$
\sigma = 0.01
$$
 e  $\delta = 10$ 

• Temperatura corporea (Monitor modello Datex-Ohmeda Light Solo): Valore misurato  $\pm 0.1$ °C.

$$
\sigma = 0.01
$$
 e  $\delta = 0.2$ 

• PAS e PAD (Monitor modello Datex-Ohmeda Light Solo): Valore misurato  $\pm 5\%$ oppure ±2mmHg. Tali valori sono utilizzati per il calcolo della MAP.

$$
\sigma = 0, 1 \quad e \quad \delta = 4
$$

MAP: come illustrato nell'Appendice A al paragrafo 5, il valore della MAP può essere calcolato con la formula:

$$
MAP \simeq PAD + \frac{1}{3} \cdot (PAS - PAD) = \frac{2}{3} \cdot PAD + \frac{1}{3} \cdot PAS
$$

applicando i principi della *legge di propagazione dell'incertezza* si ottiene:

$$
u_{MAP} = \sqrt{\left(\frac{\partial MAP}{\partial PAD}\right)^2 \cdot u_{PAD}^2 + \left(\frac{\partial MAP}{\partial PAS}\right)^2 \cdot u_{PAS}^2 + 2 \cdot \left(\frac{\partial MAP}{\partial PAD}\right) \cdot \left(\frac{\partial MAP}{\partial PAS}\right) \cdot u_{PAD} \cdot u_{PAS} \cdot \rho}
$$

Ponendo un valore di  $\rho = 1$  (misure correlate) e considerando che  $u_{PAD} = u_{PAS}$  si ottiene:

$$
u_{MAP} = \sqrt{\left(\frac{2}{3}\right)^2 \cdot u_{PAD}^2 + \left(\frac{1}{3}\right)^2 \cdot u_{PAD}^2 + 2 \cdot \left(\frac{2}{3}\right) \cdot \left(\frac{1}{3}\right) \cdot u_{PAD}^2} = \sqrt{\frac{5}{9} \cdot u_{PAD}^2 + \frac{4}{9} \cdot u_{PAD}^2} = u_{PAD}
$$

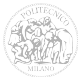

pertanto, il valore attribuito alla componente aleatoria dell'incertezza della variabile MAP sarà lo stesso ipotizzato per ciascuna delle PAS e PAD.

Per quanto riguarda la componente sistematica occorrono alcune considerazioni. Indichiamo con Δ il valore del contributo sistematico all'incertezza associato alle misure di PAS e PAD [\[53\].](#page-210-3)

Entrambi questi valori misurati sono indicati come :

$$
PAS \pm \varDelta \quad ; \quad PAD \pm \varDelta
$$

e definiscono due intervalli i cui estremi sono:

$$
[PAS - \Delta; PAS + \Delta] ; [PAD - \Delta; PAD + \Delta]
$$

Calcolando il valore di MAP e considerando che, **nel caso della somma**, il coefficiente di correlazione non influisce sul calcolo dell'incertezza sistematica, si ottiene l'intervallo risultante:

$$
\left[\frac{2}{3} \cdot (PAD - \Delta) + \frac{1}{3} \cdot (PAS - \Delta) \right] = \frac{2}{3} \cdot (PAD + \Delta) + \frac{1}{3} \cdot (PAS + \Delta)\right] =
$$

$$
= \left[\left(\frac{2}{3} \cdot PAD + \frac{1}{3} \cdot PAS\right) - \Delta \right] \cdot \left(\frac{2}{3} \cdot PAD + \frac{1}{3} \cdot PAS\right) + \Delta\right] =
$$

$$
= [MAP - \Delta \right] \cdot MAP + \Delta]
$$

Quindi il valore dell'incertezza sistematica da attribuire a MAP è lo stesso considerato per PAD e PAD.

$$
\sigma = 0, 1 \quad e \quad \delta = 4
$$

• Per le analisi chimiche in laboratorio vengono utilizzati strumenti per i quali non è stato possibile reperire le informazioni necessarie alla stima dell'incertezza.

Per questo motivo sono stati ipotizzati dei valori pari a:

- $\circ$   $\pm$ 1% del valore misurato per quanto riguarda il contributo sistematico all'incertezza;
- ±0,3% del valore misurato per quanto riguarda il contributo aleatorio all'incertezza.

I valori di *σ* e *δ* per tali ingressi saranno quindi:

$$
\sigma = 0.001 \cdot \mu \quad e \quad \delta = 0.02 \cdot \mu
$$

• Un discorso a parte riguarda il valore attribuito alla Glasgow Coma Scale. Esso infatti viene stabilito in base a considerazioni personali dei medici che effettuano la visita al paziente. Come illustrato in Appendice A al paragrafo 12, il valore della Glasgow Coma Scale viene calcolato con la formula:

$$
GCS = GCSe + GCSv + GCSm
$$

dove GCSe, GCSv e GCSm sono rispettivamente i punteggi parziali attribuiti alle risposte agli stimoli visivi, verbali e motori.

Poiché ciascuno di questi punteggi può assumere solamente valori interi (e considerato che vengono attribuiti secondo l'opinione personale del medico), si è scelto di stimare il contributo sistematico all'incertezza con una variabilità di  $\pm 1$ . Per, per quanto riguarda tale contributo, si procede come per MAP:

*GCSe*±*Δ ; GCSv*±*Δ ; GCSm*±*Δ*

Gli intervalli associati a ciascun parametro sono:

$$
[GCSe - \Delta; GCSe + \Delta] \quad ; \quad [GCSv - \Delta; GCSv + \Delta] \quad ; \quad [GCSm - \Delta; GCSm + \Delta]
$$

Quindi l'intervallo che definisce l'incertezza di GCS risulta:

$$
[(GCSe+GCSv+GCSm)-3\Delta;(GCSe+GCSv+GCSm)+3\Delta]
$$

$$
[GCS-3\Delta; GCS+3\Delta]
$$

Per quanto riguarda il contributo aleatorio all'incertezza si è deciso di considerare un valore di  $\pm 1$  sul valore di GCS.

I valori di *σ* e *δ* saranno pertanto:

$$
\sigma = 1/3 \quad e \quad \delta = 6
$$

• Le variabili di tipo booleano (ventilazione meccanica, presenza di malattie del sangue, ecc.) sono state considerate prive di incertezza.

#### **6.5.2 Risultati**

Le Figure [87,](#page-126-0) [88,](#page-127-2) [89,](#page-127-1) [90](#page-127-0) e [91](#page-128-0) mostrano, a titolo d'esempio, i risultati dei sistemi fuzzy modificati, che tengono conto anche delle incertezze di misura, ottenuti rispettivamente per i pazienti 11, 31, 49, 74 e 122. In rosso sono indicati i valori ottenuti con il sistema "FISmix", mentre in blu quelli relativi al sistema "FIStest16". All'interno degli intervalli che compongono le RFV dell'uscita sono riportati, con una linea tratteggiata del colore corrispondente, i valori "crisp" ottenuti dai rispettivi sistemi fuzzy classici.

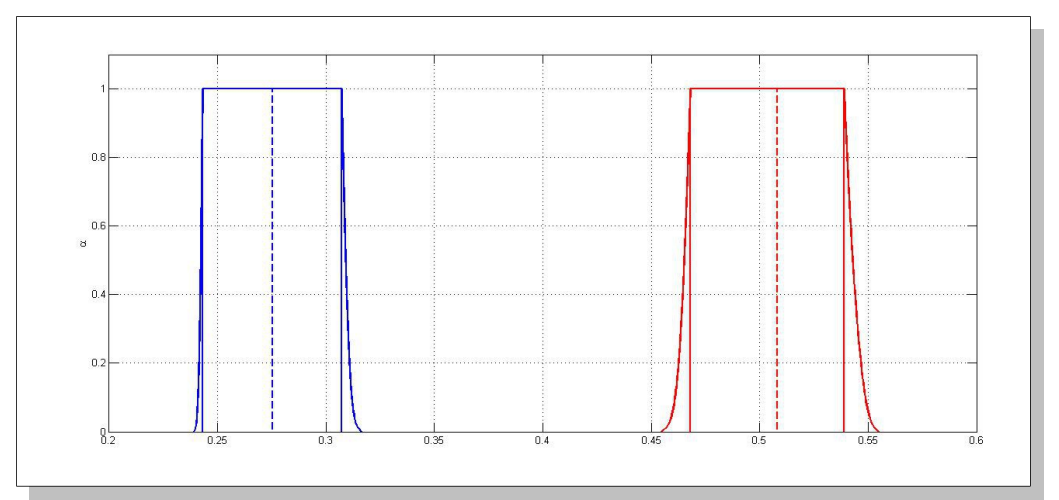

<span id="page-126-0"></span>*Figura 87: RFV e valori crisp delle uscite dei sistemi "FISmix" (rosso) e "FIStest16" (blu) per il paziente 11*

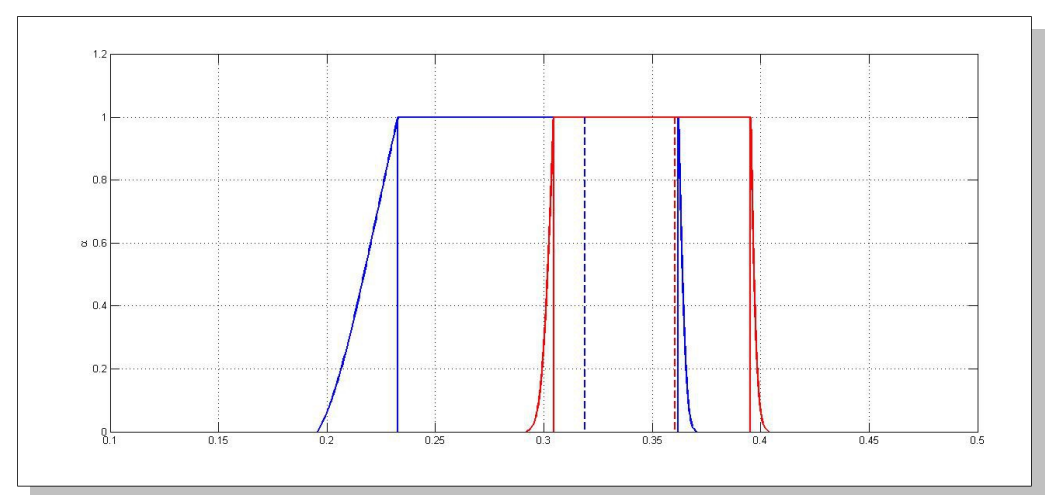

<span id="page-127-2"></span>*Figura 88: RFV e valori crisp delle uscite dei sistemi "FISmix" (rosso) e "FIStest16" (blu) per il paziente 31*

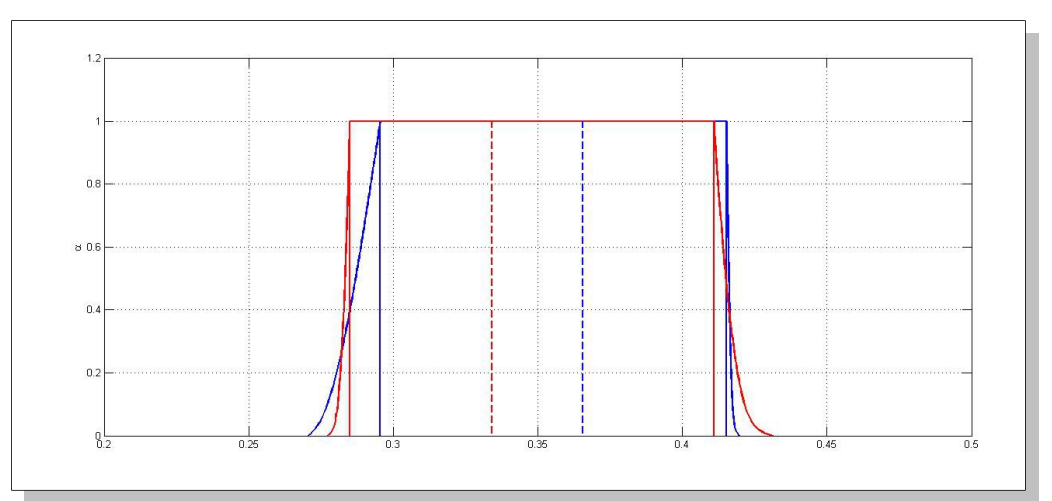

<span id="page-127-1"></span>*Figura 89: RFV e valori crisp delle uscite dei sistemi "FISmix" (rosso) e "FIStest16" (blu) per il paziente 49*

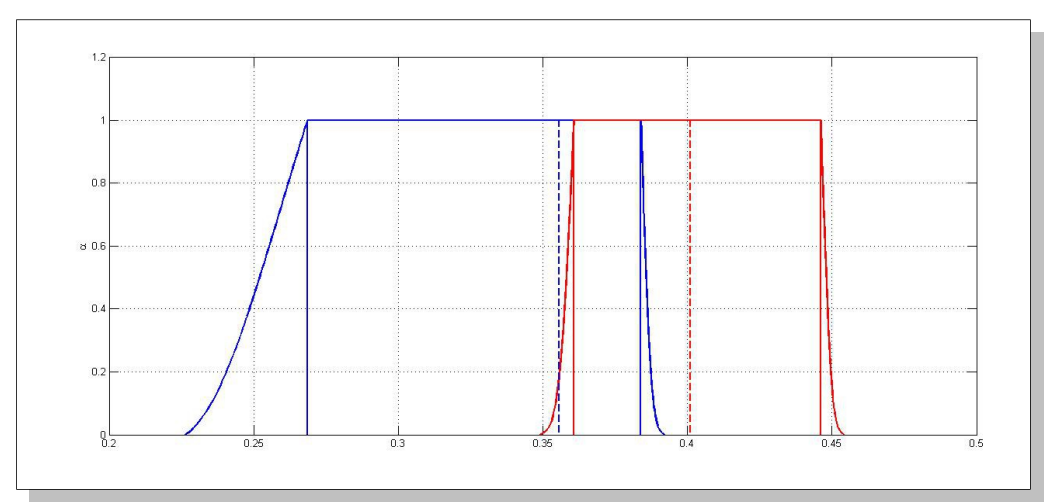

<span id="page-127-0"></span>*Figura 90: RFV e valori crisp delle uscite dei sistemi "FISmix" (rosso) e "FIStest16" (blu) per il paziente 74*

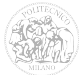

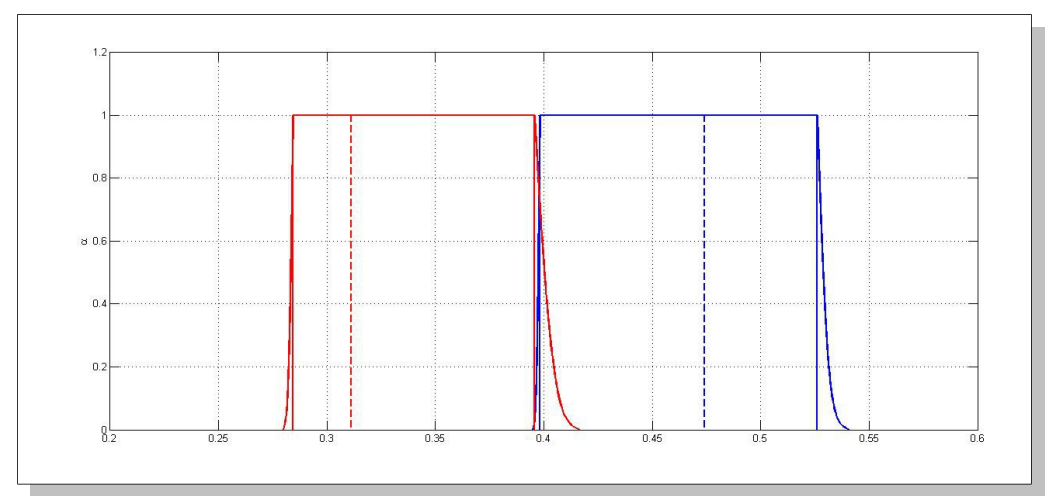

<span id="page-128-0"></span>*Figura 91: RFV e valori crisp delle uscite dei sistemi "FISmix" (rosso) e "FIStest16" (blu) per il paziente 122*

Come si può notare, questi ultimi non corrispondono perfettamente ai valori medi degli estremi degli intervalli delle RFV.

Questo fenomeno è da attribuire sostanzialmente a due fattori:

• durante l'elaborazione del sistema modificato, vengono di fatto calcolate le RFV di uscita a partire dai valori ottenuti per ciascun intervallo di quelle degli ingressi (come mostrato nel Capitolo 6).

Se durante questo procedimento, ad esempio, un ingresso attiva una regola che fa riferimento ad una MF d'uscita prima ignorata, si avrà una variazione del valore assunto dalla MF d'uscita.

• gli ingressi per i quali è previsto un controllo sui valori massimo e minimo attribuibili possono generare delle RFV non simmetriche. Questo è, ad esempio, il caso dell'ingresso "GCS", il quale può assumere solamente valori interi nell'intervallo [3; 15].

Se un estremo degli intervalli (calcolati per ciascun *α*-cut) che compongono la RFV dell'ingresso eccede tali valori, viene troncato, ottenendo una RFV dissimmetrica come quella rappresentata in [Figura 92](#page-129-0) ( $\mu$  = 14).

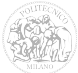

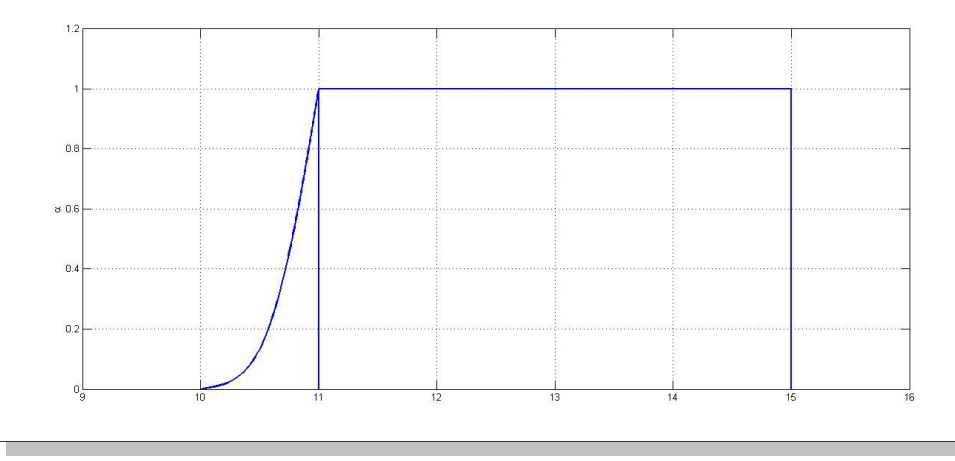

<span id="page-129-0"></span>*Figura 92: RFV associata all'ingresso "GCS" con µ=14*

Le Tabella [18](#page-129-2) e [19](#page-129-1) riassumono i valori degli intervalli (indicati con *x1*, *x2*, *x3* e *x4*) delle RFV di uscita dei due sistemi utilizzati per i cinque pazienti d'esempio e per *α =* 0*.*

|             |                  | FISmix modificato |                  |                  |
|-------------|------------------|-------------------|------------------|------------------|
| ID paziente | $x_1^{\alpha=0}$ | $x_2^{\alpha=0}$  | $x_3^{\alpha=0}$ | $x_4^{\alpha=0}$ |
| 11          | 0,4423           | 0,4561            | 0,5376           | 0,5535           |
| 31          | 0,2921           | 0,3045            | 0,3953           | 0,4038           |
| 49          | 0,2773           | 0,2849            | 0,4108           | 0,4312           |
| 74          | 0,3492           | 0,3608            | 0,4461           | 0,4541           |
| 122         | 0,2797           | 0,2845            | 0,3957           | 0,4165           |

<span id="page-129-2"></span>*Tabella 18: Intervalli di uscita del sistema FISmix modificato (α = 0)* 

<span id="page-129-1"></span>*Tabella 19: Intervalli di uscita del sistema FIStest16 modificato (α = 0)* 

|             |                  | FIStest16 modificato |                  |             |
|-------------|------------------|----------------------|------------------|-------------|
| ID paziente | $x_1^{\alpha=0}$ | $x_2^{\alpha=0}$     | $x_3^{\alpha=0}$ | $x_4^{a=0}$ |
| 11          | 0,1797           | 0,2151               | 0,3092           | 0,3220      |
| 31          | 0,1956           | 0,2327               | 0,3620           | 0,3702      |
| 49          | 0,2706           | 0,2956               | 0,4152           | 0,4197      |
| 74          | 0,2262           | 0,2686               | 0,3839           | 0,3920      |
| 122         | 0,3950           | 0,3982               | 0,5261           | 0,5406      |

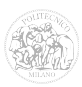

#### **6.5.3 Considerazioni generali**

Esaminando i risultati del paragrafo precedente, ottenuti per i cinque pazienti d'esempio, è possibile dedurre che, una volta presi in considerazione i contributi all'incertezza di misura, l'uscita dei sistemi può trovarsi all'interno di intervalli aventi un'ampiezza che arriva al 50% del valore medio.

Consideriamo, a titolo di esempio, i risultati ottenuti per il paziente 49 con il sistema FISmix modificato. L'intervallo corrispondente a livello di confidenza 1, ovvero l'*α*-cut a livello *α*=0, ha come valor medio (vedi [Tabella 18\)](#page-129-2):

$$
x_m^{\alpha=0} = \frac{x_4^{\alpha=0} + x_1^{\alpha=0}}{2} = 0,3543
$$

ed ampiezza pari a:

$$
\delta = x_4^{\alpha=0} - x_1^{\alpha=0} = 0,1539
$$

Che corrisponde ad una variazione di  $\pm 21,7\%$  rispetto al valore medio.

Si ipotizzi ora una situazione simile al caso appena esaminato per il paziente 49, in cui si ottenga, per entrambi i sistemi APACHE II e SAPS II classici, un punteggio calcolato pari a 0,3±20%, che corrisponde ad un intervallo di [0,24; 0,36].

Passando ai valori del punteggio non normalizzati, per entrambi i sistemi è possibile calcolare il valore medio come segue (si ricorda che i valori massimi dei punteggi APACHE II e SAPS II sono rispettivamente 71 e 163):

$$
x_m^{APACHEII} = 0.3 \cdot x_{MAX} = 21.3
$$

$$
x_m^{SAPSH} = 0.3 \cdot x_{MAX} = 48.9
$$

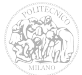

Gli estremi degli intervalli saranno calcolati come:

$$
I_x^{APACHEII} = [0, 24 \cdot x_{MAX} ; 0, 36 \cdot x_{MAX}] = [17, 04 ; 25, 56]
$$
  

$$
I_x^{SAPSH} = [0, 24 \cdot x_{MAX} ; 0, 36 \cdot x_{MAX}] = [39, 12 ; 58, 68]
$$

Per effettuare questo confronto, nonostante i punteggi di tali sistemi possano assumere solamente valori interi, sono stati considerati dei punteggi decimali, in modo da ottenere una valutazione più accurata.

Con gli intervalli appena ottenuti, si possono calcolare le probabilità di mortalità in percentuale applicando le rispettive formule di regressione.

Le Figure [93](#page-131-0) e [94](#page-132-0) rappresentano le funzioni *logit(p)*, calcolate con le formule di regressione, rispettivamente dei sistemi APACHE II e SAPS II.

Esse mettono in relazione il punteggio ottenuto da tali sistemi con la percentuale di mortalità del paziente. In blu sono rappresentati i valori medi mentre in rosso i valori corrispondenti agli estremi degli intervalli.

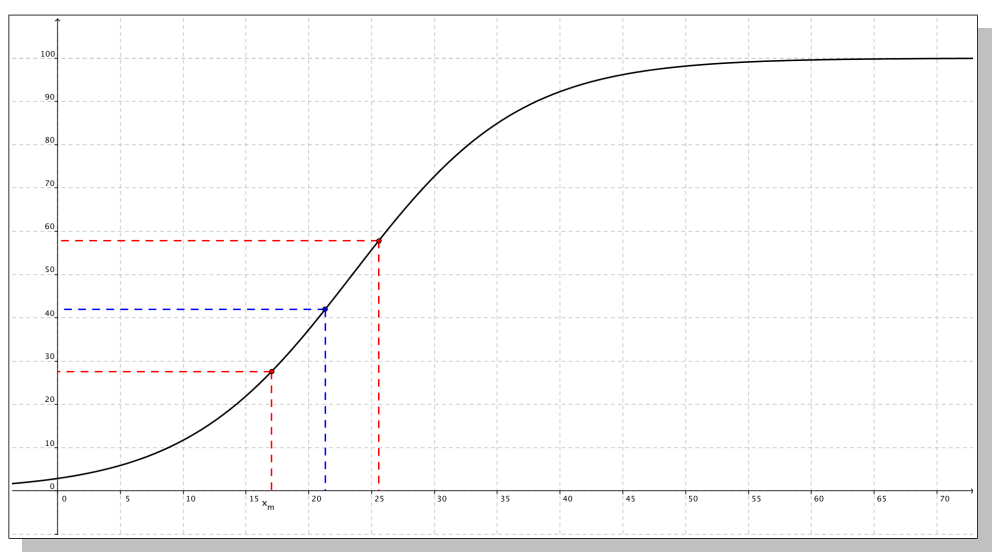

<span id="page-131-0"></span>*Figura 93: Variazione del valore predetto di mortalità a fronte di una variazione del punteggio APACHE II*

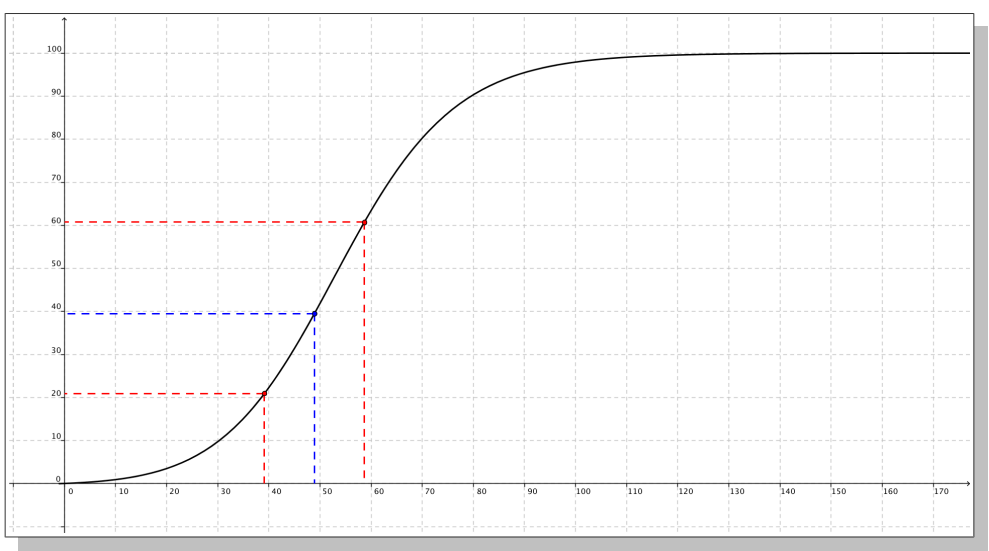

<span id="page-132-0"></span>*Figura 94: Variazione del valore predetto di mortalità a fronte di una variazione del punteggio SAPS II*

Ai valori medi dei punteggi corrispondono delle mortalità calcolate di:

$$
p\%_{APACHEII} = 41,95\% \qquad ; \qquad p\%_{SAPSII} = 39,48\%
$$

Valutando infine per ciascun intervallo il corrispondente valore di mortalità, si ottengono i seguenti risultati:

$$
I_{p\%}^{APACHE\,II} = [27,61\%; 57,79\%]
$$
  

$$
I_{p\%}^{SAPSH} = [20,92\%; 60,74\%]
$$

che mostrano un'ampia variabilità della percentuale di mortalità, causando una stima non corretta dello stato di salute del paziente.

Risulta dunque molto importante, al fine di valutare correttamente lo stato di salute di un paziente, considerare i contributi all'incertezza introdotti dagli strumenti in fase di misurazione e raccolta dei dati delle variabili di ingresso.

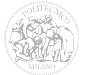

# **Capitolo 7**

# **Sistema di gestione informatizzato**

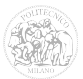

# *7.1 La tecnologia nel sistema ospedaliero*

Uno dei punti critici in materia di valutazione della gravità della malattia è stato la riproducibilità del risultato del sistema di punteggio e la facilità di calcolo diretto di tale punteggio.

I punteggi più utilizzati attualmente sono stati sviluppati in un epoca in cui la tecnologia non aveva raggiunto un livello di maturazione adeguato ai requisiti dei sistemi.

Al giorno d'oggi però, software sempre più complessi possono essere eseguiti direttamente presso il letto del malato, permettendone un monitoraggio praticamente costante.

Grazie ai moderni strumenti di misura ed alla disponibilità di sistemi di registrazione dei dati è possibile salvare in maniera automatica un'immensa quantità di elementi relativi allo stato di salute di una persona.

La maggior parte dei dispositivi portatili per l'uso quotidiano, quali smartphone o personal data organizers, dispongono di una potenza di calcolo sicuramente sufficiente per eseguire gli algoritmi necessari al calcolo del punteggio finale e del relativo livello di confidenza a partire dalle variabili di ingresso.

Nonostante ciò, l'elaborazione a livello locale del sistema non è una soluzione ottima per quanto riguarda la disponibilità dei dati all'interno dell'intera struttura ospedaliera.

Il modello proposto prevede un sistema di tipo **client/server**, nel quale ogni richiesta di registrazione o visualizzazione dello stato di un paziente avviene tramite un'interfaccia web.

È quindi prevista una macchina sulla quale risieda un web server, un DBMS (DataBase Management System) ed il programma per il calcolo dei punteggi tramite il sistema Fuzzy progettato.

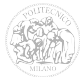

# *7.2 Il pacchetto "LAMP"*

LAMP è una piattaforma per lo sviluppo di applicazioni web. Il suo nome è un acronimo che deriva dalle iniziali dei componenti software con cui è realizzata.

Le componenti principali del pacchetto LAMP, dalle quali prende il nome, sono:

- GNU/**L**inux: il sistema operativo;
- **A**pache: il Web server;
- MySQL: il database management system (o database server);
- **P**erl, **P**HP e/o **P**ython: i linguaggi di scripting.

Di seguito esamineremo brevemente ciascuno dei componenti di base del pacchetto LAMP che sono stati utilizzati in questo progetto.

#### **7.2.1 Il web server "Apache"**

In server web è un servizio che si occupa di fornire, tramite software dedicato e su richiesta dell'utente (client), file di qualsiasi tipo (tra cui pagine web) attraverso il protocollo di comunicazione HTTP.

Attualmente, oltre il 70% dei siti web presenti su internet utilizza il web server "Apache" [\[54\]](#page-210-4)[\[55\],](#page-211-0) software open source in grado di operare sui maggiori sistemi operativi in circolazione.

Apache realizza le funzioni di trasporto delle informazioni, di internetwork e di collegamento ed ha il vantaggio di offrire funzioni di controllo per la sicurezza come quelli che compie un comune server proxy.

Apache è inoltre un software "modulare". È possibile quindi aggiungere funzionalità al server installando altri software ed abilitandone l'utilizzo tramite il file di configurazione di Apache.

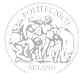

I moduli "standard" di Apache sono [\(Figura 95\)](#page-136-0):

- Core: programma principale composto da un ciclo sequenziale di chiamate ai moduli;
- Translation: traduce la richiesta del client;
- Acces Control: controlla eventuali richieste dannose;
- MIME Type: verifica il tipo di contenuto;
- Response: invia la risposta al client e attiva eventuali procedure;
- Logging: tiene traccia di tutto ciò che è stato fatto.

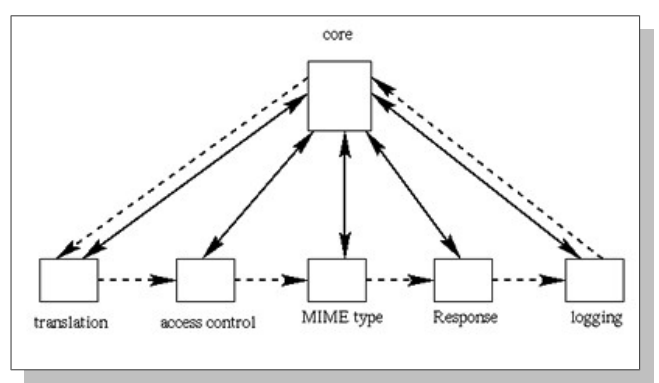

<span id="page-136-0"></span>*Figura 95: Struttura modulare di Apache*

Il core suddivide la richiesta ai vari moduli in modo sequenziale, usando i parametri di uscita di un modulo come parametri di accesso per l'altro, creando così l'illusione di una comunicazione orizzontale fra i moduli (Pipeline Software). Sopra il ciclo del core c'è un ulteriore ciclo di polling svolto da un demone (cioè da un processo che opera in background) che interroga continuamente le linee logiche da cui possono pervenire messaggi di richiesta.

#### **7.2.2 PHP: Hypertext Processor**

Per la realizzazione dell'interfaccia utente del sistema è stato utilizzato PHP (acronimo ricorsivo di "PHP: Hypertext Processor" [\[56\]](#page-211-2)[\[57\]\)](#page-211-1), un linguaggio di scripting concepito per la programmazione web e la realizzazione di pagine web dinamiche, il quale produce linguaggio HTML interpretabile dai browser internet.

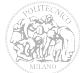

Punti di forza del linguaggio PHP sono senz'altro la presenza di moltissime "API" (Application Programming Interface, ovvero l'insieme di procedure disponibili al programmatore, oltre 3000 nel nucleo di base) per la programmazione e la facilità con la quale ci si possa interfacciare ai più comuni sistemi di gestione dei database (MySQL, PosgreSQL, Oracle, MSSQL, ecc... [\[58\]\)](#page-211-5).

Inoltre, PHP è diventato uno dei moduli standard che normalmente vengono installati in un server assieme ad Apache, vista la sua sempre più vasta diffusione nella realizzazione di pagine web.

#### **7.2.3 MySQL**

MySQL [\[59\]](#page-211-4) è un Relational DataBase Management System (RDBMS), composto da un client con interfaccia a caratteri ed un server, entrambi disponibili per la maggior parte dei sistemi operativi attuali.

Supporta la sintassi SQL e possiede delle interfacce per vari linguaggi di programmazione, tra cui l'interprete ODBC, Java, .NET e Python.

### *7.3 Il sistema proposto*

#### **7.3.1 Panoramica sul sistema**

Per la realizzazione di questo progetto è stato utilizzato il pacchetto XAMPP [\[60\],](#page-211-3) contenente i software LAMP e disponibile per diverse piattaforme.

Il punto di forza di un sistema così realizzato consiste nella sua "portabilità" oltre che al suo mantenimento più agevole.

Realizzando un software per una piattaforma specifica, ad esempio PC con MsWindows®, MacOSX® o GNU/Linux, tablet e smartphone anch'essi con diversi sistemi operativi, si obbliga l'utente finale all'acquisto di uno di tali dispositivi.

Una soluzione possibile sarebbe quella di sviluppare il software per ognuna delle principali piattaforme. Ciò comporterebbe un notevole sforzo da parte dei mantenitori in

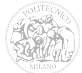

fase di progettazione, programmazione ed aggiornamento, nonché l'impiego di una notevole quantità di risorse economiche.

Con l'utilizzo di un sistema basato sul web, l'utente finale può accedere ai dati ed interagire con il sistema attraverso un qualunque dispositivo provvisto di un browser internet.

Attualmente, tutti i PC, tablet e smartphone di nuova generazione hanno la possibilità di accedere ad internet ed utilizzare un browser.

Per esempio, all'interno di un ospedale si potrebbe predisporre una rete wireless (WiFi) che metta in collegamento tra loro tutti i dispositivi mobili del personale ospedaliero e con la rete cablata, alla quale fa capo il server.

In questo modo sarebbe possibile accedere ai dati di un paziente, elaborarli, modificarli ed aggiungerli da qualsiasi punto dell'ospedale e con qualunque tipo di dispositivo abilitato.

Con un sistema di questo tipo sarebbe inoltre più semplice ed efficiente la comunicazione tra i vari reparti e sarebbero sempre disponibili le informazioni su ogni paziente.

Lo schema di [Figura 96](#page-138-0) rappresenta una possibile configurazione di tale sistema.

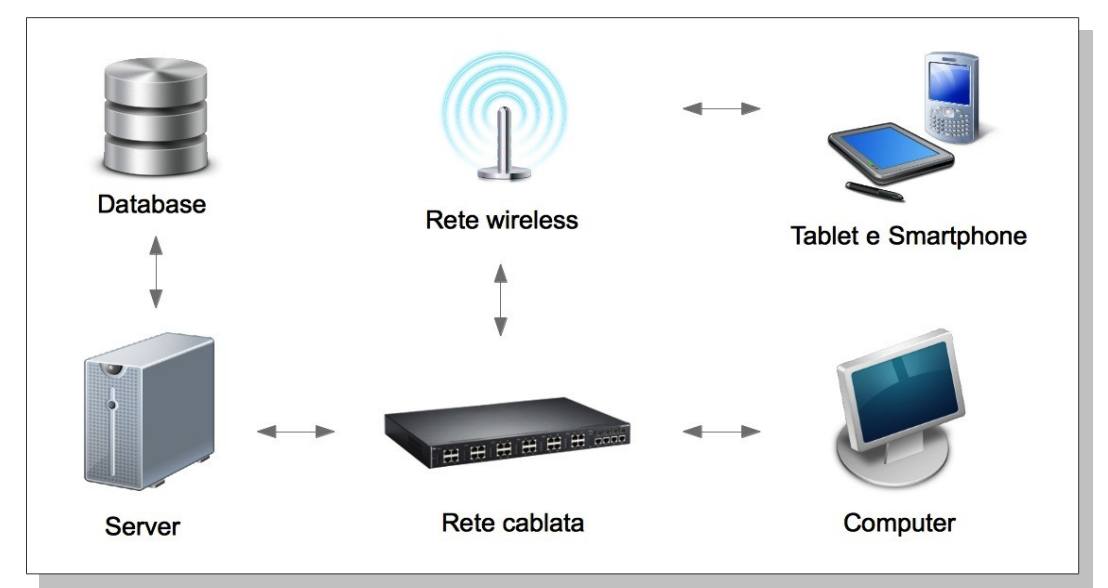

<span id="page-138-0"></span>*Figura 96: Schema di principio del sistema client/server proposto*

#### **7.3.2 L'interfaccia web**

L'interfaccia web è stata realizzata con un layout essenziale, solamente a titolo esemplificativo.

È possibile aggiungere nuove funzionalità affinché possa essere interfacciata con un eventuale sistema informatizzato già esistente.

Avviando l'interfaccia web all'interno del browser verrà presentata una schermata di login [\(Figura 97\)](#page-139-0). È possibile registrare una lista di utenti autorizzati all'accesso al database, creando degli appositi account dotati di password.

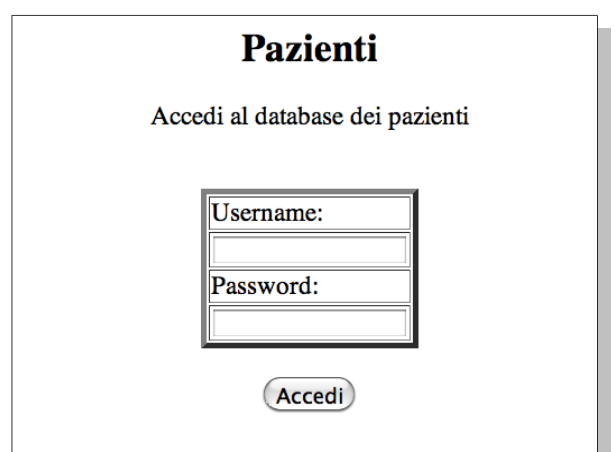

<span id="page-139-0"></span>*Figura 97: Schermata di login*

In caso di tentativo di accesso da parte di un utente non autorizzato, non è possibile interagire con il database.

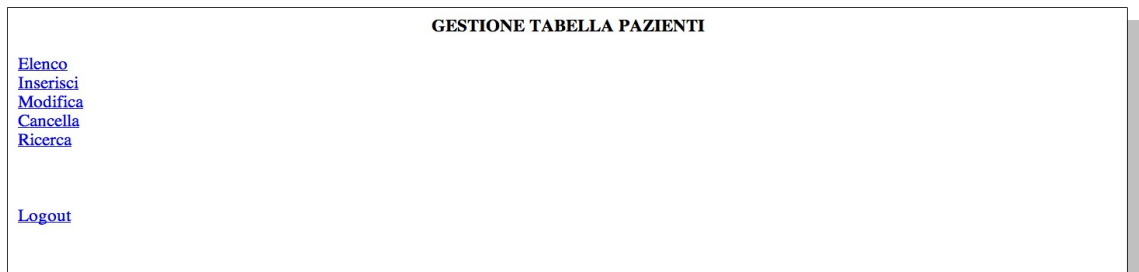

<span id="page-139-1"></span>*Figura 98: Menu principale*

Una volta effettuato il login, verrà mostrato un menu [\(Figura 98\)](#page-139-1) attraverso il quale è possibile effettuare alcune azioni sul database:

• Elenco: con questa opzione vengono visualizzati all'interno della pagina tutti i dati relativi all'intera popolazione di pazienti presenti nel database ([Figura 99\)](#page-140-0).

| Elenca tutti i record della tabella PAZIENTI |                                          |            |    |              |                       |          |                    |                                                         |                        |          |  |
|----------------------------------------------|------------------------------------------|------------|----|--------------|-----------------------|----------|--------------------|---------------------------------------------------------|------------------------|----------|--|
| Indice                                       | Nella tabella elementi ci sono 147 righe |            |    |              |                       |          |                    |                                                         |                        |          |  |
|                                              | <b>ID Nome Cognome DataDiNascita Età</b> |            |    | <b>Sesso</b> |                       |          |                    | DataIngresso OraIngresso Provenienza DiagnosiPrincipale | DiagnosiAssociata1     | Di       |  |
|                                              |                                          | 1926-07-02 |    |              | 84 Femmina 2010-09-06 | 10:00:00 | Pronto<br>Soccorso | Insufficienza<br>Respiratoria Acuta                     | bpco                   | ipertens |  |
| 12                                           |                                          | 1972-06-23 | 38 |              | Maschio 2010-09-07    | 01:45:00 | Pronto<br>Soccorso | Politrauma                                              |                        |          |  |
| 3                                            |                                          | 1926-01-03 | 84 |              | Femmina 2010-09-08    |          | Altro<br>Reparto   | <b>Trauma Cranico</b>                                   | ipertensione polmonare | trombol  |  |
| 4                                            |                                          | 1927-10-22 | 83 |              | Maschio 2010-09-09    | 12:00:00 | Altro<br>Reparto   | Post Chirurgia<br>Addominale                            | cistectomia radicale   | insuf re |  |
| 5                                            |                                          | 1989-08-05 | 21 |              | Femmina 2010-09-13    | 14:00:00 | Altro<br>Reparto   | Coma NDD                                                |                        |          |  |
| 6                                            |                                          | 1938-08-01 | 72 |              | Maschio 2010-09-11    | 16:30:00 | Altro<br>Reparto   | Arresto Cardio<br>Circolatorio                          |                        |          |  |
|                                              |                                          |            |    |              |                       |          |                    |                                                         |                        |          |  |

<span id="page-140-0"></span>*Figura 99: Elenco di tutti i record del database*

L'interrogazione del database avviene per mezzo della seguente "query":

SELECT \* FROM pazienti ORDER BY ID

la quale ricerca tutte le voci (\*) della tabella pazienti e le ordina per ID.

• Inserisci: permette di inserire nel database un nuovo paziente con i relativi dati. In questa fase dello sviluppo del software, l'inserimento di tutti i valori delle analisi e delle misurazioni effettuate deve avvenire in modo manuale.

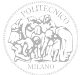

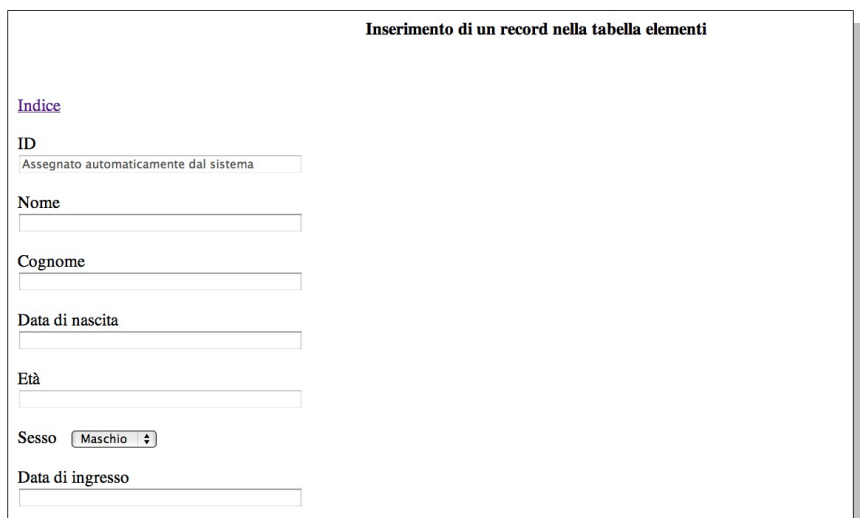

<span id="page-141-0"></span>*Figura 100: Schermata di inserimento dei pazienti*

La [Figura 100](#page-141-0) mostra parte della schermata di inserimento dei dati.

Il campo ID viene assegnato automaticamente dal sistema, basandosi su quello dell'ultimo paziente inserito.

Alcuni campi (ad esempio "Età", "MAP" e "PaO2/FiO2") sono calcolati automaticamente dall'interfaccia al momento dell'inserimento del record all'interno del database. Per questo motivo, il relativo campo di testo risulta immutabile.

I dati per i quali sono disponibili un numero limitato di alternative (ad esempio Maschio/Femmina per il campo "Sesso") sono stati previsti con menu a tendina.

Una volta terminato l'inserimento dei dati, l'intero record viene inviato al database in seguito alla pressione del pulsante "Inserisci il record". Con il pulsante "Annulla" è possibile azzerare tutti i campi, mentre cliccando su "Indietro" si ritorna al menu principale [\(Figura 101\)](#page-142-0).

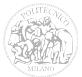

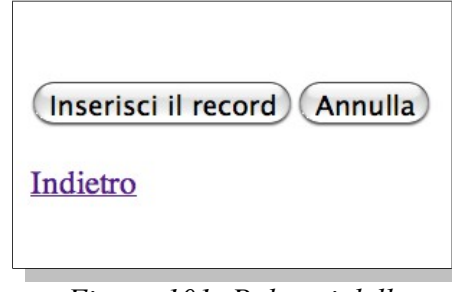

<span id="page-142-0"></span>*Figura 101: Pulsanti della schermata "Inserisci"*

• Modifica: consente di modificare il record di un paziente già inserito nel database.

Nella prima schermata di modifica viene presentata una tabella riassuntiva contenente alcuni campi (ID, Nome, Cognome, Data di nascita, Età, Sesso, Diagnosi principale) di tutti i record del database, ordinati per ID.

| Modifica di un record nella tabella elementi |  |                                          |    |              |                                             |  |
|----------------------------------------------|--|------------------------------------------|----|--------------|---------------------------------------------|--|
|                                              |  |                                          |    |              |                                             |  |
| Indietro                                     |  |                                          |    |              |                                             |  |
|                                              |  |                                          |    |              |                                             |  |
|                                              |  | <b>ID Nome Cognome DataDiNascita Eta</b> |    | <b>Sesso</b> | <b>DiagnosiPrincipale</b>                   |  |
|                                              |  | 1926-07-02                               |    |              | 84 Femmina Insufficienza Respiratoria Acuta |  |
| 2                                            |  | 1972-06-23                               |    |              | 38 Maschio Politrauma                       |  |
|                                              |  | 1926-01-03                               |    |              | 84 Femmina Trauma Cranico                   |  |
| 4                                            |  | 1927-10-22                               | 83 |              | Maschio Post Chirurgia Addominale           |  |
|                                              |  | 1989-08-05                               | 21 |              | Femmina Coma NDD                            |  |
| 6                                            |  | 1938-08-01                               |    |              | 72 Maschio Arresto Cardio Circolatorio      |  |
|                                              |  | 1941-07-10                               | 69 |              | Maschio Arresto Cardio Circolatorio         |  |
| 8                                            |  | 1973-07-05                               |    |              | 37 Femmina Stato di Male Epilettico         |  |
| 9                                            |  | 1924-01-04                               |    |              | 86 Femmina Insufficienza Respiratoria Acuta |  |
| 10                                           |  | 1941-03-14                               | 69 |              | Femmina Emorragia Cerebrale                 |  |
| 11                                           |  | 1923-04-19                               |    |              | 87 Femmina Insufficienza Respiratoria Acuta |  |
| 12                                           |  | 1937-06-04                               |    |              | 73 Femmina Emorragia Cerebrale              |  |
| 13                                           |  | 1934-09-22                               |    |              | 76 Maschio Shock Emorragico                 |  |
| 14                                           |  | 1978-10-05                               |    |              | 32 Maschio Politrauma                       |  |
| 15                                           |  | 1933-08-23                               | 77 |              | Femmina Shock Settico                       |  |
|                                              |  |                                          |    |              |                                             |  |

<span id="page-142-1"></span>*Figura 102: Schermata di modifica dei record*

Selezionando un ID, si accede alla schermata di modifica vera e propria di tutti i campi del record [\(Figura 102\)](#page-142-1).

Per confermare le modifiche si utilizza il pulsante "Modifica il record".

• Cancella: con questa funzione è possibile eliminare tutti i dati relativi ad un paziente. La schermata di selezione del record da cancellare è simile a quella utilizzata per la modifica.

Selezionando l'ID del paziente che si desidera cancellare dal database verrà

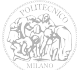

mostrata una finestra di conferma, attraverso la quale si avrà la possibilità di proseguire oppure di annullare l'operazione.

• Ricerca: permette di effettuare la ricerca veloce dei pazienti all'interno del database.

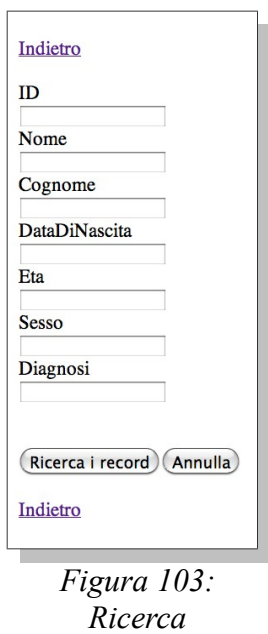

<span id="page-143-1"></span>Tale ricerca può avvenire attraverso l'ID, il nome, il cognome, la data di nascita, l'età, il sesso o la diagnosi [\(Figura 103\)](#page-143-1).

• Logout: termina la sessione attuale per l'utente che ha effettuato il login in precedenza.

La [Figura 104](#page-143-0) mostra la schermata di logout effettuato con successo.

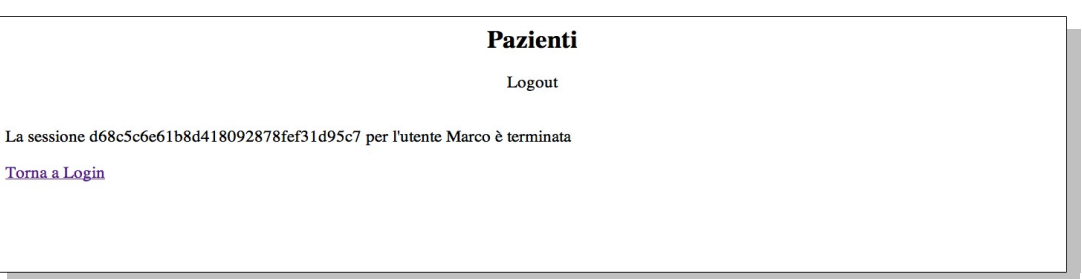

<span id="page-143-0"></span>*Figura 104: Esempio di schermata di logout*

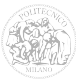
Per la navigazione è necessario utilizzare i pulsanti ed i collegamenti ipertestuali dell'interfaccia, anziché quelli forniti dal browser, poiché richiamano delle funzioni di interazione con il database altrimenti non disponibili.

Inserendo gli opportuni dati, l'interfaccia è in grado di calcolare in automatico il valore dei punteggi dei quattro sistemi presi in esame in questo elaborato (APACHE II, SAPS II, SOFA e MODS).

Per i sistemi APACHE II e SAPS II viene effettuato anche il calcolo della percentuale di mortalità associata al punteggio.

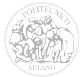

# **Capitolo 8**

# **Conclusioni**

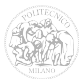

I sistemi di punteggio attualmente disponibili permettono di valutare lo stato di salute di un paziente prendendo in considerazione le misure dei suoi parametri fisiologici, nonché di stimarne la mortalità in terapia intensiva, basandosi su analisi di tipo statistico.

In questo lavoro si propone l'utilizzo dei sistemi di inferenza fuzzy.

Con un sistema di punteggio basato sull'inferenza fuzzy è possibile elaborare le variabili di ingresso in maniera semplice ed efficace e definire facilmente le regole che ne determinano l'influenza sull'uscita, in modo da ottenere un risultato che si avvicini a quello che potrebbe essere il giudizio del medico.

I sistemi di punteggio proposti, basandosi sulla definizione di regole analoghe a quelle dei sistemi esistenti, forniscono risultati molto simili a questi ultimi.

L'identificazione delle variabili d'ingresso da considerare deve avvenire in stretta collaborazione con i medici e, per una valutazione più corretta, non deve limitarsi ai soli parametri fisiologici, ma prendere in considerazione in maniera più approfondita la situazione clinica del paziente.

Allo stesso modo, risulta di fondamentale importanza la definizione delle regole di tali sistemi, affinché siano in grado di considerare e valutare in maniera adeguata il maggior numero possibile di situazioni cliniche.

Ultima, ma non meno importante, la valutazione dell'incertezza di misura, sia essa dovuta ai contributi sistematici di strumenti e modelli utilizzati, oppure da quelli casuali stimati, si è dimostrata una problematica influente sull'interpretazione dei risultati di questo tipo di sistemi.

La variabilità dei risultati ottenuti suggerisce una certa cautela riguardo l'utilizzo di tali punteggi senza un'adeguata considerazione delle incertezze, non solo per i sistemi proposti, ma anche per quelli esistenti.

In previsione di una collaborazione più stretta con i medici e gli specialisti del settore, si prevede un miglioramento delle prestazioni dei sistemi proposti, nonché la possibilità di crearne di nuovi, basati sull'inferenza fuzzy, magari in grado di fornire più uscite a seconda degli esiti di maggior interesse.

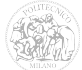

Si potrebbe inoltre valutare la possibilità di migliorare il sistema di gestione informatizzato proposto, con miglioramenti dell'interfaccia suggeriti dal personale che lo dovrà utilizzare, con l'implementazione di nuove funzionalità, nonché l'integrazione con quello già esistente all'interno della struttura ospedaliera.

Fine

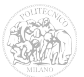

# **Appendice A**

# **Descrizione dei parametri fisiologici**

# **considerati**

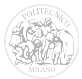

### *A.1 Temperatura corporea*

Il concetto di temperatura corporea [\[63\]è](#page-211-0) strettamente legato al punto del corpo umano in cui tale misurazione viene effettuata, dall'ora del giorno in cui avviene e dal tipo di attività che il soggetto sta svolgendo.

Ciò premesso, appare evidente che non esiste un'unica temperatura considerata "normale".

Si individuano quindi dei range di misure che racchiudano le temperature dei soggetti considerati "sani" e le si suddividono in base al punto di misurazione (interno, orale o superficiale).

La temperatura media interna del corpo umano, durante le ore diurne, considerata normale è di 37,5°C, con un'oscillazione media nell'arco della giornata di ±0,5°C.

La [Figura 105](#page-149-0) rappresenta la variazione della temperatura corporea nell'arco di una giornata.

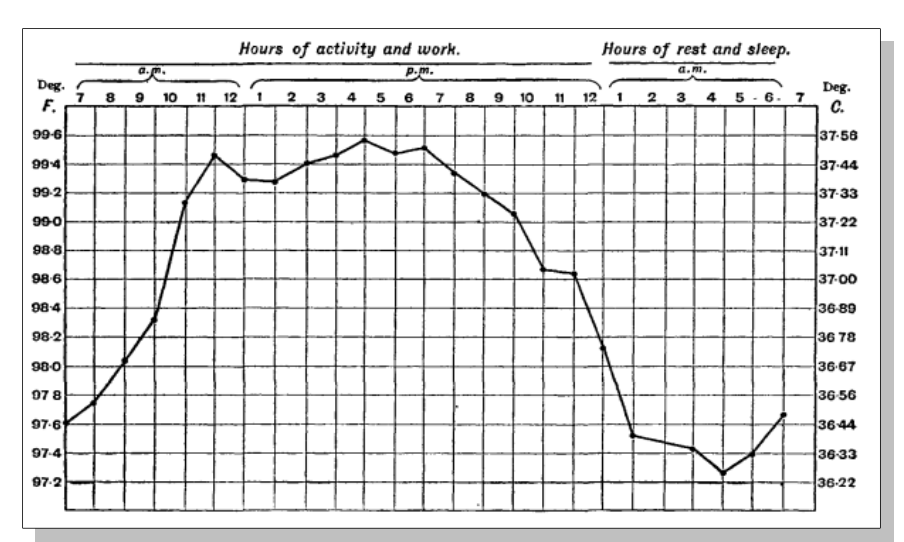

<span id="page-149-0"></span>*Figura 105: Variazione della temperatura nell'arco di una giornata*

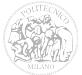

#### *A.2 Battito cardiaco*

Il battito cardiaco rappresenta il numero di pulsazioni del cuore nell'unità di tempo, più comunemente espresso in battiti al minuto (bpm). Il metodo più comune di misurare tale parametro consiste nell'individuare una zona del corpo umano in prossimità di un'arteria e cronometrare l'intervallo di tempo tra battiti successivi. Un metodo più preciso per effettuare la misurazione consiste nell'utilizzare un cardiografo, uno strumento che riproduce in un grafico (elettrocardiogramma o "ECG", [Figura 106\)](#page-150-0) l'andamento dell'attività cardiaca.

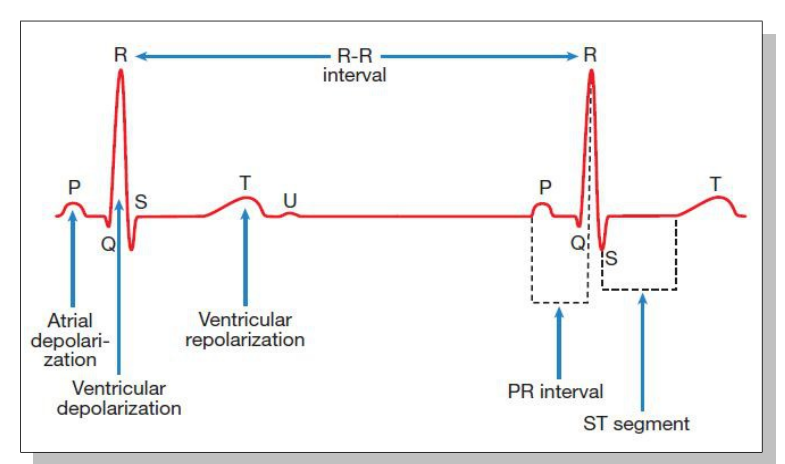

<span id="page-150-0"></span>*Figura 106: Elettrocardiogramma*

In prima analisi, un valore considerato "normale" per il battito cardiaco in condizioni di riposo è  $60 - 90$  bpm.

Il valore massimo che tale parametro può assumere in un individuo che compie degli sforzi può variare in base a molti fattori e può essere rappresentato, in maniera molto approssimata, dalla formula [\[64\]:](#page-211-1)

$$
HRmax = 220 - Et\grave{a}
$$

Esistono in letteratura molte altre formule, anche più complesse, per effettuare questo calcolo, ma non verranno considerate perché fuori dallo scopo di questo elaborato.

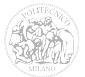

Per valori del battito cardiaco (in condizioni di riposo) inferiori ai 60 bpm, si dice che il paziente è affetto da "Bradicardia" mentre per valori superiori ai 100 bpm si ha un caso di "Tachicardia". Naturalmente occorrono analisi più approfondite per stabilire lo stato di salute di un paziente in queste condizioni.

Infine, si identifica con il termine "Aritmia" l'anomala conduzione degli impulsi elettrici del cuore che ne causano una anormale cadenza ritmica.

#### *A.3 Frequenza Respiratoria*

Si definisce frequenza respiratoria il numero di movimenti di inspirazione ed espirazione dell'aria nei polmoni nell'unità di tempo [\[65\].](#page-211-2) Comunemente viene misurata come numero di respiri al minuto (breath per minute).

Per valutare la frequenza respiratoria si conta solitamente il numero di volte in cui il petto di un individuo sale o scende in un minuto.

Esistono diversi fattori che influenzano l'attività respiratoria di una persona, quali la frequenza cardiaca e l'attività fisica svolta al momento della misurazione.

Infatti, all'aumentare della frequenza cardiaca (per esempio durante un'intensa attività fisica), corrisponde un aumento della frequenza respiratoria, necessario per soddisfare il fabbisogno di ossigeno dell'organismo e per favorire l'espulsione dell'anidride carbonica.

In caso di frequenza respiratoria troppo elevata si parla di tachipnea (oltre 20 cicli al minuto nell'adulto), mentre si ha bradipnea quando il numero di respiri al minuto è al di sotto dei limiti fisiologici (meno di 12 respiri al minuto nell'adulto, meno di 20 respiri al minuto nel bambino di 3-12 anni, meno di 25 respiri al minuto nel bambino di 1-3 anni, meno di 30 respiri al minuto per bambini al di sotto dell'anno di età).

Prende il nome di apnea la cessazione prolungata (solitamente non inferiore ai 15 secondi) dell'atto respiratorio. Normalmente, una persona può sopportare un'apnea della durata di circa un minuto senza riportare danni fisiologici, mentre per apnee superiori ai tre minuti si possono avere gravi danni cerebrali oppure, nei casi peggiori, la morte.

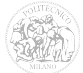

# *A.4 Pressione sanguigna*

La pressione sanguigna è la forza esercitata dal sangue sulle pareti dei vasi sanguigni. Se utilizzato senza ulteriori specifiche, il termine "pressione sanguigna" corrisponde alla pressione arteriosa misurata all'altezza del cuore [\[66\].](#page-211-3)

La pressione sanguigna viene espressa mediante due valori:

- la "massima", che rappresenta il valore di pressione durante la fase sistolica (cioè di contrazione) del cuore
- la "minima", che rappresenta il valore di pressione durante la fase diastolica (cioè di rilascio) del cuore

Durante il tragitto del sangue all'interno dei vasi sanguigni, il valore della pressione diminuisce, specialmente all'interno dei vasi sanguigni più piccoli o dei capillari.

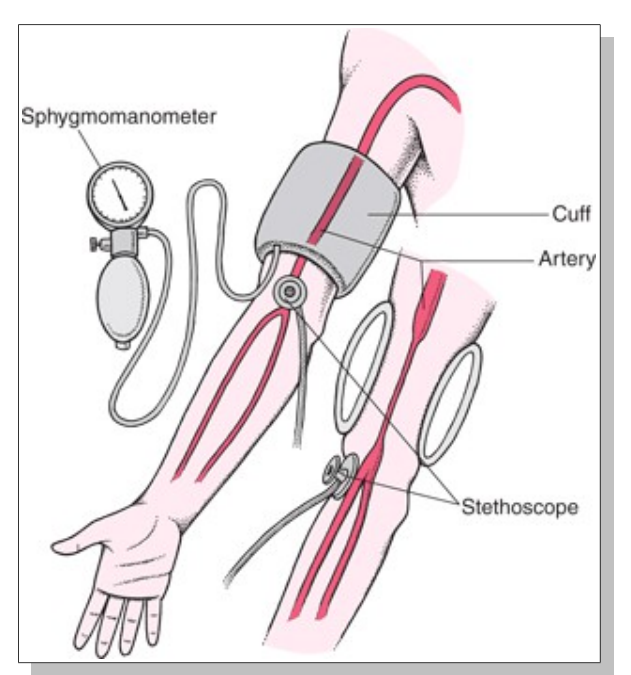

<span id="page-152-0"></span>*Figura 107: Misurazione della pressione sanguigna*

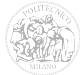

La misurazione della pressione arteriosa avviene per mezzo di uno strumento chiamato *sfigmomanometro* [\(Figura 107\)](#page-152-0), che viene posizionato sul braccio all'incirca all'altezza del gomito e misura la pressione dell'arteria brachiale, una delle maggiori arterie in uscita dal cuore e viene indicata spesso simbolicamente come un "rapporto" tra le pressioni massima e minima (ad esempio 120/70).

Con il termine *ipertensione* si indica un innalzamento oltre i valori "normali" della pressione sanguigna. Tali valori, per una persona adulta, sono riassunti nella [Tabella 20:](#page-153-0)

| <b>Pressione ottimale</b>  | < 120   | <80     |
|----------------------------|---------|---------|
| <b>Pressione normale</b>   | 120-129 | 80-84   |
| Pressione alta             | 130-139 | 85-89   |
| Ipertensione lieve (liv.1) | 140-159 | 90-99   |
| Ipertensione media (liv.2) | 160-179 | 100-109 |
| Ipertensione grave (liv.3) | >180    | >110    |

<span id="page-153-0"></span>*Tabella 20: Classificazione dei livelli di pressione sanguigna* 

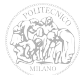

## *A.5 MAP – Mean Arterial Pressure*

Con il termine MAP si indica la pressione arteriosa media di un individuo durante un ciclo cardiaco [\[67\].](#page-211-4)

Il calcolo della MAP avviene considerando tre fattori:

- Gittata Cardiaca (CO), cioè il volume di sangue che un ventricolo può espellere nell'unità di tempo, solitamente in un minuto.
- Resistenza Vascolare Sistemica (SVR), è la resistenza vascolare attraverso l'intera circolazione sistemica, ad esclusione della circolazione polmonare.
- Pressione Venosa Centrale (CVP), che descrive la pressione nel torace vicino alla vena cava nell'atrio destro (quindi CVP e pressione atriale destra sono sostanzialmente la stessa cosa).

La formula per il calcolo della MAP è la seguente:

$$
MAP = (CO \times SVR) + CVP
$$

Essendo che il valore di CVP è solitamente molto basso o prossimo allo zero, può essere escluso dal calcolo, riducendo la formula a:

$$
MAP = CO \times SVR
$$

Nella pratica, il valore della MAP non viene calcolato con la gittata cardiaca e la resistenza vascolare sistemica, bensì con le misure della pressione sistolica (SP) e di quella diastolica (DP):

$$
MAP \simeq DP + \frac{1}{3}(SP - DP)
$$

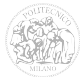

# *A.6 PaO2/FiO<sup>2</sup>*

Il rapporto PaO2/FIO2 è un indice per caratterizzare la sindrome da distress respiratorio acuto (ARDS), che comporta una grave ipossiemia (insufficiente contenuto di ossigeno nel sangue) [\[68\]](#page-211-5)[\[69\].](#page-212-1)

- PaO2: è la pressione parziale di ossigeno nel sangue arterioso. Di solito è misurata in millimetri di mercurio (mmHg o Torr) mediante un test chiamato analisi del gas del sangue arterioso (ABG). Valori di PaO2 tra 75 e 100 mmHg vengono considerati normali.
- FIO2 è la frazione di ossigeno inspirato o, più semplicemente, la percentuale di ossigeno in una miscela di gas inspirato. Per esempio, l'aria atmosferica ha un valore di FiO2 del 21 per cento. Se un paziente ha bisogno di ventilazione meccanica, il valore di FIO2 utilizzato di solito si trova nel range  $30 \div 40$  per cento.

# *A.7 pH arterioso*

Con il termine pH arterioso si indica il valore della concentrazioni di ioni idrogeno all'interno del sangue arterioso[\[70\].](#page-212-0)

I valori di riferimento considerati "normali" per tale parametro sono  $7,35 \div 7,45$ .

Quando il valore del pH di un fluido corporeo scende al di sotto di 7,35 si parla di "Acidosi", mentre quando sale al di sopra di 7,45 si ha "Alcalosi".

In campo medico, se non diversamente specificato, tali condizioni fisiologiche sono riferite proprio al valore del pH arterioso.

Il valore del pH arterioso dipende, assieme ad altri fattori, dall'equilibrio dei gas disciolti nel sangue, che possono essere valutati mediante un esame denominato Emogas Analisi.

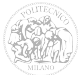

#### *A.8 Potassio sierico*

Il potassio è un importante elemento intracellulare che regola l'eccitabilità e la trasmissione degli impulsi nervosi ai muscoli [\[71\].](#page-212-2)

La concentrazione di potassio all' interno della cellula è di norma più elevata rispetto a quella nel sangue e nei liquidi extracellulari: essa viene controllata da un ormone steroideo, l'aldosterone.

Piccole variazioni dei livelli di potassio possono avere conseguenze importanti a livello muscolare e neurologico e cardiaco. Alcuni farmaci possono determinare aumento o diminuzione dei livelli di potassio nel sangue: in particolare, farmaci che interferiscono con i processi di escrezione (eliminazione) del potassio possono portare a un innalzamento dei valori, mentre farmaci diuretici possono ridurre la potassiemia.

Valori elevati di potassio sierico possono derivare da un'insufficienza renale e corticosurrenalica (morbo di Addison), acidosi metabolica (in soggetti diabetici) o dalla somministrazione rapida di potassio per via endovenosa.

L'aumento eccessivo dei livelli di potassio nel sangue (iperkaliemia) può essere asintomatico, ma rappresenta sempre una condizione allarmante che può avere gravi conseguenze cardiache, anche letali.

La diminuzione del valore del potassio sierico può essere causata da stati di digiuno, vomito e diarrea che causano una perdita eccessiva di elettroliti, malassorbimento, ipercorticosurrenalismo, alcalosi metabolica.

La riduzione dei valori di potassio (ipokalemia) determina debolezza muscolare, cuore compreso, e può condurre a paralisi intestinale.

I valori normali del potassio nel sangue sono compresi tra 3,6 e 5,0 mEq/l.

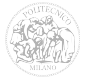

## *A.9 Sodio sierico*

Il sodio è un importante elemento chimico extracellulare che regola la distribuzione dell' acqua (osmolarità plasmatica) nell' organismo umano [\[72\].](#page-212-3) I livelli di sodio nel sangue sono il risultato tra la quantità ingerita con il cibo e quella eliminata attraverso i reni.

Oltre al compito di regolare la concentrazione di liquidi nell'organismo, mantiene il battito cardiaco ad una velocità normale e partecipa al processo di contrazione dei muscoli scheletrici.

Valori di sodio sierico superiori a quelli di riferimento possono essere causati da ustioni, diarrea, diabete, febbre, edemi, eccessiva alimentazione, somministrazione di cortisonici.

Valori di sodio sierico inferiori a quelli di riferimento possono essere dovuti a eccesso di trigliceridi o alimentazione ridotta.

I valori normali nel sangue sono compresi tra 135 e 146 mEq/l mentre invece i livelli di sodio nelle urine, sono compresi tra 50 e 250 mEq/l nelle 24h.

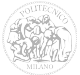

#### *A.10 Creatinina sierica*

La creatinina [\(Figura 108\)](#page-158-0) è il prodotto finale del metabolismo muscolare, ossia l'insieme dei processi che trasformano gli alimenti energetici in lavoro muscolare [\[73\].](#page-212-4)

La creatinina deriva dalla creatina prodotta nei muscoli scheletrici ed è eliminata attraverso la filtrazione del sangue che avviene nei reni.

Insieme con altri test di laboratorio, il livello di creatinina nel siero (parte liquida del sangue) rappresenta un'indicazione importante per la funzionalità dei reni.

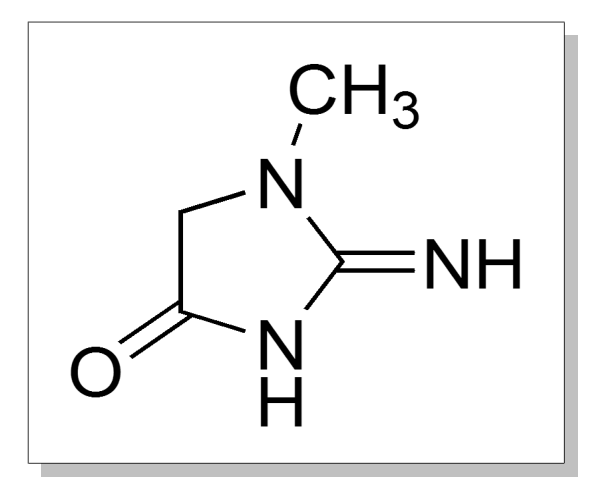

<span id="page-158-0"></span>*Figura 108: Struttura chimica della creatinina*

In casi di insufficienza renale la creatinina, così come altre sostanze come l'urea, non viene del tutto filtrata dai reni; in questo caso la creatinina non passa dal sangue alle urine e rimane nel flusso sanguigno.

Un aumento progressivo della creatina nel siero può indicare un'insufficienza renale che deve essere comprovata anche da acidosi, alti livelli di potassio e bassi livelli di sodio. L'aumento dei livelli di creatinina può derivare anche ad un danno muscolare grave o a deperimento organico o a seguito di certe terapie (antibiotici, ecc.).

I valori normali sono compresi tra 0,7 e 1,2 mg/dl per gli uomini e tra 0,6 e 1,2 mg/dl per le donne.

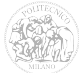

#### *A.11 Ematocrito*

L'ematocrito oppure Hct è la percentuale di volume sanguigno complessivo occupato dai corpuscoli (globuli rossi, globuli bianchi e piastrine) nel sangue [\[74\].](#page-212-5)

Il suo valore normale si situa dal 35,0 al 45,0% per le donne, mentre normalmente per il sesso maschile è più alto (42-52%); la percentuale restante è occupata dalla frazione liquida, il plasma [\(Figura 109\)](#page-160-0).

Una delle cause dell'aumento dell'ematocrito è la sudorazione eccessiva. Infatti, a causa della disidratazione, si riduce la parte liquida del sangue; di conseguenza aumenta il rapporto elementi figurati/plasma e con esso l'ematocrito.

La disidratazione può essere indotta, non solo dall'eccessiva sudorazione, ma anche dall'utilizzo di diuretici, ustioni, vomito, diarrea e diabete (valori glicemici superiori ai 180 mg/dl si accompagnano ad eliminazione urinaria di glucosio che, per gradiente osmotico, porta con sé notevoli quantità di acqua).

In tutti questi casi il valore di ematocrito non corrisponde ad un effettivo aumento degli eritrociti circolanti (si parla pertanto di emoconcentrazione). Si registrano quindi valori falsamente elevati della parte corpuscolata, nonostante al suo interno sia presente un numero normale di eritrociti.

Cause patologiche dell'aumento dell'ematocrito possono essere l'insufficienza renale acuta oppure la policitemia o poliglobulia assoluta (cioè l'aumento del numero di globuli rossi, con componente plasmatica normale).

Un sangue troppo denso incontra maggiori difficoltà nel suo percorso. Il cuore, di conseguenza, deve contrarsi con forza maggiore per vincere le resistenze periferiche ed imprimere al sangue una notevole pressione. Per questo motivo un ematocrito troppo alto può peggiorare patologie cardiache preesistenti e vincere la resistenza dei vasi causando, per esempio, una pericolosissima emorragia cerebrale. Un elevato ematocrito favorisce anche la formazione di coaguli di sangue (trombi), che possono andare ad occludere vasi importanti, con tutte le conseguenze negative del caso (infarto e ictus nei casi più gravi).

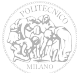

Le cause dell'abbassamento dell'ematocrito comprendono iperidratazione, gravidanza (dal terzo trimestre) ed allenamento aerobico prolungato: tali condizioni si associano a ipervolemia, cioè ad un aumento del volume totale di sangue presente nell'organismo. In questi casi il valore dell'ematocrito è ingannevole, in quanto inferiore alla norma, nonostante il sangue contenga una quantità adeguata di globuli rossi.

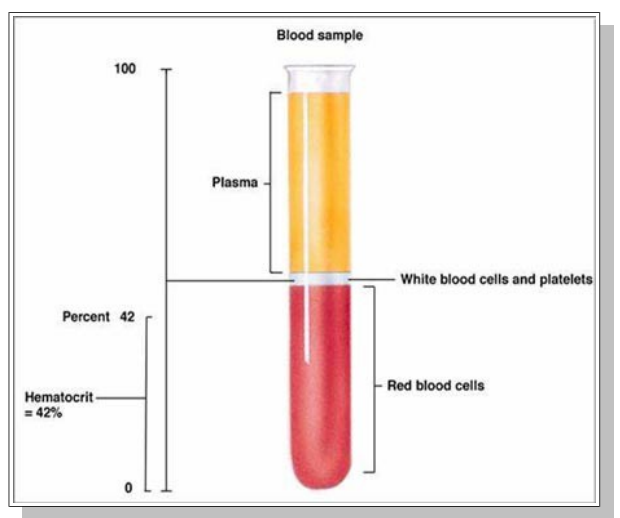

<span id="page-160-0"></span>*Figura 109: Ematocrito*

Da notare che negli atleti una riduzione dei valori di ematocrito per aumento della parte liquida del sangue, migliora i livelli prestativi. Infatti, a parità di globuli rossi circolanti, un sangue più fluido incontrerà meno resistenze lungo il suo percorso, con conseguente aumento della gittata sistolica e del flusso ematico ai tessuti.

Le cause patologiche della diminuzione dell'ematocrito sono carenza di ferro, carenza di vitamina B12, carenza di acido folico, leucemie, tumori maligni, anemie, cirrosi epatica, infezioni gravi, insufficienza renale cronica ed emorragie (la perdita ematica causa una diminuzione della quota plasmatica, ma anche di quella corpuscolare; per questo motivo l'ematocrito rimane pressoché costante).

Le diminuzioni patologiche dell'ematocrito possono causare pallore, debolezza, cefalea, diminuzione della vista, malessere e facile affaticamento.

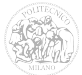

## *A.12 Glasgow Coma Scale*

La Glasgow Coma Scale (o GCS) è una scala neurologica creata nel 1974 da Graham Teasdale e Bryan J. Jennett, professori di neurochirurgia presso l'Università di Glasgow dell'Istituto di Scienze Neurologiche, con l'obiettivo di registrare lo stato di coscienza di una persona in vari ambiti ospedalieri [\[75\].](#page-212-6)

Il punteggio della scala è suddiviso in tre categorie: "Best Eye Response", "Best Verbal Response" e "Best Motor Response", che corrispondono alle valutazioni delle risposte agli stimoli visivi, verbali e motori.

Best Eye Response (Stimoli Visivi):

- "Spontanea" (4 punti): indica che i meccanismi di risveglio del tronco cerebrale sono attivi, ma il risveglio non vuol per forza dire coscienza.
- "Alla parola" (3 punti): è la risposta ad un approccio verbale sia parlato che gridato, non necessariamente al comando "apri gli occhi".
- "Al dolore" (2 punti): ciò deve essere ricercato con uno stimolo doloroso applicato sugli arti in quanto la stimolazione dolorosa sopraorbitaria o dell'angolo mandibolare può causare la chiusura degli occhi.
- "Non apre" (1 punto): il paziente non reagisce affatto, non apre gli occhi a nessuno stimolo.

Best Verbal Response (Stimoli Verbali):

- "Orientate" (5 punti): implicano la coscienza di sé e dell'ambiente. Il paziente dovrebbe sapere chi è, perché è li, l'anno, la stagione il mese ed il giorno.
- "Confuse" (4 punti): il paziente può essere attento e rispondere discorsivamente, ma le risposte indicano vari gradi di disorientamento e confusione.
- "Parole senza senso" (3 punti): il paziente articola parole corrette e comprensibili , ma il linguaggio è usato solo per esclamazioni oppure con parole

a casaccio, usualmente urlando o bestemmiando; non è possibile sostenere nessuno scambio di parole.

- "Suoni incomprensibili" (2 punti): il paziente emette mugolii, grugniti o lamenti senza alcuna parola riconoscibile.
- Nessuna (1 punto): se il paziente è intubato o tracheotomizzato.

Best Motor Response (Stimoli Motori):

- "Obbedisce ai comandi" (6 punti): è la migliore risposta possibile.
- "Localizza il dolore" (5 punti): se non vi è risposta ai comandi si applica uno stimolo doloroso che viene mantenuto finché non si abbia il massimo della risposta: inizialmente si applica la pressione al letto ungueale con il risultato di estensione o flessione del gomito; se vi è una di queste risposte allora lo stimolo viene effettuato al collo o al tronco per ricercare la "localizzazione" che si intende effettuata quando gli arti si muovono per tentare di rimuovere lo stimolo doloroso.
- "Flette normalmente" (4 punti): la risposta flessoria senza localizzazione del dolore può avvenire con movimenti normali.
- "Flette anormalmente" (3 punti).
- "Estende" (2 punti): si ha quando la risposta è in adduzione delle braccia, rotazione interna e pronazione dell'avambraccio nel modello stereotipato della decerebrazione.
- "Nessun movimento" (1 punto): in genere si associa ad ipotonia ed è importante a questo punto escludere un danno midollare.

Il punteggio totale varia da un minimo di 3 (stato comatoso profondo) a 15 (attività fisiologiche normali).

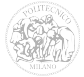

# *A.13 Globuli Bianchi (WBC)*

I globuli bianchi (o leucociti) sono cellule del sistema immunitario la cui principale funzione è quella di difendere l'organismo dalle infezioni [\[76\].](#page-212-7)

Sono elementi sferoidali [\(Figura 110\)](#page-163-0), dotati di nucleo, non contengono emoglobina e sono in rapporto di 1 a 1.000 con i globuli rossi.

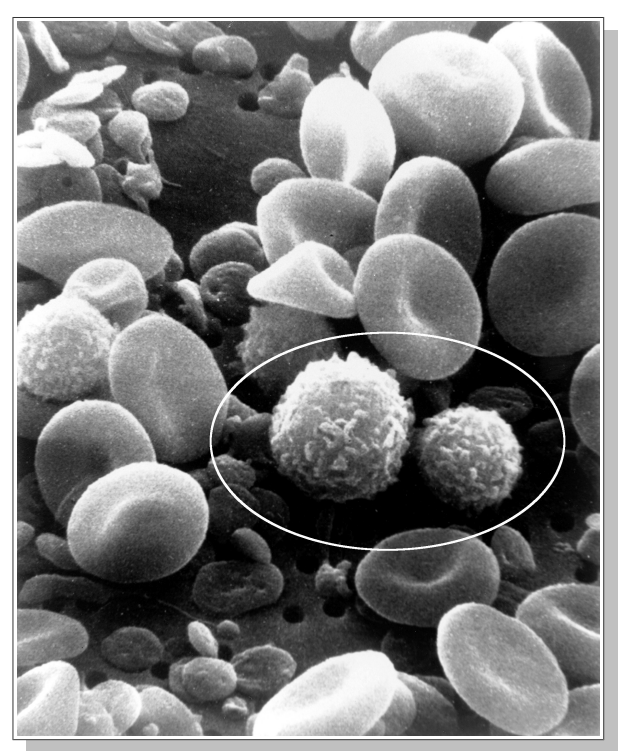

*Figura 110: Immagine al microscopio del sangue umano. Nel cerchio, i leucociti*

<span id="page-163-0"></span>I globuli bianchi del sangue possono essere di vario genere, normalmente la loro composizione (formula leucocitaria) è la seguente:

- Neutrofili: 70-80%
- Linfociti:  $20-30\%$
- Monociti:  $6-8\%$
- Eosinofili: 1-4%
- Basofili: 0-1%

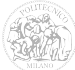

Un'alterazione dei globuli bianchi è un segnale d'allarme da non sottovalutare. E' molto importante sapere quale tipologia sia aumentata per stabilire che tipo di infezione è in atto.

L'aumento dei neutrofili (neutrofilia) è indice di infezioni acute, infiammazioni croniche, reazioni leucemoidi, infarto miocardico. Una diminuzione (neutropenia) può essere causata da un'elevata distruzione dovuta a malattie autoimmuni o da una ridotta produzione, di solito provocata dall'assunzione di farmaci (citotossici, immunosopressori, antibiotici), da infezioni virali o da malattie ematologiche, dall'esposizione prolungata ai raggi X.

L'aumento dei linfociti (linfocitosi) avviene in seguito a malattie infettive virali acute, infezioni croniche e leucemie linfatiche, epatiche. La diminuzione (linfopenia) può essere dovuta ad immunodeficenza ereditaria o acquisita (AIDS), linfomi, anemia aplastica, collagenopatie e tubercolosi in fase attiva.

L'aumento di monociti (monocitosi) è indice di sindromi mieloproliferative (leucemie, linfomi, mielomi, istiocitosi), infezioni croniche, malattie autoimmuni, neoplasie maligne, affezioni gastrointestinali. Una diminuzione (monocitopenia) è causata da malattie associate a pancitopenia.

L'aumento degli eosinofili (eosinofilia) è sintomo di affezioni allergiche e parassitarie. Una diminuzione (eosinofilopenia) può essere associata a stress, al trattamento con corticosteroidi o al Morbo di Cushing.

Un aumento dei basofili (basofilia) può essere dovuta a leucemia mieloide cronica, policitemia, colite ulcerosa, artride reumatoide, carenza di ferro, neoplasie, infezioni, malattie metaboliche. Una diminuzione (basofilopenia) solitamente si associa all'eosinofilopenia.

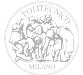

#### *A.14 Azotemia (Urea sierica)*

L'azotemia è la misura dell'azoto totale non proteico presente nel sangue [\[77\].](#page-212-8)

L'urea [\(Figura 111\)](#page-165-0) ne è la frazione preminente, quindi la quantità di urea comunemente si identifica con quella dell'azoto ematico totale.

L'urea è molto solubile e viene eliminata per il 90% con le urine. Se l'apparato renale non funziona bene, si ha un accumulo di scorie nel sangue.

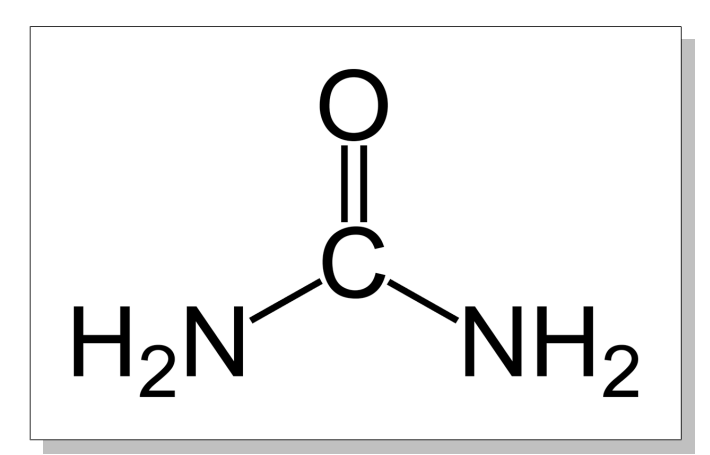

<span id="page-165-0"></span>*Figura 111: Struttura chimica dell'urea*

Condizioni tipiche di iperazotemia (valori di azoto superiori alla norma nel sangue) sono riscontrabili principalmente in malattie renali sia croniche che acute, come la glomerulonefrite cronica, le pielonefriti e in casi di ostruzione del tratto urinario. Non sempre valori di urea aumentati indicano la presenza di una malattia: fra le cause non patologiche di un alto valore di azotemia si devono citare la gravidanza per la maggiore richiesta di proteine, un' alimentazione troppo ricca di proteine, un'attività sportiva o lavorativa che causa un notevole catabolismo muscolare (l' organismo usa le proteine come scorta energetica), alcuni farmaci che aumentano il catabolismo (per esempio i cortisonici).

Una diminuzione riguarda soprattutto problemi di malnutrizione.

I valori di azotemia considerati normali sono compresi tra 20 e 50 mg/dl.

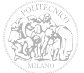

#### *A.15 Bilirubina*

La bilirubina è un pigmento biliare di colore giallo-arancione, un metabolita di rifiuto derivante dal catabolismo dei globuli rossi invecchiati [\[78\].](#page-212-9) Queste cellule vivono in media 110-130 giorni, al termine dei quali possono andare in contro a rottura spontanea mentre tentano di passare nei capillari od essere intercettate dai macrofagi della milza. In entrambi i casi, l'organismo non può permettersi il lusso di sprecare alcuni costituenti dei globuli rossi, primo tra tutti il ferro contenuto nel gruppo prostetico EME (che rappresenta il cuore legante l'ossigeno dell'emoglobina). Le operazioni di riciclo avvengono soprattutto a livello della milza, dove le molecole di rifiuto sono inglobate in un pigmento di colore verde, chiamato biliverdina, prontamente convertito in bilirubina. Quest'ultima molecola, di colore giallo-arancione e non riutilizzabile, dev'essere escreta e per farlo deve prima di tutto acquisire solubilità in acqua; per questo motivo viene trasportata nel torrente ematico da un carrier specifico, in questo caso l'albumina. La bilirubina non coniugata, non essendo idrosolubile non può essere filtrata dal rene, quindi non si ritrova nelle urine. Tuttavia per la sua elevata liposolubilità, una volta scorporata dall'albumina, può facilmente penentrare nei tessuti.

L'albumina plasmatica veicola la bilirubina sino al fegato, che contribuisce a renderla idrosolubile coniugandola con l'acido glucoronico e trasformandola in bilirubina diglucuronide, nota anche come bilirubina diretta o come bilirubina coniugata. Si parla invece di bilirubina indiretta per indicare la quota di bilirubina che dev'essere ancora processata dal fegato.

La bilirubina diretta prodotta dal fegato viene convogliata nella bile e, dopo un breve soggiorno all'interno della cistifellea, viene riversata nell'intestino tenue. Qui, enzimi particolari, detti B-glucoronidasi, operano un processo inverso a quello epatico, staccando l'acido glucoronico dalla bilirubina diretta.

La bilirubina semplice così ottenuta viene prontamente metabolizzata dalla flora microbica intestinale, riducendosi ad urobilinogeno. Una piccola quota di questo urobilinogeno viene riassorbita dall'intestino, quindi in gran parte convogliata al fegato che provvederà a riversarlo nell'intestino attraverso la bile; una piccola percentuale viene invece ossidata ed eliminata, sottoforma di urobilina, con le urine, alle quali

conferisce le tipiche tonalità paglierine.

Buona parte dell'urobilinogeno prodotto a livello enterico raggiunge l'intestino crasso, dove subisce un ulteriore attacco da parte della flora microbica, trasformandosi in stercobilinogeno che viene eliminato come tale attraverso le feci.

La quota di bilirubina semplice che sfugge al metabolismo della flora batterica intestinale viene riassorbita e trasportata direttamente al fegato che, da lavoratore instancabile quale è, ne opera nuovamente la coniugazione con acido glucoronico, riversandola poi nella bile. Se per un qualche motivo, ad esempio a causa di una terapia antibiotica, la flora microbica intestinale diminuisce, si avrà una minore conversione di bilirubina semplice in urobilinogeno. Di conseguenza il circolo enteropatico dei pigmenti biliari sarà potenziato ed il sangue conterrà una maggiore percentuale di bilirubina.

In [Figura 112](#page-167-0) è mostrato il ciclo della bilirubina.

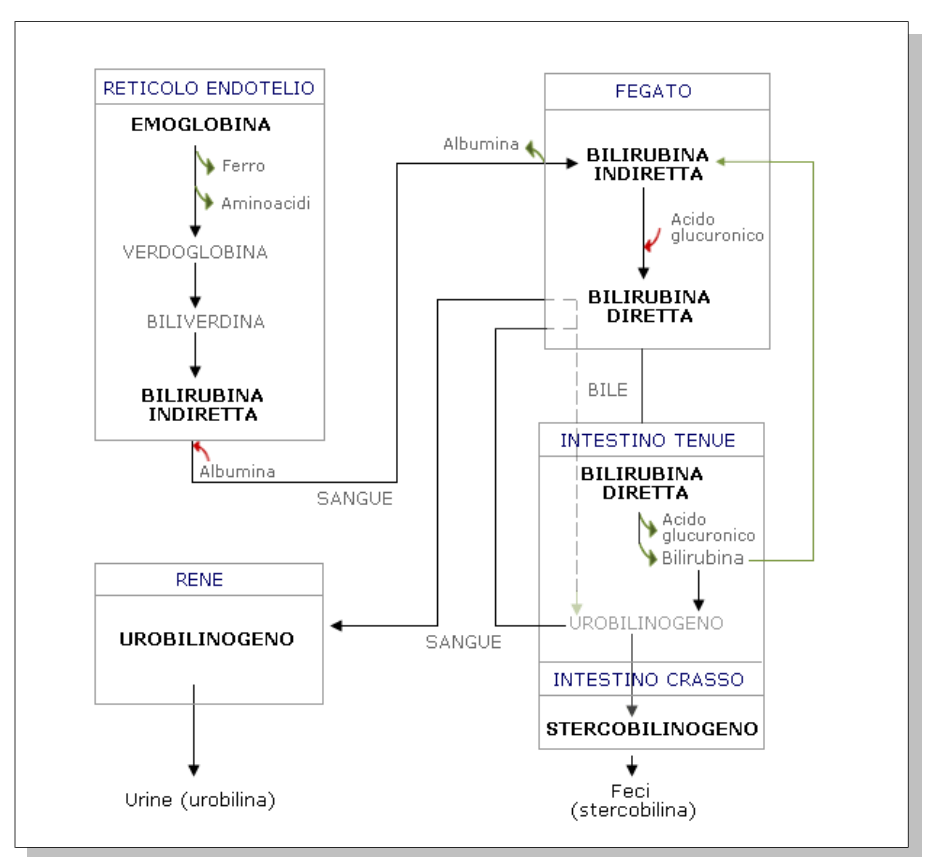

<span id="page-167-0"></span>*Figura 112: Il ciclo della bilirubina*

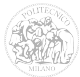

#### *A.16 Gradiente Alveolare-arterioso (A-a DO2)*

Il gradiente Alveolare-arterioso è la misura della differenza tra la concentrazione di ossigeno alveolare e la concentrazione di ossigeno arterioso [\[79\].](#page-212-10)

Viene spesso utilizzato per diagnosticare malattie come l'ipossiemia (diminuzione dell'ossigeno contenuto nel sangue).

Il gradiente Alveolare-arterioso per definizione si calcola:

$$
A - a DO_2 = P_A O_2 - P_a O_2
$$

dove  $P_AO_2$  è la pressione di ossigeno alveolare, calcolata con l'equazione:

$$
P_A O_2 = F_i O_2 \cdot (P_{\text{atm}} - P_{H_2O}) - \frac{P_a CO_2}{0.8}
$$

e PaO2 è la pressione di ossigeno misurata nel sangue.

La formula semplificata per il calcolo del gradiente Alveolare-arterioso, considerando  $F_iO_2 = 0.21$  (21%) e  $P_{atm} = 760$ mmHg (con umidità alveolare 100%), è:

$$
A - a\,DO_{2} = \left(150 - \frac{5}{4}(P_{CO_{2}})\right) - P_{a}O_{2}
$$

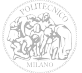

# *A.17 Volume urinario*

Il volume urinario è un esame che considera la quantità di urina espulsa da un soggetto nell'arco di 24 ore [\[80\].](#page-212-11)

L'aumento del volume urinario può essere causato da:

- eccessiva introduzione di H2O (poliuria ipotonica)
	- polidipsia psicogena;
	- polidipsia da alterazione del centro della sete (post-traumatica);
	- deplezione di potassio e ipercalcemia;
- incapacità di riassorbire l'H2O filtrata (poliuria ipotonica)
	- ridotti o assenti livelli plasmatici di ADH;
	- normali livelli di ADH con incapacità di risposta da parte del rene per diabete insipido renale congenito: nefropatie croniche, soprattutto tubulari (pielonefriti croniche, rene policistico, ecc.) mieloma multiplo e amiloidosi;
	- iperaldosteronismo;
	- post-trapianto renale;
	- farmaci (anestetici, diclorometiltetraciclina);
- incapacità di riassorbire i soluti filtrati (poliuria ipertonica)
	- diabete mellito;
	- carico di sali;
	- eccesso di produzione di urea (ipercatabolismo proteico o iperalimentazione).

Una riduzione del volume urinario può essere causato da:

• Ritenzione idrica;

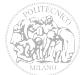

- Anoressia;
- Deidratazione (vomito, diarrea cronica, sudorazione negli stati di iperpiressia);
- Ischemia renale: lo stato di shock di qualsiasi natura determina oliguria;
- Necrosi tubulare acuta da agenti tossici (bicloruro di mercurio, tetracloruro di carbonio, glicol-dietilenico, ecc.);
- Glomerulonefrite acuta (patologia infiammatoria dei reni);
- Idronefrosi bilaterale da fenomeni ostruttivi ureterali;
- Altre patologie (eclampsia, ipertensione maligna, stato di anasarca).

#### *A.18 Bicarbonato (HCO<sup>3</sup> - )*

Il bicarbonato [\(Figura 113\)](#page-170-0) è una componente fondamentale del sistema tampone del pH del corpo umano. Si forma a partire dall'acido carbonico  $(H_2CO_3)$ , il quale a sua volta viene convertito dall'anidride carbonica  $(CO_2)$  [\[81\]](#page-212-12)[\[82\].](#page-213-0)

Il principale scopo del bicarbonato è quello di mantenere il valore del pH del corpo entro un intervallo di valori "normali" (per il sangue è mantenuto nell'intervallo di valori compresi tra 7,35 e 7,45.) opponendosi alle sue variazioni in entrambe le direzioni.

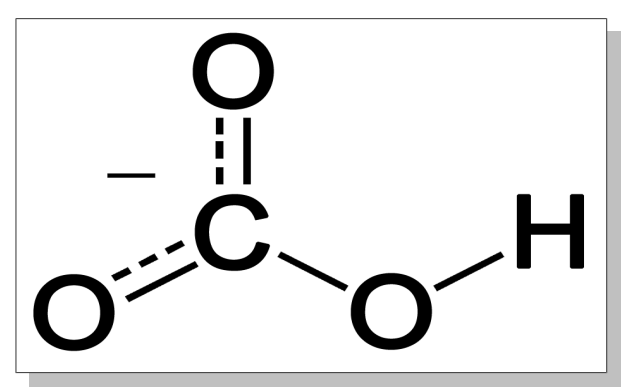

<span id="page-170-0"></span>*Figura 113: Struttura chimica del bicarbonato*

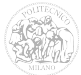

### *A.19 Glasgow Outcome Scale*

La Glasgow Outcome Scale è un sistema di valutazione assegnato generalmente ai pazienti che hanno riportato lesioni cerebrali [\[83\].](#page-213-1)

La classificazione di questo sistema di punteggio è suddivisa in 5 punti:

- Dead (paziente deceduto)
- Vegetative State (il paziente non risponde, ma è vivo)
- Severe Disability (paziente cosciente, ma con grave disabilità)
- Moderate Disability (paziente in grado di vivere indipendentemente, ma con lieve disabilità)
- Good Recovery (paziente in buono stato di salute, in grado di riprendere le normali attività)

La Glasgow Outcome Scale viene assegnata dal medico dopo un certo periodo di tempo dalla dimissione del paziente.

Per esempio, un controllo "GOS-3" avviene dopo 3 mesi dalla dimissione. Normalmente si valutano le condizioni dei pazienti a 3 mesi, 6 mesi e 12 mesi.

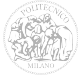

# **Appendice B**

**Listati dei FIS realizzati**

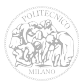

# *B.1 Il FIS secondo Matlab*

Nei paragrafi seguenti, sono riportati i listati dei sistemi fuzzy implementati con il software Matlab®.

Ogni file è suddiviso in:

- [System]: Sezione che contiene le informazioni generali sul sistema, come il nome, il tipo di inferenza fuzzy utilizzata (nei nostri esempi sarà l'algoritmo di Mamdani), il numero degli ingressi e delle uscite ed il tipo di aggregazione ("max" o "sum") e di defuzzificazione (verrà utilizzato il metodo del "centroide") utilizzati.
- [Input#] e [Output#]: Contengono le informazioni sugli ingressi e sulle uscite, tra cui il nome, il range e tutte le membership function generate con le funzioni intrrne di Matlab® (ad esempio "trimf" per le funzioni triangolari e "gaussmf" per quelle gaussiane).

I numeri indicati tra le parentesi quadre servono a Matlab® come parametri delle funzioni di ricostruzione delle MF.

• [Rules]: Elenco delle regole del sistema Fuzzy, trascritte sottoforma di tabella. Tali regole sono nella forma:

in1 in2 … inn, out1 out2 … outn (weight) : conn

Ogni colonna in# e out# corrisponde ad un ingresso e ad un'uscita (la virgola è il separatore tra ingressi ed uscite), tra loro sono separati da uno spazio.

Tra parentesi, il pasametro "weight" indica il peso di ciascuna regola, che ne determina l'influenza sulle uscite.

Dopo i due punti, il parametro "conn" indica come sono connessi gli antecedenti delle regole: con 1 si indica la modalità "AND" mentre con 2 si indica la modalità "OR".

#### *B.2 Sistemi esistenti*

#### **B.2.1 APACHE II**

Di seguito è riportato il contenuto del file "apache\_gauss.fis" che rappresenta il sistema APACHE II (Fuzzy), ottenuto con Membership Function di tipo gaussiano e metodo di aggregazione di tipo "SUM":

[System] Name='apache\_gauss' Type='mamdani' Version=2.0 NumInputs=18 NumOutputs=1 NumRules=88 AndMethod='min' OrMethod='max' ImpMethod='min' AggMethod='sum' DefuzzMethod='centroid' [Input1] Name='Age' Range=[0 100] NumMFs=5 MF1='mf1':'pimf',[0 0 41 49] MF2='mf2':'gauss2mf',[3.397 49 3.397 51] MF3='mf3':'gauss2mf',[3.397 59 3.397 61] MF4='mf4':'gauss2mf',[3.397 69 3.397 71] MF5='mf5':'smf',[73.7 79.3] [Input2] Name='Temperatura' Range=[25 45] NumMFs=8 MF1='mf1':'pimf',[25 25 29.2 30.8] MF2='mf2':'gauss2mf',[0.6795 30.8 0.6795 31.2] MF3='mf3':'gauss2mf',[0.6795 32.8 0.6795 33.2] MF4='mf4':'gauss2mf',[0.6795 34.8 0.6795 35.2] MF5='mf5':'gauss2mf',[0.6795 36.8 0.5775 37.17] MF6='mf6':'gauss2mf',[0.5775 38.53 0.4416 38.83] MF7='mf7':'gauss2mf',[0.4416 39.87 0.6795 40.2] MF8='mf8':'smf',[40.2 41.8]

[Input3] Name='MAP' Range=[45 170] NumMFs=6 MF1='mf1':'pimf',[45 45 49.2 58.8] MF2='mf2':'gauss2mf',[4.077 58.8 10.19 63] MF3='mf3':'gauss2mf',[10.19 87 10.19 93] MF4='mf4':'gauss2mf',[10.16 117 8.493 122.5] MF5='mf5':'gauss2mf',[8.493 142.5 5.775 146.7] MF6='mf6':'smf',[146.7 160.3] [Input4] Name='HR' Range=[35 190] NumMFs=7 MF1='mf1':'pimf',[35 35 38.9 46.1] MF2='mf2':'gauss2mf',[3.058 46.1 5.096 48.5] MF3='mf3':'gauss2mf',[5.096 60.5 9.512 64.8] MF4='mf4':'gauss2mf',[9.512 87.2 11.89 93.5] MF5='mf5':'gauss2mf',[11.89 121.5 11.89 128.5] MF6='mf6':'gauss2mf',[11.89 156.5 7.474 162.2] MF7='mf7':'smf',[162.2 179.8] [Input5] Name='RR' Range=[0 55] NumMFs=7 MF1='mf1':'pimf',[0 0 5.25 7.25] MF2='mf2':'gauss2mf',[0.8493 7.25 1.019 7.8] MF3='mf3':'gauss2mf',[1.019 10.2 2.548 11.25] MF4='mf4':'gauss2mf',[2.548 17.25 3.907 19.15] MF5='mf5':'gauss2mf',[3.907 28.35 4.247 30.75] MF6='mf6':'gauss2mf',[4.247 40.75 3.397 43] MF7='mf7':'smf',[43 51] [Input6] Name='AaO2' Range=[150 550] NumMFs=4 MF1='mf1':'pimf',[150 150 207.4 267.1] MF2='mf2':'gauss2mf',[25.31 267.1 50.96 289.5] MF3='mf3':'gauss2mf',[50.96 409.5 28.71 432.9] MF4='mf4':'smf',[432.1 492.4] [Input7] Name='PaO2' Range=[50 75] NumMFs=4 MF1='mf1':'pimf',[50 50 53.45 57.05] MF2='mf2':'gauss2mf',[1.529 57.05 2.548 58.25]

```
MF3='mf3':'gauss2mf',[2.548 64.25 2.378 65.7]
MF4='mf4':'smf',[65.7 71.3]
[Input8]
Name='PH'
Range=[6.8 8]
NumMFs=7
MF1='mf1':'pimf',[6.8 6.8 7.128 7.188]
MF2='mf2':'gauss2mf',[0.02548 7.188 0.03058 7.204]
MF3='mf3':'gauss2mf',[0.03058 7.276 0.04247 7.298]
MF4='mf4':'gauss2mf',[0.04247 7.398 0.04586 7.423]
MF5='mf5':'gauss2mf',[0.04586 7.532 0.03397 7.555]
MF6='mf6':'gauss2mf',[0.03397 7.635 0.02548 7.652]
MF7='mf7':'smf',[7.652 7.712]
[Input9]
Name='Na'
Range=[100 190]
NumMFs=8
MF1='mf1':'pimf',[100 100 106 114]
MF2='mf2':'gauss2mf',[3.397 114 3.397 116]
MF3='mf3':'gauss2mf',[3.397 124 5.096 126.5]
MF4='mf4':'gauss2mf',[5.096 138.5 4.077 141.2]
MF5='mf5':'gauss2mf',[4.077 150.8 1.699 152.5]
MF6='mf6':'gauss2mf',[1.699 156.5 4.416 158.3]
MF7='mf7':'gauss2mf',[4.416 168.7 4.077 171.2]
MF8='mf8':'smf',[171.2 180.8]
[Input10]
Name='K'
Range=[2 7.5]
NumMFs=7
MF1='mf1':'pimf',[2 2 2.475 2.675]
MF2='mf2':'gauss2mf',[0.08493 2.675 0.1699 2.75]
MF3='mf3':'gauss2mf',[0.1699 3.15 0.4247 3.325]
MF4='mf4':'gauss2mf',[0.4247 4.325 0.4247 4.575]
MF5='mf5':'gauss2mf',[0.4247 5.575 0.2718 5.78]
MF6='mf6':'gauss2mf',[0.2718 6.42 0.2378 6.57]
MF7='mf7':'smf',[6.57 7.13]
[Input11]
Name='Creatinina'
Range=[0.2 4]
NumMFs=5
MF1='mf1':'pimf',[0.2 0.2 0.55 0.95]
MF2='mf2':'gauss2mf',[0.1699 0.95 0.2378 1.07]
MF3='mf3':'gauss2mf',[0.2378 1.63 0.3329 1.798]
MF4='mf4':'gauss2mf',[0.3329 2.582 0.3126 2.772]
MF5='mf5':'smf',[2.772 3.508]
```

```
[Input12]
Name='Ematocrito'
Range=[0 100]
NumMFs=6
MF1='mf1':'pimf',[0 0 18.7 24.3]
MF2='mf2':'gauss2mf',[2.378 24.3 4.077 26.2]
MF3='mf3':'gauss2mf',[4.077 35.8 3.737 38.1]
MF4='mf4':'gauss2mf',[3.737 46.9 2.378 48.7]
MF5='mf5':'gauss2mf',[2.378 54.3 2.378 55.7]
MF6='mf6':'smf',[55.7 61.3]
[Input13]
Name='WBC'
Range=[0 50]
NumMFs=6
MF1='mf1':'pimf',[0 0 0.2 1.8]
MF2='mf2':'gauss2mf',[0.6795 1.8 2.208 2.65]
MF3='mf3':'gauss2mf',[2.208 7.85 3.058 9.4]
MF4='mf4':'gauss2mf',[3.058 16.6 4.247 18.75]
MF5='mf5':'gauss2mf',[4.247 28.75 4.077 31.2]
MF6='mf6':'smf',[31.2 40.8]
[Input14]
Name='GCS'
Range=[3 15]
NumMFs=1
MF1='mf1':'trimf',[3 3 15]
[Input15]
Name='FiO2'
Range=[0 100]
NumMFs=1
MF1='mf1':'trapmf',[50 50 100 100]
[Input16]
Name='NonOperative'
Range=[0 1]
NumMFs=1
MF1='mf1':'trapmf',[0.5 0.5 1 1]
[Input17]
Name='Emergency'
Ranae=[0 1]
NumMFs=1
MF1='mf1':'trapmf',[0.5 0.5 1 1]
[Input17]
Name='Elective'
Range=[0 1]
```
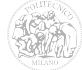

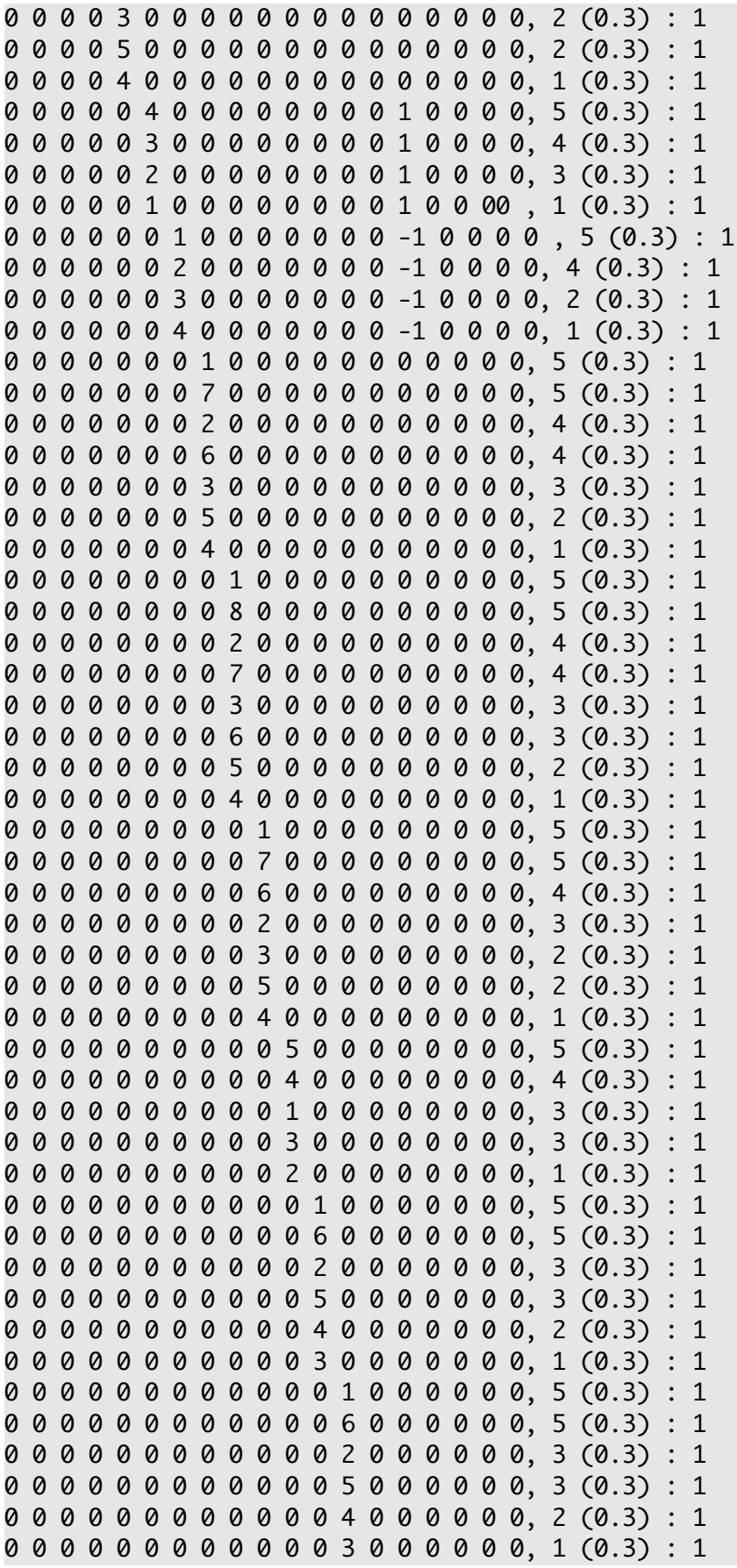
0 0 0 0 0 0 0 0 0 0 0 0 0 1 0 0 0 0 0, 5 (1) : 1 0 0 0 0 0 0 0 0 0 0 0 0 0 0 0 1 0 0 0, 5 (0.4) : 1 0 0 0 0 0 0 0 0 0 0 0 0 0 0 0 0 1 0 0, 5 (0.4) : 1 0 0 0 0 0 0 0 0 0 0 0 0 0 0 0 0 0 1 0, 3 (0.3) : 1 0 0 0 0 0 0 0 0 0 0 5 0 0 0 0 0 0 0 1, 5 (0.3) : 1 0 0 0 0 0 0 0 0 0 0 4 0 0 0 0 0 0 0 1, 4 (0.3) : 1 0 0 0 0 0 0 0 0 0 0 1 0 0 0 0 0 0 0 1, 3 (0.3) : 1 0 0 0 0 0 0 0 0 0 0 3 0 0 0 0 0 0 0 1, 3 (0.3) : 1 0 0 0 0 0 0 0 0 0 0 2 0 0 0 0 0 0 0 1, 1 (0.3) : 1

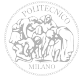

### **B.1.2 SAPS II**

Di seguito è riportato il contenuto del file "saps\_gauss.fis" che rappresenta il sistema SAPS II (Fuzzy), ottenuto con Membership Function di tipo gaussiano e metodo di aggregazione di tipo "SUM":

[System] Name='saps\_gauss' Type='mamdani' NumInputs=19 NumOutputs=1 NumRules=47 AndMethod='min' OrMethod='max' ImpMethod='min' AggMethod='sum' DefuzzMethod='centroid' [Input1] Name='GCS' Range=[3 15] NumMFs=1 MF1='mf1':'trapmf',[3 3 6 15] [Input2] Name='Age' Range=[0 100] NumMFs=6 MF1='mf1':'pimf',[0 0 39.2 48.8] MF2='mf2':'gauss2mf',[4.077 48.8 5.096 51.5] MF3='mf3':'gauss2mf',[5.096 63.5 2.378 65.7] MF4='mf4':'gauss2mf',[2.378 71.3 1.699 72.5] MF5='mf5':'gauss2mf',[1.699 76.5 1.699 77.5] MF6='mf6':'smf',[77.5 81.5] [Input3] Name='Pressione' Range=[50 210] NumMFs=4 MF1='mf1':'pimf',[50 50 69.7 83.3] MF2='mf2':'gauss2mf',[5.775 83.3 22.08 91.5] MF3='mf3':'gauss2mf',[22.08 143.5 16.99 155] MF4='mf4':'gauss2mf',[16.99 195 0.1359 210]

[Input4] Name='HR' Range=[30 170] NumMFs=5 MF1='mf1':'pimf',[30 30 41.5 53.5] MF2='mf2':'gauss2mf',[5.436 53.4 13.59 59] MF3='mf3':'gauss2mf',[13.59 91 15.29 99.5] MF4='mf4':'gauss2mf',[15.29 135.5 7.134 142.1] MF5='mf5':'smf',[142 158] [Input5] Name='Temp' Range=[30 45] NumMFs=2 MF1='mf1':'trapmf',[30 30 38.9 39.1] MF2='mf2':'trapmf',[38.9 39 45 45] [Input6] Name='PaO2/FiO2' Range=[90 210] NumMFs=3 MF1='mf1':'pimf',[90 90 105 145] MF2='mf2':'gauss2mf',[16.99 145 16.99 155] MF3='mf3':'smf',[155 195] [Input7] Name='VolumeU' Range=[0 1.5] NumMFs=3 MF1='mf1':'pimf',[0 0 0.525 0.725] MF2='mf2':'gauss2mf',[0.09173 0.723 0.09173 0.777] MF3='mf3':'smf',[0.775 0.975] [Input8] Name='Azotemia' Range=[20 220] NumMFs=3 MF1='mf1':'pimf',[20 20 66 114] MF2='mf2':'gauss2mf',[23.78 113 23.78 127] MF3='mf3':'smf',[126 174] [Input9] Name='WBC' Ranae=[0 30] NumMFs=3 MF1='mf1':'pimf',[0 0 1.9 9.1] MF2='mf2':'gauss2mf',[3.058 9.1 3.397 11] MF3='mf3':'smf',[11 19]

[Input10]

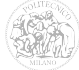

Name='K' Range=[2 6] NumMFs=3 MF1='mf1':'pimf',[2 2 3.1 3.9] MF2='mf2':'gauss2mf',[0.3737 3.89 0.3737 4.11] MF3='mf3':'smf',[4.1 4.9] [Input11] Name='Na' Range=[120 150] NumMFs=3 MF1='mf1':'pimf',[120 120 126 134] MF2='mf2':'gauss2mf',[3.737 133.9 3.737 136.1] MF3='mf3':'smf',[136 144] [Input12] Name='HCO3' Range=[10 25] NumMFs=3 MF1='mf1':'pimf',[10 10 15.25 17.25] MF2='mf2':'gauss2mf',[0.8493 17.25 0.8493 17.75] MF3='mf3':'smf',[17.75 19.75] [Input13] Name='Bilirubina' Range=[0 10] NumMFs=3 MF1='mf1':'pimf',[0 0 4.01 4.89] MF2='mf2':'gauss2mf',[0.3737 4.89 0.3397 5.1] MF3='mf3':'smf',[5.1 5.9] [Input14] Name='Carcinoma' Ranae=[0 1] NumMFs=1 MF1='mf1':'trapmf',[0.5 0.5 1 1] [Input15] Name='Sangue' Range=[0 1] NumMFs=1 MF1='mf1':'trapmf',[0.5 0.5 1 1] [Input16] Name='HIV' Range=[0 1] NumMFs=1 MF1='mf1':'trapmf',[0.5 0.5 1 1]

[Input17]

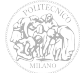

$$
\begin{pmatrix} \mathbf{0} & \mathbf{0} \\ \mathbf{0} & \mathbf{0} \end{pmatrix}
$$

```
0 0 0 0 0 0 1 0 0 0 0 0 0 0 0 0 0 0 0, 4 (0.4) : 1
0 0 0 0 0 0 2 0 0 0 0 0 0 0 0 0 0 0 0, 2 (0.2) : 1
0 0 0 0 0 0 3 0 0 0 0 0 0 0 0 0 0 0 0, 1 (0.05) : 1
0 0 0 0 0 0 0 1 0 0 0 0 0 0 0 0 0 0 0, 1 (0.05) : 1
0 0 0 0 0 0 0 2 0 0 0 0 0 0 0 0 0 0 0, 2 (0.6) : 1
0 0 0 0 0 0 0 3 0 0 0 0 0 0 0 0 0 0 0, 4 (0.2) : 1
0 0 0 0 0 0 0 0 1 0 0 0 0 0 0 0 0 0 0, 4 (0.6) : 1
0 0 0 0 0 0 0 0 2 0 0 0 0 0 0 0 0 0 0, 1 (0.05) : 1
0 0 0 0 0 0 0 0 3 0 0 0 0 0 0 0 0 0 0, 1 (0.6) : 1
0 0 0 0 0 0 0 0 0 1 0 0 0 0 0 0 0 0 0, 1 (0.6) : 1
0 0 0 0 0 0 0 0 0 2 0 0 0 0 0 0 0 0 0, 1 (0.05) : 1
0 0 0 0 0 0 0 0 0 3 0 0 0 0 0 0 0 0 0, 1 (0.6) : 1
0 0 0 0 0 0 0 0 0 0 1 0 0 0 0 0 0 0 0, 2 (0.4) : 1
0 0 0 0 0 0 0 0 0 0 2 0 0 0 0 0 0 0 0, 1 (0.05) : 1
0 0 0 0 0 0 0 0 0 0 3 0 0 0 0 0 0 0 0, 1 (0.2) : 1
0 0 0 0 0 0 0 0 0 0 0 1 0 0 0 0 0 0 0, 2 (0.6) : 1
0 0 0 0 0 0 0 0 0 0 0 2 0 0 0 0 0 0 0, 1 (0.6) : 1
0 0 0 0 0 0 0 0 0 0 0 3 0 0 0 0 0 0 0, 1 (0.05) : 1
0 0 0 0 0 0 0 0 0 0 0 0 1 0 0 0 0 0 0, 1 (0.05) : 1
0 0 0 0 0 0 0 0 0 0 0 0 2 0 0 0 0 0 0, 2 (0.2) : 1
0 0 0 0 0 0 0 0 0 0 0 0 3 0 0 0 0 0 0, 3 (0.6) : 1
0 0 0 0 0 0 0 0 0 0 0 0 0 1 -1 -1 0 0 0, 3 (0.6) : 1
0 0 0 0 0 0 0 0 0 0 0 0 0 -1 1 -1 0 0 0, 4 (0.2) : 1
0 0 0 0 0 0 0 0 0 0 0 0 0 -1 -1 1 0 0 0, 6 (0.4) : 1
0 0 0 0 0 0 0 0 0 0 0 0 0 0 0 0 0 1 -1, 2 (0.6) : 1
0 0 0 0 0 0 0 0 0 0 0 0 0 0 0 0 0 -1 1, 3 (0.4) : 1
```
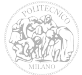

## **B.1.3 SOFA**

Di seguito è riportato il contenuto del file "sofa\_gauss.fis" che rappresenta il sistema SOFA (Fuzzy), ottenuto con Membership Function di tipo gaussiano e metodo di aggregazione di tipo "SUM":

[System] Name='sofa\_gauss' Type='mamdani' Version=2.0 NumInputs=11 NumOutputs=1 NumRules=30 AndMethod='min' OrMethod='max' ImpMethod='min' AggMethod='max' DefuzzMethod='centroid' [Input1] Name='PAO2/FiO2' Range=[0 600] NumMFs=4 MF1='mf1':'pimf',[0 0 110 190] MF2='mf2':'gauss2mf',[37.37 189 33.97 210] MF3='mf3':'gauss2mf',[33.97 290 33.97 310] MF4='mf4':'smf',[310 390] [Input2] Name='Piastrine' Range=[0 200]  $NumMFs=4$ MF1='mf1':'pimf',[0 0 14 46] MF2='mf2':'gauss2mf',[13.59 46 16.99 55] MF3='mf3':'gauss2mf',[16.99 95 16.99 105] MF4='mf4':'smf',[105 145] [Input3] Name='MAP' Range=[0 100] NumMFs=1 MF1='mf1':'trapmf',[70 70 100 100] [Input4]

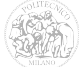

Name='Dobutamina' Range=[0 1] NumMFs=1 MF1='mf1':'trapmf',[0.01 0.01 1 1] [Input5] Name='Dopamina' Ranae=[0 20] NumMFs=2 MF1='mf1':'trapmf',[0 0 5 5] MF2='mf2':'trapmf',[5 5 15 15] [Input6] Name='Adrenalina' Range=[0 1] NumMFs=1 MF1='mf1':'trapmf',[0.1 0.1 1 1] [Input7] Name='Noradrenalina' Range=[0 1] NumMFs=1 MF1='mf1':'trapmf',[0.1 0.1 1 1] [Input8] Name='GCS' Range=[3 15] NumMFs=4 MF1='mf1':'pimf',[3 3 5.1 5.9] MF2='mf2':'gauss2mf',[0.3397 5.9 0.3397 9.1] MF3='mf3':'gauss2mf',[0.3397 9.9 0.3397 12.1] MF4='mf4':'smf',[12.1 12.9] [Input9] Name='Bilirubina' Range=[0 15] NumMFs=4 MF1='mf1':'pimf',[0 0 1.295 3.655] MF2='mf2':'gauss2mf',[1.002 3.655 1.699 4.45] MF3='mf3':'gauss2mf',[1.699 8.45 1.376 9.355] MF4='mf4':'smf',[9.355 12.6] [Input10] Name='Creatinina' Range=[0 7] NumMFs=4 MF1='mf1':'pimf',[0 0 1.17 2.53] MF2='mf2':'gauss2mf',[0.5775 2.53 0.5096 2.85] MF3='mf3':'gauss2mf',[0.5096 4.05 0.6115 4.38] MF4='mf4':'smf',[4.38 5.82]

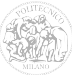

### **B.1.4 MODS**

Di seguito è riportato il contenuto del file "mods\_gauss.fis" che rappresenta il sistema SOFA (Fuzzy), ottenuto con Membership Function di tipo gaussiano e metodo di aggregazione di tipo "SUM":

[System] Name='mods\_gauss' Type='mamdani' Version=2.0 NumInputs=6 NumOutputs=1 NumRules=30 AndMethod='min' OrMethod='max' ImpMethod='min' AggMethod='sum' DefuzzMethod='centroid' [Input1] Name='PaO2/FiO2' Range=[0 500] NumMFs=5 MF1='mf1':'pimf',[0 0 50.2 107.8] MF2='mf2':'gauss2mf',[24.46 107.8 24.46 122.2] MF3='mf3':'gauss2mf',[24.46 179.8 25.82 194.6] MF4='mf4':'gauss2mf',[25.82 255.4 25.82 270.6] MF5='mf5':'smf',[270.6 331.4] [Input2] Name='Piastrine' Range=[0 150] NumMFs=5 MF1='mf1':'pimf',[0 0 8 32] MF2='mf2':'gauss2mf',[10.19 32 10.19 38] MF3='mf3':'gauss2mf',[10.19 62 11.89 68.5] MF4='mf4':'gauss2mf',[11.89 96.5 11.89 103.5] MF5='mf5':'smf',[103.5 131.5] [Input3] Name='Bilirubina' Ranae=[0 15] NumMFs=5 MF1='mf1':'pimf',[0 0 1.31 2.19]

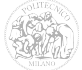

```
MF2='mf2':'gauss2mf',[0.4756 2.16 0.9852 2.59]
MF3='mf3':'gauss2mf',[0.9852 4.91 1.801 5.73]
MF4='mf4':'gauss2mf',[1.801 9.97 1.291 10.88]
MF5='mf5':'smf',[10.85 13.65]
[Input4]
Name='Cardio'
Ranae=[0 40]
NumMFs=5
MF1='mf1':'pimf',[0 0 10.25 12.25]
MF2='mf2':'gauss2mf',[0.9173 12.23 1.699 13]
MF3='mf3':'gauss2mf',[1.699 17 2.548 18.25]
MF4='mf4':'gauss2mf',[2.548 24.25 1.801 25.53]
MF5='mf5':'smf',[25.5 29.5]
[Input5]
Name='GCS'
Range=[3 15]
NumMFs=5
MF1='mf1':'pimf',[3 3 5.3 7.7]
MF2='mf2':'gauss2mf',[1.019 7.7 1.019 8.3]
MF3='mf3':'gauss2mf',[1.019 10.7 0.8493 11.25]
MF4='mf4':'gauss2mf',[0.8493 13.25 0.5096 13.65]
MF5='mf5':'smf',[13.65 14.85]
[Input6]
Name='Creatinina'
Range=[0 7]
NumMFs=5
MF1='mf1':'pimf',[0 0 1.16 1.64]
MF2='mf2':'gauss2mf',[0.2378 1.63 0.4892 1.844]
MF3='mf3':'gauss2mf',[0.4892 2.996 0.5809 3.311]
MF4='mf4':'gauss2mf',[0.5809 4.679 0.3227 4.945]
MF5='mf5':'smf',[4.935 5.615]
[Output1]
Name='Output'
Range=[-0.5 1.5]
NumMFs=5
MF1='mf3':'gaussmf',[0.1062 0]
MF2='mf4':'gaussmf',[0.1062 0.25]
MF3='mf5':'gaussmf',[0.1062 0.5]
MF4='mf6':'gaussmf',[0.1062 0.75]
MF5='mf7':'gaussmf',[0.1062 1]
[Rules]
1 0 0 0 0 0, 5 (1) : 1
2 0 0 0 0 0, 4 (1) : 1
3 0 0 0 0 0, 3 (1) : 1
4 0 0 0 0 0, 2 (1) : 1
```
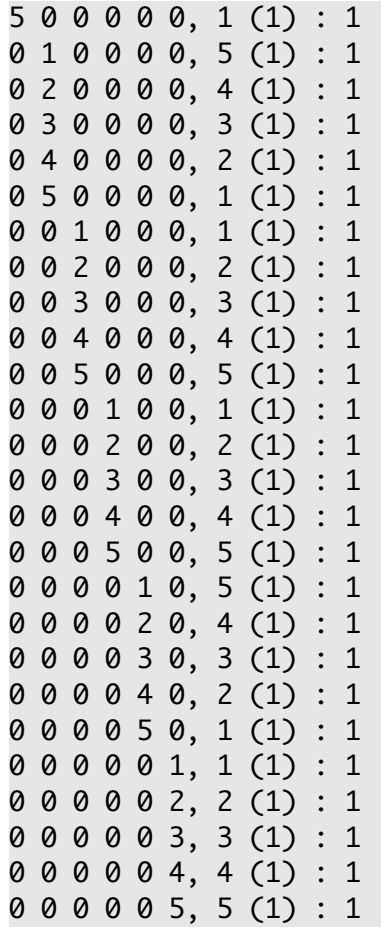

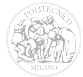

# *B.2 Sistemi personalizzati*

## **B.2.1 FISmix**

Di seguito è riportato il contenuto del file "FISmix.fis" che rappresenta il sistema FISmix, ottenuto con Membership Function di tipo gaussiano, implicazione di tipo "PROD" e metodo di aggregazione di tipo "SUM":

[System] Name='FISmix' Type='mamdani' Version=2.0 NumInputs=25 NumOutputs=1 NumRules=113 AndMethod='min' OrMethod='max' ImpMethod='prod' AggMethod='sum' DefuzzMethod='centroid' [Input1] Name='Age' Range=[0 100] NumMFs=5 MF1='mf1':'pimf',[0 0 41 49] MF2='mf2':'gauss2mf',[3.397 49 3.397 51] MF3='mf3':'gauss2mf',[3.397 59 3.397 61] MF4='mf4':'gauss2mf',[3.397 69 3.397 71] MF5='mf5':'smf',[73.7 79.3] [Input2] Name='CausaMedica' Range=[0 1] NumMFs=1 MF1='mf1':'trapmf',[0.5 0.5 1 1] [Input3] Name='Chirurg.emerg.' Range=[0 1] NumMFs=1 MF1='mf1':'trapmf',[0.5 0.5 1 1] [Input4]

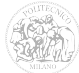

Name='Elective' Range=[0 1] NumMFs=1 MF1='mf1':'trapmf',[0.5 0.5 1 1] [Input5] Name='RenalFailure' Ranae=[0 1] NumMFs=1 MF1='mf1':'trapmf',[0.5 0.5 1 1] [Input6] Name='HIV' Range=[0 1] NumMFs=1 MF1='mf1':'trapmf',[0.5 0.5 1 1] [Input7] Name='Carcinoma' Range=[0 1] NumMFs=1 MF1='mf1':'trapmf',[0.5 0.5 1 1] [Input8] Name='Sangue' Range=[0 1] NumMFs=1 MF1='mf1':'trapmf',[0.5 0.5 1 1] [Input9] Name='Temp' Range=[25 45] NumMFs=8 MF1='mf1':'pimf',[25 25 29.2 30.8] MF2='mf2':'gauss2mf',[0.6795 30.8 0.6795 31.2] MF3='mf3':'gauss2mf',[0.6795 32.8 0.6795 33.2] MF4='mf4':'gauss2mf',[0.6795 34.8 0.6795 35.2] MF5='mf5':'gauss2mf',[0.6795 36.8 0.5775 37.17] MF6='mf6':'gauss2mf',[0.5775 38.53 0.4416 38.83] MF7='mf7':'gauss2mf',[0.4416 39.87 0.6795 40.2] MF8='mf8':'smf',[40.2 41.8] [Input10] Name='HR' Range=[35 190] NumMFs=7 MF1='mf1':'pimf',[35 35 38.9 46.1] MF2='mf2':'gauss2mf',[3.058 46.1 5.096 48.5] MF3='mf3':'gauss2mf',[5.096 60.5 9.512 64.8] MF4='mf4':'gauss2mf',[9.512 87.2 11.89 93.5]

```
MF5='mf5':'gauss2mf',[11.89 121.5 11.89 128.5]
MF6='mf6':'gauss2mf',[11.89 156.5 7.474 162.2]
MF7='mf7':'smf',[162.2 179.8]
[Input11]
Name='RR'
Range=[0 55]
NumMFs=7
MF1='mf1':'pimf',[0 0 5.25 7.25]
MF2='mf2':'gauss2mf',[0.8493 7.25 1.019 7.8]
MF3='mf3':'gauss2mf',[1.019 10.2 2.548 11.25]
MF4='mf4':'gauss2mf',[2.548 17.25 3.907 19.15]
MF5='mf5':'gauss2mf',[3.907 28.35 4.247 30.75]
MF6='mf6':'gauss2mf',[4.247 40.75 3.397 43]
MF7='mf7':'smf',[43 51]
[Input12]
Name='VolumeU'
Range=[0 1.5]
NumMFs=3
MF1='mf1':'pimf',[0 0 0.525 0.725]
MF2='mf2':'gauss2mf',[0.09173 0.723 0.09173 0.777]
MF3='mf3':'smf',[0.775 0.975]
[Input13]
Name='MAP'
Range=[45 170]
NumMFs=6
MF1='mf1':'pimf',[45 45 49.2 58.8]
MF2='mf2':'gauss2mf',[4.077 58.8 10.19 63]
MF3='mf3':'gauss2mf',[10.19 87 10.19 93]
MF4='mf4':'gauss2mf',[10.16 117 8.493 122.5]
MF5='mf5':'gauss2mf',[8.493 142.5 5.775 146.7]
MF6='mf6':'smf',[146.7 160.3]
[Input14]
Name='Vent.Mecc'
Range=[0 1]
NumMFs=1
MF1='mf1':'trapmf',[0.5 0.5 1 1]
[Input15]
Name='Ematocrito'
Range=[0 100]
NumMFs=6
MF1='mf1':'pimf',[0 0 18.7 24.3]
MF2='mf2':'gauss2mf',[2.378 24.3 4.077 26.2]
MF3='mf3':'gauss2mf',[4.077 35.8 3.737 38.1]
MF4='mf4':'gauss2mf',[3.737 46.9 2.378 48.7]
MF5='mf5':'gauss2mf',[2.378 54.3 2.378 55.7]
```

```
MF6='mf6':'smf',[55.7 61.3]
[Input16]
Name='WBC'
Range=[0 50]
NumMFs=6
MF1='mf1':'pimf',[0 0 0.2 1.8]
MF2='mf2':'gauss2mf',[0.6795 1.8 2.208 2.65]
MF3='mf3':'gauss2mf',[2.208 7.85 3.058 9.4]
MF4='mf4':'gauss2mf',[3.058 16.6 4.247 18.75]
MF5='mf5':'gauss2mf',[4.247 28.75 4.077 31.2]
MF6='mf6':'smf',[31.2 40.8]
[Input17]
Name='Creat'
Range=[0.2 4]
NumMFs=5
MF1='mf1':'pimf',[0.2 0.2 0.55 0.95]
MF2='mf2':'gauss2mf',[0.1699 0.95 0.2378 1.07]
MF3='mf3':'gauss2mf',[0.2378 1.63 0.3329 1.798]
MF4='mf4':'gauss2mf',[0.3329 2.582 0.3126 2.772]
MF5='mf5':'smf',[2.772 3.508]
[Input18]
Name='Azotemia'
Range=[20 220]
NumMFs=3
MF1='mf1':'pimf',[20 20 66 114]
MF2='mf2':'gauss2mf',[23.78 113 23.78 127]
MF3='mf3':'smf',[126 174]
[Input19]
Name='Bilirubina'
Ranae=[0 10]
NumMFs=3
MF1='mf1':'pimf',[0 0 4.01 4.89]
MF2='mf2':'gauss2mf',[0.3737 4.89 0.3397 5.1]
MF3='mf3':'smf',[5.1 5.9]
[Input20]
Name='pH'
Range=[6.8 8]
NumMFs=7
MF1='mf1':'pimf',[6.8 6.8 7.128 7.188]
MF2='mf2':'gauss2mf',[0.02548 7.188 0.03058 7.204]
MF3='mf3':'gauss2mf',[0.03058 7.276 0.04247 7.298]
MF4='mf4':'gauss2mf',[0.04247 7.398 0.04586 7.423]
MF5='mf5':'gauss2mf',[0.04586 7.532 0.03397 7.555]
MF6='mf6':'gauss2mf',[0.03397 7.635 0.02548 7.652]
MF7='mf7':'smf',[7.652 7.712]
```
[Input21] Name='HCO3' Range=[10 25] NumMFs=3 MF1='mf1':'pimf',[10 10 15.25 17.25] MF2='mf2':'gauss2mf',[0.8493 17.25 0.8493 17.75] MF3='mf3':'smf',[17.75 19.75] [Input22] Name='PaO2/FiO2' Range=[90 210] NumMFs=3 MF1='mf1':'pimf',[90 90 105 145] MF2='mf2':'gauss2mf',[16.99 145 16.99 155] MF3='mf3':'smf',[155 195] [Input23] Name='Na' Range=[100 190] NumMFs=8 MF1='mf1':'pimf',[100 100 106 114] MF2='mf2':'gauss2mf',[3.397 114 3.397 116] MF3='mf3':'gauss2mf',[3.397 124 5.096 126.5] MF4='mf4':'gauss2mf',[5.096 138.5 4.077 141.2] MF5='mf5':'gauss2mf',[4.077 150.8 1.699 152.5] MF6='mf6':'gauss2mf',[1.699 156.5 4.416 158.3] MF7='mf7':'gauss2mf',[4.416 168.7 4.077 171.2] MF8='mf8':'smf',[171.2 180.8] [Input24] Name='K' Range=[2 7.5] NumMFs=7 MF1='mf1':'pimf',[2 2 2.475 2.675] MF2='mf2':'gauss2mf',[0.08493 2.675 0.1699 2.75] MF3='mf3':'gauss2mf',[0.1699 3.15 0.4247 3.325] MF4='mf4':'gauss2mf',[0.4247 4.325 0.4247 4.575] MF5='mf5':'gauss2mf',[0.4247 5.575 0.2718 5.78] MF6='mf6':'gauss2mf',[0.2718 6.42 0.2378 6.57] MF7='mf7':'smf',[6.57 7.13] [Input25] Name='GCS' Range=[3 15] NumMFs=1 MF1='mf1':'trimf',[3 3 15] [Output1] Name='Output'

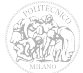

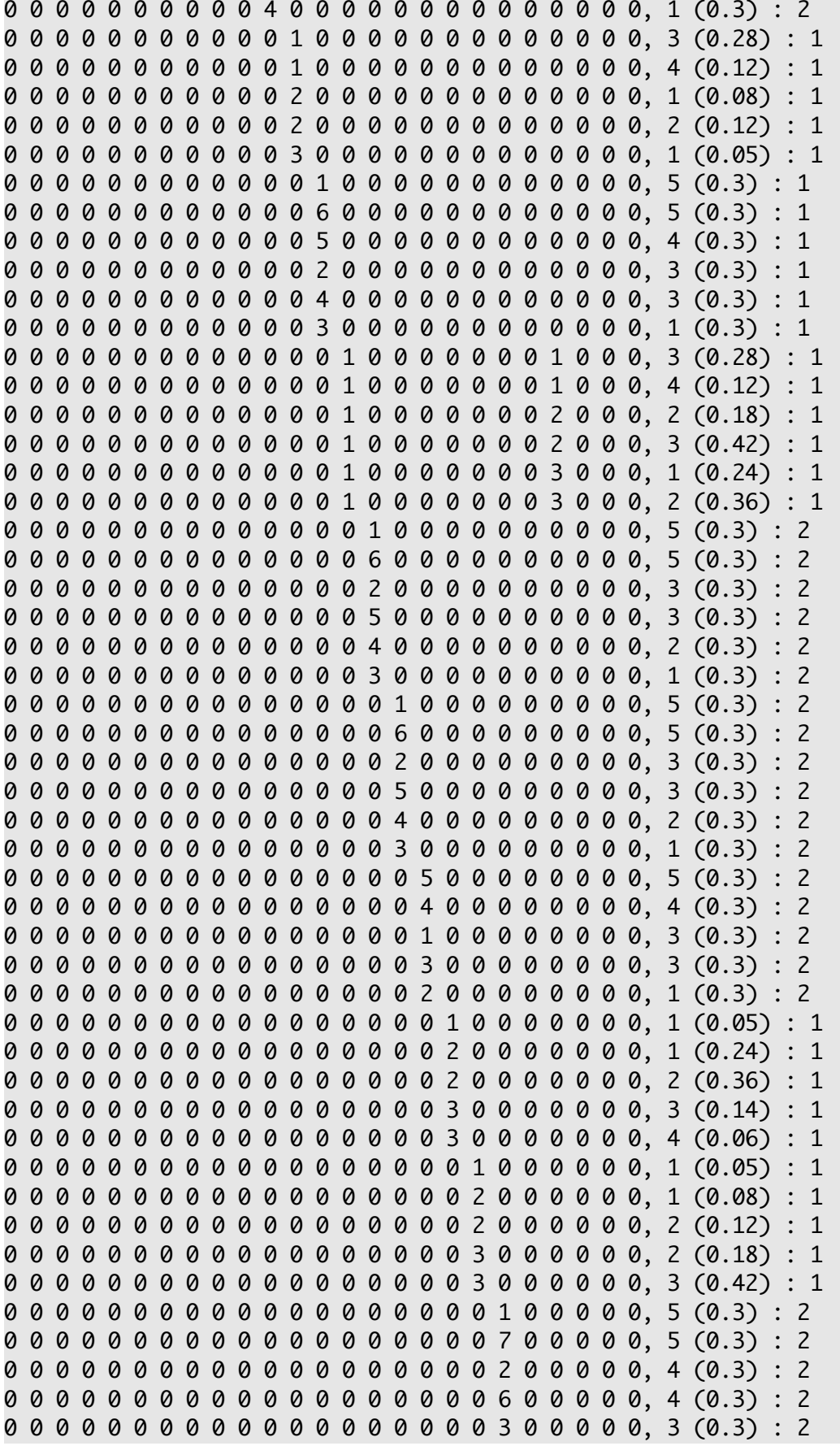

0 0 0 0 0 0 0 0 0 0 0 0 0 0 0 0 0 0 0 5 0 0 0 0 0, 2 (0.3) : 2 0 0 0 0 0 0 0 0 0 0 0 0 0 0 0 0 0 0 0 4 0 0 0 0 0, 1 (0.3) : 2 0 0 0 0 0 0 0 0 0 0 0 0 0 0 0 0 0 0 0 0 1 0 0 0 0, 1 (0.24) : 1 0 0 0 0 0 0 0 0 0 0 0 0 0 0 0 0 0 0 0 0 1 0 0 0 0, 2 (0.36) : 1 0 0 0 0 0 0 0 0 0 0 0 0 0 0 0 0 0 0 0 0 2 0 0 0 0, 1 (0.6) : 1 0 0 0 0 0 0 0 0 0 0 0 0 0 0 0 0 0 0 0 0 3 0 0 0 0, 1 (0.05) : 1 0 0 0 0 0 0 0 0 0 0 0 0 0 0 0 0 0 0 0 0 0 0 1 0 0, 5 (0.3) : 2 0 0 0 0 0 0 0 0 0 0 0 0 0 0 0 0 0 0 0 0 0 0 8 0 0, 5 (0.3) : 2 0 0 0 0 0 0 0 0 0 0 0 0 0 0 0 0 0 0 0 0 0 0 2 0 0, 4 (0.3) : 2 0 0 0 0 0 0 0 0 0 0 0 0 0 0 0 0 0 0 0 0 0 0 7 0 0, 4 (0.3) : 2 0 0 0 0 0 0 0 0 0 0 0 0 0 0 0 0 0 0 0 0 0 0 3 0 0, 3 (0.3) : 2 0 0 0 0 0 0 0 0 0 0 0 0 0 0 0 0 0 0 0 0 0 0 6 0 0, 3 (0.3) : 2 0 0 0 0 0 0 0 0 0 0 0 0 0 0 0 0 0 0 0 0 0 0 5 0 0, 2 (0.3) : 2 0 0 0 0 0 0 0 0 0 0 0 0 0 0 0 0 0 0 0 0 0 0 4 0 0, 1 (0.3) : 2 0 0 0 0 0 0 0 0 0 0 0 0 0 0 0 0 0 0 0 0 0 0 0 1 0, 5 (0.3) : 2 0 0 0 0 0 0 0 0 0 0 0 0 0 0 0 0 0 0 0 0 0 0 0 7 0, 5 (0.3) : 2 0 0 0 0 0 0 0 0 0 0 0 0 0 0 0 0 0 0 0 0 0 0 0 6 0, 4 (0.3) : 2 0 0 0 0 0 0 0 0 0 0 0 0 0 0 0 0 0 0 0 0 0 0 0 2 0, 3 (0.3) : 2 0 0 0 0 0 0 0 0 0 0 0 0 0 0 0 0 0 0 0 0 0 0 0 3 0, 2 (0.3) : 2 0 0 0 0 0 0 0 0 0 0 0 0 0 0 0 0 0 0 0 0 0 0 0 5 0, 2 (0.3) : 2 0 0 0 0 0 0 0 0 0 0 0 0 0 0 0 0 0 0 0 0 0 0 0 4 0, 1 (0.3) : 2 0 0 0 0 0 0 0 0 0 0 0 0 0 0 0 0 0 0 0 0 0 0 0 0 1, 5 (1) : 2

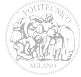

## **B.2.2 FIStest16**

Di seguito è riportato il contenuto del file "FIStest16.fis" che rappresenta il sistema FIStest16, ottenuto con Membership Function di tipo gaussiano, implicazione di tipo "PROD" e metodo di aggregazione di tipo "SUM":

[System] Name='FIStest16' Type='mamdani' Version=2.0 NumInputs=16 NumOutputs=1 NumRules=89 AndMethod='min' OrMethod='max' ImpMethod='prod' AggMethod='sum' DefuzzMethod='centroid' [Input1] Name='Temperatura' Range=[25 45] NumMFs=5 MF1='LL':'zmf',[30.38 33.38] MF2='M':'gaussmf',[1.592 37.5] MF3='HH':'smf',[41.63 44.63] MF4='L':'gaussmf',[1.592 33.75] MF5='H':'gaussmf',[1.592 41.25] [Input2] Name='HR' Range=[30 190] NumMFs=5 MF1='LL':'pimf',[30 30 33 57] MF2='M':'gaussmf',[12.74 90] MF3='HH':'smf',[123 147] MF4='L':'gaussmf',[12.74 60] MF5='H':'gaussmf',[12.74 120] [Input3] Name='VolumeU' Range=[0 5] NumMFs=5 MF1='mf1':'pimf',[0 0 0.025 0.225]

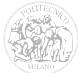

```
MF2='mf2':'gaussmf',[0.1062 0.25]
MF3='mf3':'gaussmf',[0.1062 0.5]
MF4='mf4':'gaussmf',[0.1062 0.75]
MF5='mf5':'smf',[0.775 0.975]
[Input4]
Name='MAP'
Range=[40 170]
NumMFs=5
MF1='LL':'pimf',[40 40 42.5 62.5]
MF2='M':'gaussmf',[10.62 90]
MF3='HH':'smf',[117.5 137.5]
MF4='L':'gaussmf',[10.62 65]
MF5='H':'gaussmf',[10.62 115]
[Input5]
Name='VentMecc'
Range=[0 1]
NumMFs=1
MF1='mf1':'trapmf',[0.5 0.5 1 1]
[Input6]
Name='Ematocrito'
Range=[0 100]
NumMFs=5
MF1='mf1':'pimf',[0 0 19 27]
MF2='mf2':'gaussmf',[4.247 28]
MF3='mf3':'gaussmf',[4.247 38]
MF4='mf4':'gaussmf',[4.247 48]
MF5='mf5':'smf',[49 57]
[Input7]
Name='Piastrine'
Range=[0 150]
NumMFs=5
MF1='LL':'pimf',[0 0 3 27]
MF2='M':'gaussmf',[12.74 60]
MF3='HH':'smf',[93 117]
MF4='L':'gaussmf',[12.74 30]
MF5='H':'gaussmf',[12.74 90]
[Input8]
Name='WBC'
Ranae=[0 50]
NumMFs=5
MF1='LL':'pimf',[0 0 0.5 4.5]
MF2='M':'gaussmf',[2.123 10]
MF3='HH':'smf',[15.5 19.5]
MF4='L':'gaussmf',[2.123 5]
MF5='H':'gaussmf',[2.123 15]
```
[Input9] Name='Creatinina' Range=[0 7] NumMFs=5 MF1='LL':'pimf',[0 0 1.34 2.46] MF2='M':'gaussmf',[0.6327 4.005] MF3='HH':'smf',[5.65 6.85] MF4='L':'gaussmf',[0.5945 2.6] MF5='H':'gaussmf',[0.637 5.5] [Input10] Name='Azotemia' Range=[20 250] NumMFs=5 MF1='mf1':'pimf',[20 20 58 82] MF2='mf2':'gaussmf',[12.74 85] MF3='mf3':'gaussmf',[12.74 115] MF4='mf4':'gaussmf',[12.74 145] MF5='mf5':'smf',[148 172] [Input11] Name='Bilirubina' Ranae=[0 15] NumMFs=5 MF1='LL':'pimf',[0 0 2.75 4.75] MF2='M':'gaussmf',[1.274 8] MF3='HH':'smf',[11.25 13.25] MF4='L':'gaussmf',[1.253 5.025] MF5='H':'gaussmf',[1.083 10.98] [Input12] Name='pH' Range=[6 8] NumMFs=5 MF1='mf1':'pimf',[0 0 7.115 7.24] MF2='mf2':'gaussmf',[0.06582 7.255] MF3='mf3':'gaussmf',[0.062 7.409] MF4='mf4':'gaussmf',[0.06158 7.555] MF5='mf5':'smf',[7.569 7.686] [Input13] Name='PaO2/FiO2' Range=[0 600] NumMFs=5 MF1='LL':'pimf',[0 0 7.5 67.5] MF2='M':'gaussmf',[31.85 150] MF3='HH':'smf',[232.5 292.5] MF4='L':'gaussmf',[31.85 75] MF5='H':'gaussmf',[31.85 225]

$$
\widehat{\mathbb{M}_\mathbb{Q}}
$$

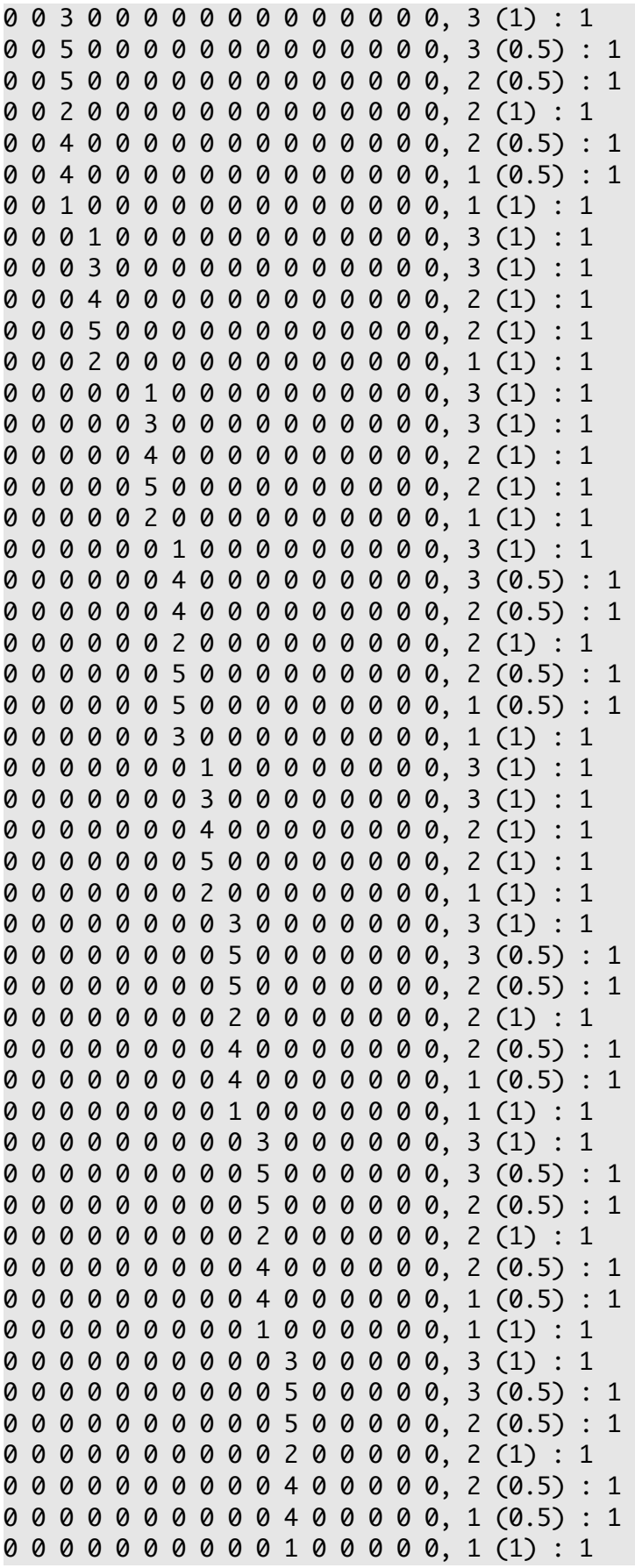

```
0 0 0 0 0 0 0 0 0 0 0 1 0 0 0 0, 3 (1) : 1
0 0 0 0 0 0 0 0 0 0 0 3 0 0 0 0, 3 (1) : 1
0 0 0 0 0 0 0 0 0 0 0 4 0 0 0 0, 2 (1) : 1
0 0 0 0 0 0 0 0 0 0 0 5 0 0 0 0, 2 (1) : 1
0 0 0 0 0 0 0 0 0 0 0 2 0 0 0 0, 1 (1) : 1
0 0 0 0 1 0 0 0 0 0 0 0 1 0 0 0, 3 (1) : 1
0 0 0 0 1 0 0 0 0 0 0 0 4 0 0 0, 3 (0.5) : 1
0 0 0 0 1 0 0 0 0 0 0 0 4 0 0 0, 2 (0.5) : 1
0 0 0 0 1 0 0 0 0 0 0 0 2 0 0 0, 2 (1) : 1
0 0 0 0 1 0 0 0 0 0 0 0 5 0 0 0, 2 (0.5) : 1
0 0 0 0 1 0 0 0 0 0 0 0 5 0 0 0, 1 (0.5) : 1
0 0 0 0 1 0 0 0 0 0 0 0 3 0 0 0, 1 (1) : 1
0 0 0 0 0 0 0 0 0 0 0 0 0 1 0 0, 3 (1) : 1
0 0 0 0 0 0 0 0 0 0 0 0 0 3 0 0, 3 (1) : 1
0 0 0 0 0 0 0 0 0 0 0 0 0 4 0 0, 2 (1) : 1
0 0 0 0 0 0 0 0 0 0 0 0 0 5 0 0, 2 (1) : 1
0 0 0 0 0 0 0 0 0 0 0 0 0 2 0 0, 1 (1) : 1
0 0 0 0 0 0 0 0 0 0 0 0 0 0 1 0, 3 (1) : 1
0 0 0 0 0 0 0 0 0 0 0 0 0 0 3 0, 3 (1) : 1
0 0 0 0 0 0 0 0 0 0 0 0 0 0 4 0, 2 (1) : 1
0 0 0 0 0 0 0 0 0 0 0 0 0 0 5 0, 2 (1) : 1
0 0 0 0 0 0 0 0 0 0 0 0 0 0 2 0, 1 (1) : 1
0 0 0 0 0 0 0 0 0 0 0 0 0 0 0 1, 3 (1) : 1
0 0 0 0 0 0 0 0 0 0 0 0 0 0 0 2, 3 (0.5) : 1
0 0 0 0 0 0 0 0 0 0 0 0 0 0 0 2, 2 (0.5) : 1
0 0 0 0 0 0 0 0 0 0 0 0 0 0 0 3, 2 (1) : 1
0 0 0 0 0 0 0 0 0 0 0 0 0 0 0 4, 2 (0.5) : 1
0 0 0 0 0 0 0 0 0 0 0 0 0 0 0 4, 1 (0.5) : 1
0 0 0 0 0 0 0 0 0 0 0 0 0 0 0 5, 1 (1) : 1
```
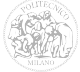

# **Bibliografia**

- [1] C. Rossi, B. Simini, L. Brazzi, G. Rossi, D. Radrizzani, G. Iapichino, G. Bertolini (2006) - "Variable costs of ICU patients: a multicenter prospective study".
- [2] Brian H. Nathanson, Thomas L. Higgins, (2008) "An Introduction to Statistical Methods Used in Binary Outcome Modeling", vol.12 , pp. 153-166.
- [3] Thomas L. Higgins (2005) "Severity of illness indices and outcome prediction: development and evaluation".
- [4] Mitchell P. Fink, Edward Abraham, Jean-Louis Vincent, Patrick Kochanek (2005) - "Textbook of Critical Care, 5th Edition", Saunders.
- [5] "Middle East Critical Care Assembly : Education for Better Outcome" ICU Scores – [http://www.mecriticalcare.net/icu\\_scores/index.php.](http://www.mecriticalcare.net/icu_scores/index.php)
- [6] K. STRAND, H. FLAATTEN (2008) "Severity scoring in the ICU: a review", The Acta Anaesthesiologica Scandinavica Foundation.
- [7] Society of Critical Care Medicine – [http://www.sccm.org/Pages/default.aspx.](http://www.sccm.org/Pages/default.aspx)
- [8] Knaus W.A., Draper E.A., Wagner D.P., Zimmerman J.E., (1985) "APACHE II: a severity of disease classification system", vol.13, n.10, pp. 818-829.
- [9] Lesly A Dossett, Leigh Anne Redhage, Robert G Sawyer, Addison K May (2009) - "Revisiting the validity of apache II in the trauma ICU: improved risk stratification in critically injured adults".
- [10] Scoring systems for ICU and surgical patients: APACHE II (Acute Physiology And Chronic Health Evaluation) – [http://www.sfar.org/scores2/apache22.html.](http://www.sfar.org/scores2/apache22.html)
- [11] Acute Physiology and Chronic Health Evaluation (APACHE II) Calculator [http://clincalc.com/IcuMortality/APACHEII.aspx.](http://clincalc.com/IcuMortality/APACHEII.aspx)

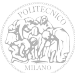

- [12] J.R. Le Gall, S. Lemeshow, F. Saulnier (1998) "A new Simplified Acute Phisiology Score (SAPS II) based on European/North American multicenter study", JAMA.
- [13] A. SICIGNANO, D. GIUDICI (2000)- "Customization of SAPS II for the assessment of severity in Italian ICU patients", MINERVA ANESTESIOL.
- [14] Scoring systems for ICU and surgical patients: SAPS II (New Simplified Acute Physiology Score) – [http://www.sfar.org/scores2/saps2.html.](http://www.sfar.org/scores2/saps2.html)
- [15] Simplified Acute Physiology Score (SAPS II) Calculator [http://clincalc.com/IcuMortality/SAPSII.aspx.](http://clincalc.com/IcuMortality/SAPSII.aspx)
- [16] U Janssens, R Dujardin, J Graf, W Lepper, J Ortlepp, M Merx, M Zarse, T Reffelmann and P Hanrath (2001)- "Value of SOFA (Sequential Organ Failure Assessment) score and total maximum SOFA score in 812 patients with acute cardiovascular disorders", Critical Care.
- [17] Scoring systems for ICU and surgical patients: SOFA (Sequential Organ Failure Assessment) – [http://www.sfar.org/scores2/sofa2.html.](http://www.sfar.org/scores2/sofa2.html)
- [18] Sequential Organ Failure Assessment (SOFA) Calculator [http://clincalc.com/IcuMortality/SOFA.aspx.](http://clincalc.com/IcuMortality/SOFA.aspx)
- [19] Peres Bota D, Melot C, Lopes Ferreira F, Nguyen Ba V, Vincent JL. (2002)- "The Multiple Organ Dysfunction Score (MODS) versus the Sequential Organ Failure Assessment (SOFA) score in outcome prediction.", PubMed.
- [20] Scoring systems for ICU and surgical patients: MODS (Multiple Organ Dysfunction Score) – [http://www.sfar.org/scores2/mods2.html.](http://www.sfar.org/scores2/mods2.html)
- [21] Bodin Khwannimit (2007) "A Comparison of Three Organ Dysfunction Scores: MODS, SOFA and LOD for Predicting ICU Mortality in Critically Ill Patients", Division of Critical Care, Department of Internal Medicine, Faculty of Medicine, Prince of Songkla University, Hat Yai, Songkhla.
- [22] Giangiacomo Gerla "La logica fuzzy e il paradosso del mucchio di grano" -

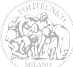

<http://www.dipmat.unisa.it/people/gerla/www/Down/itpara.pdf>

- [23] L. A. Zadeh (1965) "Fuzzy sets", Inform. Control, vol. 8, pp. 338-353.
- [24] L. A. Zadeh (1973) "Outline a new approach to the analysis of complex systems and decision processes", IEEE Trans. Syst., Man, Cybern., vol. SMC-2, pp. 28-44.
- [25] L. A. Zadeh (1975), "Fuzzy logic and approximate reasoning", Synthese, vol. 30, no. 1, pp. 407-428.
- [26] G. Shafer (1976) "A Mathematical Theory of Evidence", Princeton, NJ, Princeton Univ. Press.
- [27] Fuzzy Logic Toolbox Design and simulate fuzzy logic systems (Help Documentation) – [http://www.mathworks.it/help/toolbox/fuzzy/.](http://www.mathworks.it/help/toolbox/fuzzy/)
- [28] G. Schwarzer, T. Nagata, D. Mattern, R. Schmelzeisen, M. Schumacher (2003) "Comparison of Fuzzy Inference, Logistic Regression, and Classification Trees (CART)".
- [29] "Regressione logistica" http://it.wikipedia.org/wiki/Regressione logistica.
- [30] UNI CEI 70099:2008 (2006) "Vocabolario Internazionale di Metrologia Concetti fondamentali e generali e termini correlati"(VIM), Milano, Ente Nazionale Italiano di Unificazione.
- [31] Joint Committee for Guides in Metrology (2008)- "International vocabulary of metrology — Basic and general concepts and associated terms (VIM)"
- [32] Joint Committee for Guides in Metrology (2008)- "Evaluation of measurement data — Guide to the expression of uncertainty in measurement"
- [33] A. Ferrero, S. Salicone, G. Todeschini, "Accounting Measurement Uncertainty in Fuzzy Inference", AMUEM (2007) - International Workshop on Advanced Methods for Uncertainty Estimation in Measurement.
- [34] A. Ferrero, A. Federici, and S. Salicone (2009) "A Method for Considering and

Processing Measurement Uncertainty in Fuzzy Inference Systems", I2MTC – Int. Instrum. Meas., Technology Conference, pp.612-617.

- [35] A. Ferrero and S. Salicone (2006) "Measurement uncertainty", IEEE Instrum. Meas. Mag., vol. 9, no. 3, pp. 44-51.
- [36] S. Salicone (2006) "Measurement Uncertainty: An Approach Via the Mathematical Theory of Evidence", Springer-Verlag, New York, NY.
- [37] A. Ferrero and S. Salicone (2007) "the RFV method applied to uncertainty estimation: A case study", in Proc. IMTC, pp.1-6.
- [38] G. Mauris, V. Lasserre, and L. Folluoy (2001) "A fuzzy approach for the expression of uncertainty in measurement", Measurement, vol. 29, pp. 165-177.
- [39] M. Urbansky and J. Wasowsky (2003) "Fuzzy approach to the theory of measurement inexactness", Measurement, vol. 34, pp. 67-74.
- [40] G. Mauris (2007) "Expression of measurement uncertainty in a very limited knowledge context: A possibility theory-based approach", IEEE Trans. Instrum. Meas., vol. 56, no. 3, pp. 731-735.
- [41] A. Kaufman and M. M. Gupta (2005) "Introduction to Fuzzy Mathematics Theory and Applications", New York, NY, Van Nostrand Reinhold.
- [42] A. Ferrero, S. Salicone (2005) "A Comparative Analysis of the Statistical and Random-Fuzzy Approaches in the Expression of Uncertainty in Measurement", IEEE Trans. Instr. Meas., vol. 54, n. 4, pp.1475-1481.
- [43] A. Ferrero, S. Salicone (2004) "The Random-Fuzzy Variables: A New Approach to the Expression of Uncertainty in Measurement", IEEE Trans. Instrum. Meas., vol. 53, no. 5.
- [44] A. Ferrero and S. Salicone (2009) "The Construction of Random-Fuzzy Variables From the Available Relevant Metrological Information", IEEE Trans. Instrum. Meas., vol. 58, pp. 365-374.

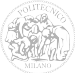

- [45] A. Ferrero, S. Salicone (2007) "Different possible approaches to RFV construction based on the available metrological information", in Proc. AMUEM, pp. 35-40, Trento, Italy.
- [46] A. Mencattini and S. Salicone (2008) "A comparison between different methods for processing the random part of random-fuzzy variables representing measurement results", in AMUEM 2008, pp. 72-77.
- [47] A. Ferrero and S. Salicone (2007) "Modeling and Processing Measurement Uncertainty Within the Theory of Evidence: Mathematics of Random-Fuzzy Variables", IEEE Trans. Instrum. Meas., vol. 56, pp. 704-716.
- [48] G. J. Klir and B. Yuan (1995) "Fuzzy Sets and Fuzzy Logic. Theory and Applications", Upper Saddle River, NJ, Prentice-Hall.
- [49] A. Ferrero and S. Salicone (2002) "An innovative approach to the determination of uncertainty in measurements based on fuzzy variables", in Proc. IEEE IMTC, Anchorage, AK, pp. 227.232.
- [50] A. Ferrero, A. Federici and S. Salicone (2010) "Instrumental uncertainty and model uncertainty unified in a Fuzzy Inference System", IEEE, Trans. Inst. Meas., vol. 59, no. 3, pp. 1149-1157.
- [51] G. Mauris (2009) "Representing and Approximating Symmetric and Asymmetric Probability Coverage Intervals by Possibility Distributions." In: Transactions on Instrumentation and Measurement. Vol. 58, n. 1, pp: 41-45.
- [52] D. Dubois and L. Foulloy and G. Mauris and H. Prade (2004) "Probability-Possibility Transformations, Triangular Fuzzy Sets, and Probabilistic Inequalities." In: Reliable Computing. Kluwer Academic Publishers. Vol. 10, pp: 273-297.
- [53] A. Ferrero and S. Salicone (2008) "The construction of random-fuzzy variables from the available relevant metrological information".
- [54] "The Apache Software Foundation" – [http://www.apache.org/.](http://www.apache.org/)
- [55] Ken Coar, Rich Bowen (2007) "Apache Cookbook, Second Edition", O'Reilly Media, Inc.
- [56] "PHP: Hypertext Preprocessor" - [http://www.php.net/.](http://www.php.net/)
- [57] Rasmus Lerdorf, Kevin Tatroe, Peter MacIntyre (2006) "Programming PHP, Second Edition", O'Reilly Media, Inc.
- [58] Hugh E. Williams and David Lane (2004) "Web Database Applications with PHP and MySQL, Second Edition", O'Reilly Media, Inc.
- [59] "MySQL: Il database open source più famoso al mondo" [http://www.mysql.it/.](http://www.mysql.it/)
- [60] "APACHE Friends: XAMPP" [http://www.apachefriends.org/it/xampp.html.](http://www.apachefriends.org/it/xampp.html)
- [61] Mosby (2009) "Mosby's Medical Dictionary, 8th edition.", Elsevier.
- [62] Arthur Guyton (1977) "Trattato di fisiologia medica (tradotto da Alfredo Curatolo)", Padova, Piccin.
- [63] Dan L. Longo, Anthony S. Fauci, Dennis L. Kasper, Stephen L. Hauser, J. Larry Jameson, Joseph Loscalzo (2011) - "Harrison's principles of internal medicine - 18th ed.", New York: McGraw-Hill, pp. 4012.
- [64] Robergs R. and Landwehr R. (2002) "The Surprising History of the 'HRmax=220-age' Equation", Journal of Exercise Physiology 5 (2): 1–10.
- [65] Definition of Respiratory Rate – [http://www.medterms.com/script/main/art.asp?](http://www.medterms.com/script/main/art.asp?articlekey=5330) [articlekey=5330.](http://www.medterms.com/script/main/art.asp?articlekey=5330)
- [66] "National Heart Lung and Blood Institute : What is High Blood Pressure?" [http://www.nhlbi.nih.gov/health/health-topics/topics/hbp/.](http://www.nhlbi.nih.gov/health/health-topics/topics/hbp/)
- [67] "Cardiovascular Physiology Concepts Mean Arterial Pressure (MAP)" [http://www.cvphysiology.com/Blood%20Pressure/BP006.htm.](http://www.cvphysiology.com/Blood%20Pressure/BP006.htm)
- [68] "eHow Health: How to Calculate the PaO2/FIO2 Ratio" [http://www.ehow.com/how\\_5084245\\_calculate-paofio-ratio.html.](http://www.ehow.com/how_5084245_calculate-paofio-ratio.html)

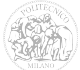

- [69] J. Aboab, B. Louis, B. Jonson and L. Brochard (2006) "Relation between PaO2/FIO2 ratio and FIO2: a mathematical description", Intensive Care Medicine, Vol. 32, pp.1494—1497.
- [70] "The Free Dictionary definition of Arterial pH" - [http://medical](http://medical-dictionary.thefreedictionary.com/arterial+pH)[dictionary.thefreedictionary.com/arterial+pH.](http://medical-dictionary.thefreedictionary.com/arterial+pH)
- [71] "Potassio sierico"<http://www.fioriblu.it/salute/valori-di-riferimento/potassio.htm> – [http://www.abcsalute.it/analisi-di-laboratorio/potassio-siero.html.](http://www.abcsalute.it/analisi-di-laboratorio/potassio-siero.html)
- [72] "Sodio sierico" -<http://www.fioriblu.it/salute/valori-di-riferimento/sodio.htm> [http://www.abcsalute.it/analisi-di-laboratorio/sodio-sierico-e-urinario.html.](http://www.abcsalute.it/analisi-di-laboratorio/sodio-sierico-e-urinario.html)
- [73] "Analisi di laboratorio Creatinina sierica" - [http://www.abcsalute.it/analisi-di](http://www.abcsalute.it/analisi-di-laboratorio/creatinina-siero.html)[laboratorio/creatinina-siero.html.](http://www.abcsalute.it/analisi-di-laboratorio/creatinina-siero.html)
- [74] "Ematocrito" - [http://www.my-personaltrainer.it/fisiologia/ematocrito.html.](http://www.my-personaltrainer.it/fisiologia/ematocrito.html)
- [75] "Symptoms of Traumatic Brain Injury Glasgow Coma Scale" (2001) [http://www.traumaticbraininjury.com/content/symptoms/glasgowcomascale.html.](http://www.traumaticbraininjury.com/content/symptoms/glasgowcomascale.html)
- [76] "Pagine Mediche.it Medicina e Prevenzione" Globuli Bianchi [http://medicinaeprevenzione.paginemediche.it/it/283/esami/ematologia/esami-di](http://medicinaeprevenzione.paginemediche.it/it/283/esami/ematologia/esami-di-laboratorio/detail_55704_globuli-bianchi.aspx?c1=27&c2=3766)[laboratorio/detail\\_55704\\_globuli-bianchi.aspx?c1=27&c2=3766.](http://medicinaeprevenzione.paginemediche.it/it/283/esami/ematologia/esami-di-laboratorio/detail_55704_globuli-bianchi.aspx?c1=27&c2=3766)
- [77] "Analisi di laboratorio Azotemia sierica" - [http://www.abcsalute.it/analisi-di](http://www.abcsalute.it/analisi-di-laboratorio/azotemia-urea-sierica.html)[laboratorio/azotemia-urea-sierica.html.](http://www.abcsalute.it/analisi-di-laboratorio/azotemia-urea-sierica.html)
- [78] Bilirubina -<http://www.fioriblu.it/salute/valori-di-riferimento/bilirubina.htm> [http://www.my-personaltrainer.it/fisiologia/bilirubina-biliverdina.html.](http://www.my-personaltrainer.it/fisiologia/bilirubina-biliverdina.html)
- [79] "Cornell University Alveolar-arterial Gradient A-a DO2" [http://www](http://www-users.med.cornell.edu/~spon/picu/calc/aagrad.htm)[users.med.cornell.edu/~spon/picu/calc/aagrad.htm.](http://www-users.med.cornell.edu/~spon/picu/calc/aagrad.htm)
- [80] "Esame delle urine" - [http://www.quattrocuori.it/elenco%20esami/urina.htm.](http://www.quattrocuori.it/elenco%20esami/urina.htm)
- [81] "Equilibrio acido-base" - [http://it.wikipedia.org/wiki/Equilibrio\\_acido\\_base.](http://it.wikipedia.org/wiki/Equilibrio_acido_base)

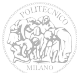

- [82] "Clinical Correlates of pH Levels Problem Set Bicarbunate as a buffer" [http://www.biology.arizona.edu/biochemistry/problem\\_sets/medph/intro.html.](http://www.biology.arizona.edu/biochemistry/problem_sets/medph/intro.html)
- [83] "Nervous System Diseases Glasgow Outcome Scale (GOS)" (2008) [http://www.nervous-system-diseases.com/glasgow-outcome-scale.html.](http://www.nervous-system-diseases.com/glasgow-outcome-scale.html)
- [84] "Medscape: Medical News, Full-text Journal Articles & More" (©1994-2012) [http://www.medscape.com/.](http://www.medscape.com/)

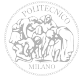